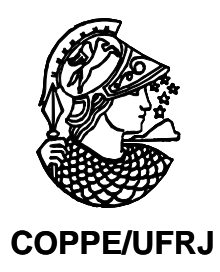

## AVALIAÇÃO DE DESEMPENHO DE UM SISTEMA DE GERAÇÃO EÓLICA INTEGRADA A UM SISTEMA DE POTÊNCIA UTILIZANDO ALGORITMOS **GENÉTICOS**

Lucas Ricardo Varão

Dissertação de Mestrado apresentada ao Programa de Pós-graduação em Engenharia Elétrica, COPPE, da Universidade Federal do Rio de Janeiro, como parte dos requisitos necessários à obtenção do título de Mestre em Engenharia Elétrica.

Orientador(es): Sebastião Ércules Melo de Oliveira.

Rio de Janeiro Setembro de 2008 Varão, Lucas Ricardo

Avaliação de Desempenho de um Sistema de Geração Eólica Integrada a um Sistema de Potência Utilizando Algoritmos Genéticos/ Lucas Ricardo Varão – Rio de Janeiro: UFRJ/COPPE, 2008.

XIV, 186 p.: il.; 29,7 cm.

Orientador: Sebastião Ércules Melo de Oliveira

Dissertação (mestrado) – UFRJ/ COPPE/ Programa de

Engenharia Elétrica, 2008.

Referencias Bibliográficas: p. 178-183.

1. Sistemas de geração eólica. 2. Gerador de indução duplamente alimentado. 3. Algoritmos Genéticos. I. Oliveira, Sebastião Ércules Melo de. II. Universidade Federal do Rio de Janeiro, COPPE, Programa de Engenharia Elétrica. III. Titulo.

*"A simplicidade é o último degrau da sabedoria".*  (Kalil Gibran)

*Dedico este trabalho à minha a minha mãe Maria da Conceição, por uma vida de dedicação aos filhos, e a minha esposa Nádia, pelo companheirismo, atenção paciência e dedicação, fundamentais na conclusão deste desafio.* 

#### **AGRADECIMENTOS**

Ao meu filho Murilo, pela paz e harmonia introduzida em minha vida.

Aos meus irmãos Angélica, Daniel e Márcia, pelo companheirismo.

Às minhas sobrinhas Milena, Thaís, Clara, e aos sobrinhos Vinícius e Enzo pela alegria.

Ao orientador Sebastião Ércules Melo de Oliveira, pelo apoio nesta longa caminhada e colaboração para conclusão desta dissertação.

Á ELETROBRÁS e PETROBRAS, empresas que me ofereceram a oportunidade de realização deste desafio.

Ao amigo Roger Tostes (ELETROBRÁS), pelo companheirismo.

Aos amigos Leonardo Canedo (ELETRONUCLEAR), Antônio Felipe (ONS) e Glaysson (UFRJ-COPPE) pela colaboração.

À amiga Fernanda, pelo apoio contínuo e auxílio nos momentos críticos.

A toda minha família, pelo carinho e apoio incondicionais de sempre.

Resumo da Dissertação apresentada à COPPE/UFRJ como parte dos requisitos necessários para a obtenção do grau de Mestre em Ciências (M.Sc.)

## AVALIAÇÃO DE DESEMPENHO DE UM SISTEMA DE GERAÇÃO EÓLICA INTEGRADA A UM SISTEMA DE POTÊNCIA UTILIZANDO ALGORITMOS **GENÉTICOS**

Lucas Ricardo Varão

#### Setembro/2008

Orientadores: Sebastião Ércules Melo de Oliveira

Programa: Engenharia Elétrica

O objetivo deste trabalho é analisar o desempenho dinâmico da conexão de um sistema eólico de geração com gerador de indução duplamente alimentado à rede de distribuição da empresa COSERN.

Os ajustes dos controles do gerador eólico de indução duplamente alimentado foram obtidos usando a técnica dos algoritmos genéticos.

Os resultados nos mostram o bom desempenho deste sistema de geração quando conectado a um sistema elétrico e a flexibilidade da técnica dos algoritmos genéticos.

Abstract of Dissertation presented to COPPE/UFRJ as a partial fulfillment of the requirements for the degree of Master of Science (M.Sc.)

## EVALUATION OF PERFORMANCE OF A WIND GENERATION SYSTEM CONNECTED TO AN ELECTRICAL NETWORK USING GENETIC ALGORITHMS

Lucas Ricardo Varão

September/2008

The objective of this work is to analyze de behavior of the connection of a wind turbine doubly fed induction machine generation system to the distribution electrical system of COSERN.

The adjustments had been achieved through use of genetic algorithmic technique.

The results show us the good performance of this generation system when connected to an electrical power system and the flexibility of genetic algorithms.

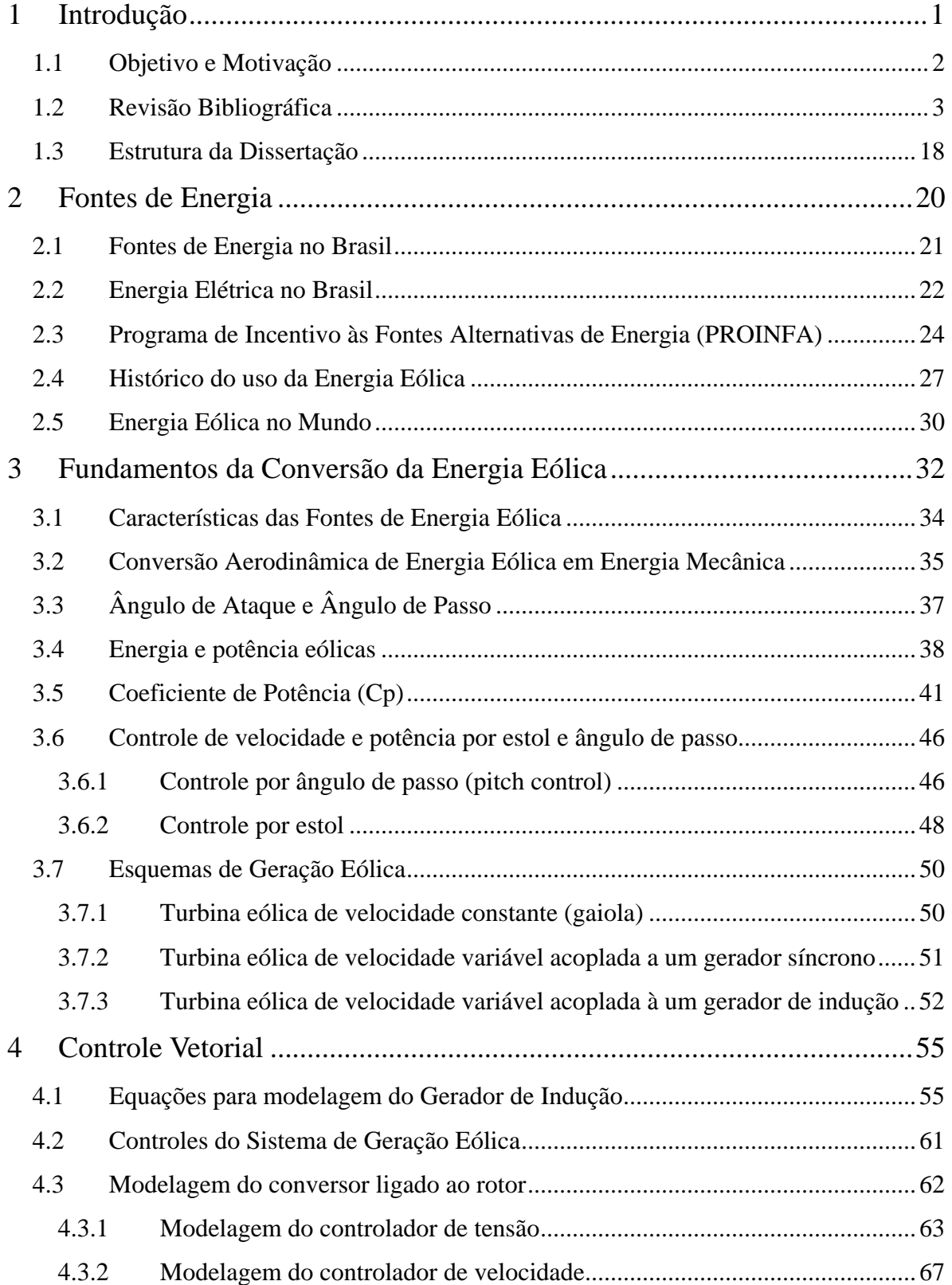

# ÍNDICE

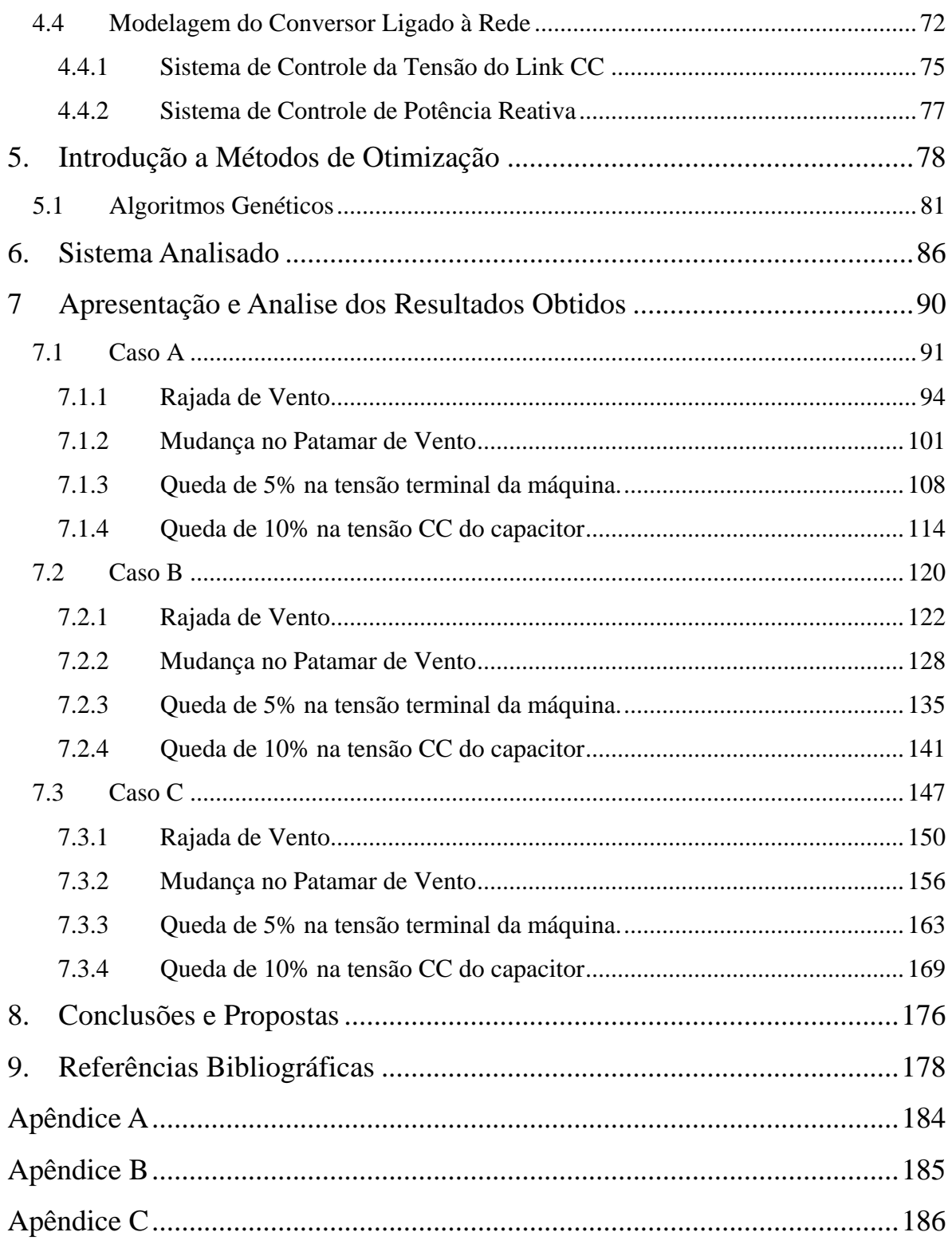

# **PRINCIPAIS SÍMBOLOS E VARIÁVEIS**

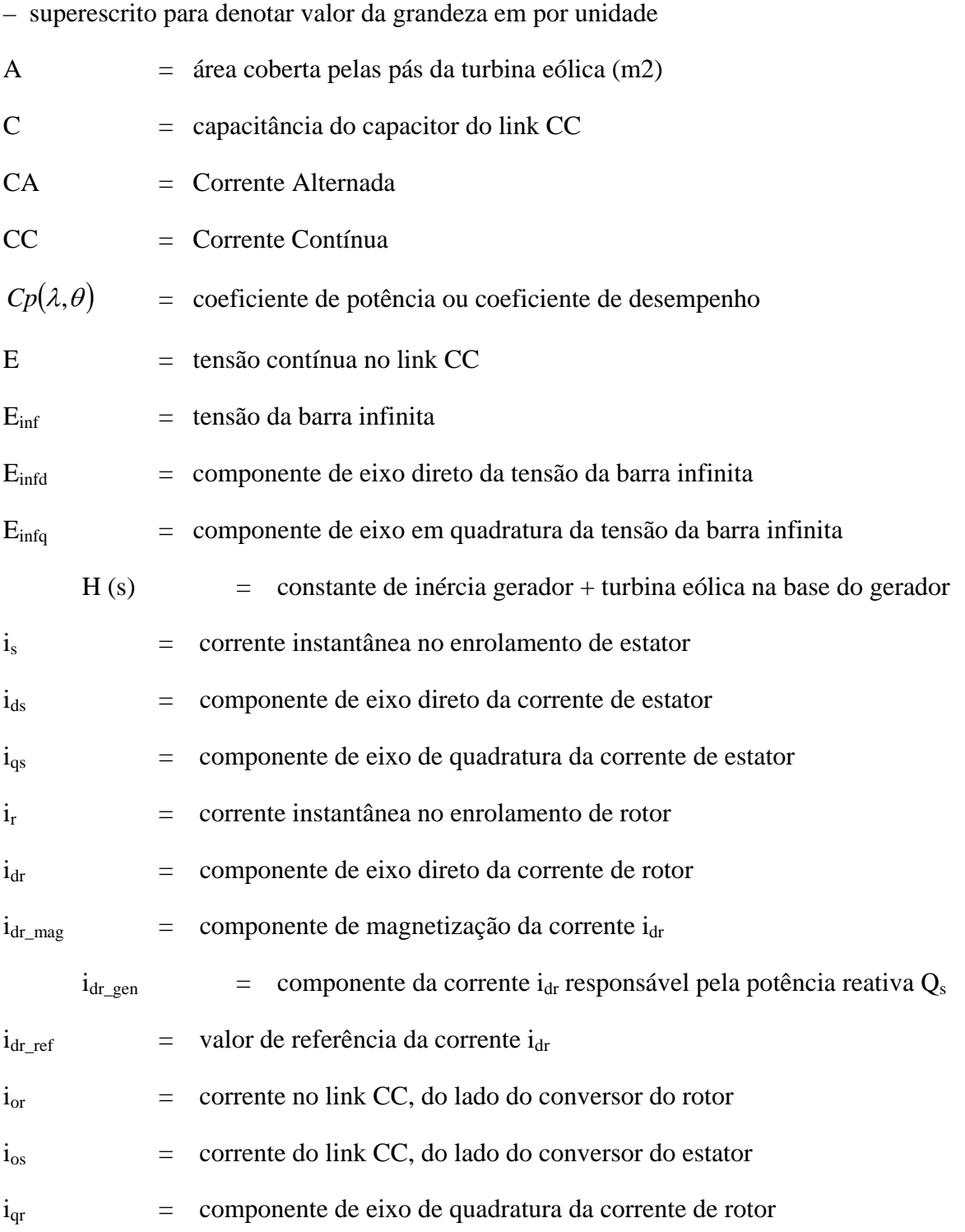

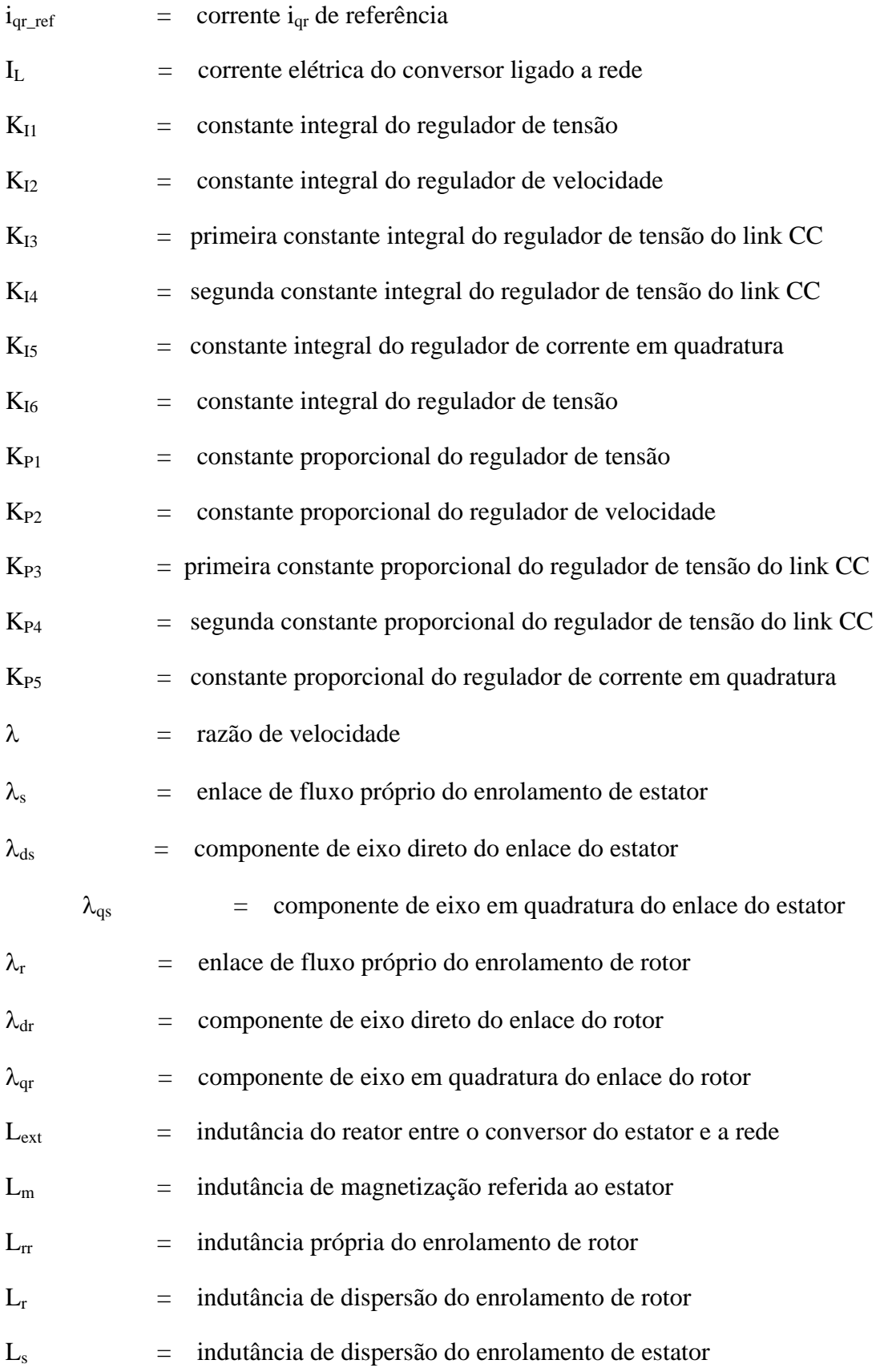

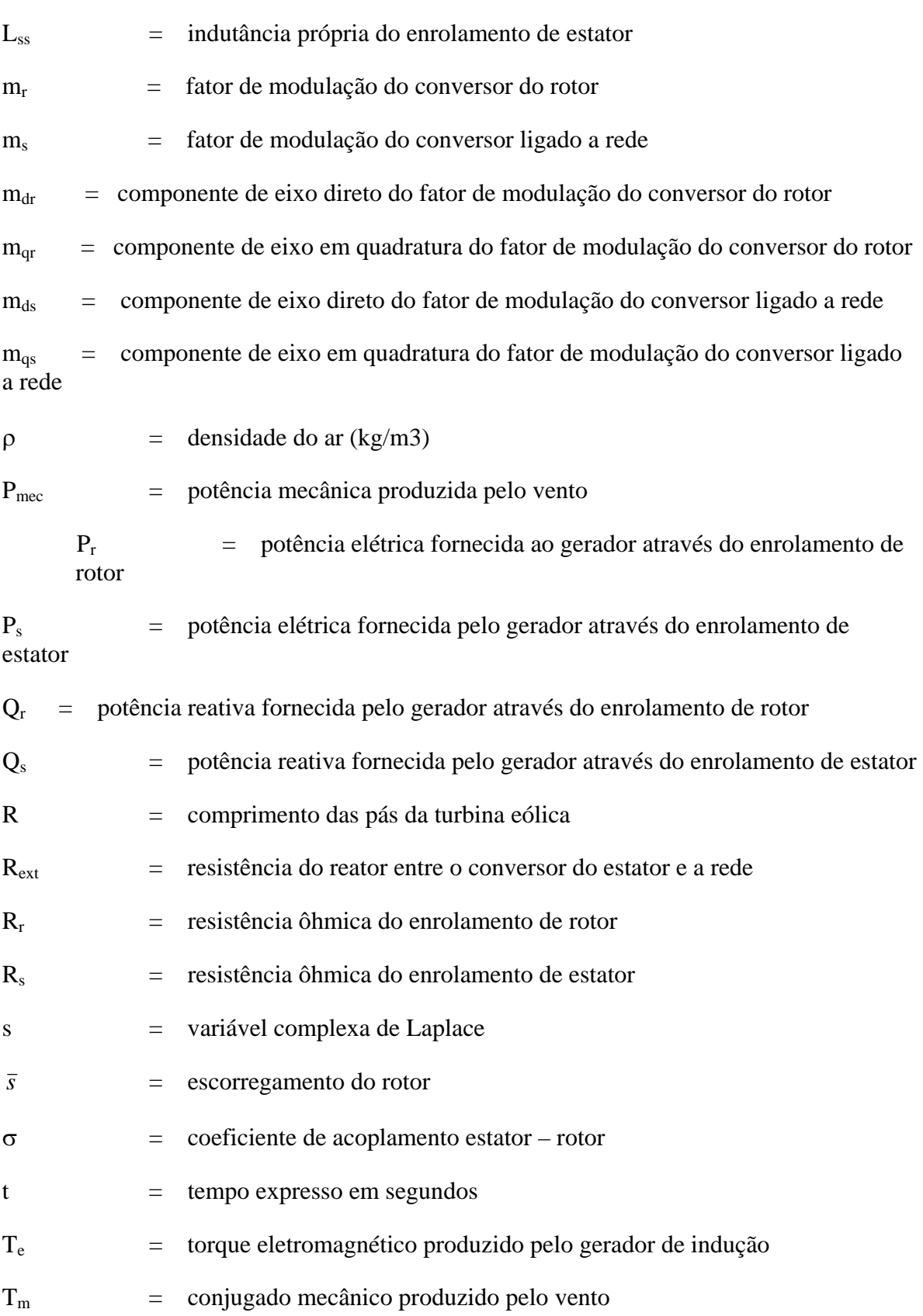

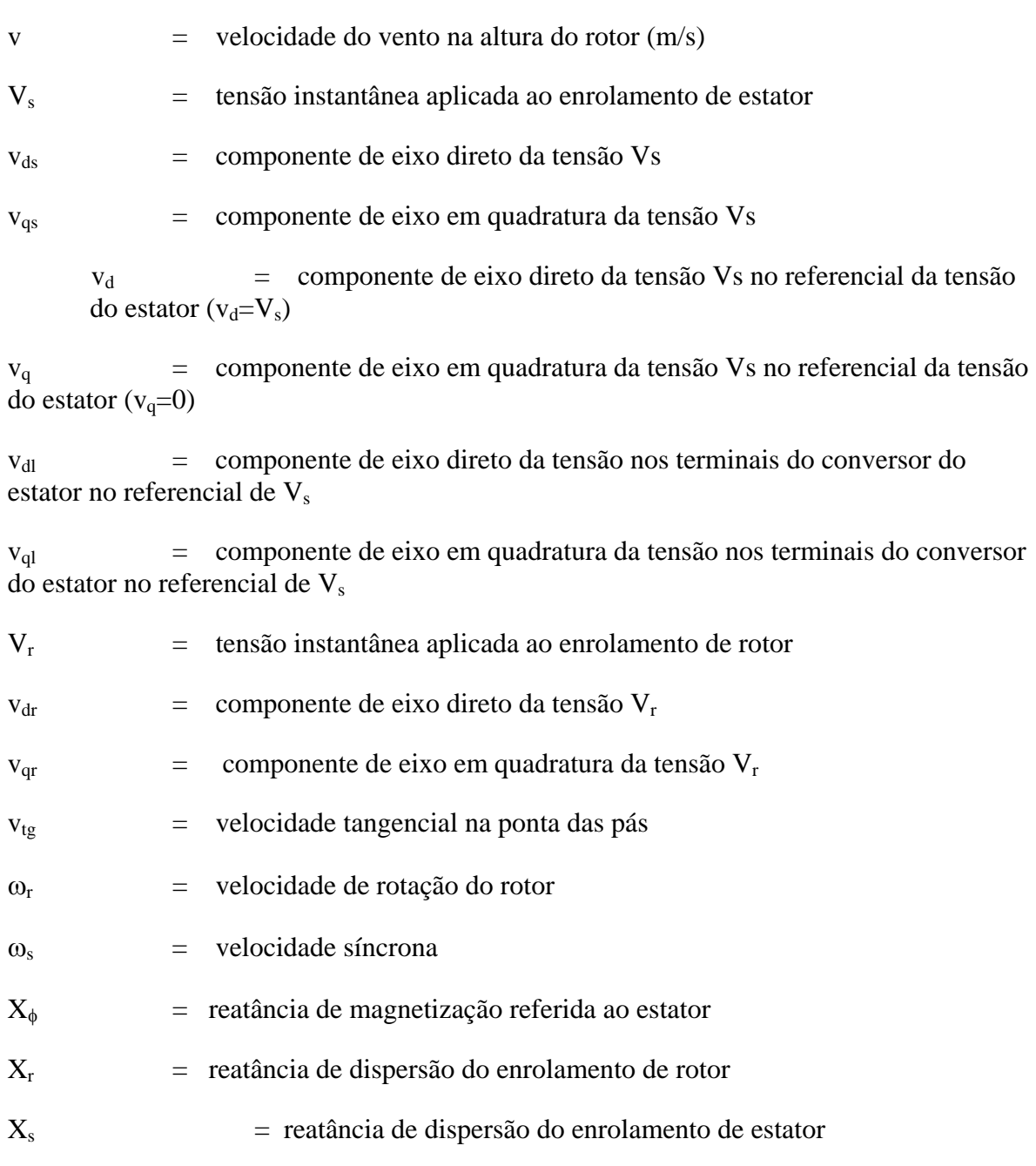

### **1 Introdução**

A energia desempenha um papel fundamental na vida humana: ao lado de transportes, telecomunicações, águas e saneamento, compõe a infra-estrutura necessária para incorporar o ser humano ao denominado modelo de desenvolvimento vigente. Por isso, o tratamento dos temas energéticos no seio desta infra-estrutura será da maior importância para que se caminhe na busca de um desenvolvimento sustentável. Isso vai requerer uma abordagem holística, multidisciplinar, num cenário composto por todas as dimensões do problema: tecnológicas, econômicas, sociais, políticas e ambientais.

Como a energia elétrica – uma das formas mais utilizadas de energia – insere-se neste quadro, é muito importante integrar seu enfoque no contexto do desenvolvimento sustentável. Assim, na busca da utilização harmônica e adequada dos recursos naturais, visualizou-se a maior eficiência da cadeia elétrica em si, desde a geração até a utilização, passando pela transmissão e distribuição, assim como pela sua interação equilibrada (sustentável) com o meio ambiente, em seu conceito mais amplo. [1]

É neste contexto que surge a necessidade da humanidade desenvolver novas fontes renováveis de energia, que não sejam poluentes, e que apresentem uma menor agressividade à natureza e à espécie humana, reduzindo assim drasticamente a dependência das fontes de natureza fóssil. Para isto, será necessário dominar tecnologicamente a exploração destas novas fontes de energia, reduzindo os custos de fabricação, instalação e manutenção dos equipamentos associados, disseminando o conhecimento para a utilização das fontes de energia e avaliando e resolvendo os problemas técnicos para o seu aproveitamento e as questões sociais envolvidas como a ocupação do solo, a poluição visual, a poluição sonora e o transporte e armazenamento da energia.

Dentre as energias renováveis sendo exploradas pelo homem, uma das mais promissoras para os próximos anos é a energia eólica, seja para produção de eletricidade em sistemas isolados ou em sistemas interligados dotados de outras fontes predominantes de energia.

A penetração cada vez maior de turbinas e parques geradores eólicos integrados aos sistemas elétricos interligados, com potências cada vez maiores e geralmente instalados em regiões remotas, origina problemas de planejamento de longo prazo, problemas operacionais de controle e, principalmente, de desempenho do sistema quanto à estabilidade transitória, estabilidade das tensões na rede e qualidade da energia gerada. Estas características são fortemente afetadas pelo comportamento dinâmico da turbina eólica e pelo comportamento aleatório do vento.

Com o aumento da penetração da energia eólica no Brasil, há um grande interesse nos resultados de análise da integração desta nova tecnologia ao sistema interligado nacional, considerando as novas tecnologias e alternativas de conexão dos geradores eólicos à rede.

#### **1.1 Objetivo e Motivação**

O presente trabalho de mestrado analisa a integração de um parque eólico de 50 MW a um sistema de transmissão de energia elétrica. Como exemplo, utilizaremos uma configuração equivalente do sistema da COSERN para simulação. Dados reais da rede da companhia foram utilizados para execução dos cálculos de fluxo de potência. O

 $-2-$ 

sistema elétrico referido interliga-se ao parque eólico acima referido, apresentando, além da geração eólica de 50 MW, um outro ponto de geração equivalente representado por uma barra infinita. A geração eólica apresenta-se composta por geradores de indução duplamente alimentados com conversores back-to-back, viabilizando o efetivo controle de tensão em razão da habilidade dos geradores referidos para suprimento de potência reativa ao sistema de potência. Pretende-se usar a técnica de algoritmos genéticos para ajuste dos ganhos dos controladores da máquina. O modelo do gerador de indução com dupla alimentação e conversores back-to-back é apresentado e usado no trabalho.

#### **1.2 Revisão Bibliográfica**

Devido ao crescimento da utilização da energia eólica no mundo, muitos trabalhos vêm sendo publicados referentes ao tema. A interligação de fazendas eólicas a sistemas de energia é assunto recorrente, tanto como a modelagem e desempenho dinâmico de geradores usados nesta aplicação.

A referência [6] propõe uma estratégia de controle para geradores de indução com dupla alimentação e conversores back-to-back ligados ao rotor. Os autores desenvolvem uma modelagem do gerador com dupla alimentação usando controle vetorial d-q e de seus controles. A estratégia proposta permite extrair o conjugado ótimo da turbina de acordo com a velocidade de vento e a definição de controle flexível da potência reativa.

A operação dos geradores de indução com dupla alimentação apresenta, neste caso, as seguintes características:

1-Os níveis do fluxo do estator, do entreferro e do rotor permanecem praticamente inalterados em uma grande faixa de velocidade, desde que a freqüência e a amplitude da tensão de estator permaneçam fixas;

2-A velocidade de rotação do campo girante é constante, de forma que, para se conseguir velocidade de operação variável, a única possibilidade se dá através do controle do escorregamento;

3-A velocidade e o conjugado são controlados pelo conversor de potência ligado ao rotor. A utilização deste conversor permite que o sistema global opere com maior eficiência, com a circulação de energia através do rotor podendo resultar em um processo de recuperação de potência. A potência de escorregamento pode fluir através dos conversores no sentido estator-rotor ou rotor-estator, dependendo do sistema eólico estar operando em velocidade sub-síncrona ou super-síncrona, nesta ordem.

Os autores ressaltam que o conjugado Te pode então, no esquema de controle de campo orientado, ser controlado pelo ajuste da componente em quadratura iqr da corrente de rotor. Indicam ainda que a potência reativa nos terminais do estator pode ser controlada ajustando-se a amplitude da componente de eixo direto idr da corrente do rotor. Estas componentes Idr e Iqr são associadas à corrente suprida pelo conversor do lado do rotor.

Na referência [7], Tang e Xu descrevem uma estratégia de controle de potência reativa e ativa em um sistema de geração eólica com gerador de indução com dupla alimentação com conversores PWM operando no modo fonte de tensão ligados ao circuito de rotor. As estratégias de controle são a fixação de conjugado ótimo para cada velocidade associada ao acionamento proposto e o controle das trocas de potência reativa com o objetivo de minimização de perdas. Ao mesmo tempo, há uma preocupação com a minimização dos harmônicos injetados na rede.

- 4 -

O desacoplamento entre os controles de potência ativa e reativa é atribuído ao esquema de controle de corrente característico do processo de controle de campo orientado. A adoção do controle de potência reativa pode ser considerada como um procedimento na direção de minimização das perdas cobre no gerador de indução.

A referência [8] apresenta analise de estabilidade do sistema de controle em malha aberta de tensão e corrente no rotor de um gerador de indução com dupla alimentação, já que, sob certas condições, estes controles podem apresentar comportamento instável.

Os autores descrevem um modelo de alto desempenho de um sistema de recuperação de potência por escorregamento, composto por máquina de alimentação com dupla alimentação excitada, conversores e inversores e uma barra DC no circuito do rotor e, em seguida, analisam a estabilidade do sistema global.

Considerando que as máquinas de indução duplamente excitadas costu-mam exibir comportamento inerentemente instável, os autores analisam algumas condi-ções para as quais as malhas abertas de controle de corrente e de tensão podem apresentar comportamento estável para operação tanto no modo motor como no modo gerador. O controle usando campo orientado é estável desde que a computação associada à implementação do mesmo seja realizada de forma suficientemente rápida.

Na referência [9], os autores apresentam uma análise do desempenho do gerador de indução com dupla alimentação com dois conversores controlados, incluindo tanto os efeitos dos ângulos de comutação destes conversores quanto os efeitos dos harmônicos gerados nos lados de corrente alternada dos mesmos.

Tanto através da teoria apresentada quanto nos experimentos realizados, os autores mostram que o DFIG com dois conversores operando sob comutação natural

- 5 -

apresentam falha de operação em uma região limitada próxima da velocidade síncrona, na região subsíncrona. Isto ocorre porque o escorregamento tende à zero, tornando significante a duração da sobreposição (overlap), de forma que a soma dos ângulos de disparo, de comutação e de extinção tendem a exceder o limite de 180° para operação segura do conversor do rotor.

A referência [10] descreve a engenharia e o desenvolvimento de um DFIG conectado à rede, usando conversor back-to-back PWM fonte de tensão no circuito do rotor. A pesquisa lança mão da técnica de controle vetorial para desacoplamento efetivo dos controles de potência ativa e de potência reativa.

Relativamente ao conversor ligado a rede, o artigo descreve estratégias de controle para a tensão do link DC e mostra como o conjugado pode ser controlado via componente de eixo de quadratura da corrente de rotor Iqr. Isto é feito a partir de variações na componente Vqr no mesmo eixo da tensão aplicada ao enrolamento de rotor.

Uma das vantagens do uso desta configuração é a obtenção de operação suave, com baixa distorção de corrente e habilidade para suprimento de potência reativa. O esquema apresentado no trabalho pode também ser usado para suprir cargas isoladas.

Este trabalho foi utilizado como referência principal para o desenvolvimento da pesquisa desenvolvida na presente dissertação no que diz respeito à modelagem dos sistemas de controle adotados.

A referência [11] analisa o comportamento instável dos motores de indução quando alimentados por conversor CA/CC/CA, com o inversor operando no modo fonte de tensão. Esta instabilidade pode resultar em oscilações auto-excitadas no conjugado eletromagnético e na velocidade do rotor, com a corrente de estator da máquina apresen-

- 6 -

tando forma de onda não senoidal, mesmo com suprimento de tensão senoidal ao conversor.

O modelo considerado consiste de uma máquina de indução, um inversor fonte de tensão e um retificador. O modelo da máquina de indução da teoria dos fasores espaciais de corrente e tensão foi utilizado.

Os autores mostram que a freqüência de suprimento tem efeito particular sobre a extensão da região de instabilidade, com o aumento da resistência do rotor reduzindo os limites da mesma.

A referência [12] analisa o impacto da inserção de 15000 MW em fazendas eólicas (WECS), para o período 2002 / 2008, sobre o planejamento e operação do sistema espanhol apresentando potência instalada de 35500 MW nas formas convencionais de geração hidráulica e térmica. O foco da análise é o problema de estabilidade eletromecânica. As conclusões apresentadas se basearam em estudos de simulação dinâmica do sistema de potência espanhol, com modelos dinâmicos da geração de indução com máquinas dos tipos gaiola e rotor bobinado sendo desenvolvidos. Algumas dificuldades são visualizadas, especialmente na transferência da potência eólica através de algumas interligações fracas do sistema espanhol com o sistema interligado europeu.

WECS podem ser divididas em dois tipos: a) de velocidade fixa, constituídas por máquinas assíncronas conectadas diretamente à rede e b) de velocidade variável e conectadas indiretamente à rede, via interface eletrônica. As máquinas do primeiro tipo são mais baratas, porém as de velocidade variável apresentam desempenho superior, com capacidade para regulação de potência reativa e otimização da extração da potência ativa disponibilizada pelo vento.

- 7 -

Em [13] um modelo dinâmico de um sistema de geração eólica é escolhido para representar geradores de indução de dupla alimentação com conversor fonte de tensão alimentando o circuito de rotor. Além do controle de velocidade, um controlador para a tensão terminal da máquina e um outro controlador de ângulo das pás da turbina são representados através de seus diagramas de blocos. A resposta do sistema de geração referido é simulada para duas diferentes seqüências medidas de vento.

Os autores de [14] ressaltam que a máquina de indução duplamente alimentada pode operar no modo gerador tanto no regime de velocidade supersíncrona quanto subsíncrona, diferentemente da máquina do tipo gaiola. Eles mostram que com dois pares de pólos, o gerador pode operar apropriadamente em uma faixa ampla do intervalo de velocidades definido pelo vento, o que permitiu, neste caso, a geração de potência em uma faixa contínua de velocidades de 500 a 2000 rpm. Isto se adapta bem para aplicações de geração eólica e apresenta vantagens evidentes, especialmente quando a conversão mecânica de velocidade se apresenta com custo muito elevado. Aumentandose o número de pólos para seis, é possível aumentar o espectro relativo de velocidades, como visto pela máquina de indução.

É enfatizado que os resultados da análise do DFIG se mostram satisfatórios quando utilizando-se um circuito equivalente simples que incorpore apenas efeitos harmônicos na freqüência fundamental.

A referência [15] trata da modelagem matemática para simulações dinâmicas de turbinas eólicas de velocidade variável. O esquema analisado é o do gerador de indução de rotor de gaiola ligado indiretamente à rede através de um conversor back-to-back. O artigo aborda com mais ênfase a operação em altas velocidades de vento, ressaltando que nas velocidades abaixo da nominal, o controle da mesma é realizado através de ação direta no conjugado, enquanto que nas velocidades acima da síncrona, o controle do

- 8 -

ângulo de passo das pás da turbina é ativado, regulando a velocidade do rotor através de ação indireta via malha de controle de conjugado.. Os modelos apresentados não são detalhados. Ações de controle de conjugado e de velocidade do rotor são brevemente mencionadas.

O autor da referência [16] objetiva comparar esquemas de geração eólica de velocidade fixa e variável, de forma que entre as configurações examinadas a que se mostrou mais efetiva foi a que utiliza o princípio de controle vetorial com conversores fonte de tensão. Resultados muito bons também foram obtidos no esquema de controle escalar e no esquema empregando conversores fonte de corrente, isto se aplicado em conjunto com controle de escorregamento. É enfatizado que o esquema com conversores fonte de tensão apresenta também vantagens operativas evidentes sobre as demais configurações analisadas, entre elas a menor taxa de distorção harmônica e a possibilidade de fator de potência ajustável. Em todas as configurações analisadas, o amortecimento do sistema se apresentou muito efetivo, eliminando ressonâncias torcionais da máquina. A viabilidade de aplicação do esquema com conversores fontes de tensão aumenta conforme se verifica uma redução progressiva no custo dos conversores de potência e a tecnologia se mostra mais madura e confiável.

O trabalho [17] apresenta um esquema de geração eólica em que o controle do gerador de indução duplamente alimentado é feito através de um conversor CA-CA ligado ao rotor, ao invés de um conversor composto por retificador e inversor de tensão, do tipo CA / CC / CA. As vantagens defendidas pelos autores para o esquema são que o conversor de potência CA / CA não necessita de elementos de armazenagem de energia, como ocorre no caso da operação com retificação e inversão da tensão, e que o esquema de controle CA / CA é mais simples, efetivando, com grande eficiência a regulação da corrente de rotor. Para isto, é empregado um esquema de campo orientado pelo fluxo do

- 9 -

estator caracterizado por um conversor matricial com modulação vetorial. São apresentados os princípios básicos do controle de potência ativa e de potência reativa e resultados de simulações. Não são apresentados detalhes do controle do conversor CA / CA.

Na referência [18] os autores indicam que geradores trabalhando em regime de velocidade ajustável são necessários quando a potência do aproveitamento eólico ultrapassa 1 MW e mostram que, neste contexto, os sistemas eólicos utilizando geradores de indução duplamente excitados oferecem diversas vantagens, com potencial de construção econômica em níveis de potência acima de 1,5 MW. O artigo apresenta um modelo dinâmico do gerador de indução de dupla alimentação trabalhando com um esquema de controle vetorial que conduz a um desacoplamento dinâmico dos despachos de potência ativa e de potência reativa. Resultados de medições implementadas em algumas unidades eólicas de 1,5 MW em operação confirmaram as avaliações computacionais realizadas a partir dos modelos teóricos estabelecidos.

A referência [19] trata da análise das freqüências indesejáveis, resultantes da ação de conversor CC/CA, obtidas nas grandezas elétricas do lado da rede em um esquema de geração eólica de velocidade variável, com acesso aos terminais do rotor. O esquema analisado neste artigo consiste em um retificador não controlado acoplado ao enrolamento de rotor de um gerador de indução duplamente alimentado, recuperando potência através deste e injetando na rede através de um inversor operando em comutação natural.

A referência [20] aborda o problema da representação em programas de simulação dinâmica de parques eólicos e de como é possível desenvolver um modelo matemático que represente, de forma o mais fidedigna possível, o comportamento dinâmico equivalente do conjunto de unidades geradoras. São descritos os três tipos mais

 $-10-$ 

importantes de esquemas de geração eólica (velocidade fixa e variável) e abordada a forma de interação entre os tipos de geradores eólicos e a rede, enfatizando as características específicas de cada esquema.

A vantagem de um modelo agregado é eliminar a necessidade do desenvolvimento de modelos detalhados de fazendas eólicas com 10 a 100 geradores eólicos e suas inter-conexões e a redução substancial do tempo computacional. O modelo agregado é composto de três módulos: modelo da velocidade do vento; modelo das turbinas individuais e a especificação do layout do parque eólico.

É apresentada uma modelagem de vento de forma qualitativa e, por fim, o chamado modelo agregado do parque eólico com muitos geradores.

Para o esquema de velocidade variável, são mostrados um diagrama de blocos do controlador de velocidade e os parâmetros necessários ao modelo, bem como sua estrutura, considerando a modelagem do vento e o layout do parque com a disposição espacial dos geradores eólicos e de seus modelos individuais.

A referência [21] trata a modelagem de turbinas eólicas em simulações da dinâmica dos sistemas de potência. Os três conceitos de geração eólica mais importantes da atualidade (rotor de gaiola, gerador síncrono com conversor de potência e gerador de indução duplamente alimentado) são descritos e, em adição, apresentados as classes de modelos das turbinas eólicos e o modelo que melhor se adapta aos programas de simulação dinâmica. Por fim, os autores afirmam que é possível representar vários tipos de geradores eólicos de velocidade variável com apenas um modelo de simulação dinâmica de sistema de potência.

O artigo discute as características de cada esquema de geração eólica, apresentando as particularidades de cada um. Em seguida, são discutidos os três

- 11 -

modelos referidos para o conjunto turbina-gerador eólico: o modelo baseado na curva de potência da turbina eólica, o modelo que leva em consideração os aspectos subtransitórios e, por fim, o modelo para representação dos efeitos transitórios ou dinâmicos. De forma qualitativa, o artigo discute o que pode ser obtido de cada modelo em termos de resultados de simulações, as dificuldades computacionais, o número de parâmetros necessários para representação e as simplificações matemáticas aplicadas.

A referência [22] tem enfoque na inicialização das grandezas do modelo para representação dinâmica de turbinas eólicas, a partir das condições de regime permanente. O artigo aborda o problema de desempenho dinâmico dos sistemas de geração eólica para simulações com geradores síncronos, geradores assíncronos de rotor gaiola e geradores assíncronos duplamente alimentados, apresentando um algoritmo computacional para calcular os valores iniciais para cada esquema. É dada ênfase às simulações não se utilizando modelos subtransitórios, mas sim modelos transitórios. São apresentadas as equações de regime necessárias para o cálculo dos valores de inicialização das variáveis de estado.

A referência [23] apresenta análise dos efeitos de modelagem matemática do esquema de geração eólica em simulações de estabilidade eletromecânica. O artigo defende que os modelos de análise dinâmica para representação de diversas fontes de geração eólica em sistema de potência fracos devem considerar separadamente a inércia da turbina e a inércia do gerador, em um modelo multi-massa, e, também, os efeitos das componentes unidirecionais das correntes do estator. Como a inércia do gerador é bem menor que a da turbina eólica, a oscilação torsional associada produz efeito evidente sobre as tensões geradas.

A referência [24] argumenta que para a representação dinâmica do sistema de geração eólica, uma representação de segunda ordem para o eixo é a mínima admissível,

- 12 -

com utilização, como dados de entrada, da constante de elasticidade e das constantes de inércia da turbina e do gerador elétrico. Formas de representação de ordem mais elevada são viáveis, mas dependem de dados de obtenção difícil e que não são normalmente disponíveis.

Do lado da representação do gerador elétrico de indução, os autores mencionam a necessidade de modelos de quinta ordem quando o objetivo é implementar simulações mais precisas dos surtos de corrente que se seguem à ocorrência de perturbações na rede. Em geral, entretanto, modelos de terceira ordem são suficientes para a maioria das simulações realizadas nos estudos de sistema de potência. Em resumo, este grau de modelagem dos geradores de indução, junto com o modelo massa-mola de segunda ordem para o eixo e a determinação dos sinais filtrados de conjugado transmitido pelo vento, são em geral suficientes para os estudos de simulação de desempenho do sistema de geração eólica como visto pelo sistema elétrico de potência.

A referência [25] discute as diretrizes que devem nortear o desenvolvimento de modelos matemáticos para esquemas de geração eólica com velocidade variável a serem incluídos em programas de simulação dinâmica. As principais são: a redução no tempo de computação, a definição do modelo dos conversores de modo a incluir apenas o efeito da componente fundamental das grandezas elétricas, a definição do modelo de representação do sistema mecânico apenas incorporando os efeitos essenciais e a inclusão da representação de qualquer outro subsistema de relevância na faixa de freqüências de interesse. São descritos os modelos dos componentes do sistema de geração eólica, exceto o modelo de representação do gerador. O trabalho apresenta expressões analíticas para modelagem da potência extraída da turbina, incluindo os efeitos da velocidade do vento em condições de turbulência e expressão para o coeficiente de potência em função da velocidade específica e do ângulo de passo das

- 13 -

pás. Também são apresentados a curva característica de controle de velocidade do rotor, o modelo do controlador do ângulo das pás (controle proporcional) e o modelo do controlador de tensão, em paralelo com a descrição das características do sistema de proteção do gerador eólico. Os autores reportam ainda as principais características físicas de algumas turbinas e também descrevem as simulações computacionais realizadas, comparando-as com medições de campo.

Os autores da referência [26] apresentam o modelo de turbinas eólicas com gerador de indução duplamente alimentado e descrevem os controles e circuitos de proteção associados. O modelo dinâmico específico para representação do gerador de indução incorpora os efeitos de gaiola simples ou de gaiola dupla e é adequado para utilização em programas de transitórios eletromecânicos de sistemas de potência. É feita uma análise do comportamento do gerador eólico e das grandezas elétricas do sistema sob várias contingências utilizando o modelo proposto. A influência do sistema de controle na estabilidade da usina eólica foi investigada no trabalho considerando diferentes ganhos da malha de controle e aplicando controle de tensão tanto no conversor conectado ao rotor quanto no conversor conectado ao sistema elétrico. São apresentados os diagramas de bloco dos sistemas de controle de velocidade e de tensão, a configuração da rede elétrica utilizada e os resultados das simulações. As inércias do rotor do gerador, da caixa de engrenagens e da turbina eólica são consideradas concentradas em uma inércia equivalente. O artigo faz a ressalva que, para determinados estudos em que os efeitos torsionais modificam sobremaneira o conjugado transmitido ao eixo do gerador, um modelo multimassa se faz necessário, com a inclusão dos coeficientes de amortecimento e de elasticidade e, ainda, das constantes de inércia específicas do gerador e da turbina. É analisado o efeito da variação dos ganhos dos controladores PI sobre o comportamento do gerador no seguimento à ocorrência de curtos-circuitos na rede elétrica, sob a restrição que a tensão do link CC nos conversores back-to-back permaneça constante. É importante observar a possibilidade de representação da variação transitória desta tensão em função da energia armazenada no capacitor situado entre os conversores e em função das correntes destes conversores do lado de corrente contínua, o que não é considerado neste artigo.

A referência [27] descreve o modelo d-q de máquina de indução de gaiola na referência do rotor e como implementá-lo no programa SIMULINK para simulações rápidas. A conexão da máquina à rede é feita com auxílio de um dispositivo de partida suave ("soft-starter"), de um banco de capacitores e de um transformador e o modelo da máquina de indução é validado por resultados experimentais em uma máquina de 2.2kW.

No mais, são feitas considerações sobre os procedimentos utilizados nas simulações realizadas no programa SIMULINK e desenvolvido um modelo de espaço de estado, já que este programa se apóia neste conceito.

É mostrado que o tempo de simulação depende do número de blocos usados. Blocos integradores atrasam muito a simulação. Porém, ao se adotar a "s-function" que implementa todas as equações diferenciais de um sistema dinâmico na forma algébrica, o tempo de simulação diminui.

A referência [28] apresenta uma estratégia de controle do DFIG. Com a intenção de controlar a troca de potência ativa e reativa da máquina com a rede, o rotor é alimentado com um conversor bi-direcional.

A ação do DFIG é implementada por um controlador espaço de estado cujo desempenho é comparado a um controlador tradicional PI em termos de robustez, precisão e sensibilidade a perturbações. O primeiro se mostrou mais eficiente, e apresentou os mesmos parâmetros de modelagem para os eixos direto e de quadratura.

- 15 -

O objetivo do conversor ligado à rede é manter a tensão no link DC e melhorar o fator de potência do sistema. Já o conversor ligado ao rotor, tem por objetivo controlar a troca de potência ativa e reativa entre o estator e a rede AC.

Segundo a referência [29], o DFIG com conversos back-to-back se mostra muito atraente para geração de energia eólica na classe de geração de MW. Comparando-se com geradores síncronos, eles são menores e permitem um controle dinâmico mais preciso. O sistema de eletrônica de potência pode ser projetado para alterar o escorregamento, permitindo uma variação na velocidade nas pás do gerador, o que é muito atraente nos aproveitamentos eólicos. As perdas também são reduzidas, com diminuição da capacidade nominal de potência dos inversores.

De acordo com a referência [30], um sistema de velocidade não variável, apesar de ser mais simples e confiável, tem uma saída de energia limitada para produção eólica. Como não há malha de controle de conjugado, flutuações na potencia gerada são maiores. No caso de sistemas com velocidade variável, pode ser mostrado por comparação que, para máquinas de similar potência, a energia capturada pode ser significativamente aumentada usando geradores de indução de rotor bobinado.

Nesse caso, o conjugado médio é mantido mesmo em velocidades supersíncronas. Isso permite ao sistema operar de forma apropriada mesmo em velocidades altas, com redução na potência nominal dos equipamentos e no tamanho dos bancos de capacitores. O tamanho do indutor de linha também é diminuído.

Desta forma, pode-se dizer que o sistema utilizando rotor bobinado é superior, pois captura mais energia, tem equipamentos eletrônicos mais baratos e utiliza melhor o gerador.

- 16 -

Na referência [33] é apresentado um modelo detalhado de uma turbina eólica, baseado no modelo de estabilidade sob pequenos sinais. Aplicando um grupo de parâmetros de controle otimizados, pode-se atingir o estado de operação estável. O sistema de controle dispõe de 4(quatro) controladores PI no conversor ligado ao rotor e (três) controladores PI no conversor ligado à rede. É mostrado que quando a turbina eólica sem controladores é estável, a ação dos controladores é na direção de aumento desta característica.

Simulação de resultados de um DFIG ligado à rede com resultados reais de desempenho são apresentados na referência [34.] Os autores apresentam resultados em que as velocidades se apresentam abaixo da referência síncrona, quando utilizando conversor back-to-back. Controle vetorial é utilizado para desacoplar as ações de controle de potência ativa e de potência reativa.

Os autores da referência [35] aplicam técnicas de algoritmos genéricos (AG) aos cálculos de ajuste de parâmetros. Eles ressaltam que a habilidade dos AG's é apropriada para a definição de procedimentos de ajuste de parâmetros dos sistemas de controle nãolineares utilizados nas aplicações de sistemas de potência e enfatizam que, embora neste problema particular sejam aplicados a um modelo linearizado, os AG´s mostram habilidade para iniciar com valores arbitrários e para convergir para valores finais dos parâmetros que resultam em controle efetivo do sistema dinâmico. O algoritmo genético utilizado neste trabalho é relativamente simples.

Na referência [37] os autores apresentam uma metodologia para ajuste simultâneo de controladores de amortecimento baseadas na utilização de algoritmos genéticos, de modo que um determinado critério de projeto seja alcançado. Ressaltam, ainda, que o método de ajuste apresenta suficiente robustez para garantir a pesquisa apenas de soluções estáveis para um conjunto delimitado de condições de operação do sistema de

- 17 -

potência. A metodologia descrita foi utilizada para ajuste coordenado de 9 estabilizadores de sistema de potência da conhecida configuração "New England", para 14 condições de operação e para ajuste coordenado de 22 estabilizadores de uma configuração equivalente representativa do sistema interligado Sul – Sudeste Brasileiro, com 1762 barras.

Na referência [39] Ferreira utiliza a técnica de algoritmos genéticos em uma outra área de aplicação, visando definir a alocação ótima para dispositivos limitadores de corrente de curto-circuito.

#### **1.3 Estrutura da Dissertação**

No capítulo 2 apresenta-se o contexto da energia eólica no Brasil e no mundo atualmente, com destaque para o PROINFA, programa que deu grande força a energia eólica no país. Um histórico do uso da energia dos ventos é apresentado.

No capítulo 3 é apresentado os fundamentos da conversão da energia eólica para outras formas de energia.

A técnica de controle vetorial, e os modelos da maquina de indução e dos controles utilizados é apresentado no capítulo 4.

Na quinta seção do trabalho é apresentado o sistema analisado na tese. Os passos seguidos nas análises computacionais são evidenciados.

Já no capítulo 6, apresenta-se uma breve explanação sobre a teoria dos algoritmos genéticos, e os parâmetros utilizados no trabalho.

Em 7 são mostrados os resultados obtidos, e analise critica de casos propostos.

Finalmente no capítulo 8, são elaboradas conclusões e propostas com base nos resultados obtidos.

### **2 Fontes de Energia**

Energia primária é a forma disponível de energia na natureza. As fontes primárias para produção de energia elétrica podem ser classificadas como não-renováveis e renováveis.

Define-se como fonte de energia não-renovável aquela cuja velocidade de reposição natural é inferior à velocidade de sua utilização pela humanidade. Apresenta, portanto, uma característica finita de utilização. Citam-se como exemplos o petróleo e derivados, o gás natural, o carvão mineral e derivados e a nuclear (urânio e derivados).

Define-se como fonte de energia renovável aquela cuja velocidade de reposição natural é superior à velocidade de sua utilização, tendo, portanto, uma característica de utilização infinita. Citam-se como exemplos a energia hidráulica, a lenha (quando renovada por ações de reflorestamento) e o carvão vegetal, os derivados da cana-deaçúcar e outras energias renováveis como eólica, solar, biomassa e das marés.

A energia primária é transformada em energia secundária a partir da intervenção do homem. Atualmente, esta transformação é realizada em grande escala comercial e advém principalmente das seguintes fontes de energia primárias: hidráulica, derivados de petróleo, carvão mineral, gás natural e nuclear. Quanto à energia secundária, uma das mais nobres formas deste tipo de energia secundária é a própria energia elétrica ou eletricidade.

É importante registrar que, premida pela escassez de fontes primárias não renováveis e pelos impactos ambientais por elas provocados, a exemplo dos derivados de petróleo e carvão, a humanidade começa a intensificar a utilização de outras formas de

- 20-

energia primária para geração de eletricidade como a energia eólica, solar, das marés e da biomassa.

#### **2.1 Fontes de Energia no Brasil**

A energia transformada, distribuída e consumida nos processos produtivos e de serviços energéticos do país denomina-se Oferta Interna de Energia (OIE). Esta representa toda a energia primária disponibilizada para ser transformada em energias secundárias nas hidrelétricas, refinarias de petróleo, usinas termoelétricas, etc.

Segundo [2], a matriz energética brasileira apresenta 45,8% de energias renováveis e 54,2% de energias não renováveis, enquanto a média mundial de energia renovável encontra-se na casa de 12,7%. Entre os países desenvolvidos da OCDE (Organisation de Coopération et de Dévelopement Économiques) a utilização de energia renovável cai para 7,2% .

Desta participação das energias renováveis na OIE do Brasil, 14,9% correspondem à hidroeletricidade, enquanto 3,2% correspondem à "outras renováveis" onde se incluem diversas caracterizações da biomassa e as energias eólica e solar [2]. As demais componentes da OIE são: petróleo e derivados (37,4%), gás natural (9,3%), carvão mineral (6%), urânio (1,4%), lenha e carvão vegetal (12%), e derivados da canade-açúcar (15,7%).

Em relação a 2006, a demanda por energia renovável no Brasil em 2007 cresceu em todas as fontes, ficando a lenha com a menor performance. Pela primeira vez, a participação da energia "hidráulica e eletricidade" foi suplantada pelos "derivados da canade-açúcar" na MEB (Matriz Energética Brasileira). De fato, os derivados da cana-deaçúcar, com participação de 15,7% na MEB e de 34,3% nas fontes renováveis,

- 21 -

#### Capítulo 2 – Fontes de Energia

suplantaram, respectivamente, os 14,9% e 32,5% da "hidráulica e eletricidade". A lenha, com pequeno crescimento absoluto – de apenas 0,2% -, apresentou queda na participação da MEB, de 12,6% para 12%. A aplicação da metodologia de estimação da lenha residencial resultou em redução do seu consumo devido ao aumento do consumo de GLP, revertendo tendência dos últimos anos.

O processo de desenvolvimento dos países leva à redução natural do uso da lenha como fonte de energia. No setor agropecuário, os usos rudimentares da lenha em casas de farinha, em secagem de grãos e folhas, em olarias, em caieiras, na produção de doces caseiros, dentre outros usos, perdem gradativamente importância, em razão da urbanização e da industrialização. No setor residencial, a lenha é substituída por gás liquefeito de petróleo (GLP) e por gás natural, na cocção de alimentos. Na indústria, especialmente nos ramos de alimentos e cerâmica, a modernização dos processos leva ao uso de energéticos mais eficientes.

#### **2.2 Energia Elétrica no Brasil**

Devido as suas grandes dimensões e potencial hídrico, o Brasil tem a maior parte de sua energia elétrica gerada por esse tipo de aproveitamento: ao final da década de 1990, a energia hidrelétrica compreendia mais de 90% da potência elétrica instalada no Brasil. Nos últimos tempos, a energia hidroelétrica no Brasil foi gerada com base na construção de grandes usinas. Também se viu grandes obras de linhas de transmissão, incluindo transmissão em corrente contínua a grandes distâncias, usinas térmicas, e, mais recentemente, a construção de centrais geradoras eólicas. Assim, o parque gerador de eletricidade teve a sua potência instalada aumentada de 11GW em 1970 para 90,73GW em 2004.

O Brasil tem hoje uma potência instalada de 103,7GW, sendo que 76,27% correspondem às fontes hidráulicas (72GW). Estima-se que apenas 26,2% do potencial hidroelétrico esteja instalado, confirmando assim a vocação brasileira para a hidroeletricidade.

Segundo [2], em 2007 a energia hidráulica continua com supremacia na matriz de oferta de energia elétrica , representando 85,2% do total, incluindo a importação. Em seguida, aparece a geração a gás natural, com 3,6%, e a biomassa na terceira posição, com 3,5% de participação. Destaque-se o forte incremento na geração eólica, de pouco mais de 236 GWh em 2006, para 559 GWh em 2007.

Embora ainda haja divergências entre especialistas e instituições na estimativa do potencial eólico brasileiro, vários estudos indicam valores extremamente consideráveis. Até poucos anos, as estimativas eram da ordem de 20.000 MW. Hoje a maioria dos estudos indica valores maiores que 60.000 MW. Essas divergências decorrem principalmente da falta de informações (dados de superfície) e das diferentes metodologias empregadas. [32]

O grande potencial hidroelétrico e eólico brasileiro, juntamente com políticas públicas com o intuito de reduzir o consumo de combustíveis fósseis, incentivando o uso da biomassa, da energia eólica e de pequenas centrais hidroelétricas (PCH´s) colocam hoje o Brasil em posição privilegiada quanto ao uso de energia renovável para geração de energia elétrica.

Os diversos levantamentos e estudos realizados e em andamento têm dado suporte e motivado a exploração comercial da energia eólica no País. Os primeiros estudos foram feitos na região Nordeste, principalmente no Ceará e em Pernambuco. Com o apoio da ANEEL e do Ministério de Ciência e Tecnologia – MCT, o Centro

- 23 -
Brasileiro de Energia Eólica – CBEE da Universidade Federal de Pernambuco – UFPE publicou em 1998 a primeira versão do Atlas Eólico da Região Nordeste. A continuidade desse trabalho resultou no Panorama do Potencial Eólico no Brasil.

## **2.3 Programa de Incentivo às Fontes Alternativas de Energia (PROINFA)**

O Programa de Incentivo às Fontes Alternativas de Energia Elétrica – PROINFA desempenhou papel fundamental na atual expansão da matriz eólica no Brasil.

O PROINFA foi um importante instrumento para a diversificação da matriz energética nacional, garantindo maior confiabilidade e segurança ao abastecimento. O Programa, coordenado pelo Ministério de Minas e Energia (MME), estabeleceu a contratação de 3.300 MW de energia no Sistema Interligado Nacional (SIN), produzidos por fontes eólica, biomassa e pequenas centrais hidrelétricas (PCHs), sendo 1.100 MW de cada fonte.

Criado em 26 de abril de 2002 pela Lei nº 10.438, o PROINFA foi revisado pela Lei nº 10.762 de 11 de novembro de 2003 que assegurou a participação de um maior número de estados no Programa, o incentivo à indústria nacional e a exclusão dos consumidores de baixa renda do pagamento do rateio da compra da nova energia.

Com a implantação do PROINFA, estimou-se a geração de 150 mil empregos diretos e indiretos durante a construção e a operação dos empreendimentos. Os investimentos previstos do setor privado são da ordem de R\$ 8,6 bilhões. Uma das exigências da Lei nº 10.762 é a obrigatoriedade de um índice mínimo de nacionalização de 60% do custo total de construção dos projetos. O Brasil detém as tecnologias de

#### Capítulo 2 – Fontes de Energia

produção de maquinário para uso em PCHs e usinas de biomassa e está avançando na tecnologia eólica, com duas fábricas instaladas, uma no Sudeste e outra no Nordeste.

Os critérios de regionalização, previstos na Lei nº 10.762, estabeleceu um limite de contratação por Estado de 20% da potência total destinada às fontes eólica e biomassa e 15% para as PCHs, o que possibilitou a todos os Estados que tenham vocação e projetos aprovados e licenciados a oportunidade de participarem do programa. A limitação, no entanto, foi preliminar, já que, caso não viesse a ser contratada a totalidade dos 1.100 MW destinados a cada tecnologia, o potencial não-contratado seria distribuído entre os Estados que possuírem as licenças ambientais mais antigas. Para participarem do Programa, os empreendimentos necessitavam ter licença prévia de instalação.

Em relação ao abastecimento de energia elétrica do país, o PROINFA foi um instrumento de complementaridade energética sazonal à energia hidráulica, responsável por mais de 90% da geração do país. Na região Nordeste, a energia eólica serve como complemento ao abastecimento hidráulico, já que o período de chuvas é inverso ao de ventos. O mesmo ocorrere com a biomassa nas regiões Sul e Sudeste, onde a colheita de safras propícias à geração de energia elétrica (cana-de-açúcar e arroz, por exemplo) ocorre em período diferente do chuvoso.

A entrada destas novas fontes renováveis evitaria a emissão de 2,5 milhões de toneladas de gás carbônico/ano, ampliando as possibilidades de negócios de Certificação de Redução de Emissão de Carbono, nos termos do Protocolo de Kyoto. O Programa também permitirá maior inserção do pequeno produtor de energia elétrica, diversificando o número de agentes do setor.

Pela pequena oferta de energia de biomassa, foi feito um remanejamento entre as outras duas fontes. Os volumes finais contratados estão retratados na tabela 1.

- 25 -

#### Capítulo 2 – Fontes de Energia

| Tabela T – Fonite (Eletropias 2000) |                   |                                    |     |
|-------------------------------------|-------------------|------------------------------------|-----|
|                                     | Pot. Contra. (MW) | Energia(MWh/ano)   Custo(MR\$/ano) |     |
| <b>PCH</b>                          | 1.191.24          | 6.511.997                          | 798 |
| <b>EÓLICA</b>                       | 1.422.92          | 3.719.799                          | 786 |
| <b>BIOMASSA</b>                     | 655,34            | 2.250.360                          | 227 |

Tabela 1 – Fonte (Eletrobrás 2006)

Uma segunda etapa do PROINFA está prevista na Lei 10.438/02, e ocorreria após conclusão da primeira, isto é, atingida a meta de contratação de 3.300 MW. Teria como principais características:

> - Realização de contratação atendendo no mínimo 15% do incremento anual de carga;

> - Meta de atingir o atendimento de 10% do consumo através de fontes de Biomassa, PCH e Eólica no prazo de 20 anos;

- Nacionalização mínima de 90% de equipamentos e serviços.

- Preço de contrato pelo Valor Econômico da fonte com cobertura até o nível do Valor Econômico Competitivo pelo consumidor e o restante pela Conta de Desenvolvimento Energético – CDE

Com o advento do novo modelo do setor energético brasileiro instituído no governo Lula, a contratação de energia passou a ser executada através de leilões de energia de várias modalidades, intermediados pelo governo.

As concessionárias, as permissionárias e as autorizadas de serviço público de Distribuição de energia elétrica do Sistema Interligado Nacional (SIN), por meio de licitação na modalidade de leilões, devem garantir o atendimento à totalidade de seu mercado no Ambiente de Contratação Regulada (ACR), de acordo com o estabelecido pelo artigo 11 do Decreto nº 5.163/2004 e artigo 2º da Lei nº 10.848/2004.

À ANEEL cabe a regulação das licitações para contratação regulada de energia elétrica e a realização do leilão diretamente ou por intermédio da Câmara de Comercialização de Energia Elétrica (CCEE), conforme determinado no parágrafo 11 do artigo 2º da Lei nº 10.848/2004.

O critério de menor tarifa (inciso VII, do art. 20, do Decreto nº 5.163/2004) é utilizado para definir os vencedores de um leilão, ou seja, os vencedores do leilão serão aqueles que ofertarem energia elétrica pelo menor preço por Mega-Watt hora para atendimento da demanda prevista pelas Distribuidoras. Os Contratos de Comercialização de Energia Elétrica em Ambiente Regulado (CCEAR), serão, então, celebrados entre os vencedores e as Distribuidoras que declararam necessidade de compra para o ano de início de suprimento da energia contratada no leilão.

No primeiro leilão de Fontes alternativas, em virtude do preço, não houve negociação de empreendimentos eólicos.

A grande demanda por equipamentos eólicos nos últimos anos, somado ao fato de que apenas um fabricante de geradores eólicos ter duas fábricas instaladas no Brasil, tem atrasado a entrada em operação das usinas eólicas, sobretudo às contratadas junto à primeira etapa do PROINFA e que necessitam atingir níveis mínimos de nacionalização de equipamentos. A demora na sinalização de uma continuidade do programa eólico brasileiro, seja com a segunda etapa do PROINFA ou seja através de leilão específico, não incentiva a instalação de novas plantas de equipamentos eólicos, agravando o problema.

#### **2.4 Histórico do uso da Energia Eólica**

Com o desenvolvimento das práticas agrícolas pela humanidade, iniciadas cerca de 800 AC, surgiu a necessidade da criação de ferramentas que auxiliassem as diversas

- 27 -

#### Capítulo 2 – Fontes de Energia

etapas do trabalho. As primeiras unidades de cata-ventos surgiram no oriente com eixo vertical, visando principalmente a moagem de grãos e o bombeamento de água. Cedo foi verificada uma desvantagem destas unidades: as superfícies das pás, que acompanhavam o vento durante metade da revolução em torno do eixo vertical, têm que girar contra o vento durante a outra metade da revolução. Foi desenvolvido, então, um anteparo, visando remover a pressão contrária à rotação. Este anteparo, porém, deveria acompanhar as mudanças na direção do vento.

Os primeiros registros de cata-ventos de eixo vertical datam de 1700AC na mesopotâmia, quando o imperador Hammurabi planejou o uso dos mesmos para irrigação. Desenvolvimentos posteriores foram feitos pelos Persas e Chineses [31].

Os primeiros cata-ventos de eixo horizontal foram construídos no Ocidente a partir do século XII. Tendo origem na Inglaterra (1191) e França, os cata-ventos se espalharam pela Holanda e Alemanha (século XIII) e pela Polônia e Rússia (século XIV).

Na região do Mediterrâneo, a partir do século XIII, foram desenvolvidos cataventos de oito ou mais velas para irrigação. A partir do século XV, na Holanda foram realizados os primeiros acionamentos de bombas de água visando a drenagem de terras cobertas pelas águas. Vale salientar que em nenhum outro país houve uma relação tão intensa entre os moinhos de vento e o desenvolvimento econômico como na Holanda, a ponto de se tornarem símbolos deste país.

O desenvolvimento da tecnologia de geração eólica foi interrompido com o advento da Revolução industrial, no final do século XVIII.

O primeiro gerador para produção de energia eólica foi construído na Dinamarca em 1891, país com pequenas reservas de petróleo e sem potencial hidráulico para geração de energia, o que incentivou as pesquisas no campo eólico.

- 28 -

#### Capítulo 2 – Fontes de Energia

Durante o século XX pesquisas foram realizadas e algumas unidades instaladas. No entanto, um impulso significativo para o desenvolvimento do setor eólico foi dado em 1973 com a chamada "primeira crise do petróleo", momento no qual a subida do preço deste combustível propiciou a retomada de investimentos em fonte renováveis de energia.

Unidades com sucesso do ponto de vista comercial foram projetadas inicialmente em nível de média potência. Um marco na evolução das unidades eólicas comerciais constituiu o chamado "conceito dinamarquês", que teve como principais vantagens simplicidade, confiabilidade e robustez, e foi a base dos parques eólicos construídos na Califórnia na década de 1980. Estes parques tiveram como motivadores programas de incentivos existentes que elevaram neste estado o número de geradores instalados de 150 em 1981 para 16.000 em 1985. Devido à experiência dinamarquesa em geradores eólicos de até 55kW, os fabricantes deste país participaram com cerca de 75% de todas as unidades instaladas neste período.

Ao longo do período foi verificado um aumento da potência nominal dos geradores eólicos a ponto de, em 1985, as primeiras unidades de 250kW com 25 metros de diâmetro aparecerem no mercado.

A partir do incentivo criado com o Programa de 100 MW em 1989, ampliado para 250 MW em 1990, iniciou-se na Alemanha a produção comercial de unidades eólicas de médio porte. Um marco desta fase foi a unidade E-32 da empresa ENERCON, com 300 kW, gerador síncrono, 3 pás, diâmetro de 32 metros, tendo como características operação em velocidade variável e limitação de potência via deslocamento angular das pás. Em agosto de 1992 a primeira unidade de 500 kW, produzida pela Tecke Windtechnik, entrou em operação, seguida, alguns meses mais tarde pela unidade E-40 da ENERCON com mesma potência nominal, gerador síncrono, 3 pás, 40,3 metros de diâmetro, mas sem caixa de engrenagens. No final de 1996 a ENERCON colocou em operação unidade de 1,5 MW, com 66 metros de diâmetro. Desta forma, os projetos de classe na faixa de MW foram retomados na Alemanha, desta vez em escala comercial, após os protótipos da década de 1980 e início da década de 1990.

O primeiro parque eólico marítimo foi instalado no ano de 1991 em Vindeby na Dinamarca, com potência de 4,95 MW. Em 2002 entrou em operação em Horns Rev na Dinamarca um parque eólico marítimo com potência instalada de 160 MW (80 unidades de 2 MW).

#### **2.5 Energia Eólica no Mundo**

Devido ao Protocolo de Kyoto, o mundo inteiro vem demonstrando preocupação na redução da emissão de CO2 na atmosfera. Neste contexto, a energia eólica por sua característica limpa, vem apresentando crescimento em todo o mundo, devido a redução de custos mediante a ganhos de escala na instalação de parques eólicos grandes e desenvolvimento tecnológico.

Vinte anos após Chernobyl, a energia eólica se apresenta como uma opção segura, limpa e barata. O pior acidente nuclear da história abriu um sério debate sobre o uso não militar da energia nuclear.

Duas décadas atrás, dois fatores foram decisivos na decisão de Alemanha e Dinamarca de desenvolver a energia eólica e outras fontes renováveis: o desastre de Chernobyl e a reportagem da "Brundtland Commission" em 1987 chamada *"Uma forma de desenvolvimento sustentável que satisfaça as necessidades atuais sem*

- 30 -

#### Capítulo 2 – Fontes de Energia

*comprometer a possibilidades das futuras gerações de encontrar suas próprias soluções".*

Avaliando a evolução do progresso tecnológico das últimas décadas verificamos que o resultado é uma produção eólica hoje 180 vezes maior do que em 1986, pela metade do preço. O vento é capaz de suprir grandes quantidades de energia, como é o caso da Dinamarca, com 20% do seu consumo, Alemanha com 6% e Espanha, com 8% do suprimento de energia elétrica.

É importante notar que a energia eólica recebeu apenas 0,03% de todo investimento em pesquisas energéticas dos governos desde 1974, enquanto a energia nuclear recebeu 60%, ou U\$ 175 bilhões, no mesmo período, de acordo com a International Energy Agency.[5]

A capacidade de geradores eólicos instalados no mundo vem crescendo rapidamente, a ponto de um grupo de estudos, chamado "Wind Force 12" da "European Wind Energy Association" (EWEA) estimar que até o ano de 2020, 12% do consumo mundial de eletricidade poderá ser suprido por fontes eólicas.

A capacidade instalada saltou de 2,5GW em 2001 para 58,4GW no final de 2005 [5]. A maior concentração está no continente europeu, favorecido por condições adequadas de vento. OS EUA apresentam parques eólicos, principalmente na Califórnia.

## **3 Fundamentos da Conversão da Energia Eólica**

O vento nada mais é que uma massa de ar em movimento. O ar, por ser uma mistura de gases, está sujeito a todas as características físicas destes fluídos. O ar quente se expande mais que o frio torna-se menos denso e tende a subir, sendo substituído por ar mais frio e denso.

Por outro lado, a quantidade de energia que os raios solares transferem para a superfície da Terra é diretamente proporcional ao ângulo de ataque do raio, sendo o maior aproveitamento proporcionado por ataque perpendicular.

Quando se leva em conta que os raios do Sol incidem sobre a Terra a 90º no equador e que este ângulo diminui na medida em que se caminha em direção aos pólos, fica claro o porquê da temperatura do equador ser tão mais alta que a dos pólos.

Um efeito direto deste fenômeno é o aquecimento do ar sobre o equador que sobe e se movimenta em direção aos pólos, que por sua vez sopra ar frio e baixo em direção ao equador. Se a esses ingredientes, adiciona-se o movimento de rotação da Terra, que leva a superfície sobre o equador a uma velocidade tangencial de cerca de 1.600 km/h e a 0 km/h nos pólos e as estações do ano, provocadas pelo movimento de translação, que aquecem de maneira desigual os hemisférios norte e sul, explicam-se as "mutantes fontes de ventos".

As brisas marinhas também são localmente formadas por diferenças de temperaturas, não mais decorrentes do ângulo de incidência solar, mas das diferentes capacidades de armazenamento de calor pela água e pela terra. A terra é aquecida durante o dia e resfriada durante a noite de forma muito mais rápida que a água. Por esta razão, o ar aquecido pela terra durante o dia sobe, sendo reposto por ar "frio" vindo do mar. Durante a noite, o processo se inverte. Os ventos de vales e montanhas também sofrem processo semelhante. Resumindo, podemos dizer que "Vento" é o resultado do desigual aquecimento da superfície da Terra pelos raios do Sol e de seus movimentos de rotação e translação.

Essa característica justifica o quão diversos podem ser os ventos de um sítio dependendo de sua latitude, de sua proximidade do mar ou de montanhas, da estação do ano, entre outros fatores.

Normalmente, em razão da ação do sol, os ventos são mais fortes durante o dia, que é justamente quando a demanda de energia é maior. Além disso, os ventos são mais fortes nas épocas de menor chuva, do que decorre um dos principais atrativos do uso de energia eólica, concorrente para a diversificação da matriz energética brasileira, excessivamente dependente de geração hidráulica.

Quando se cogita geração eólica de energia, há que levar em conta que nem todo local é apropriado. Segundo os fabricantes de turbinas eólicas, para que o sistema seja economicamente viável, a velocidade média anual mínima deve ser de 5,5 a 7,0 m/s.

Assim, a obtenção de dados através de medições, das velocidades e freqüências dos ventos, é parte obrigatória de qualquer projeto de instalação de um sistema eólico de geração de energia elétrica.

Esses dados locais permitem determinar a "curva de freqüência de distribuição de velocidades dos ventos" para o sítio, que mostra o número de horas, por um período de tempo (normalmente um ano ou 8.760 horas), em que o vento sopra a cada diferente velocidade.

- 33 -

### **3.1 Características das Fontes de Energia Eólica**

Para se selecionar um sítio adequado à geração de energia eólica, vários fatores devem ser analisados. Inicialmente é necessário medir intensidade, freqüência e direção dos ventos do local. É desejável que a coleta de dados seja bem extensa, de vários anos, para se obter resultados mais precisos. Normalmente, utilizam-se dados meteorológicos dos últimos anos, além da instalação de instrumentos de medição específicos.

O relevo e a rugosidade do terreno no local têm influência decisiva sobre a qualidade da fonte de energia eólica.

Um local situado numa altitude muito acima do nível do mar tem ar muito rarefeito, o que diminui a potência extraída da turbina. Solo muito irregular ou contendo obstáculos ou muitas árvores podem inviabilizar um projeto. A terra tem ainda que resistir ao peso das torres e equipamentos, além das forças mecânicas envolvidas na geração de energia.

Adicionalmente, a infra-estrutura do local deve ser adequada ao que se pretende. Para a instalação de uma grande fazenda eólica, é desejável que se conte com boas estradas para o transporte e futura manutenção dos equipamentos a serem instalados. Linhas de transmissão, obviamente com capacidade ociosa o suficiente para transmitir a energia que se pretende gerar, também são desejáveis. Um local pode ser detentor de um potencial eólico maravilhoso, mas estar a centenas de quilômetros de qualquer linha de transmissão ou centro de consumo de energia elétrica. Este fato, no mínimo, encarece o projeto.

### **3.2 Conversão Aerodinâmica de Energia Eólica em Energia Mecânica**

A energia cinética dos ventos é convertida em energia mecânica de rotação através da turbina eólica. Turbinas eólicas são máquinas que transformam a energia cinética dos ventos em energia mecânica que tanto pode ser usada como tal, como pode ser transformada em energia elétrica, acoplando-se um gerador elétrico ao eixo da turbina.

Uma pá de um rotor eólico, imersa em um fluxo de ar, sofre um conjunto de forças divididas em força de sustentação ("lift"), que age no sentido perpendicular à direção da velocidade de vento relativa, e força de arrasto ("drag") que age na direção da velocidade de vento relativa, caracterizando uma força contra a torre de sustentação. A velocidade do vento resultante (Vwr) é a componente vetorial resultante da velocidade do vento incidente (Vw), perpendicular ao plano de rotação do rotor eólico, e do vento resistente ao movimento da pá (Vwu), paralelo ao plano de rotação. O conjugado de forças resultante na turbina depende do perfil aerodinâmico das pás. Pequenas alterações de projeto neste perfil podem resultar em significativas alterações na potência extraída do vento pela turbina e no ruído emitido pelas pás.

Observando-se o corte transversal da pá na Figura 1, define-se como corda do perfil a linha reta ligando a extremidade pontiaguda (borda de fuga) e a arredondada (borda de ataque) do perfil, e como plano de rotação, a área varrida durante a rotação das pás.

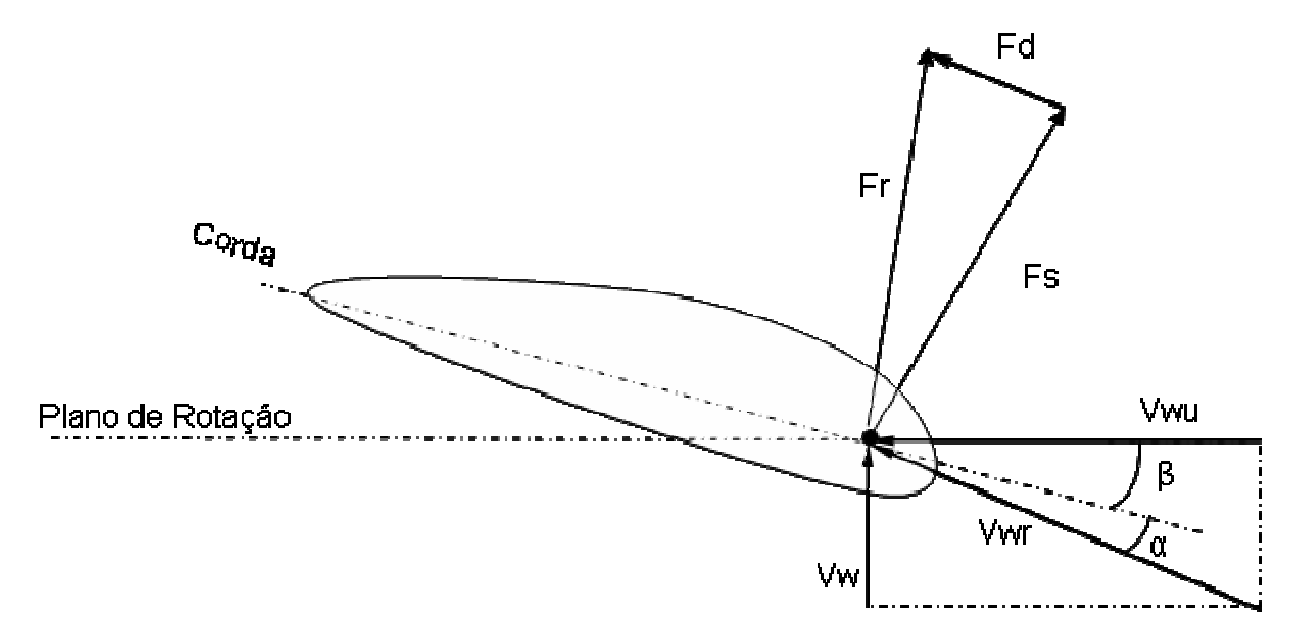

FIGURA 1 - Pá da Turbina – Corte transversal

Quando o rotor está estacionário, com o Vw naturalmente perpendicular ao plano de rotação, o Vwr experimentado pelo perfil está alinhado com o Vw, sendo praticamente perpendicular ao plano. Com isto a pressão predominante do vento age na mesma direção do Vw, perpendicular ao plano de rotação e apenas uma pequena parte da pressão do vento age na direção do movimento das pás, produzindo um conjugado que tirará a turbina da inércia. Verifica-se que a força resultante nas pás ( $F_{_r}$ ) está no mesmo sentido que o Vwr, e o conjugado de partida da turbina é tipicamente pequeno. Quando o rotor já está girando, as duas componentes de vento atuam no perfil aerodinâmico das pás: Vw e Vwu. Esta última é proporcional à velocidade das pás e também depende da posição do perfil específico em relação ao raio da pá, sendo crescente no sentido eixo do rotor (raiz da pá, onde a mesma está afixada) para a ponta da pá.

As forças de sustentação e de arrasto podem ser escritas em termos dos seus coeficientes característicos, para um dado ponto operacional da turbina, os chamados coeficiente de sustentação (C<sub>s</sub>) e coeficiente de arrasto (C<sub>d</sub>). Estas forças são

proporcionais à densidade do ar, à área superficial das pás  $(\,A_{_{p}}),\,$  ao quadrado da velocidade resultante do vento e aos seus respectivos coeficientes:

$$
F_s = C_s \left(\frac{1}{2} \rho A_p v_{wr}^2\right)
$$

$$
F_d = C_d \left(\frac{1}{2} \rho A_p v_{wr}^2\right)
$$

As pás dos aeroventos modernos são construídas utilizando perfis aerodinâmicos projetados para produzirem maiores coeficientes de sustentação ( $C_s$ ).

# **3.3 Ângulo de Ataque e Ângulo de Passo**

O ângulo de passo  $(\beta)$  é definido como o ângulo entre o plano de rotação e a corda do perfil aerodinâmico da pá. Nas turbinas com controle de passo, este ângulo pode ser alterado através da rotação da pá em torno do seu eixo longitudinal, realizado por um sistema mecânico motorizado, de forma a controlar a potência extraída do vento. O ângulo de ataque ( $\alpha$ ) é o ângulo formado entre a corda do perfil da pá e a direção do vento resultante (Vwr). Portanto a velocidade do vento resultante faz um ângulo de  $(\beta + \alpha)$  com o plano de rotação das pás. O ângulo de passo é constante, para um dado ajuste da pá, enquanto o ângulo de ataque depende da velocidade do vento incidente. Considerando-se a turbina em rotação constante, mantida pelo sistema de controle, o ângulo de ataque aumenta o seu valor quando a velocidade do vento incidente aumenta.

## **3.4 Energia e potência eólicas**

Como fonte primária, a energia eólica é a energia cinética que uma determinada massa de ar em movimento possui, dada por  $E = (1/2)$ . $mV_w^2$ , onde "  $E$  " é a energia, " $m$  " é a massa e " $V_{\scriptscriptstyle W}$  " é a velocidade do ar. A massa do ar pode ainda ser representada por  $m = vol * \rho$ , onde "*vol*" é o volume desta quantidade de ar e " $\rho$ " sua densidade.

Imaginando a velocidade do ar constante, o volume da massa de ar corresponde à área ( *A* ) abrangida pelo círculo hipotético de raio *R* é o comprimento de cada pá da hélice da turbina, multiplicado pelo comprimento ( *L* ) percorrido pela massa de ar, projetando um cilindro, como mostra a Figura 2

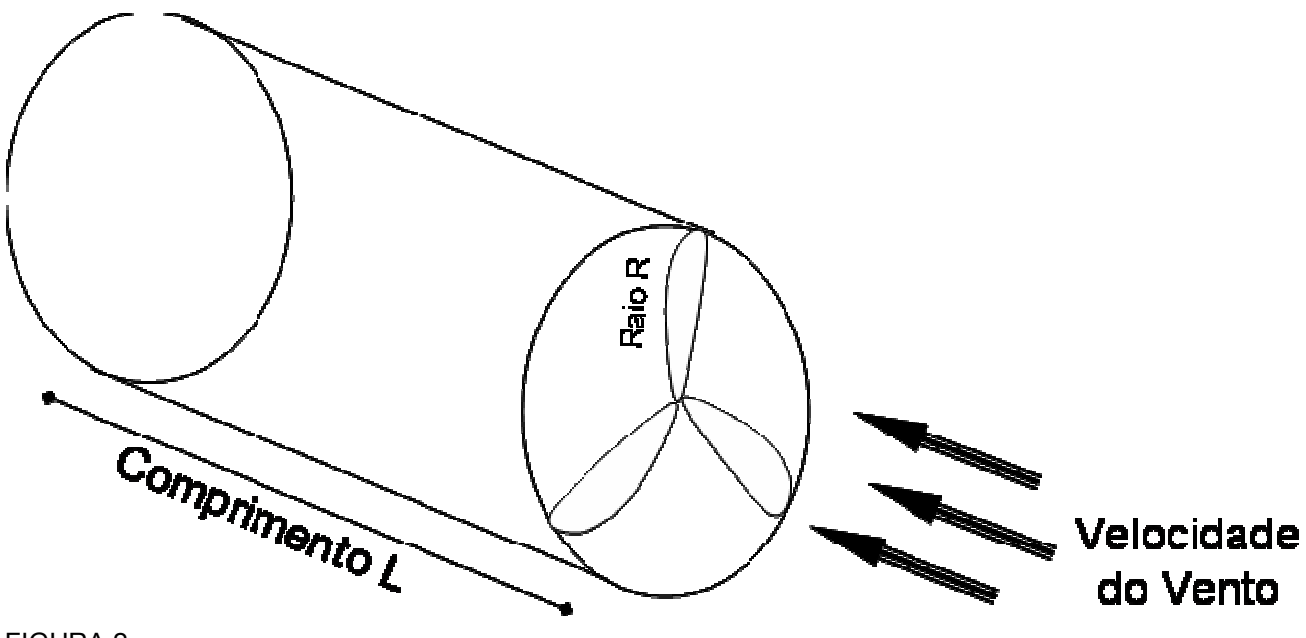

FIGURA 2

Assim,

$$
E = (1/2) A L \rho V_w^2
$$

Com a velocidade do vento constante, lembrando que a potência ( *P* ) é a derivada da energia em relação ao tempo e fazendo  $dL/dt = V<sub>w</sub>$ , decorre que

$$
P=(1/2) A \rho V_w^3
$$

Dessa expressão, verifica-se que a potência extraível de uma massa de ar é proporcional:

1) à área de captação do vento pela turbina, ou seja, ao círculo de área *A*

 $(\pi R^2)$  que a hélice de raio R "varre";

2) à densidade do ar no local e

3) à sua velocidade elevada ao cubo.

A densidade específica do ar a 0°C e ao nível do mar é dada por  $\rho = 1,2929$ kg/m3. Este valor deve ser proporcionalmente corrigido para a temperatura e altitude do sítio da instalação, levando-se em conta a pressão de 760 mm  $Hg$  e a temperatura de 273º *K* .

Deve-se considerar que a velocidade do vento em um local aumenta com sua altura acima do nível do solo. Isto se torna particularmente importante para as grandes unidades de geração que chegam hoje a ter torres de altura da ordem de 100 m e raio de hélice de turbina ( *R* ) da ordem de 50 m (turbinas de eixo horizontal).

Uma expressão prática para o cálculo da velocidade do vento a uma determinada altura é:

 $V = V_0 (h/h_0) n$ , onde

 $V =$  velocidade do vento na altura desejada;

 $V_0$  = velocidade do vento obtida por medição;

*h* = altura desejada;

 $h_0$  = altura na qual se obteve a medição da velocidade do vento;

 $n =$  fator de rugosidade do terreno, que varia de 0,1 (terrenos lisos) a

valores superiores a 0,3 (zonas urbanas).

Considerando-se que o ar em movimento deve manter uma dada velocidade que permita seu fluxo através do rotor da turbina eólica, apenas uma parte desta potência disponível pode ser extraída do vento pela turbina. A maximização desta extração é atingida quando a velocidade do vento na esteira (zona de saída) do rotor é 1/3 da velocidade do vento incidente (zona de entrada). O físico alemão Albert Betz demonstrou que a máxima potência extraível pela turbina eólica é de 59,3% (16/27) da potência disponível no vento. Este valor é chamado de Coeficiente de Betz para turbinas eólicas, representando um valor máximo do rendimento aerodinâmico do rotor eólico.

Estas relações de velocidades na entrada do rotor e na saída do rotor ocorrem em condições normais de operação, sob condições suaves do fluxo de ar (sem turbulências), até a capacidade nominal de potência de saída do rotor eólico, resultando na expressão proposta por Betz:

$$
P_t \max = 16/27(\frac{1}{2} \rho A V_w^{3})
$$

## **3.5 Coeficiente de Potência (Cp)**

O Coeficiente de Potência da turbina ( $\overline{C}_p$  ) é a relação entre a potência extraída do vento pela turbina ( $P_t$ ) e a potência disponível nas massas de ar em movimento ( $P_w$ ), sob condições suaves do fluxo de ar (sem turbulências).

$$
C_P = \frac{P_t}{P_W}
$$

A potência desenvolvida pela turbina eólica depende da velocidade do vento e da velocidade mecânica de rotação do eixo. A relação entre a velocidade tangencial na ponta da pá (m/s) e a velocidade do vento incidente (m/s) é chamada de velocidade específica  $(\lambda)$ , sendo dada por:

$$
\lambda = \frac{V_{tg}}{v_w} = \frac{w_t R}{v_w}
$$

onde  $V_{tg}$  é a velocidade tangencial (m/s),  $\omega_t$  é a velocidade angular do rotor (rad/s) e *R* é o raio do rotor eólico medido na ponta da pá (m). Para um dado valor da velocidade do vento, a potência extraída pela turbina será função da velocidade de rotação da mesma, havendo uma rotação ótima para a qual a turbina maximiza esta extração da potência do vento, que depende do número de pás e da área superficial das mesmas. Assim, uma turbina eólica é caracterizada por uma curva de  $C_p$ , também chamado de rendimento aerodinâmico da turbina, versus  $\lambda$ . A potência produzida pela turbina é dada por:

$$
P_t=C_p.P_w=C_p(\frac{1}{2}\rho A {V_w}^3)
$$

As curvas características  $C_p(\lambda)$  são obtidas por medições diretas na turbina em operação, utilizando-se interpolações lineares para a obtenção de dados intermediários (não medidos). A partir dos dados de medições, as curvas podem ser modeladas por funções não lineares.

O cálculo matemático do coeficiente de potência requer a utilização da teoria de elemento das pás, onde inclusive é considerado um gradiente de velocidade do vento na direção vertical e movimentos circulares das massas de ar. Como esta teoria requer profundos conhecimentos de aerodinâmica, com uma complicada modelagem matemática, algumas aproximações numéricas têm sido desenvolvidas [13].

 $C_p$  é função do ângulo de passo  $\beta$  e da velocidade específica  $\lambda$ . $C_p$  pode ser dado pela seguinte função:

$$
C_p(\lambda, \beta) = 0,22 \left( \frac{116}{\lambda_i} - 0.4 \beta - 5 \right) e^{-\frac{-12.5}{\lambda_i}}
$$

onde:

$$
\frac{1}{\lambda_i} = \frac{1}{1 + 0.08\beta} - \frac{0.035}{\beta^3 + 1}
$$

Assim, obtém-se uma família de curvas  $C_p(\lambda, \beta)$  para diversos valores do ângulo de passo "β" dado em graus, conforme mostrado na Figura 3. Este modelo matemático foi o escolhido para a representação da turbina eólica nos estudos, devido a ser amplamente utilizado na literatura científica, por diversos autores, estando assim consolidada a sua aplicação.

Quando a turbina não possui variação do ângulo das pás ( $\beta$ ), ela é chamada turbina com controle de velocidade por estol, e suas características dinâmicas obedece sempre umas das curvas da Figura 3, definida em projeto.

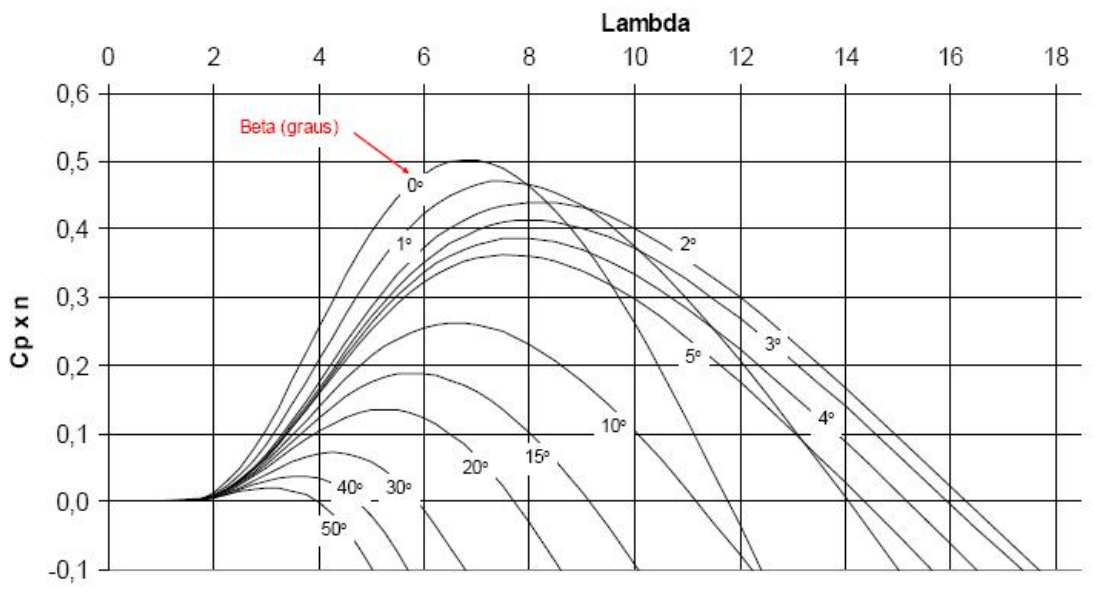

FIGURA 3 – Curvas Coeficiente de Potência x Velocidade Específica

O valor máximo de  $C_{_{p}}$  = 16/27 (59,3%) é o coeficiente de Bet´z, como já citado. Este foi calculado para uma turbina teórica ideal, em condições ideais. Na prática, seu valor depende da aerodinâmica das lâminas da hélice, do tipo de controle da turbina e dos valores instantâneos da velocidade do vento e da rotação da turbina, ou seja, cada tipo de turbina e cada condição de operação apresentam um valor diferente de  $\,C_{_{p}}^{}\,.$ 

Dependendo da aerodinâmica de uma turbina, ela possui um valor máximo de  $\,C_{_{p}}\,$ que, com a tecnologia disponível hoje em dia, chega a valores em torno de 0,4 para turbinas de eixo horizontal com 3 pás.

Sobre o coeficiente  $C_p$ , podemos dizer que ele é função não linear de duas grandezas:

1) Do ângulo de passo ou "pitch" ( $\beta$ ) das pás da turbina que tenha este tipo de controle;

2) Da "razão de velocidade" (Tip Speed Ratio)  $\lambda$ ,

De acordo com o número de pás da hélice da turbina, o coeficiente  $C_p^+$  terá seu valor máximo em uma determinada faixa de valor de  $\lambda$ . Quanto menor o número de pás, maior o valor de  $\lambda$  que corresponde ao valor máximo de  $\,C_{_{p}}\,$ ou seja, mais veloz deverá ser a rotação da turbina.

Cada turbina eólica possui sua curva  $C_p \times \lambda$ , dependente do tipo construtivo, do eixo (se vertical ou se horizontal), do material, do perfil e do retorcimento das lâminas da hélice, entre outros fatores.

Cada curva C<sub>p</sub> possui um λ ótimo, onde a extração de potencia é máxima. Cada turbina eólica possui uma curva característica ótima, assim existe sempre um  $\lambda$  ótimo, isto é, para cada velocidade do vento, existe uma rotação (ou velocidade angular) que propiciará melhor rendimento de potência (maior  $C_p$ ). Interligando estes pontos ótimos, teremos uma curva chamada curva de conjugado ótimo.

No nosso trabalho, usaremos a seguinte curva de conjugado ótimo:

- 44 -

#### Capítulo 3 – Fundamentos da Conversão da Energia Eólica

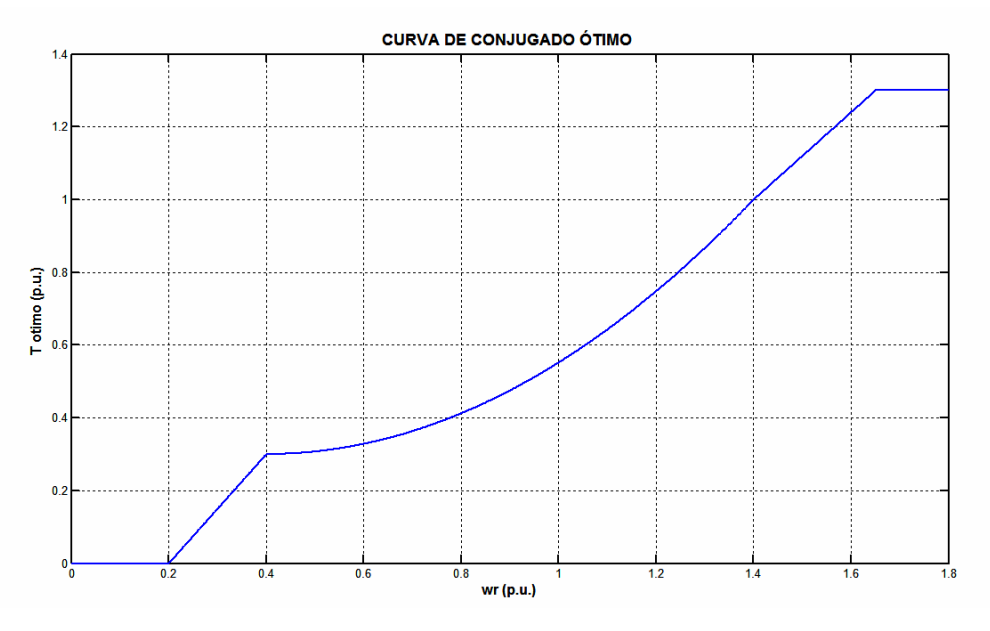

FIGURA 04– Curva de conjugado ótimo

A primeira faixa inicia em <sup>ω</sup>*r* igual à zero e termina em <sup>ω</sup>*r* igual a 0.2 pu. Nesta faixa, o conjugado varia de zero até o conjugado mínimo necessário apenas para vencer as perdas por atrito e ventilação.

A segunda inicia em <sup>ω</sup>*<sup>r</sup>* igual a 0.2 pu e termina em <sup>ω</sup>*r* igual a 0.4 pu. Nesta região o conjugado ótimo é suposto variar linearmente com o aumento da velocidade rotação  $\omega_r$ .

A terceira inicia em <sup>ω</sup>*r* igual a 0.4 pu e termina em <sup>ω</sup>*r* igual 1.4 pu. Nesta faixa, o conjugado ótimo varia como função quadrática de <sup>ω</sup>*<sup>r</sup>* .

A quarta faixa inicia em <sup>ω</sup>*r* igual a 1.4 pu e termina em <sup>ω</sup>*r* igual a 1.65 pu. Nesta faixa, o conjugado ótimo varia linearmente com  $\omega$ , como na segunda faixa.

Na quinta faixa, após <sup>ω</sup>*r* igual a 1.65 pu, não há variação adicional no valor do conjugado ótimo. Esta faixa se estende até a velocidade de corte, onde o sistema de proteção promove a desconexão da turbina eólica do sistema, devido às altas velocidades do vento.

### **3.6 Controle de velocidade e potência por estol e ângulo de passo**

Para que não haja danos à estrutura do conjunto gerador eólico, é necessário um controle de velocidade das pás da turbina eólica, assim como da potência produzida por esta. Para velocidades de vento acima da velocidade nominal, este controle se faz necessário.

Existem duas estratégias com esta finalidade: controle estol e controle do ângulo de passo.

#### **3.6.1 Controle por ângulo de passo (pitch control)**

Nesta estratégia, utiliza-se o deslocamento angular das pás no eixo longitudinal, possibilitando um ângulo de ataque constante e consequentemente um escoamento laminar em torno do perfil da pá para diversos calores de velocidade do vento. Desta forma, a potência do rotor após ser atingido a potência nominal é mantida constante.

O controle do ângulo de passo permite controlar a potência aerodinâmica produzida e também é o responsável principal pelas cargas aerodinâmicas transmitidas pelo rotor eólico à estrutura da torre. Para velocidades de vento abaixo da nominal, como o ângulo de passo fica praticamente constante, estas cargas não são significativas. Entretanto, para velocidades do vento acima da nominal, com as operações de ajuste do ângulo de passo intensificadas, estas cargas aerodinâmicas tornam-se importantes para o projeto do conjunto estrutural.

Uma estratégia de operação é trabalhar com um ângulo de passo mínimo (aproximadamente 0º) maximizando a produção de potência, até a velocidade nominal do vento. Acima deste ponto, o ângulo de passo é variado, no sentido do estolamento aerodinâmico, para limitação do conjugado produzido. Esta estratégia é chamada de estolamento ativo ou "Active Stall"

Dentre as desvantagens desta configuração está o maior custo, maior complexidade técnica e maior manutenção.

A curva de produção típica de uma turbina com controle do ângulo de passo se encontra na Figura 5:

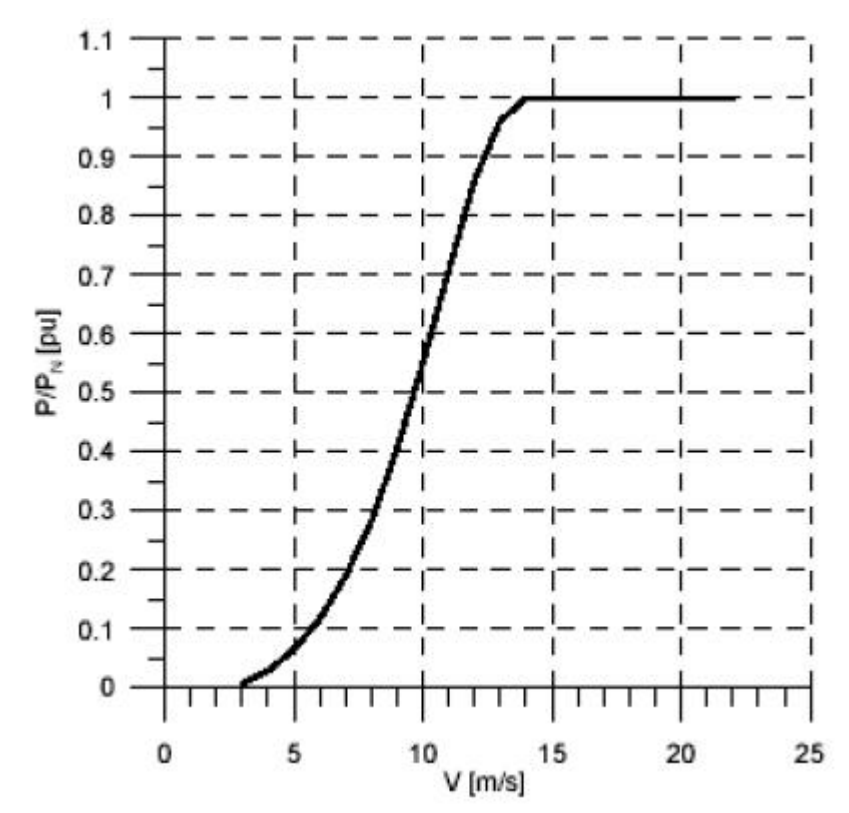

FIGURA 5 – Potência produzida por uma turbina eólica com variação do ângulo de passo

Neste trabalho usaremos uma curva de conjugado ótimo (Figura 04), onde para cada velocidade de vento, é encontrado o ângulo  $\lambda$  para o qual a extração de conjugado mecânico é máximo, ou seja, onde tenhamos o maior  $\,C_{_{p}}$ , ou seja, esta é uma curva de conjugados ótimos.

#### **3.6.2 Controle por estol**

Esta estratégia é utilizada principalmente em unidades eólicas menores. As propriedades aerodinâmicas do perfil da pá se alteram em função do ângulo de ataque ( $\alpha$ ). A partir de zero, para pequenos valores de  $\alpha$ , o coeficiente de sustentação ( $C_s$ ) cresce razoavelmente enquanto o coeficiente de arrasto  $(C_d)$  permanece quase nulo. A partir de um determinado valor de  $\alpha$  (dependendo do projeto da turbina), o valor de  $C_s$ 

começa a diminuir e o valor de  $\,C_d\,$  a aumentar. Diz-se que a partir deste ponto a turbina iniciou o estolamento das pás, quando o escoamento do vento, anteriormente laminar em torno do perfil, passa a apresentar regiões de turbulência. Como conseqüência, ocorre um aumento de pressão na face posterior da pá, resultando numa redução da potência produzida.

De forma a evitar que o efeito do estolamento ocorra em todas as posições radiais das pás, o que reduziria significativamente a potência produzida, estas possuem uma pequena torção longitudinal de forma a suavizar a produção deste efeito.

Para ventos acima do nominal, nas turbinas à velocidade constante, o estolamento é garantido mantendo-se a velocidade da turbina sob controle. Já para as turbinas à velocidade variável, esta é restringida através do controle do conjugado eletromagnético do gerador, equilibrando-se assim o conjugado aerodinâmico produzido na turbina. Deste modo, a turbina em ventos abaixo do nominal, pode operar mais distante da região do início do estolamento, aumentando-se assim a eficiência aerodinâmica da mesma.

A curva de produção típica de uma turbina com controle por estol se encontra na Figura 6.

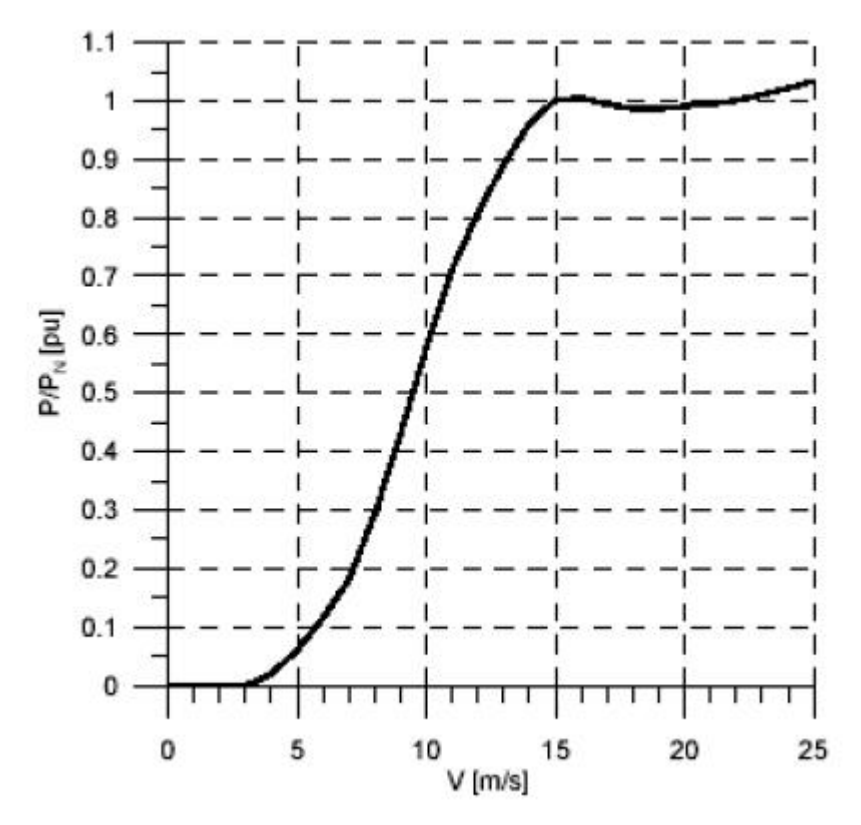

FIGURA 6 – Potência produzida por uma turbina eólica com controle por estol

## **3.7 Esquemas de Geração Eólica**

Nesta seção pretende-se apresentar as tecnologias de conversão de energia eólica em energia elétrica mais presentes na literatura.

Segundo Kling, Haan e Slootweg [21], os três tipos mais importantes de esquemas de geração eólica são:

#### **3.7.1 Turbina eólica de velocidade constante (gaiola)**

Turbinas eólicas com tecnologia de velocidade constante operam diretamente conectadas à rede, geralmente com geradores de indução, com velocidade definida pelo projeto do gerador (número de pólos, característica da curva conjugado x escorregamento) e pela relação de transmissão da caixa de engrenagem multiplicadora de velocidade.

A velocidade é fixada pela freqüência da rede elétrica, podendo variar estreitamente na faixa de escorregamento da região linear de conjugado da máquina de indução.

A potência produzida pode ser limitada de duas formas: através do estolamento aerodinâmico das pás ou através do ajuste do ângulo de passo das pás ("pitch control")

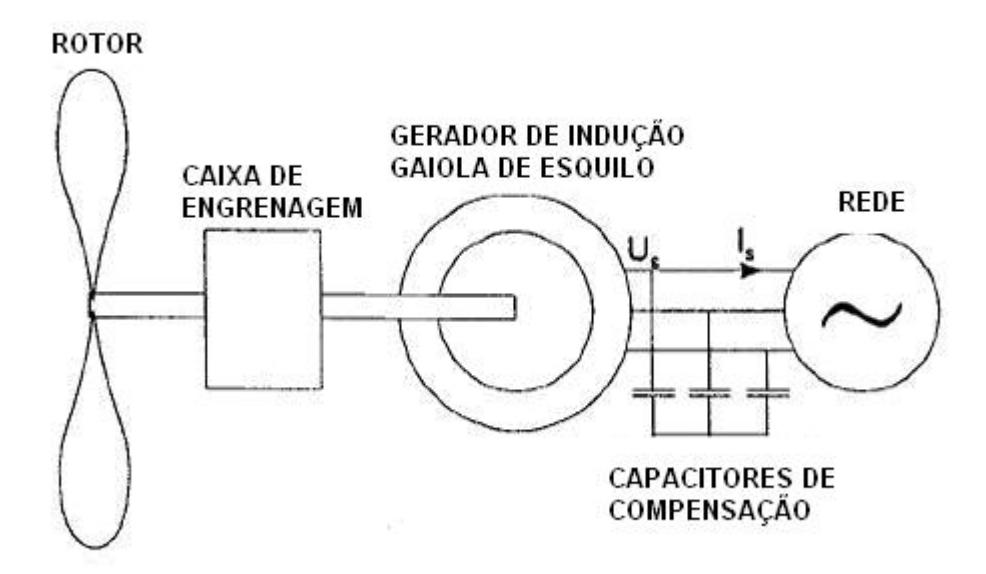

FIGURA 7 - Turbina eólica de velocidade constante (gaiola)

### **3.7.2 Turbina eólica de velocidade variável acoplada a um gerador síncrono**

Nesta configuração, um gerador síncrono é conectado à rede através de um conversor estático, desacoplando assim a velocidade do gerador da freqüência da rede elétrica. Assim, a velocidade do conjunto turbina-gerador pode variar livremente entre a velocidade do vento mínima e nominal. A partir desta última, se faz necessário o uso de controle de passo ou estolamento para limitação da potência extraída e da velocidade da turbina.

Uma das desvantagens deste sistema se dá pelo fato de que toda a potência gerada trafega pelo conversor, devendo este ter uma capacidade de 100% da potência nominal do gerador, tornando-se mais caro.

A eficiência do conversor é fundamental para a eficiência total do sistema de geração em toda a faixa operacional de velocidade, em função dos valores de perdas no chaveamento do mesmo.

Ainda, pode-se ter problemas de conteúdo harmônico injetado na rede elétrica, sendo necessária a instalação de filtros de saída, aumentando a complexidade do projeto.

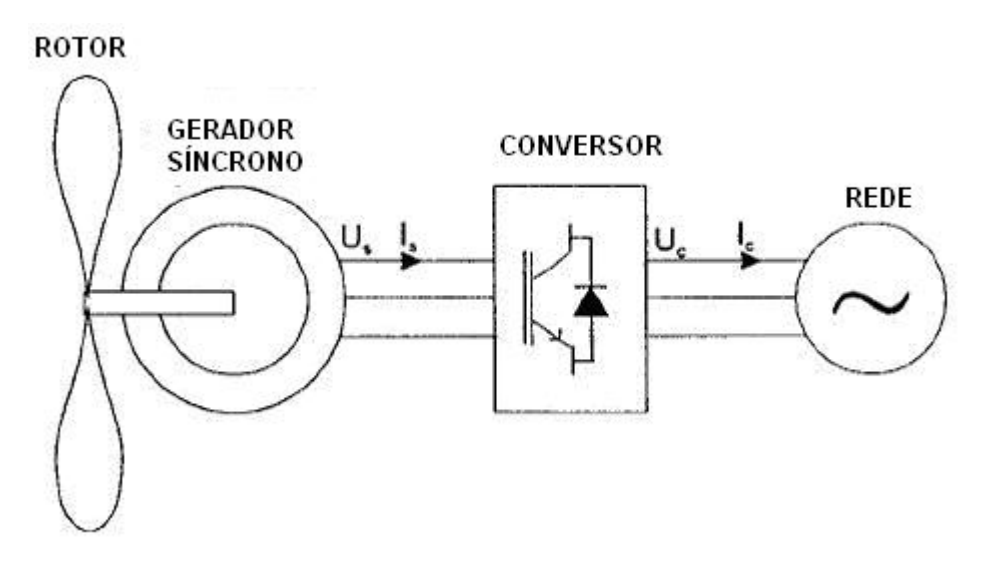

FIGURA 8 – Turbina eólica de velocidade variável acoplada a um gerador síncrono

### **3.7.3 Turbina eólica de velocidade variável acoplada à um gerador de indução**

A opção mais usada ultimamente no mundo para geração eólica é o uso de geradores de indução com dupla alimentação (DFIG).

Neste sistema o estator da máquina de indução é ligado diretamente à rede elétrica enquanto que o rotor é conectado através das escovas e anéis coletores a um conversor estático back-to-back. Este conversor então é ligado entre a rede e o rotor.

A turbina é acoplada ao gerador através da caixa de engrenagens multiplicadora de velocidades.

De acordo com [6], com esta configuração pode-se controlar separadamente o conjugado da turbina e a troca de reativo com a rede através do conversor ligado ao rotor, usando controle vetorial.

Essas características significam vantagens importantes. Com o controle do conjugado, é possível a operação no conjugado ótimo para uma faixa extensa de vento, obedecendo à curva  $C_p(\lambda)$ , maximizando assim a extração de potência. O controle de reativo se mostra muito interessante, tendo em vista a conexão do parque eólico com grandes redes de energia, possibilitando tanto suprir quanto absorver reativos da rede, conforme necessidade. Usaremos este modelo neste trabalho.

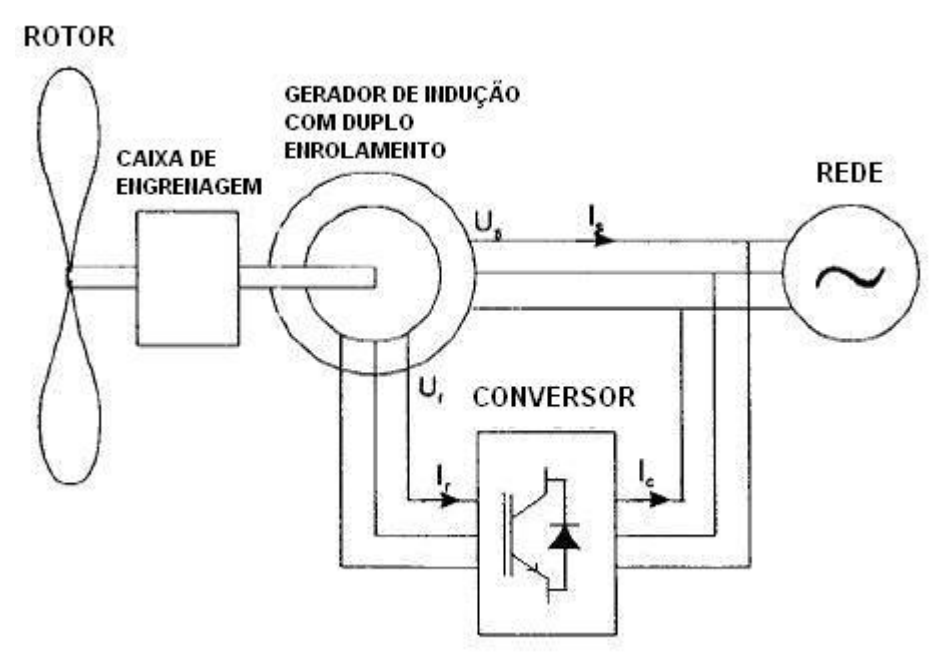

FIGURA 9 - Turbina eólica de velocidade variável acoplada a um gerador de indução

## **4 Controle Vetorial**

Para que o acionamento da máquina de indução se comporte como se fosse um acionamento de máquina de corrente contínua, a técnica de controle vetorial [28,34,46,83] é utilizada. Nas máquinas CA, o fasor fluxo magnético próprio do enrolamento de estator pode ser considerado rotativo e dependente dos fasores tensão e corrente do estator, sendo determinado ao longo do tempo, portanto, a partir dos valores instantâneos destas grandezas. Entretanto, a adoção de um referencial conveniente permite simplificações nas expressões a serem utilizadas e de forma que a ação de controle possa levar a uma anulação precisa em regime permanente, e a uma tentativa de anulação em regime transitório, de determinados componentes do enlace de fluxo, como na máquina CC. À esta ação de controle denominamos controle vetorial.

Desta forma, partindo das equações dinâmicas clássicas da máquina síncrona, é suficiente alinhar o eixo direto da referencial d-q rotativo e ortogonal com a posição instantânea do vetor associado a um determinado enlace de fluxo da máquina, determinando as correntes de estator e de rotor neste referencial. Escolhendo como referencial o fluxo magnético do estator, é possível controlar a tensão terminal e o conjugado eletromagnético atuando sobre as componentes de corrente do rotor [6].

## **4.1 Equações para modelagem do Gerador de Indução**

As equações da máquina assíncrona abaixo foram utilizadas com as grandezas pertinentes expressas em pu por suas componentes de eixos direto(d) e quadratura(q), no referencial girante à velocidade síncrona em relação ao estator. A saturação magnética não foi representada.

Tensões do estator

$$
\overline{v}_{ds} = \overline{R}_s \times \overline{i}_{ds} - \overline{\lambda}_{qs} + \frac{1}{\omega_s} \times \frac{d}{dt} \overline{\lambda}_{ds}
$$
 Eq. 1

$$
\overline{v}_{qs} = \overline{R}_s \times \overline{i}_{qs} + \overline{\lambda}_{ds} + \frac{1}{\omega_s} \times \frac{d}{dt} \overline{\lambda}_{qs}
$$
 Eq. 2

Tensões do rotor

$$
\overline{v}_{dr} = \overline{R}_r \times \overline{i}_{dr} - \overline{s} \times \overline{\lambda}_{qr} + \frac{1}{\omega_s} \times \frac{d}{dt} \overline{\lambda}_{dr}
$$
 Eq. 3

$$
\overline{v}_{qr} = \overline{R}_r \times \overline{i}_{qr} + \overline{s} \times \overline{\lambda}_{dr} + \frac{1}{\omega_s} \times \frac{d}{dt} \overline{\lambda}_{qr}
$$
 Eq. 4

Enlaces de fluxo

$$
\overline{\lambda}_{ds} = \overline{L}_{ss} \times \overline{i}_{ds} + \overline{L}_m \times \overline{i}_{dr}
$$
 Eq. 5

$$
\overline{\lambda}_{qs} = \overline{L}_{ss} \times \overline{i}_{qs} + \overline{L}_{m} \times \overline{i}_{qr}
$$
 Eq. 6

$$
\overline{\lambda}_{dr} = \overline{L}_{rr} \times \overline{i}_{dr} + \overline{L}_{m} \times \overline{i}_{ds}
$$
 Eq. 7

$$
\overline{\lambda}_{qr} = \overline{L}_{rr} \times \overline{i}_{qr} + \overline{L}_{m} \times \overline{i}_{qs}
$$
 Eq. 8

Onde  $L_{ss} = L_s + L_m$  e  $L_{rr} = L_r + L_m$ 

 $\overline{L}_s \rightarrow$  indutância de dispersão do estator (pu)

- $\overline{L}_r \rightarrow$  indutância de dispersão do rotor (pu)
- $\overline{L}_m \rightarrow$  indutância de magnetização (pu)

Conjugado elétrico (pu)

$$
\overline{T}_e = \overline{\lambda}_{qr} \times \overline{i}_{dr} - \overline{\lambda}_{dr} \times \overline{i}_{qr}
$$
 Eq 9

Potência ativa do estator (pu)

$$
P_s = \overline{v}_{ds} \times \overline{i}_{ds} + \overline{v}_{qs} \times \overline{i}_{qs}
$$

Potência ativa no rotor (pu)

$$
P_r = \overline{v}_{dr} \times \overline{i}_{dr} + \overline{v}_{qr} \times \overline{i}_{qr}
$$

Potência reativa do estator:

$$
Q_{s} = \overline{v}_{qs} \times i_{ds} - \overline{v}_{ds} \times i_{qs}
$$

Potência reativa do rotor

$$
Q_r = \overline{v}_{dr} \times \overline{i}_{qr} - \overline{v}_{qr} \times \overline{i}_{dr}
$$

Os enlaces de fluxo podem ser as variáveis de estado do modelo. Colocando as correntes ( Eqs de 5 a 8) em função dos fluxos e reorganizando as equações dos enlaces de fluxo temos:

$$
\frac{1}{\omega_s} \cdot \frac{d}{dt} \overline{\lambda}_{ds} = \overline{v}_{ds} - \overline{R}_s \cdot \overline{i}_{ds} + \overline{\lambda}_{qs}
$$
\nEq. 10  
\n
$$
\frac{1}{\omega_s} \cdot \frac{d}{dt} \overline{\lambda}_{qs} = \overline{v}_{qs} - \overline{R}_s \cdot \overline{i}_{qs} - \overline{\lambda}_{ds}
$$
\nEq. 11  
\n
$$
\frac{1}{\omega_s} \cdot \frac{d}{dt} \overline{\lambda}_{dr} = \overline{v}_{dr} - \overline{R}_r \cdot \overline{i}_{dr} + \overline{s} \cdot \overline{\lambda}_{qr}
$$
\nEq. 12  
\n
$$
\frac{1}{\omega_s} \cdot \frac{d}{dt} \overline{\lambda}_{qr} = \overline{v}_{qr} - \overline{R}_r \cdot \overline{i}_{qr} - \overline{s} \times \overline{\lambda}_{dr}
$$
\nEq. 13  
\n
$$
\overline{i}_{ds} = \frac{\overline{\lambda}_{ds}}{\overline{L}_{ss}} - \frac{\overline{L}_m}{\overline{L}_{ss}} \cdot \overline{i}_{dr}
$$
\nEq. 14

$$
\bar{i}_{dr} = \frac{\overline{\lambda}_{dr}}{\overline{L}_{rr}} - \frac{\overline{L}_{m}}{\overline{L}_{rr}} \cdot \overline{i}_{ds}
$$
 Eq. 15

$$
\bar{i}_{qs} = \frac{\overline{\lambda}_{qs}}{\overline{L}_{ss}} - \frac{\overline{L}_{m}}{\overline{L}_{ss}} \cdot \overline{i}_{qr}
$$
 Eq. 16

$$
\bar{i}_{qr} = \frac{\overline{\lambda}_{qr}}{\overline{L}_{rr}} - \frac{\overline{L}_{m}}{\overline{L}_{rr}} \cdot \overline{i}_{qs}
$$
 Eq. 17

Colocando as correntes em função dos fluxos:

Usando a equação Eq. 15 na Eq.14,

$$
\overline{i}_{ds}=\frac{\overline{\lambda}_{ds}}{\overline{L}_{ss}}-\frac{\overline{L}_{m}}{\overline{L}_{ss}}\cdot\left(\frac{\overline{\lambda}_{dr}}{\overline{L}_{rr}}-\frac{\overline{L}_{m}}{\overline{L}_{rr}}\cdot\overline{i}_{ds}\right)
$$

Adotando  $s_s \wedge L_{rr}$ *m*  $\overline{L}_{\rm{ss}} \times \overline{L}$  $=1-\frac{\overline{L_n^2}}{\overline{L}_{ss}\times}$ 2  $\sigma = 1 - \frac{L_m}{\sigma}$ , sendo  $\sigma$  o coeficiente de acoplamento estator-rotor,

vem:

$$
\bar{i}_{ds} = \frac{1}{\sigma \cdot \bar{L}_{ss}} \cdot \left( \bar{\lambda}_{ds} - \frac{\bar{L}_m}{\bar{L}_r} \cdot \bar{\lambda}_{dr} \right) \qquad \qquad \text{Eq. 189}
$$

Substituindo a equação 17 na equação 16,

$$
\bar{i}_{\text{qs}} = \frac{\overline{\lambda}_{\text{qs}}}{\overline{L}_{\text{ss}}} - \frac{\overline{L}_{\text{m}}}{\overline{L}_{\text{ss}}} \cdot \left( \frac{\overline{\lambda}_{\text{qr}}}{\overline{L}_{\text{rr}}} - \frac{\overline{L}_{\text{m}}}{\overline{L}_{\text{rr}}} \cdot \overline{i}_{\text{qs}} \right)
$$

$$
\bar{i}_{qs} = \frac{1}{\sigma \cdot \overline{L}_{ss}} \cdot \left( \overline{\lambda}_{qs} - \frac{\overline{L}_{m}}{\overline{L}_{rr}} \cdot \overline{\lambda}_{qr} \right) \qquad \text{Eq. 19}
$$

Substituindo a equação 14 na equação 15,

$$
\bar{i}_{dr} = \frac{\overline{\lambda}_{dr}}{\overline{L}_{rr}} - \frac{\overline{L}_{m}}{\overline{L}_{rr}} \cdot \left( \frac{\overline{\lambda}_{ds}}{\overline{L}_{ss}} - \frac{\overline{L}_{m}}{\overline{L}_{ss}} \cdot \overline{i}_{dr} \right)
$$

$$
\bar{i}_{dr} = \frac{1}{\sigma \cdot \bar{L}_{rr}} \cdot \left( \bar{\lambda}_{dr} - \frac{\bar{L}_{m}}{\bar{L}_{ss}} \cdot \bar{\lambda}_{ds} \right)
$$
 Eq. 20

Usando a equação 16 na equação 17,

$$
\bar{i}_{qr} = \frac{\overline{\lambda}_{qr}}{\overline{L}_{rr}} - \frac{\overline{L}_{m}}{\overline{L}_{rr}} \cdot \left( \frac{\overline{\lambda}_{qs}}{\overline{L}_{ss}} - \frac{\overline{L}_{m}}{\overline{L}_{ss}} \cdot \overline{i}_{qr} \right)
$$

$$
\bar{i}_{qr} = \frac{1}{\sigma \cdot \overline{L}_{rr}} \cdot \left( \overline{\lambda}_{qr} - \frac{\overline{L}_{m}}{\overline{L}_{ss}} \cdot \overline{\lambda}_{qs} \right) \qquad \text{Eq. 2110}
$$

As equações 18 a 21 apresentam as equações das correntes em funções dos enlaces de fluxo do estator e do rotor do gerador de indução. Assim, pode-se eliminar as correntes nas equações dos enlaces de fluxo.

Usando a eq. 18 na eq. 10, obtemos

$$
\frac{1}{\omega_{s}} \cdot \frac{d}{dt} \overline{\lambda}_{ds} = \overline{v}_{ds} - \overline{R}_{s} \cdot \frac{1}{\sigma \cdot \overline{L}_{ss}} \cdot \left( \overline{\lambda}_{ds} - \frac{\overline{L}_{m}}{\overline{L}_{rr}} \cdot \overline{\lambda}_{dr} \right) + \overline{\lambda}_{qs}
$$

Aplicando a Transformada de Laplace,

$$
\frac{\sigma\cdot\overline{L}_{ss}}{\omega_s\cdot\overline{R}_s}\cdot s\cdot\overline{\lambda}_{\text{ds}}=\frac{\sigma\cdot\overline{L}_{ss}}{\overline{R}_s}\cdot\overline{v}_{\text{ds}}+\frac{\overline{L}_m}{\overline{L}_r}\cdot\overline{\lambda}_{\text{dr}}+\frac{\sigma\cdot\overline{L}_{ss}}{\overline{R}_s}\cdot\overline{\lambda}_{\text{qs}}-\overline{\lambda}_{\text{ds}}
$$

Reorganizando os termos, temos:

$$
\overline{\lambda}_{ds} = \frac{\omega_s}{s} \left[ \overline{v}_{ds} + \frac{\overline{R}_s \cdot \overline{L}_m}{\sigma \cdot \overline{L}_{ss} \cdot \overline{L}_{rr}} \cdot \overline{\lambda}_{dr} + \overline{\lambda}_{qs} - \frac{\overline{R}_s}{\sigma \cdot \overline{L}_s} \cdot \overline{\lambda}_{ds} \right]
$$
 Eq. 22

Usando a eq. 19 na eq. 11, obtemos

$$
\frac{1}{\omega_s} \cdot \frac{d}{dt} \overline{\lambda}_{\text{qs}} = \overline{v}_{\text{qs}} - \overline{R}_s \cdot \frac{1}{\sigma \cdot \overline{L}_{ss}} \cdot \left( \overline{\lambda}_{\text{qs}} - \frac{\overline{L}_m}{\overline{L}_r r} \cdot \overline{\lambda}_{\text{qr}} \right) - \overline{\lambda}_{\text{ds}}
$$

Aplicando a Transformada de Laplace,
$$
\frac{\sigma\cdot\overline{L}_{ss}}{\omega_s\cdot\overline{R}_s}\cdot s\cdot\overline{\lambda}_{\text{qs}}=\frac{\sigma\cdot\overline{L}_{ss}}{\overline{R}_s}\cdot\overline{v}_{\text{qs}}+\frac{\overline{L}_m}{\overline{L}_r}\cdot\overline{\lambda}_{\text{qr}}-\frac{\sigma\cdot\overline{L}_{ss}}{\overline{R}_s}\cdot\overline{\lambda}_{\text{ds}}-\overline{\lambda}_{\text{qs}}
$$

Reorganizando os termos, temos:

$$
\overline{\lambda}_{qs} = \frac{\omega_s}{s} \left[ \overline{v}_{qs} + \frac{\overline{R}_s \cdot \overline{L}_m}{\sigma \cdot \overline{L}_{ss} \cdot \overline{L}_{rr}} \cdot \overline{\lambda}_{qr} - \overline{\lambda}_{ds} - \frac{\overline{R}_s}{\sigma \cdot \overline{L}_{ss}} \cdot \overline{\lambda}_{qs} \right]
$$
 Eq. 23

Usando a eq. 20 na eq. 12, obtemos

$$
\frac{1}{\omega_{s}} \cdot \frac{d}{dt} \overline{\lambda}_{dr} = \overline{v}_{dr} - \overline{R}_{r} \cdot \frac{1}{\sigma \cdot \overline{L}_{rr}} \cdot \left( \overline{\lambda}_{dr} - \frac{\overline{L}_{m}}{\overline{L}_{ss}} \cdot \overline{\lambda}_{ds} \right) + \overline{s} \cdot \overline{\lambda}_{qr}
$$

Aplicando a Transformada de Laplace,

$$
\frac{\sigma\cdot\overline{L}_{rr}}{\omega_s\cdot\overline{R}_{r}}\cdot s\cdot\overline{\lambda}_{dr}=\frac{\sigma\cdot\overline{L}_{rr}}{\overline{R}_{r}}\cdot\overline{v}_{dr}+\frac{\overline{L}_{m}}{\overline{L}_{ss}}\cdot\overline{\lambda}_{ds}+\frac{\sigma\cdot\overline{L}_{rr}}{\overline{R}_{r}}\cdot\overline{s}\cdot\overline{\lambda}_{qr}-\overline{\lambda}_{dr}
$$

Reorganizando os termos, temos:

$$
\overline{\lambda}_{dr} = \frac{\omega_s}{s} \left[ \overline{v}_{dr} + \frac{\overline{R}_r \cdot \overline{L}_m}{\sigma \cdot \overline{L}_{ss} \cdot \overline{L}_{rr}} \cdot \overline{\lambda}_{ds} + \overline{s} \cdot \overline{\lambda}_{qr} - \frac{\overline{R}_r}{\sigma \cdot \overline{L}_{rr}} \cdot \overline{\lambda}_{dr} \right]
$$
\nEq. 24

Usando a eq. 21 na eq. 13, obtemos

$$
\frac{1}{\omega_s} \cdot \frac{d}{dt} \overline{\lambda}_{qr} = \overline{v}_{qr} - \overline{R}_r \cdot \frac{1}{\sigma \cdot \overline{L}_{rr}} \cdot \left( \overline{\lambda}_{qr} - \frac{\overline{L}_m}{\overline{L}_{ss}} \cdot \overline{\lambda}_{qs} \right) - \overline{s} \times \overline{\lambda}_{dr}
$$

Aplicando a Transformada de Laplace,

$$
\frac{\sigma\cdot\overline{L}_{rr}}{\omega_s\cdot\overline{R}_{r}}\cdot s\cdot\overline{\lambda}_{qr}=\frac{\sigma\cdot\overline{L}_{rr}}{\overline{R}_{r}}\cdot\overline{v}_{qr}+\frac{\overline{L}_{m}}{\overline{L}_{ss}}\cdot\overline{\lambda}_{qs}-\frac{\sigma\cdot\overline{L}_{rr}}{\overline{R}_{r}}\cdot\overline{s}\cdot\overline{\lambda}_{dr}-\overline{\lambda}_{qr}
$$

Reorganizando os termos, temos:

$$
\overline{\lambda}_{qr} = \frac{\omega_s}{s} \left[ \overline{v}_{qr} + \frac{\overline{R}_r \cdot \overline{L}_m}{\sigma \cdot \overline{L}_{ss} \cdot \overline{L}_{rr}} \cdot \overline{\lambda}_{qs} - \overline{s} \cdot \overline{\lambda}_{dr} - \frac{\overline{R}_r}{\sigma \cdot \overline{L}_r} \cdot \overline{\lambda}_{qr} \right]
$$
\nEq. 25

A expressão abaixa é utilizada para definição do escorregamento

$$
\bar{s} = \frac{\omega_s - \omega_r}{\omega_s} \qquad \qquad \text{Eq. 26}
$$

A velocidade angular do rotor pode ser expressa em função da diferença entre os conjugados elétrico e mecânico, por:

$$
\omega_r = \frac{\omega_s}{s} \cdot \left[ \frac{1}{2 \cdot H} \cdot (\overline{T}_e - \overline{T}_m) \right]
$$
 Eq. 27

A turbina eólica foi representada com a constante de inércia concentrada, representando a soma da constante de inércia da turbina, da constante de inércia do rotor do gerador e da constante de inércia equivalente das engrenagens.

## **4.2 Controles do Sistema de Geração Eólica**

Os controles do sistema com gerador de indução e conversores back-to-back serão descritos nesta seção. Os conversores usam tecnologia PWM-VSI.

Através do controle do fator de modulação, tanto o conversor ligado ao rotor quanto o conversor ligado à rede injetam a tensão apropriada em seus terminais de forma a atender às prerrogativas de controle.

Desta forma, o conversor ligado ao rotor é responsável pelo controle do conjugado eletromagnético e pelo controle de tensão nos terminais do estator do gerador de indução. O conversor ligada à rede é responsável por manter a tensão do capacitor do link CC constante e por controlar a potência reativa trocada entre este conversor e a rede.

 $\overline{\mathsf{A}}$  relação entre a tensão no elo CC  $\overline{\mathit{E}}$  e a tensão no terminal do conversor  $\overline{\mathit{V}}$  é dada por:

 $\overline{V} = m\overline{E}$ 

onde m é o fator de modulação do conversor.

# **4.3 Modelagem do conversor ligado ao rotor**

Para o conversor ligado ao rotor, a estratégia de controle vetorial adotada resultou na simplificação das equações.

Alinhando-se o eixo d com a direção de fluxo do enrolamento do estator, ou seja,

com a direção de orientação do enlace de fluxo do estator *λ*<sub>s</sub>, temos

$$
\overline{\lambda}_{ds} = \overline{\lambda}_s \, \mathbf{e} \, \overline{\lambda}_{ds} = 0
$$

Usando o resultado acima na Eq. 6 temos:

$$
\overline{\lambda}_{qs} = \overline{L}_{ss} \times \overline{i}_{qs} + \overline{L}_{m} \times \overline{i}_{qr} = 0
$$

$$
\overline{i}_{qr} = -\frac{\overline{L}_{ss}}{\overline{L}_{m}} \times \overline{i}_{qs} = -\frac{\overline{L}_{s} + \overline{L}_{m}}{\overline{L}_{m}} \times \overline{i}_{qs} \qquad \text{Eq 28}
$$

Usando a Eq. 5, obtemos a eq. de  $\bar{i}_{dr}$ ,

$$
\overline{\lambda}_{ds} = \overline{L}_{ss} \times \overline{i}_{ds} + \overline{L}_{m} \times \overline{i}_{dr} = \overline{\lambda}_{s}
$$

$$
\overline{i}_{dr} = \frac{\overline{\lambda}_{ds}}{\overline{L}_{m}} - \frac{\overline{L}_{ss}}{\overline{L}_{m}} \times \overline{i}_{ds}
$$
Eq 29

A corrente de magnetização  $\bar{i}_{ms}$  do gerador de indução é definida como sendo

$$
\bar{i}_{ms} = \frac{\bar{\lambda}_{ds}}{\bar{L}_m}
$$
 Eq 30

No modelo matemático analisado, despreza-se a resistência do estator, o que pode ser considerado razoável em máquinas maiores, pois Rs<<jωLs.

Usando a Eq. 1 e desprezando  $\overline{R}_s$  e os transitórios do estator  $\left| \frac{a}{\mu} \lambda_{ds} \right| = 0$ ⎠  $\left(\frac{d}{d\lambda}\overline{\lambda}_{ds}=0\right)$  $\left(\frac{d}{dt}\overline{\lambda}_{ds} = 0\right)$ , vamos

obter  $\bar{v}_{ds}$  :

$$
\overline{v}_{ds} = \overline{R}_s \times \overline{i}_{ds} - \overline{\lambda}_{qs} + \frac{1}{\omega_s} \times \frac{d}{dt} \overline{\lambda}_{ds}
$$

$$
\overline{\mathsf{v}}_{\mathsf{dS}}=0
$$

Usando a Equação 2, vamos obter  $\bar{v}_{as}$ :

$$
\overline{v}_{\text{qs}} = \overline{R}_{\text{s}} \times \overline{i}_{\text{qs}} + \overline{\lambda}_{\text{ds}} + \frac{1}{\omega_{\text{s}}} \times \frac{d}{dt} \overline{\lambda}_{\text{qs}}
$$

$$
\overline{v}_{qs} = \overline{\lambda}_{ds} = \overline{V}_s
$$
 Eq 30

A equação acima nos informa que  $\bar{v}_{gs}$  é igual à tensão do estator e igual ao enlace de fluxo do estator de eixo direto. Isto se justifica pelo fato do eixo d coincidir com o máximo de  $\overline{\lambda}_{ds} = \overline{\lambda}_{s}$ .

### **4.3.1 Modelagem do controlador de tensão**

A partir da equação

$$
\overline{v}_{dr} = \overline{R}_r \times \overline{i}_{dr} - \overline{s} \times \overline{\lambda}_{qr} + \frac{1}{\omega_s} \times \frac{d}{dt} \overline{\lambda}_{dr}
$$

Colocaremos  $\bar{v}_{dr}$  em função de  $\bar{i}_{dr}$  e  $\bar{i}_{qr}$ .

Substituindo o valor de  $\bar{\lambda}_{qr}$ 

$$
\overline{v}_{dr} = \overline{R}_r \times \overline{i}_{dr} - \overline{s} \times (\overline{L}_{rr} \times \overline{i}_{qr} + \overline{L}_m \times \overline{i}_{qs}) + \frac{1}{\omega_s} \times \frac{d}{dt} \overline{\lambda}_{dr}
$$

Como 
$$
\bar{i}_{qs} = -\frac{\overline{L}_m}{\overline{L}_{ss}} \times \overline{i}_{qr}
$$

\n
$$
\overline{V}_{dr} = \overline{R}_r \times \overline{i}_{dr} - \overline{S} \times \left( \overline{L}_r \times \overline{i}_{qr} - \frac{\overline{L}_m^2}{\overline{L}_{ss}} \times \overline{i}_{qr} \right) + \frac{1}{\omega_s} \times \frac{d}{dt} \overline{\lambda}_{dr}
$$
\n
$$
\overline{v}_{dr} = \overline{R}_r \times \overline{i}_{dr} - \overline{s} \times \overline{L}_r \times \left( 1 - \frac{\overline{L}_m^2}{\overline{L}_{ss} \times \overline{L}_{rr}} \right) \times \overline{i}_{qr} + \frac{1}{\omega_s} \times \frac{d}{dt} \overline{\lambda}_{dr}
$$
\nEq 32

Substituindo o valor de  $\bar{\lambda}_{dr}$ 

$$
\overline{v}_{dr} = \overline{R}_r \times \overline{i}_{dr} - \overline{s} \times \overline{L}_r \times \left(1 - \frac{\overline{L}_m^2}{\overline{L}_{ss} \times \overline{L}_r}\right) \times \overline{i}_{qr} + \frac{1}{\omega_s} \times \frac{d}{dt} \left(\overline{L}_r \times \overline{i}_{dr} + \overline{L}_m \times \overline{i}_{ds}\right) \quad \text{Eq 33}
$$

Substituindo o valor de  $\bar{i}_{ds}$  obtido pela eq. (5),

$$
\begin{split}\n\overline{i}_{ds} &= \frac{\overline{\lambda}_{ds}}{\overline{L}_{ss}} - \frac{\overline{L}_{m}}{\overline{L}_{ss}} \times \overline{i}_{dr} \\
\overline{v}_{dr} &= \overline{R}_{r} \times \overline{i}_{dr} - \overline{s} \times \overline{L}_{rr} \times \left(1 - \frac{\overline{L}_{m}^{2}}{\overline{L}_{ss} \times \overline{L}_{rr}}\right) \times \overline{i}_{qr} + \frac{1}{\omega_{s}} \times \frac{d}{dt} \left(\overline{L}_{rr} \times \overline{i}_{dr} + \overline{L}_{m} \times \left(\frac{\overline{\lambda}_{ds}}{\overline{L}_{ss}} - \frac{\overline{L}_{m}}{\overline{L}_{ss}} \times \overline{i}_{dr}\right)\right) \\
\overline{v}_{dr} &= \overline{R}_{r} \times \overline{i}_{dr} - \overline{s} \times \overline{L}_{rr} \times \left(1 - \frac{\overline{L}_{m}^{2}}{\overline{L}_{ss} \times \overline{L}_{rr}}\right) \times \overline{i}_{qr} + \frac{1}{\omega_{s}} \times \frac{d}{dt} \left(\overline{L}_{rr} \times \overline{i}_{dr} + \frac{\overline{L}_{m}}{\overline{L}_{ss}} \times \overline{\lambda}_{ds} - \frac{\overline{L}_{m}^{2}}{\overline{L}_{ss}} \times \overline{i}_{dr}\right)\n\end{split}
$$

$$
\overline{v}_{dr} = \overline{R}_r \times \overline{i}_{dr} - \overline{s} \times \overline{L}_r \times \left(1 - \frac{\overline{L}_m^2}{\overline{L}_{ss} \times \overline{L}_r}\right) \times \overline{i}_{qr} + \frac{1}{\omega_s} \times \frac{d}{dt} \left(\overline{L}_r \times \left(1 - \frac{\overline{L}_m^2}{\overline{L}_{ss} \times \overline{L}_r}\right) \times \overline{i}_{dr} + \frac{\overline{L}_m}{\overline{L}_{ss}} \times \overline{\lambda}_{ds}\right)
$$
  
Adotando  $\sigma = 1 - \frac{\overline{L}_m^2}{\overline{L}_{ss} \times \overline{L}_r}$ 

 $=1-\frac{L_m}{\overline{L}_{ss}\times\overline{L}_m}$ 

$$
\overline{v}_{dr} = \overline{R}_r \times \overline{i}_{dr} - \overline{s} \times \overline{L}_r \times \sigma \times \overline{i}_{qr} + \frac{\overline{L}_r \times \sigma}{\omega_s} \times \frac{d}{dt} \overline{i}_{dr} + \frac{\overline{L}_m}{\overline{L}_s} \times \frac{d}{dt} \overline{\lambda}_{ds}
$$
 Eq 34

Como os transitórios do estator são desprezados,  $\displaystyle{\frac{d}{dt}\bar{\lambda}_{ds}=0}$ 

Assim,

$$
\overline{v}_{dr} = \overline{R}_r \times \overline{i}_{dr} + \frac{\overline{L}_{rr} \times \sigma}{\omega_s} \times \frac{d}{dt} \overline{i}_{dr} - \overline{s} \times \overline{L}_{rr} \times \sigma \times \overline{i}_{qr}
$$
 Eq 35

$$
\overline{v}_{dr}' = \overline{R}_r \times \overline{i}_{dr} + \frac{\overline{L}_r \times \sigma}{\omega_s} \times \frac{d}{dt} \overline{i}_{dr}
$$
 Eq 36

$$
\overline{v}_{dr} = \overline{v}_{dr}' - \overline{s} \times \overline{L}_{rr} \times \sigma \times \overline{i}_{qr}
$$

A tensão  $\bar{v}'_{dr}$  é dada exclusivamente por  $\bar{i}_{dr}$ . A tensão  $\bar{v}_{dr}$  é dada pela diferença entre  $\bar{v}'_{dr}$  e um termo dependente do escorregamento e da corrente em quadratura do rotor.

A potência reativa do estator do gerador de indução duplamente alimentado pode ser expressa por:

$$
\overline{Q}_{s} = \overline{v}_{qs} \times \overline{i}_{ds} - \overline{v}_{ds} \times \overline{i}_{qs}
$$
\n
$$
\overline{i}_{ds} = \frac{\overline{\lambda}_{ds}}{\overline{L}_{ss}} - \frac{\overline{L}_{m}}{\overline{L}_{ss}} \times \overline{i}_{dr} \qquad \qquad \overline{i}_{qs} = -\frac{\overline{L}_{m}}{\overline{L}_{ss}} \times \overline{i}_{qr}
$$
\n
$$
\overline{Q}_{s} = \overline{v}_{qs} \times \left( \frac{\overline{\lambda}_{ds}}{\overline{L}_{ss}} - \frac{\overline{L}_{m}}{\overline{L}_{ss}} \times \overline{i}_{dr} \right) - \overline{v}_{ds} \times \left( -\frac{\overline{L}_{m}}{\overline{L}_{ss}} \times \overline{i}_{qr} \right)
$$

$$
\overline{Q}_s = \overline{v}_{qs} \times \left( \frac{\overline{\lambda}_{ds}}{\overline{L}_{ss}} - \frac{\overline{L}_m}{\overline{L}_{ss}} \times \overline{i}_{dr} \right) - \overline{v}_{ds} \times \left( -\frac{\overline{L}_m}{\overline{L}_{ss}} \times \overline{i}_{qr} \right)
$$

$$
\overline{Q}_s = \overline{v}_{qs} \times \frac{\overline{\lambda}_{ds}}{\overline{L}_{ss}} - \frac{\overline{L}_m}{\overline{L}_{ss}} \times \overline{i}_{dr} \times \overline{v}_{qs} + \frac{\overline{L}_m}{\overline{L}_{ss}} \times \overline{v}_{ds} \times \overline{i}_{qr}
$$

Como  $\bar{v}_{ds} = 0$  e  $\bar{v}_{gs} = \bar{\lambda}_{ds} = \bar{v}_s$ , isto é, à tensão do estator, temos que,

$$
\overline{Q}_s = \frac{\overline{v}_s^2}{\overline{L}_{ss}} - \frac{\overline{L}_m}{\overline{L}_{ss}} \times \overline{i}_{dr} \times \overline{v}_s
$$
 Eq 37

A potência reativa gerada pelo estator do gerador de indução duplamente alimentado é função da tensão do estator e da corrente de eixo d do rotor. O controlador proposto controla a tensão atuando sobre a geração de reativo do estator, controlando  $\bar{i}_{dr}$ , conforme proposto em [10].

A corrente  $\bar{i}_{dr}$  pode ser dividida em duas componentes: uma que é responsável pela magnetização do gerador  $\left(\bar{i}_{dr\_{mag}}\right)$ , e outra que é responsável por suprir a demanda de reativo da rede  $(\bar{i}_{dr\_gen})$ .

$$
\bar{i}_{dr} = \bar{i}_{dr\_mag} + \bar{i}_{dr\_gen}
$$
 Eq 38

O valor de  $\bar{i}_{dr}$  necessário apenas para magnetizar o gerador, é calculado a seguir.

$$
\overline{Q}_s = \frac{\overline{v}_s^2}{\overline{L}_{ss}} - \frac{\overline{L}_m}{\overline{L}_{ss}} \times \overline{i}_{dr} \times \overline{v}_s
$$

$$
\overline{Q}_s = \frac{\overline{v}_s^2}{\overline{L}_{ss}} - \frac{\overline{L}_m}{\overline{L}_{ss}} \times (\overline{i}_{dr \_ mag} + \overline{i}_{dr \_ gen}) \times \overline{v}_s
$$

Considerando  $\overline{Q} = 0$  e  $\overline{i}_{dr\_gen} = 0$ 

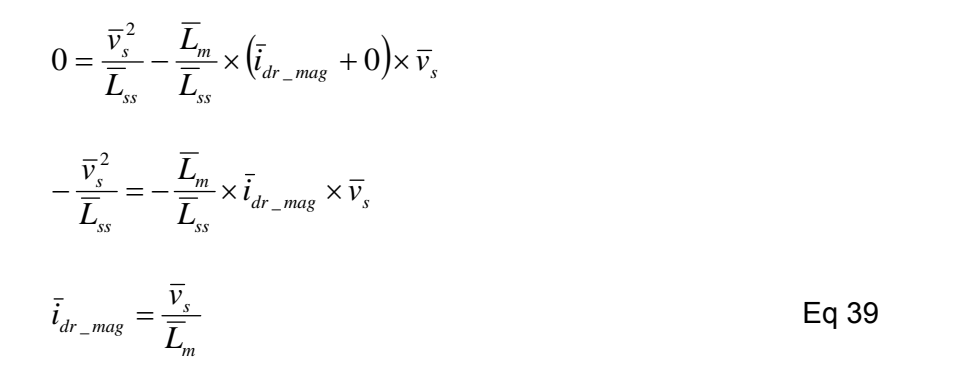

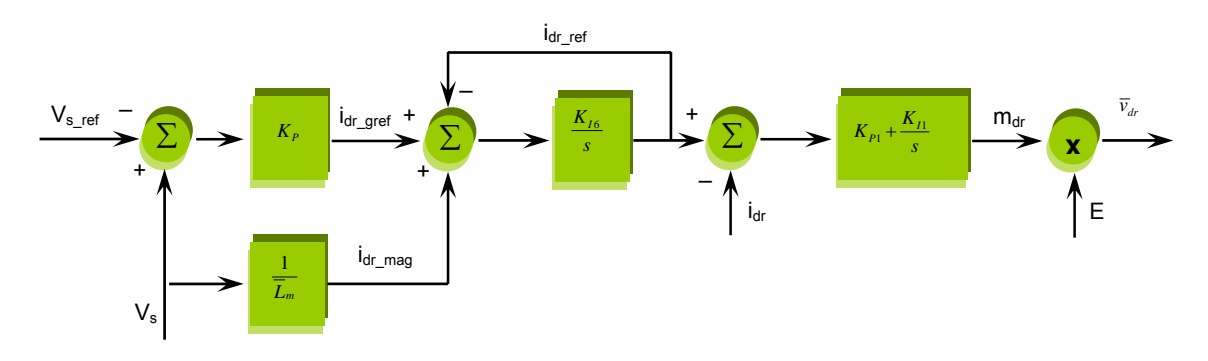

FIGURA 10 – Malha de Controle de Tensão

Para responder à uma variação de Idr causada por uma variação da tensão na rede, o controlador atua sobre Vdr.

# **4.3.2 Modelagem do controlador de velocidade**

A partir da equação:

$$
\overline{v}_{qr} = \overline{R}_r \times \overline{i}_{qr} + \overline{s} \times \overline{\lambda}_{dr} + \frac{1}{\omega_s} \times \frac{d}{dt} \overline{\lambda}_{qr}
$$

Colocaremos  $\bar{v}_{qr}$  em função de  $\bar{i}_{dr}$  e  $\bar{i}_{qr}$ 

Usando a Eq. 7, no termo multiplicado pelo escorregamento na fórmula de  $\bar{v}_{qr}$ ,

$$
\overline{\lambda}_{dr} = \overline{L}_{rr} \times \overline{i}_{dr} + \overline{L}_{m} \times \overline{i}_{ds}
$$
\n
$$
\overline{s} \times \overline{\lambda}_{dr} = \overline{s} \times (\overline{L}_{rr} \times \overline{i}_{dr} + \overline{L}_{m} \times \overline{i}_{ds})
$$
\nComo

\n
$$
\overline{i}_{ds} = \frac{\overline{\lambda}_{ds}}{\overline{L}_{ss}} - \frac{\overline{L}_{m}}{\overline{L}_{ss}} \times \overline{i}_{dr},
$$
\n
$$
\overline{s} \times (\overline{L}_{rr} \times \overline{i}_{dr} + \overline{L}_{m} \times (\frac{\overline{\lambda}_{ds}}{\overline{L}_{ss}} - \frac{\overline{L}_{m}}{\overline{L}_{ss}} \times \overline{i}_{dr}))
$$
\n
$$
\overline{s} \times (\overline{L}_{rr} \times \overline{i}_{dr} + \frac{\overline{L}_{m}}{\overline{L}_{ss}} \times \overline{\lambda}_{ds} - \frac{\overline{L}_{m}^{2}}{\overline{L}_{ss}} \times \overline{i}_{dr})
$$
\n
$$
\overline{s} \times (\overline{L}_{rr} \times (\overline{L}_{rr} \times \overline{i}_{dr} + \frac{\overline{L}_{m}}{\overline{L}_{ss}} \times \overline{\lambda}_{ds} - \frac{\overline{L}_{m}^{2}}{\overline{L}_{ss}} \times \overline{i}_{dr})
$$

Como  $\overline{\lambda}_{ds} = \overline{i}_{ms} \times \overline{L}_m$ 

$$
\overline{s} \times \left( \overline{L}_{rr} \times \left( 1 - \frac{\overline{L}_{m}^{2}}{\overline{L}_{ss} \times \overline{L}_{rr}} \right) \times \overline{i}_{dr} + \frac{\overline{L}_{m}^{2}}{\overline{L}_{ss}} \times \overline{i}_{ms} \right)
$$

Adotando  $s_s \wedge L_{rr}$ *m*  $\overline{L}_{\textrm{\tiny ex}} \times \overline{L}$  $=1-\frac{\overline{L_n^2}}{\overline{L}_{ss}}$ 2  $\sigma = 1 - \frac{E_m}{\sigma}$ , temos

$$
\bar{s} \times \left( \overline{L}_{rr} \times \sigma \times \overline{i}_{dr} + \frac{\overline{L}_{m}^{2}}{\overline{L}_{ss}} \times \overline{i}_{ms} \right)
$$

Usando a Eq. 8, no termo que envolve a derivada na fórmula de  $\bar{v}_{qr}$ ,

 $\overline{\phantom{a}}$ ⎠

⎞

$$
\overline{\lambda}_{qr} = \overline{L}_{rr} \times \overline{i}_{qr} + \overline{L}_{m} \times \overline{i}_{qs}
$$

$$
\frac{1}{\omega_{s}} \times \frac{d}{dt} \left( \overline{L}_{rr} \times \overline{i}_{qr} + \overline{L}_{m} \times \overline{i}_{qs} \right)
$$

Como  $i_{qs} = -\frac{E_m}{T} \times i_{qr}$ *ss*  $\bar{d}_g = -\frac{L_m}{\bar{L}_{ss}} \times \bar{i}$  $\overline{i}_{as} = -\frac{\overline{L}_m}{\overline{L}} \times \overline{i}_{ar}$ 

$$
\frac{1}{\omega_s} \times \frac{d}{dt} \left( \overline{L}_r \times \overline{i}_{qr} + \overline{L}_m \times \left( -\frac{\overline{L}_m}{\overline{L}_{ss}} \times \overline{i}_{qr} \right) \right)
$$
\n
$$
\frac{1}{\omega_s} \times \frac{d}{dt} \left( \overline{L}_r \times \overline{i}_{qr} - \frac{\overline{L}_m^2}{\overline{L}_{ss}} \times \overline{i}_{qr} \right)
$$
\n
$$
\frac{1}{\omega_s} \times \frac{d}{dt} \overline{L}_r \times \left( 1 - \frac{\overline{L}_m^2}{\overline{L}_{ss} \times \overline{L}_r} \right) \times \overline{i}_{qr}
$$

Adotando 
$$
\sigma = 1 - \frac{\overline{L_m^2}}{\overline{L}_{ss} \times \overline{L}_r}
$$
, temos

$$
\frac{1}{\omega_s} \times \overline{L}_r \times \sigma \times \frac{d}{dt} \overline{i}_{qr}
$$

Então,

$$
\overline{v}_{qr} = \overline{R}_r \times \overline{i}_{qr} + \overline{s} \times \left( \overline{L}_{rr} \times \sigma \times \overline{i}_{dr} + \frac{\overline{L}_{m}^2}{\overline{L}_{ss}} \times \overline{i}_{ms} \right) + \frac{1}{\omega_s} \times \overline{L}_{rr} \times \sigma \times \frac{d}{dt} \overline{i}_{qr} \quad \text{Eq. 40}
$$

Como *m*  $\frac{d}{dx} = \frac{d}{L}$  $\bar{i}_{_{\mathit{ms}}} = \frac{\lambda_{_{\mathit{ds}}}}{\overline{\mathit{I}}} \quad$ e  $\overline{\lambda}_{_{\mathit{ds}}} = \overline{V}_{_{\mathit{S}}} \,$ , então *s ss*  $\frac{L_m}{ds} = \frac{L_m}{T}$ *ss m m ds ss*  $\frac{L_m}{m} = \frac{L_m}{l}$ *ss*  $\frac{m}{N} \times \overline{l}_{ms} = \frac{L_m}{\overline{L}} \times \frac{L_{ds}}{\overline{L}} = \frac{L_m}{\overline{L}} \times \overline{\lambda}_{ds} = \frac{L_m}{\overline{L}} \times \overline{\nu}$ *L L L L*  $\overline{L}_{\textrm{\tiny{ss}}}$   $\quad$   $L$  $\bar{i}_{ms} = \frac{\bar{L}}{\pm}$ *L*  $\frac{\overline{L}_{m}^{2}}{\overline{L}_{m}}\times\overline{i}_{ms}=\frac{\overline{L}_{m}^{2}}{\overline{L}_{m}}\times\frac{\lambda_{ds}}{\overline{L}_{m}}=\frac{\overline{L}_{m}}{\overline{L}_{m}}\times\overline{\lambda}_{ds}=\frac{\overline{L}_{m}}{\overline{L}_{m}}\times$ <sup>2</sup> -  $\overline{L}^2$   $\overline{\lambda}$  $r r \wedge U \wedge \frac{U}{L} \ell_{qr}$ *s s ss*  $\bar{R}_r = \overline{R}_r \times \overline{i}_{qr} + \overline{s} \times \left( \overline{L}_{rr} \times \sigma \times \overline{i}_{dr} + \frac{L_m}{\overline{L}_{sc}} \times \overline{v}_s \right) + \frac{1}{\omega_s} \times \overline{L}_{rr} \times \sigma \times \frac{d}{dt} \overline{i}_{dr}$  $\overline{v}_s$  +  $\frac{1}{\sqrt{L}} \times \overline{L}_r \times \sigma \times \frac{d}{dt}$ *L*  $\overline{v}_{qr} = \overline{R}_r \times \overline{i}_{qr} + \overline{s} \times \left( \overline{L}_r \times \sigma \times \overline{i}_{dr} + \frac{\overline{L}_m}{\overline{L}} \times \overline{v}_s \right) + \frac{1}{\omega} \times \overline{L}_r \times \sigma \times$ ⎠ ⎞  $\overline{\phantom{a}}$ ⎝  $= \overline{R}_r \times \overline{i}_{qr} + \overline{s} \times \left( \overline{L}_{rr} \times \sigma \times \overline{i}_{dr} + \frac{\overline{L}_m}{\overline{L}_m} \times \overline{v}_s \right) + \frac{1}{\omega} \times \overline{L}_{rr} \times \sigma$  $\sigma \times \bar{i}_{dr} + \frac{L_m}{\equiv} \times \bar{v}_s + \frac{1}{\equiv} \times \bar{L}_r \times \sigma \times \frac{d}{\equiv} \bar{i}_m$  Eq. 41  $r_r \wedge \sigma \wedge \mu_{qr}$ *s*  $\overline{q}_r' = \overline{R}_r \times \overline{i}_{qr} + \frac{1}{\omega_s} \times \overline{L}_{rr} \times \sigma \times \frac{a}{dt} \overline{i}$  $\overline{v}'_{qr} = \overline{R}_r \times \overline{i}_{qr} + \frac{1}{\omega} \times \overline{L}_r \times \sigma \times \frac{d}{dt} \overline{i}_{qr}$  Eq. 42  $\sqrt{ }$ ⎠ ⎞  $\overline{\phantom{a}}$ ⎝  $=\overline{v}_{qr}'+\overline{s}\times\left(\overline{L}_{rr}\times\sigma\times\overline{i}_{dr}+\frac{\overline{L}_{m}}{\overline{r}}\times\overline{v}_{s}\right)$ *ss*  $\overline{v}_{qr} = \overline{v}_{qr}' + \overline{s} \times \left( \overline{L}_{rr} \times \sigma \times \overline{i}_{dr} + \frac{L_m}{\overline{L}_{ss}} \times \overline{v} \right)$  $\overline{v}_{ar} = \overline{v}'_{ar} + \overline{s} \times (\overline{L}_{rr} \times \sigma \times \overline{i}_{dr} + \frac{\overline{L}_{m}}{\overline{m}} \times \overline{v}_{s})$  Eq. 43

A tensão  $\bar{v}'_{ar}$  é função exclusiva de  $\bar{i}_{qr}$ . A tensão  $\bar{v}_{qr}$  é dada pela diferença entre  $\bar{v}'_{ar}$  e um termo dependente do escorregamento e da corrente de eixo direto do rotor.

Teremos a seguir a dependência entre o conjugado elétrico do gerador de indução e a componente de eixo em quadratura da corrente do rotor.

Cálculo do torque elétrico do gerador de indução duplamente alimentado (positivo para ação geradora)

$$
\overline{T}_\text{e} = \overline{\lambda}_\text{dr} \times \overline{i}_\text{qr} - \overline{\lambda}_\text{qr} \times \overline{i}_\text{dr}
$$

Usando as equações 7 e 8,

$$
\overline{T}_{e} = (\overline{L}_{rr} \times \overline{i}_{dr} + \overline{L}_{m} \times \overline{i}_{ds}) \times \overline{i}_{qr} - (\overline{L}_{rr} \times \overline{i}_{qr} + \overline{L}_{m} \times \overline{i}_{ds}) \times \overline{i}_{dr}
$$
\n
$$
\overline{i}_{ds} = \frac{\overline{\lambda}_{ds}}{\overline{L}_{ss}} - \frac{\overline{L}_{m}}{\overline{L}_{ss}} \times \overline{i}_{dr} \qquad \overline{i}_{qs} = -\frac{\overline{L}_{m}}{\overline{L}_{ss}} \times \overline{i}_{qr}
$$
\n
$$
\overline{T}_{e} = \left( \overline{L}_{rr} \times \overline{i}_{dr} + \overline{L}_{m} \times \left( \frac{\overline{\lambda}_{ds}}{\overline{L}_{ss}} - \frac{\overline{L}_{m}}{\overline{L}_{ss}} \times \overline{i}_{dr} \right) \right) \times \overline{i}_{qr} - \left( \overline{L}_{rr} \times \overline{i}_{qr} + \overline{L}_{m} \times \left( -\frac{\overline{L}_{m}}{\overline{L}_{ss}} \times \overline{i}_{qr} \right) \right) \times \overline{i}_{dr}
$$
\n
$$
\overline{T}_{e} = \overline{L}_{rr} \times \overline{i}_{dr} \times \overline{i}_{qr} + \frac{\overline{L}_{m}}{\overline{L}_{ss}} \times \overline{\lambda}_{ds} \times \overline{i}_{qr} - \frac{\overline{L}_{m}^{2}}{\overline{L}_{ss}} \times \overline{i}_{dr} \times \overline{i}_{qr} - \overline{L}_{rr} \times \overline{i}_{dr} \times \overline{i}_{qr} + \frac{\overline{L}_{m}^{2}}{\overline{L}_{ss}} \times \overline{i}_{dr} \times \overline{i}_{qr}
$$
\n
$$
\overline{T}_{e} = \frac{\overline{L}_{m}}{\overline{L}_{ss}} \times \overline{\lambda}_{ds} \times \overline{i}_{qr} \qquad \text{Eq. 44}
$$

O torque elétrico é função da corrente em quadratura do rotor e da tensão do estator. Essa característica será utilizada no controlador para definição da referência da corrente para controle de conjugado, como definido em [10].

O diagrama de blocos abaixo controla o torque elétrico do gerador de indução, considerando a teoria apresentada.

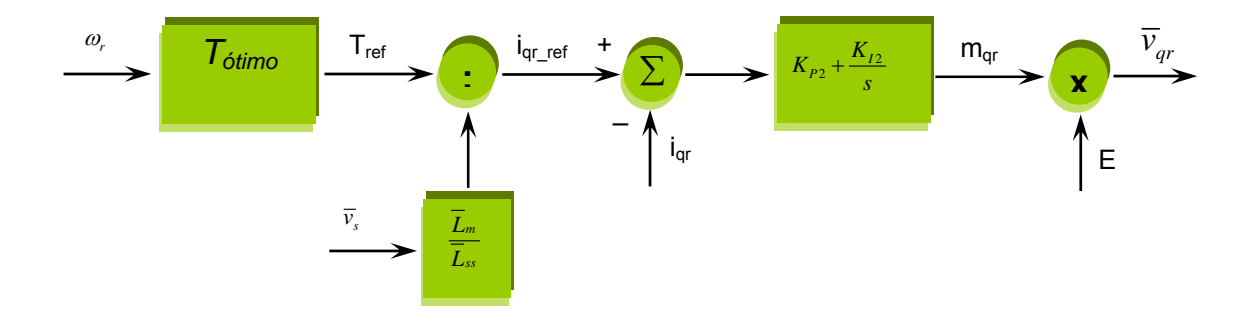

Figura 11 – Malha de Controle de Velocidade

O modelo utiliza como variável de controle a velocidade de rotação do rotor, e atua sobre o conjugado eletromagnético através da tensão  $v_{qr}$ . O controlador mede a velocidade do rotor e, através de uma curva conjugado-velocidade que corresponde à extração ótima de potencia do gerador, define a referencia de conjugado, e conseqüentemente, a referencia da componente de eixo em quadratura da corrente do rotor  $i_{qr\_ref}$  . Isto pode ser visto na Figura 11.

O sinal  $i_{gr\_ref}$  é comparado com a corrente  $i_{gr}$  obtida do modelo do gerador de indução, de forma que o erro é a entrada de um controlador PI cuja saída corresponde à componente de eixo em quadratura do fator de modulação da tensão no terminal do conversor e que, multiplicado pela tensão do link CC, resulta na tensão de quadratura do rotor  $v_{qr}$ .

A curva de conjugado ótimo x velocidade do gerador especifica os pontos em que a extração de potencia é máxima. Uma vez que ocorra uma alteração na velocidade do rotor do gerador causada por uma mudança no conjugado mecânico produzido na turbina eólica pela variação na velocidade do vento, a velocidade final do rotor deve ser tal que a razão de velocidade  $\,\lambda\,$  faz com que o coeficiente de potencia  $\,C_{_{p}}\,$  seja máximo, conforme descrito. A curva conjugado ótimo x velocidade do gerador já foi apresentada no trabalho no item 3.5.

# **4.4 Modelagem do Conversor Ligado à Rede**

O conversor ligado à rede adota como referência para a transformação de Park o vetor de tensão da rede, isto é, o eixo d da referência é alinhado com o vetor de tensão do estator. Esta escolha de referencial justifica-se pelo desacoplamento entre as potências ativa e reativa. Um fato relevante é que a referência do controle vetorial do conversor ligado ao estator está 90º à frente da referência do conversor ligado ao rotor. Este conversor tem por funções primordiais controlar a tensão do link DC entre os conversores e também os fluxos de potências ativa e reativa que são trocadas entre o rotor do gerador de indução e a rede.

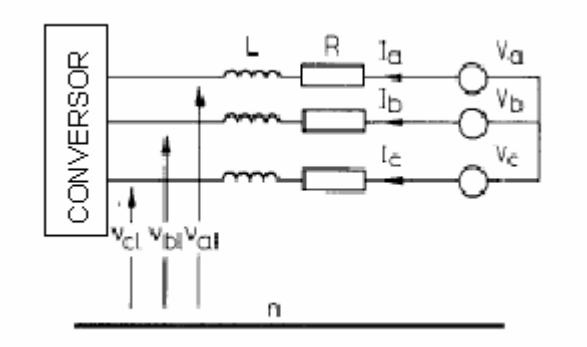

Figura 12 Diagrama do ponto de conexão entre o conversor ligado à rede ao sistema elétrico

A equação que traduz o balanço de tensão entre o ponto de conexão do gerador à rede e o terminal do conversor, como ilustrado na Figura 12, é:

$$
\begin{bmatrix} v_a \\ v_b \\ v_c \end{bmatrix} = R \cdot \begin{bmatrix} i_a \\ i_b \\ i_c \end{bmatrix} + L \cdot \frac{d}{dt} \cdot \begin{bmatrix} i_a \\ i_b \\ i_c \end{bmatrix} + \begin{bmatrix} v_{al} \\ v_{bl} \\ v_{cl} \end{bmatrix}
$$
 Eq. 11

onde  $v_a$ ,  $v_b$  e  $v_c$  são as tensões medidas do estator / rede e  $v_{a1}$ ,  $v_{b1}$  e  $v_{c1}$  são as componentes fundamentais das tensões obtidas no terminal do conversor ligado à rede. São consideradas apenas as componentes fundamentais das grandezas elétricas, pois neste estudo, são desprezadas as componentes harmônicas. *R* e *L* são a resistência e a indutância entre o terminal do conversor e a rede. Geralmente a indutância do transformador pode ser somada a este valor de *L* .

Aplicando a Transformação de Park à eq. 26 obtemos

$$
v_d = R \cdot i_d + L \cdot \frac{di_d}{dt} - \omega_e \cdot L \cdot i_q + v_{dl}
$$
 Eq. 12

$$
v_q = R \cdot i_q + L \cdot \frac{di_q}{dt} - \omega_e \cdot L \cdot i_d + v_{ql} \qquad \text{Eq. 13}
$$

Adotando notação em pu nas equações 46 e 47,

$$
\overline{v}_d = \overline{R} \cdot \overline{i}_d + \frac{\overline{L}}{\omega_e} \cdot \frac{d\overline{i}_d}{dt} - \overline{L} \cdot \overline{i}_q + \overline{v}_{dl}
$$
 Eq. 14

$$
\overline{v}_q = \overline{R} \cdot \overline{i}_q + \frac{\overline{L}}{\omega_e} \cdot \frac{di_q}{dt} - \overline{L} \cdot \overline{i}_d + \overline{v}_{ql} \qquad \qquad \text{Eq. 15}
$$

Considerando

$$
\overline{v}'_d = \overline{R} \cdot \overline{i}_d + \frac{\overline{L}}{\omega_e} \cdot \frac{d\overline{i}_d}{dt} \qquad \qquad \text{Eq. 16}
$$

$$
\overline{v}'_q = \overline{R} \cdot \overline{i}_q + \frac{\overline{L}}{\omega_e} \cdot \frac{di_q}{dt} \qquad \qquad \text{Eq. 17}
$$

A tensão  $\bar{v}'_d$  é dada exclusivamente por  $\bar{i}_d$ . A tensão  $\bar{v}_d$  é dada pela soma entre  $\bar{v}'_d$  e  $\bar{v}_{dd}$  um termo dependente do da corrente de eixo em quadratura.

A tensão  $\bar{v}'_q$  é dada exclusivamente por  $\bar{i}_q$ . A tensão  $\bar{v}_q$  é dada pela soma entre  $\bar{v}'_q$  e  $\bar{v}_{ql}$  um termo dependente do da corrente de eixo direto.

Aplicando a Transformada de Laplace às equações 31 e 32, obtemos a solução para o cálculo das correntes  $\bar{i}_d$  e  $\bar{i}_q$ ,

$$
\bar{i}_d = \frac{\omega_e}{s \cdot \overline{L}} \cdot (\overline{v}_d - \overline{R} \cdot \overline{i}_d + \overline{L} \cdot \overline{i}_q - \overline{v}_d)
$$
 Eq. 18

$$
\bar{i}_d = \frac{\omega_e}{s \cdot \overline{L}} \cdot (\overline{v}_d - \overline{R} \cdot \overline{i}_d + \overline{L} \cdot \overline{i}_q - \overline{v}_d)
$$

Como  $\bar{v}_q = 0$ 

$$
\bar{i}_q = \frac{\omega_e}{s \cdot \overline{L}} \cdot \left( -\overline{R} \cdot \overline{i}_q + \overline{L} \cdot \overline{i}_d - \overline{v}_{ql} \right)
$$
 Eq. 19

Os fluxos de potência ativa e reativa entre o conversor e a rede e o sistema são respectivamente dados por:

$$
P_{rs} = v_{dl} \cdot i_d + v_{ql} \cdot i_q
$$
 Eq. 20

$$
Q_{rs} = v_{dl} \cdot i_q + v_{ql} \cdot i_d
$$
 Eq. 21

Como o eixo d da referência está alinhado com o fasor de tensão, temos que  $v_{q} = 0$  , o que implica em um desacoplamento das potências ativa e reativa das correntes de eixo direto e quadratura respectivamente. Assim, a potência ativa passa a ser função apenas da corrente de eixo direto, e a potência reativa da corrente do eixo em quadratura.

$$
P_{rs} = v_{dl} \cdot i_d
$$
 Eq. 22  

$$
Q_{rs} = v_{dl} \cdot i_q
$$
 Eq. 23

### **4.4.1 Sistema de Controle da Tensão do Link CC**

O capacitor do link CC entre os conversores PWM tem por finalidade prover tensão CC tanto para o conversor ligado ao rotor do gerador de indução quanto para o conversor ligado à rede elétrica. A Figura 13 apresenta o diagrama com os conversores, o link CC, bem como as correntes retificadas  $i_{or}$  e  $i_{os}$ . Qualquer desbalanço momentâneo entre a potência ativa que passa pelo conversor do rotor e o conversor ligado à rede, vai implicar em variações de tensão no capacitor.

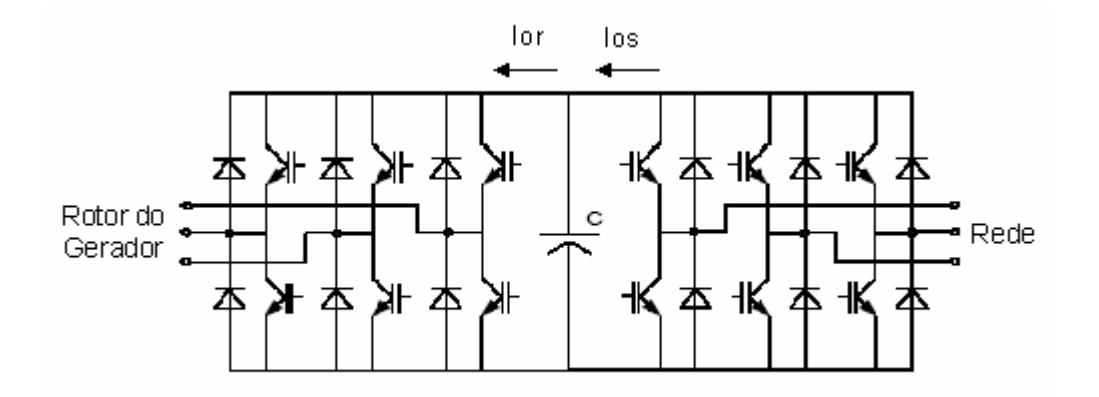

FIGURA 13 Diagrama do conversor PWM VSI back-to-back, em que são apresentadas as correntes ior e ios.

A fórmula dinâmica da tensão do link DC é dada por:

$$
C \cdot \frac{dE}{dt} = i_{os} - i_{or}
$$
 Eq. 58

Onde *E* é a tensão do link CC.

$$
i_{or} = \frac{P_r}{E}
$$

$$
i_{\scriptscriptstyle or}=\frac{P_{\scriptscriptstyle rs}}{E}
$$

Atendendo-se à Equação 58, a tensão do link CC se manterá constante, ainda que pequenas variações transitórias possam acontecer em processos de transferência de energia.

O controlador proposto em [10] é apresentado na Figura 14. Este controla a tensão do link CC através da corrente  $i_d$ . A ação de controle da corrente  $i_d$  é feita através da tensão terminal do conversor  $v_{dl}$ .

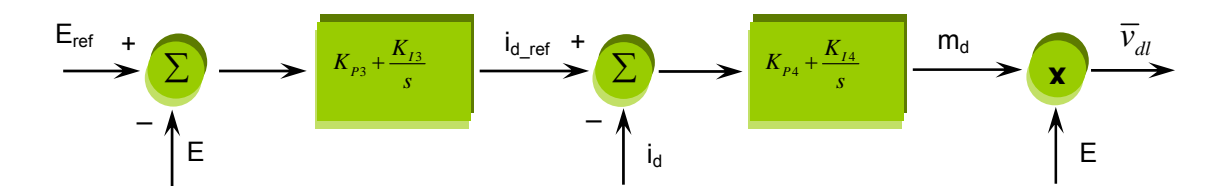

FIGURA 14 – Malha de Controle da Tensão E do link CC

O sinal de referência  $i_{\mathit{dref\,}}$  para a corrente  $i_d$  é dado por um sinal de erro da tensão do link CC, que é entrada de um controlador PI. O sinal de erro da corrente id é entrada de outro controlador PI, cuja saída corresponde à componente de eixo direto do fator de

modulação da tensão no terminal do conversor, que multiplicado pela tensão CC, gera o sinal correspondente à tensão  $v_{\mu}$ .

$$
v_{dl} = -v_{d}^{'} + (Li_{q} + v_{d}^{'})
$$

### **4.4.2 Sistema de Controle de Potência Reativa**

O controlador proposto em [10] faz uso da relação entre a potência reativa e a corrente em quadratura  $i_q$ , atuando sobre a tensão  $v_{ql}$ .

$$
Q_{rs} = v_{dl} \cdot i_q
$$

Como pode ser observado na Figura abaixo, é estabelecido um sinal de referência  $I_{\mathit{pref}}$  para a corrente  $i_{\mathit{q}}$ . O sinal de erro da corrente  $i_{\mathit{q}}$ , por sua vez, é entrada de um controlador PI cuja saída corresponde à componente de eixo em quadratura do fator de modulação da tensão no terminal do conversor, que multiplicado pela tensão do elo CC, gera o sinal correspondente à tensão  $v_{\scriptscriptstyle{ql}}$  .

$$
v_{ql} = -v_q + (Li_q + v_q)
$$

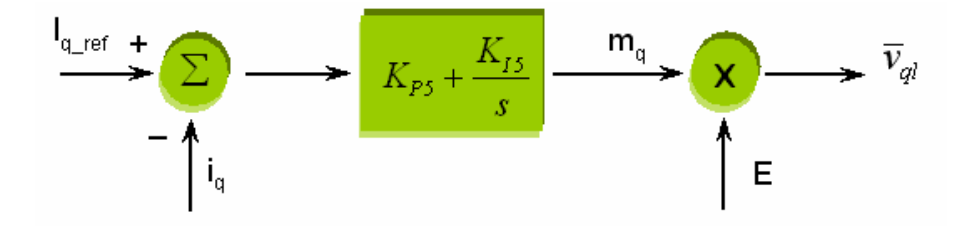

FIGURA 15 – Malha de Controle da Potência Reativa

# **5. Introdução a Métodos de Otimização**

Problemas de otimização são encontrados nos mais diversos campos da vida humana, desde decisões corriqueiras como o melhor caminho a se percorrer entre dois pontos, até decisões mais complexas como o ponto ótimo de aquecimento de determinado material para melhor aproveitamento de suas características físicas.

Também na Engenharia Elétrica, diferentes problemas de otimização com os mais diversos níveis de complexidade são encontrados, lançando-se mão, em cada caso, de diferentes técnicas de solução.

A formulação de um problema de otimização qualquer envolve a composição de uma função objetivo, que relacione as diferentes variáveis consideradas, bem como as restrições impostas a cada uma. Otimizar a solução de um determinado problema consiste em identificar a alternativa viável, ou os respectivos valores para as variáveis consideradas que maximize ou minimize o valor da função objetivo, conforme a natureza do problema e de forma que nenhuma outra solução atribua um valor maior ou menor à função, respectivamente, respeitada as restrições do problema.

Dificuldades podem surgir na otimização da solução de problemas reais, tais como grande número de variáveis, elevado número de restrições, ruídos, não-linearidades, descontinuidades, objetivos conflitantes ou representados por funções complexas. De acordo com o problema abordado, muitas vezes um processo de otimização não é capaz de identificar um máximo global para o problema, mas o simples fato de se determinar uma solução viável melhor que uma já conhecida, pode ser considerado um grande resultado. Existem muitos métodos de otimização e cada um deles alcança melhor resultado em determinados tipos de problemas. A escolha do método depende de uma

série de características do problema a ser otimizado, principalmente do comportamento da função que o representa, a qual, muitas vezes, é de difícil determinação. Faz-se necessário também um bom conhecimento das ferramentas de otimização.

De acordo com as características dos problemas, podem-se classificar as ferramentas de otimização em dois grandes grupos: programação linear e programação não linear.

A programação linear (PL) tem como objetivo obter a solução ótima de problemas que sejam perfeitamente representados por um conjunto de equações lineares. O propósito da PL é minimizar ou maximizar uma função linear, chamada função objetivo, respeitando-se um sistema linear de equações denominadas restrições.

As técnicas para programação não-linear podem ser subdividias em três subgrupos:

1. Métodos determinísticos, baseados no cálculo de derivadas, ou em aproximações destas. Necessitam, portanto, de alguma informação do vetor gradiente, seja procurando o ponto onde ele se anula ou usando a direção para a qual aponta.

2. Métodos estocásticos utilizam um conjunto de ações que buscam o ótimo de maneira "aleatória orientada", sem necessitar de qualquer informação de derivada ou sobre o comportamento do problema.

3. Métodos enumerativos, dos quais se destaca a Programação Dinâmica, fazem uma varredura completa (busca exaustiva) de todas as possíveis soluções. Isto implica num tempo excessivo de cálculo na maior partes dos problemas.

Sendo o problema complexo (por exemplo, com muitas variáveis, descontínuo ou de difícil derivação) e necessitando-se da solução global em um tempo computacional razoável, as técnicas estocásticas são as mais indicadas.

- 79 -

#### Métodos estocásticos

Os métodos estocásticos têm como principal característica a busca pelo ótimo através de regras de probabilidade, trabalhando-se de maneira "aleatória orientada". Tais métodos utilizam apenas as informações contidas na função de otimização, não requerendo informações sobre suas derivadas ou possíveis soluções.

#### Métodos naturais

Os métodos naturais são processos numéricos e estocásticos que simulam determinados fenômenos encontrados na natureza, na busca de uma solução otimizada de sistemas. Entre os métodos naturais, destacam-se o Recozimento Simulado e a Computação Evolutiva.

Enquanto o Recozimento Simulado baseia-se no processo físico de recozimento de um sólido, fazendo-se a busca do ótimo a partir de um dado ponto, o termo Computação Evolutiva representa uma generalização das técnicas de otimização que empregam os princípios funcionais dos processos evolutivos biológicos. Sua característica fundamental é a codificação de soluções representadas por diferentes indivíduos, contidos em uma população ou um conjunto de soluções.

Além disso, emprega métodos de recombinação, variações aleatórias, competição e seleção de soluções, na busca pela solução otimizada de um problema.

A principal vantagem da Computação Evolutiva sobre os outros métodos de otimização reside na grande flexibilidade e adaptabilidade aos problemas reais, combinando robustez e pesquisa abrangente das soluções. Mais do que um conjunto de procedimentos prontos para uso em aplicações pré-definidas, a Computação Evolutiva

- 80 -

representa um conceito genérico, que pode ser aplicado para a resolução de problemas complexos de otimização.

Outros aspectos positivos da Computação Evolutiva devem ser mencionados. Estas técnicas trabalham com a modelagem real do problema, sem necessidade de informações auxiliares, como derivadas, ou aproximações quaisquer. Desta forma, estes métodos conciliam robustez e simplicidade na implementação, trazendo maior rapidez na resolução de problemas com múltiplos objetivos e com grande número de restrições. Dentre os diversos métodos da Computação Evolutiva, destacam-se os Algoritmos Genéticos.

### **5.1 Algoritmos Genéticos**

Uma vez de posse da solução do fluxo de carga e da modelagem do DFIG de forma integrada, utilizaremos a técnica dos algoritmos genéticos para otimizar os ganhos dos controladores. O objetivo final é obter a melhor resposta perante o tempo de estabilização das variáveis: tensão terminal, velocidade e potências ativa e reativa.

Algoritmos Genéticos (AG's) são métodos computacionais que simulam o comportamento evolucionário das espécies, baseados na teoria Darwiniana, cujo objetivo é a otimização de uma dada função objetivo. Foram propostos em 1975 por John Holland e desde então têm sido aplicados em diversos problemas da engenharia.

O Algoritmo Genético utilizado nesta dissertação é conhecido como Algoritmo Genético Simples (AGS). Um AGS compreende um conjunto de indivíduos (população) e um conjunto de operadores genéticos que atua sobre a população. De acordo com a teoria da evolução, somente os indivíduos mais capazes de uma população sobrevivem, gerando descendentes. Analogamente, o AGS analisa um conjunto de soluções

- 81 -

potenciais devidamente codificado (neste caso, codificação binária, ou seja, os indivíduos são strings de bits), que constitui a população. O AGS então manipula os indivíduos mais aptos, utilizando-se dois operadores genéticos, para a obtenção de uma população otimizada. Dentre as vantagens da utilização dos Algoritmos Genéticos, destacam-se a facilidade de implementação computacional, a inexistência de restrições quanto ao tipo do problema (ou seja, a função objetivo pode ser discreta, não contínua, não convexa) e a possibilidade de se integrar o algoritmo com aplicativos externos que calculem a função objetivo (isto significa que para o Algoritmo Genético a função objetivo pode ser uma caixa preta).

As principais desvantagens no uso deste método são o esforço computacional necessário para se avaliar os diversos indivíduos a cada geração e a falta de garantia quanto ao alcance da solução ótima – pode-se obter um ótimo local, ou ainda, uma solução muito boa, mas que não se garante ser a ótima.

#### **Terminologia**

Como o método de otimização em Algoritmos Genéticos baseia-se em uma teoria biológica, algumas equivalências entre o mundo biológico e a programação computacional são feitas:

Genes: cada um dos elementos do cromossomo, representado por bits;

 Cromossomo ou string: conjunto de genes que representam os valores das variáveis do problema. A representação pode ser binária, inteira, real, etc.;

 Indivíduo: conjunto de cromossomos que formam uma solução candidata, ao qual é associado um valor da função de avaliação;

População: conjunto de indivíduos definido, a priori, para resolver o problema.

- 82 -

 Geração: conjunto de indivíduos pertencentes a uma população testados paralelamente através de operadores genéticos, a partir dos quais, ums novs população é obtida. O número de gerações pode ser usado como critério de parada do AG.

### Algoritmo básico

O fluxograma básico de um Algoritmo Genético está ilustrado na Figura 17:

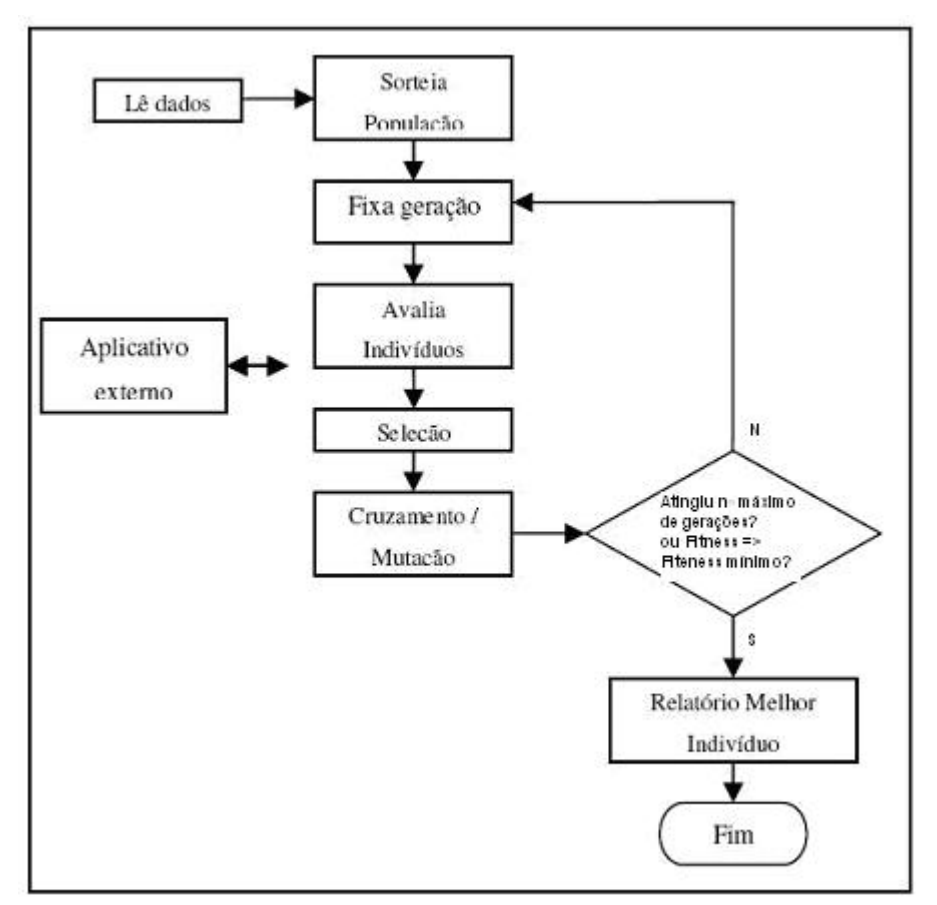

Figura 17 – Fluxograma básico de um algoritmo genético

O processo de seleção pode ser feito de várias formas e, no caso do Algoritmo Genético usado neste trabalho, é feito da através do método da roleta. O método da roleta consiste em associar a cada cromossomo um setor circular da roleta, de tamanho proporcional à sua função de avaliação.

1) Sorteia-se um número real entre 0 e a soma das funções de avaliação

2) Soma-se, em qualquer ordem, o valor do setor alocado de cada cromossomo

3) O cromossomo cujo setor fizer esta soma ultrapassar o número sorteado será o cromossomo escolhido

Durante a seleção, por se tratar de um processo probabilístico, pode ocorrer a perda do melhor indivíduo daquela geração, isto é, pode acontecer de o indivíduo mais apto não ser escolhido para formar a geração seguinte. Para solucionar esta questão foi usado o processo de Elitismo, no qual os n melhores indivíduos da geração atual são copiados na geração seguinte.

Uma vez selecionados os indivíduos, a etapa seguinte é a do cruzamento. Primeiro, sorteia-se um número no intervalo de 0,0 a 1,0 e, caso o valor sorteado seja menor que a taxa de cruzamento, dá-se seguimento ao referido processo; caso contrário, apenas repetem-se os cromossomos dos "pais" para a próxima geração.

O processo de cruzamento pode ser feito em único ponto e múltiplos pontos. Significa dizer que o número de pontos de corte dos pais para a formação dos novos indivíduos pode ser único ou múltiplo.

Para o processo de cruzamento de um ponto utilizado neste trabalho, sorteia-se um número n entre 1 e o tamanho do string, de tal forma que um dos filhos terá os genes de 1 a n de um dos pais e de n+1 até o final do outro. Analogamente, o outro filho receberá os n primeiros genes do segundo pai e os demais genes do primeiro,.

Um dos operadores mais importantes no processo de evolução das espécies é a mutação. É a partir deste mecanismo que saltos qualitativos na população podem ser verificados. Para executar tal processo, para cada gene (bit) de toda a população sorteiase um número no intervalo entre 0,0 a 1,0 e, caso o número sorteado seja menor do que a taxa de mutação definida, faz-se a troca do valor daquele bit, de forma que se era 0 passa a ser 1 e vice-versa.

Valores muito baixos de taxa de mutação levam à estagnação da população, enquanto valores muito elevados levam a populações "instáveis".

## Passos para implementação de um AG

Os passos para implementação de um Algoritmo Genético são:

- 1. Codificação do problema
- 2. Definição da Função de Avaliação
- 3. Definição dos parâmetros do Algoritmo Genético
- 4. Definição do critério de parada

# **6. Sistema Analisado**

Para simulação do Gerador de Indução com dupla alimentação e conversores back-to-back modelado, resolveremos um fluxo de potência com dados das barras da de uma configuração equivalente da rede da COSERN, substituindo o parque eólico Rio do Fogo pelo nosso modelo de GIDA, como mostrado na Figura 16:

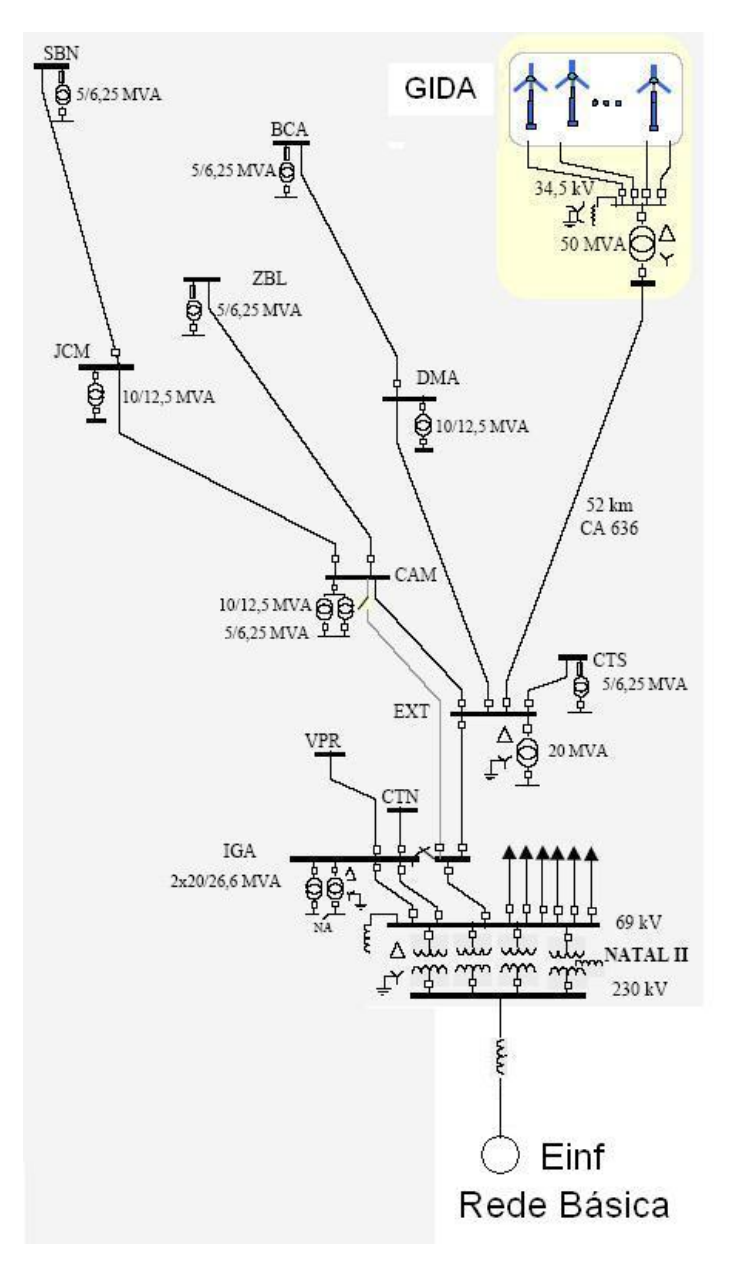

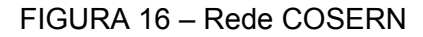

### Capítulo 6 – Sistema Analisado

Neste sistema, a barra de 230kV da subestação NATAL II será considerada conectada à barra infinita através de uma impedância de 0,0617∠81,59<sup>0</sup> pu, representativa do efeito do restante do sistema interligado. Este valor foi obtido através de cálculos de equivalente com o próprio programa ANAREDE, Cepel.

A estratégia utilizada consistiu em inicializar os parâmetros da máquina usando programa auxiliar, calcular o fluxo de potência utilizando a potência elétrica e a tensão disponibilizada pelo gerador à rede, e atribuir a necessidade de reativo na barra do DFIG ao conversor ligado ao estator. Esta estratégia será interessante para diminuir a corrente de estator

Seguiremos os seguintes passos:

1 - Para uma velocidade de vento, encontramos o conjugado ideal, através da curva de conjugado ótimo;

2 - Inicializamos os parâmetros da máquina, obtendo a potência ativa disponível, e registrando as tensões na barra da máquina e na barra infinita;

3 - De posse da potência ativa executamos o fluxo de potência e verificamos a necessidade de reativo na barra do gerador eólico.

4 - Atribuímos a necessidade de reativo ao conversor ligado ao estator.

5 - Usamos AG para otimizar os ganhos dos controladores, usando os seguinte parâmetros:

#### *Codificação do problema*

Neste trabalho é usado uma codificação binária.

#### *Definição da função de avaliação*

A Função fitness usada neste trabalho tem a tarefa de levar o amortecimento dos modos oscilatórios (modo eletromecânico, e modo da de controle da tensão) para o valor Capítulo 6 – Sistema Analisado

de 0,265, o que corresponde à convergência final da componente modal em duas oscilações, o suficiente para levar o erro para menos de 1%, e com rapidez.

### *Definição dos parâmetros do AG*

Os parâmetros mais importantes de um Algoritmo Genético são:

- Tamanho da população: este parâmetro afeta diretamente o desempenho do algoritmo. Populações muito pequenas podem levar ao total fracasso do algoritmo; por outro lado, populações grandes demais podem deixá-lo excessivamente lento. Valores típicos variam de 30 a 100 indivíduos por geração. Usamos neste trabalho populações com 100 indivíduos.
- Taxa de cruzamento: nem todos os indivíduos selecionados para cruzamento passarão por este processo; alguns indivíduos podem ter simplesmente seus cromossomos copiados para a próxima geração. Este parâmetro define qual a probabilidade de ocorrer cruzamento e seu valor fica geralmente entre 0,6 e 0,95. Usamos taxa de cruzamento de 0,95.
- Taxa de mutação: a mutação é um processo muito importante na evolução das espécies; é a partir dela que se garantem "saltos" qualitativos de uma geração para outra, introduzindo novos valores na população, tirando a solução de uma região de mínimo (ou máximo) local. Valores típicos variam de 0,001 a 0,01. Usamos 0,01 de taxa de mutação.

### *Critério de parada*

Para o encerramento da execução, pode-se considerar como critério de parada a convergência do problema (por exemplo, permanece durante n gerações sem saltos qualitativos ou o melhor indivíduo é apenas x% melhor que a média dos indivíduos) ou um

# Capítulo 6 – Sistema Analisado

número fixo de gerações (por exemplo, 500). No presente trabalho, o critério de parada utilizado consistiu na fixação do número de gerações.

# **7 Apresentação e Analise dos Resultados Obtidos**

De posse do modelo GIDA definido com seus controles e da rede para simulação, passamos a executar o roteiro descrito no ítem 5.

Dada uma velocidade do vento, executou-se o algoritmo genético desenvolvido para obtenção da melhor combinação de ganhos, afim de se obter velocidade de resposta otimizada dos parâmetros do GIDA.

Resposta otimizada nos casos indicados neste capítulo significa tempo de resposta razoavelmente pequeno e amortecimento relativo dos modos oscilatórios no valor central de  $\xi = 0,265$  (duas oscilações)

Os casos analisados cujos resultados são aqui apresentados consideram a fixação das seguintes grandezas: velocidade de rotor ω<sub>r</sub> (pu), tensão terminal do gerador eólico  $V_{s}$  (pu), tensão na barra infinita  $V_{\text{inf}}$  (pu). Os seguintes valores foram fixados para os três casos A, B e C indicados na Tabela 2 a seguir e descritos neste capítulo: *Vs*

| Caso | $V_s$ (pu) | $V_{\text{inf}}$ (pu) | $\omega_r$ (pu) |  |
|------|------------|-----------------------|-----------------|--|
| # A  | 1,05       | 0,95                  | 1,2548          |  |
| # B  | 1,05       | 0,95                  | 1,01            |  |
| #C   | 0,95       | 1,05                  | 1,2548          |  |

TABELA 2 : grandezas fixadas nos casos analisados

Do primeiro para o segundo caso, verificou-se redução apreciável da potência ativa suprida pela turbina eólica ao gerador elétrico. Enquanto no caso #A, a imposição de velocidade de trabalho  $w_r = 1.2548 \, pu \,$  com desenvolvimento de conjugado ótimo resultou em potência ativa praticamente nominal ( $P_t(pu)$ =1.0014), no caso #B, com  $w_r = 1.01pu$ , a potência total gerada alcançou o valor  $P_t(pu)$  = 0.5580. O caso #A corresponde, portanto, a uma condição de carga pesada, enquanto o caso #B a uma condição de carga leve despachada pelo gerador eólico. No caso #C, a rotação volta ao valor  $\left| w_{r}\right\rangle =1.2548pu$ do caso #A, mas os valores das tensões fixadas na barra terminal e infinita são trocados. Na barra terminal a tensão passa para  $V_t = 0.95 \, pu$  e na barra infinita para  $V_{\text{inf}}$ =1,05pu. O resultado é o despacho de potência reativa na barra terminal se alterando de  $Q = 0.2621 \, \text{pu}$  do caso #A para  $Q = -0.1535 \, \text{pu}$  no caso #C, uma variação de  $0.4156 \, \text{pu}$ . Neste caso #C, a potência ativa do gerador  $P_t = 0.998 \, pu$  volta praticamente ao valor em torno do nominal do caso #A. Portanto, o caso #A pode ser considerado o caso base, com os casos #B e #C representando situações de redução de potência ativa e de redução de potência reativa, respectivamente.

Para cada um dos casos, foram aplicadas perturbações no conjugado mecânico  $T$ , simulando mudança na velocidade do vento, perturbações na tensão de referencia  $V_{ref}$  do gerador eólico e variação na tensão  $E$  do capacitor do link CC..

### **7.1 Caso A**

Para a implementação das simulações do caso base, o modelo GIDA foi inicializado a partir das condições indicadas na Tabela 2.

Desta forma, chegamos aos seguintes valores:

|      |      | $\left  V_s \right  (pu) \left  V_{\text{inf}} \right  (pu) \left  w_r \right  (pu) \left  P_{\text{mec}}(pu) \right  P_s(pu) \left  P_r(pu) \right  P_t(pu) \left  MVA_{\text{BASE}} \right  P(MW)$ |  |    |        |
|------|------|----------------------------------------------------------------------------------------------------|--|----|--------|
| 1,05 | 0,95 | $1,2548$   $1,0182$   0,8052   0,1962   1,0014                                                                                                    |  | 50 | 50,070 |

TABELA 3 : Dados da inicialização do caso A

Nesta tabela 3, além das tensões e velocidades já referidas, as demais grandezas representam as seguintes potências:  $P_{\text{mec}}$ : potência disponível no eixo da turbina eólica,  $P_s$ : a potência ativa do estator,  $P_r$ : potência ativa através do rotor e sistema de recuperação de energia.  $P_{\text{mec}}$  representa o despacho da turbina eólica em MW e  $P_{\text{t}}$  a potência elétrica em pu nos terminais de estator do gerador de indução. Portanto,  $P_{t} = P_{s} + P_{r}$ . *P* representa a mesma potência  $P_{t}$ , mas expressa em MW.

De posse destas informações, o fluxo de carga foi executado, definindo a necessidade de potência reativa na barra terminal do gerador eólico e produzindo os resultados indicados na tabela 4, a seguir. Esta necessidade de reativo foi atribuída integralmente ao conversor ligado ao rotor, de forma a manter nulo o fluxo de potência reativa através do estator, o que contribui, portanto, para diminuição da corrente estatórica.

TABELA 4 : Dados do Fluxo de Carga do caso A

| Q(MVAr)  Q(pu)<br>P(MW) |         |          |         | $ P_{\text{inf}}(MW)   Q_{\text{inf}}(MVar) $ |  |
|-------------------------|---------|----------|---------|-----------------------------------------------|--|
| 50,070                  | 13,1032 | 0,262064 | 58,5332 | 37,6637                                       |  |

*Q* representa a necessidade de reativo na barra do gerador eólico em pu e em MVAr,  $\,P_{\text{inf}}\,$  a potência ativa fornecida pela barra infinita e  $\,\mathcal{Q}_{\text{inf}}\,$  a potência reativa fornecida pela barra infinita.

Com estes dados, aplicamos a técnica dos algoritmos genéticos, com o objetivo de se obter resposta com atenuação rápida e com modos oscilatórios eletromecânico e do controle de tensão amortecendo satisfatoriamente.

As constantes obtidas pelo AG, expressas em pu / pu para os ganhos proporcionais  $(KP's)$  e em rd.pu / (s.pu) para os integrais  $(KI's)$  foram os seguintes para este caso A:

 $KI$ 6 = 4,1935

| $KP1 = 10,0100$ | $KP2 = 5,1613$ $KP3 = 0,6452$  | $KP4 = 0,3226$                    | $KP$ 5 = 0,0100 |
|-----------------|--------------------------------|-----------------------------------|-----------------|
| $KI1 = 10,0000$ | $KI2 = 30,0000$ $KI3 = 6,1290$ | $KI4 = -12,0648$   $KI5 = 4,8387$ |                 |

Aplicando os resultados acima obtido pelo algoritmo genético aos ganhos dos controladores, os autovalores, freqüência em Hz e amortecimento do sistema linearizado no ponto inicial de operação são dados a seguir:

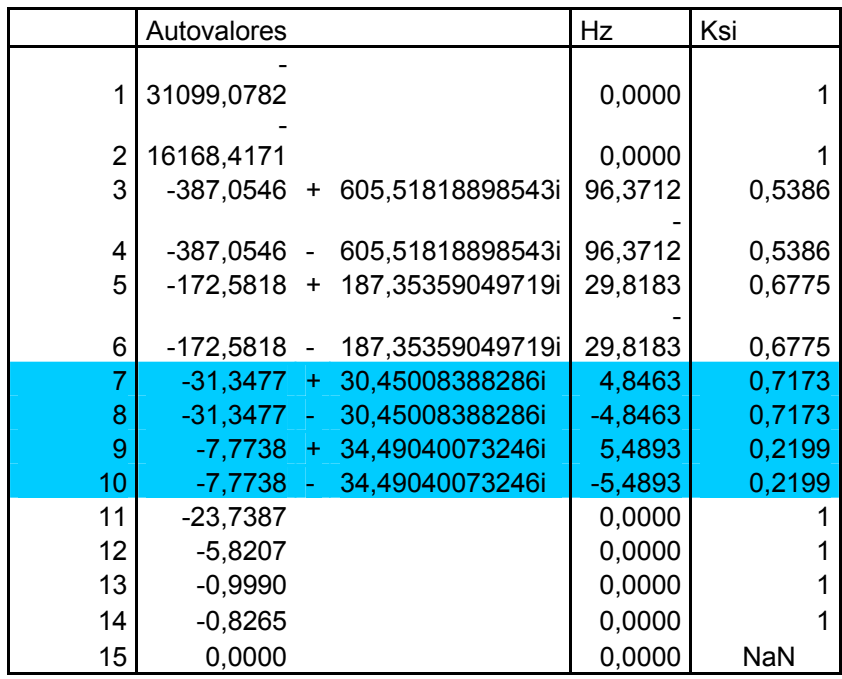

Neste exemplo, o modo eletromecânico  $s_1$  tem freqüência de 4,8463 Hz, enquanto o modo de controle de tensão  $s_2$  se situou em 5,4893 Hz. Os amortecimentos obtidos foram respectivamente  $\xi_1 = 0,2199$  e  $\xi_2 = 0,71173$ . A restrição de convergência foi aplicada apenas para o primeiro modo, em  $\xi_1 = 0.25 \pm 0.05$ .

## **7.1.1 Rajada de Vento**

Para simular uma rajada de vento, fixamos um aumento de 10% no conjugado da turbina eólica, por 1 segundo.

As curvas apresentadas na Figura 18 para os fluxos de potência  $P_s$  através do estator, do rotor  $P_r$  e total  $P_t = P_s + P_r$  indicam que os modos oscilatórios tem pequena participação na resposta de potência elétrica e que, com a operação do rotor com velocidade supersíncrona, o fluxo de potência através dos conversores CA/CC/CA de

### Capítulo 7 – Apresentação e Análise dos Resultados Obtidos

alimentação rotórica se estabele na direção rotor => rede CA, nesta condição de potência elétrica nominal. A contribuição do estator é de cerca de 80% para a potência elétrica total em torno da nominal, enquanto a contribuição do rotor se situa em torno de 20%.

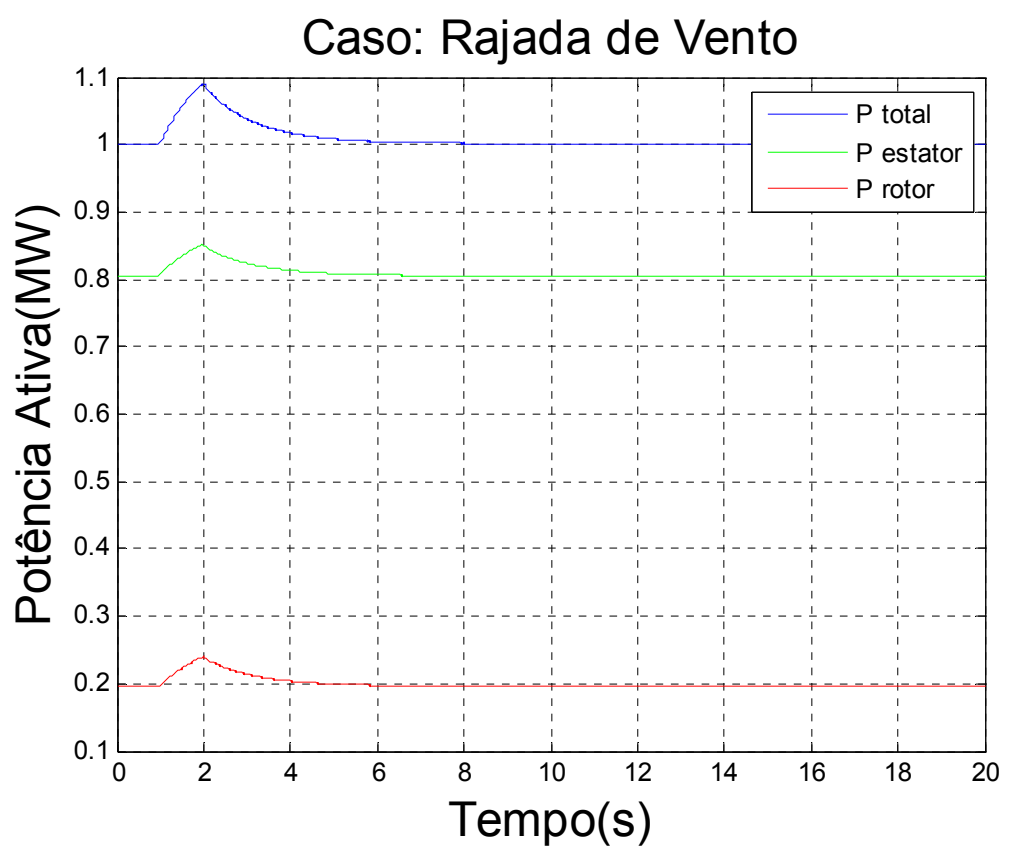

Figura 18 – excursão dos fluxos de potência ativa total  $P_i$ , pelo estator  $P_s$ e pelo rotor  $P_r$  no seguimento à aplicação de rajada de vento em t = 1 s.
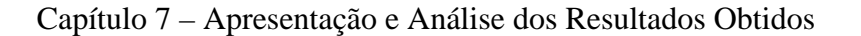

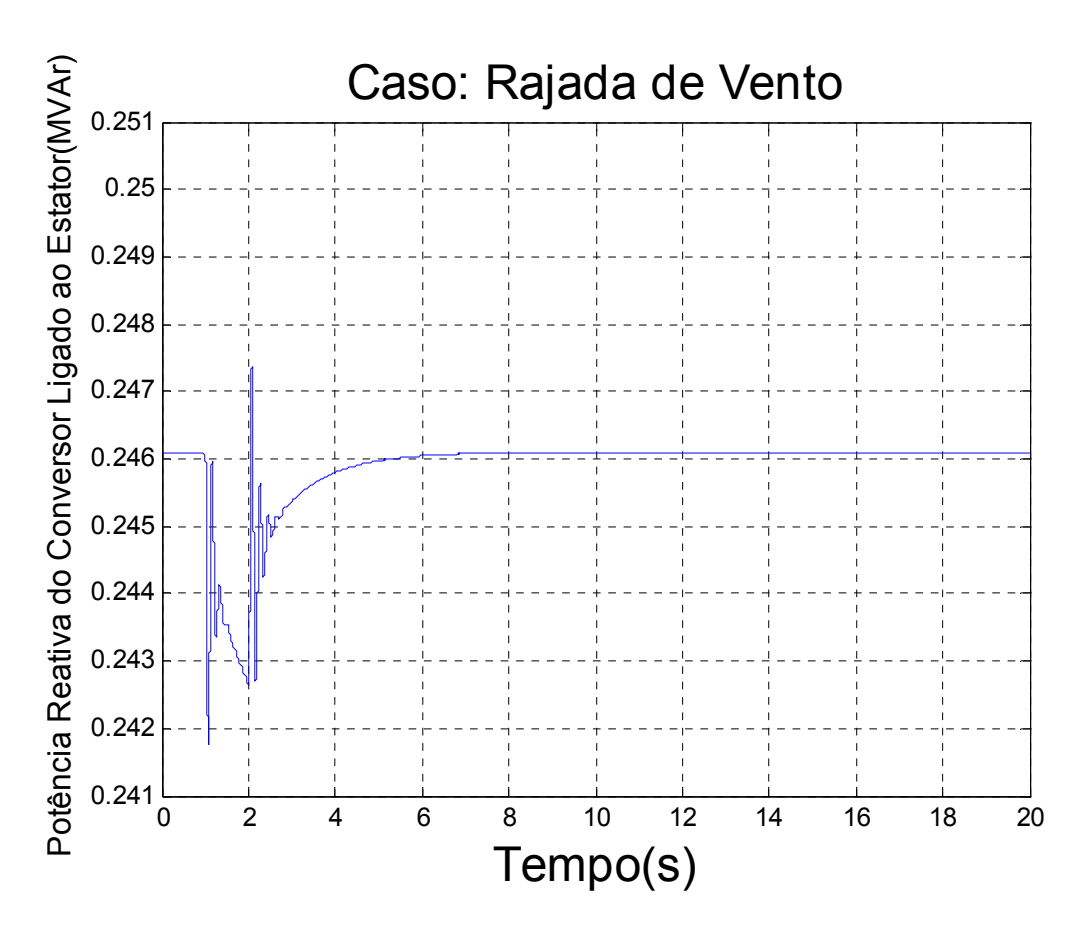

Figura 19 – excursão do fluxo de potência reativa produzido pelo conversor ligado ao estator em direção à rede CA, no seguimento à aplicação de rajada de vento em t = 1s.

A Figura 19 apresenta as variações, de amplitudes bem reduzidas, experimentadas pelo fluxo de potência reativa associado às componentes fundamentais da tensão e da corrente supridas ao sistema elétrico pelo conversor ligado ao estator e decorrentes da variação de 0,1pu no conjugado mecânico aplicado pela turbina eólica. Observamos oscilações bem amortecidas e relativamente mais amplas na freqüência do modo de controle de tensão, indicativo boa participação relativa deste modo na resposta de potência reativa.

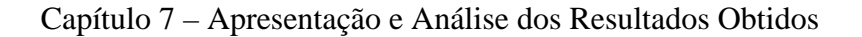

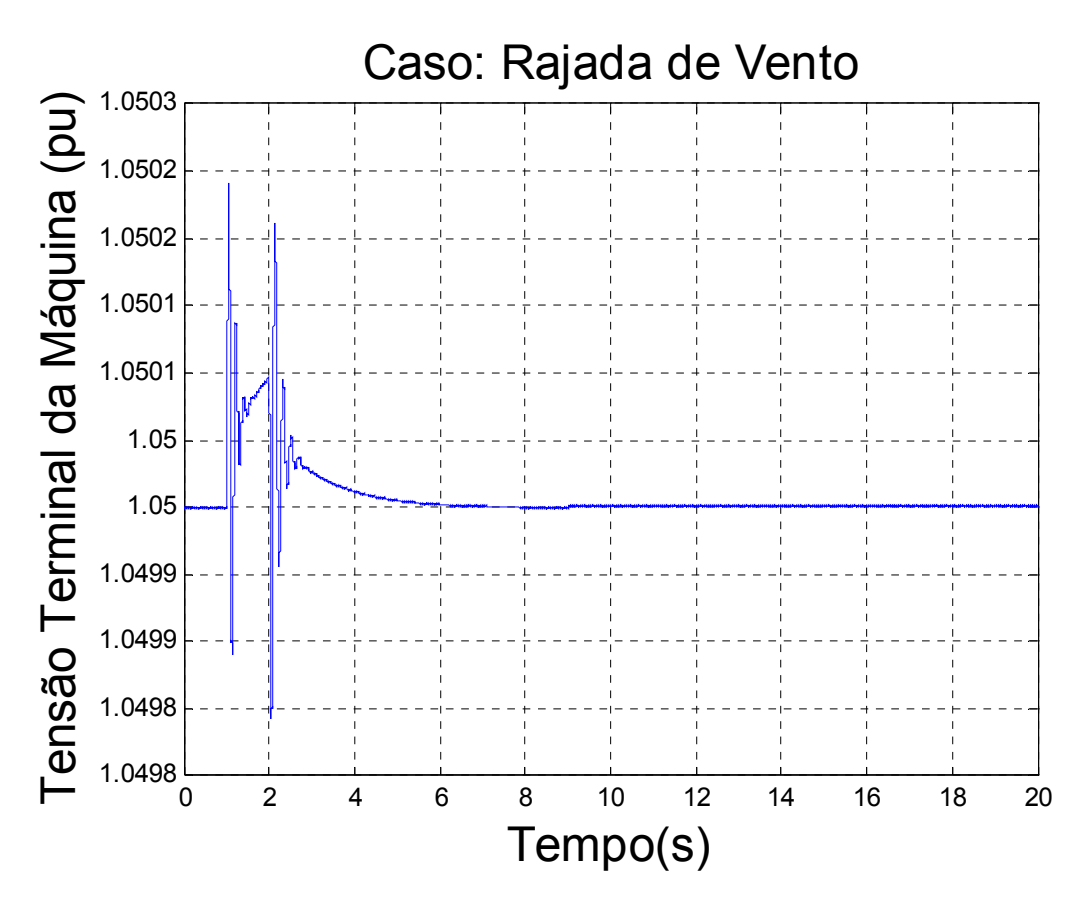

Figura 20 – excursão da tensão terminal do gerador eólico, no seguimento à aplicação de rajada de vento em t = 1s.

As figuras 20 e 21 apresentam, respectivamente as excursões (também muito reduzidas) da tensão terminal V<sub>S</sub> e da tensão E no elo CC de ligação entre os conversores dos lados do rotor e da rede, com variações do modo de controle de tensão se apresentando também relativamente pequenas no sinal da tensão do elo CC. Na figura 22 vemos que a velocidade de rotor retorna ao valor ótimo associado ao conjugado pré-falta em intervalo de tempo da ordem de 6 segundos, sem tempo de experimentar excursão de maior amplitude em razão da aplicação da rajada em intervalo de apenas 1,0 segundo.

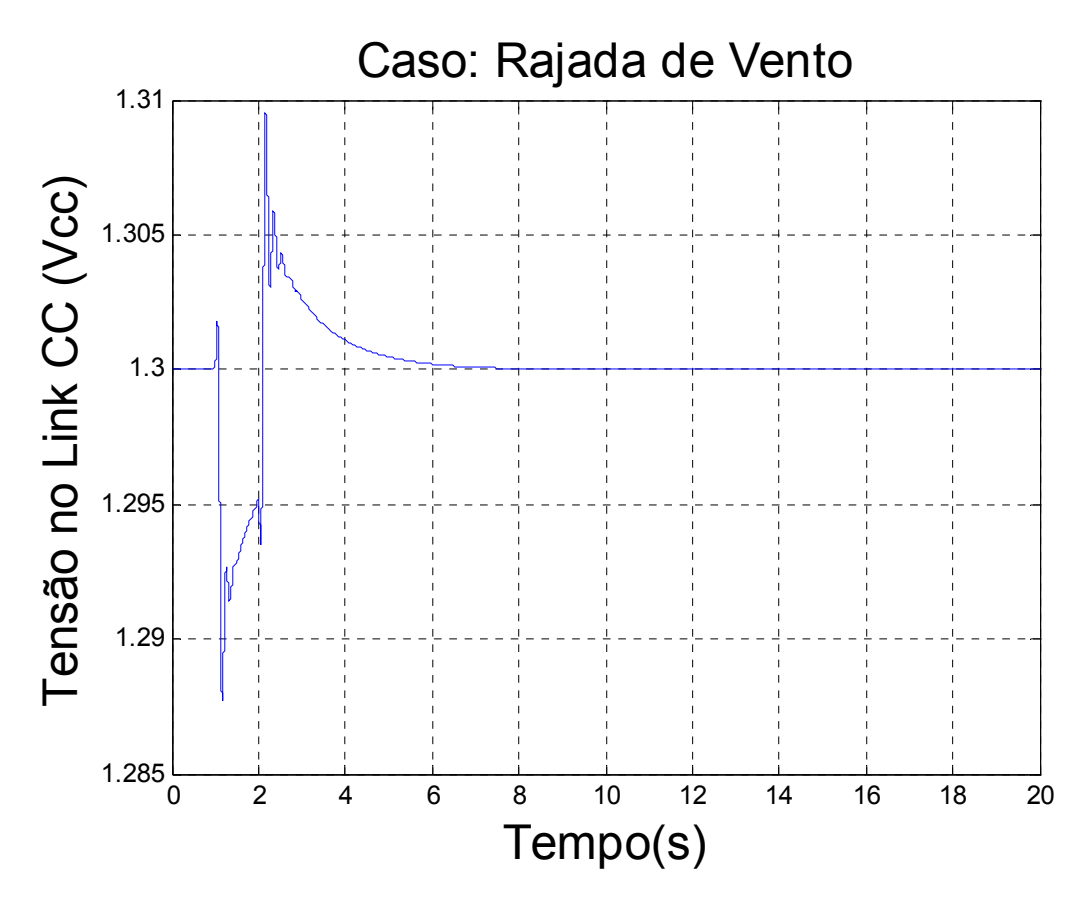

Figura 21 – excursão da tensão do elo CC do conversor CA/CC/CA, no seguimento à aplicação de rajada de vento em t = 1,0 s

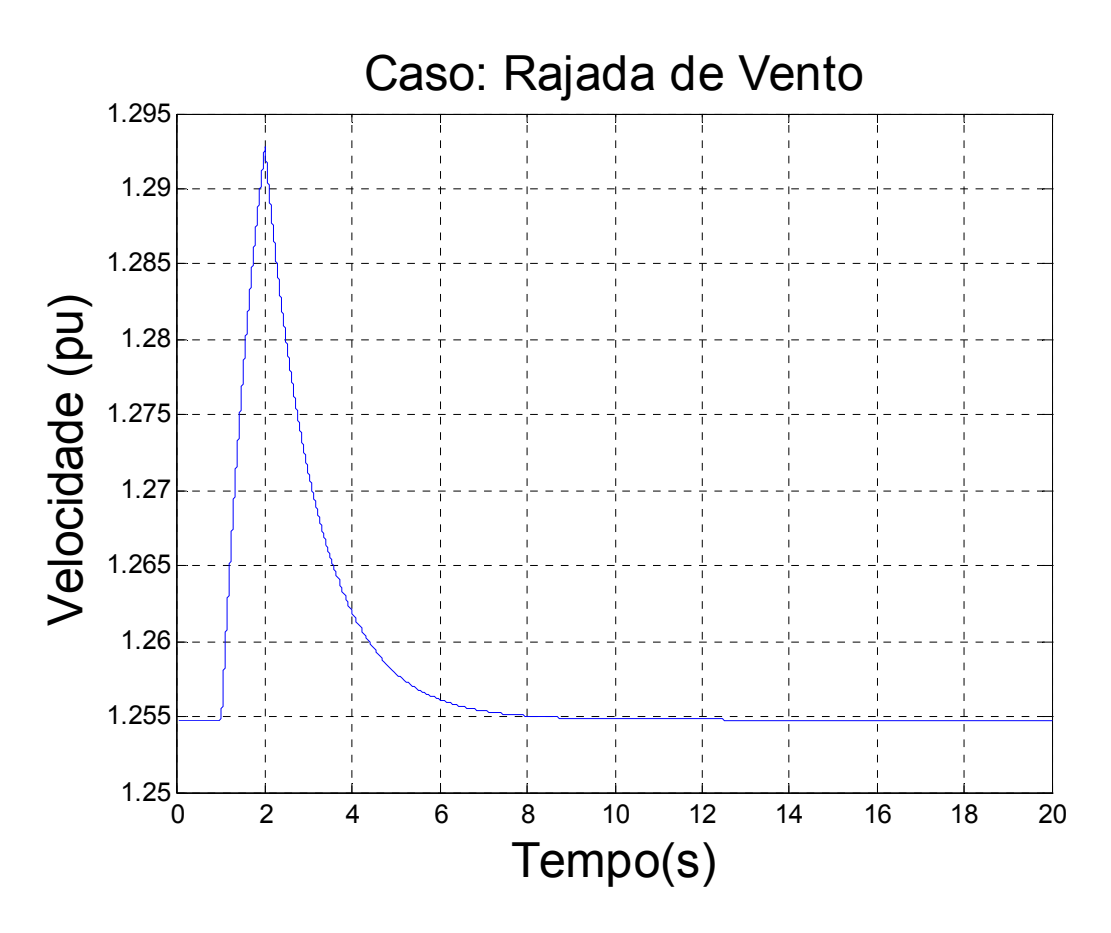

Figura 22 – excursão da velocidade de rotor do gerador no seguimento à aplicação de rajada de vento em t = 1,0 s

A Figura 23 apresenta a curva estática de conjugado ótimo estabelecido pela turbina elétrica em função da velocidade de rotor, indicando, portanto, o ponto de convergência ao final da simulação da rajada de vento, com o conjugado voltando ao valor inicial pré-falta. O retorno da velocidade de rotação ao valor inicial estabelecido nos cálculos de inicialização indicam a atuação integral dos controles associados às constantes  $\,K_{P2}\,$  e  $\,K_{I2}\,$  no sentido de eliminação dos erros de regulação e volta à rotação associada ao conjugado ótimo.

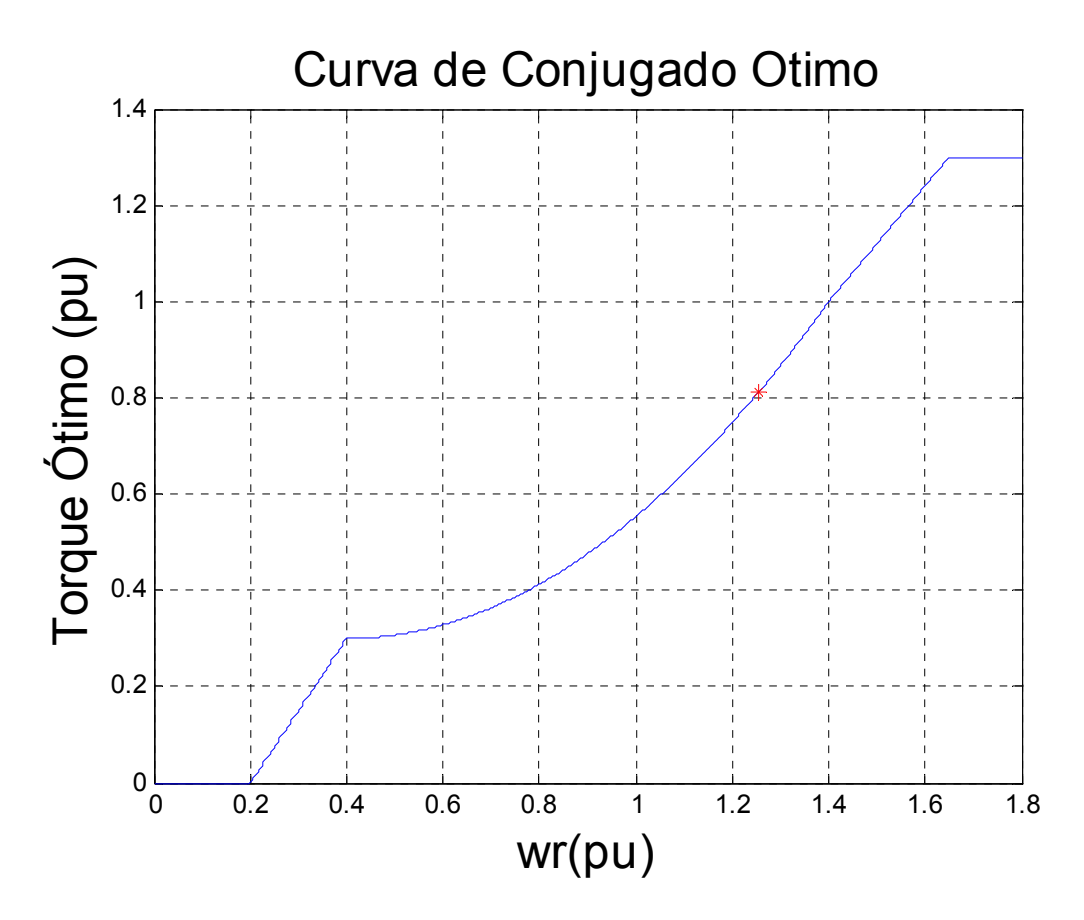

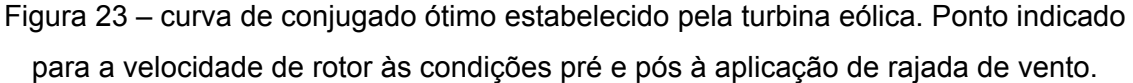

A Figura 24 representa a reação do gerador de indução em sua tentativa de igualar o conjugado eletromagnético ao conjugado mecânico imposto pelo vento à turbina eólica e transmitido pelo eixo ao gerador. A reação relativamente rápida do conjugado é também indicativa do bom ajuste associado ao conjunto de constantes proporcionais e integrais determinada pela aplicação dos algoritmos genéticos.

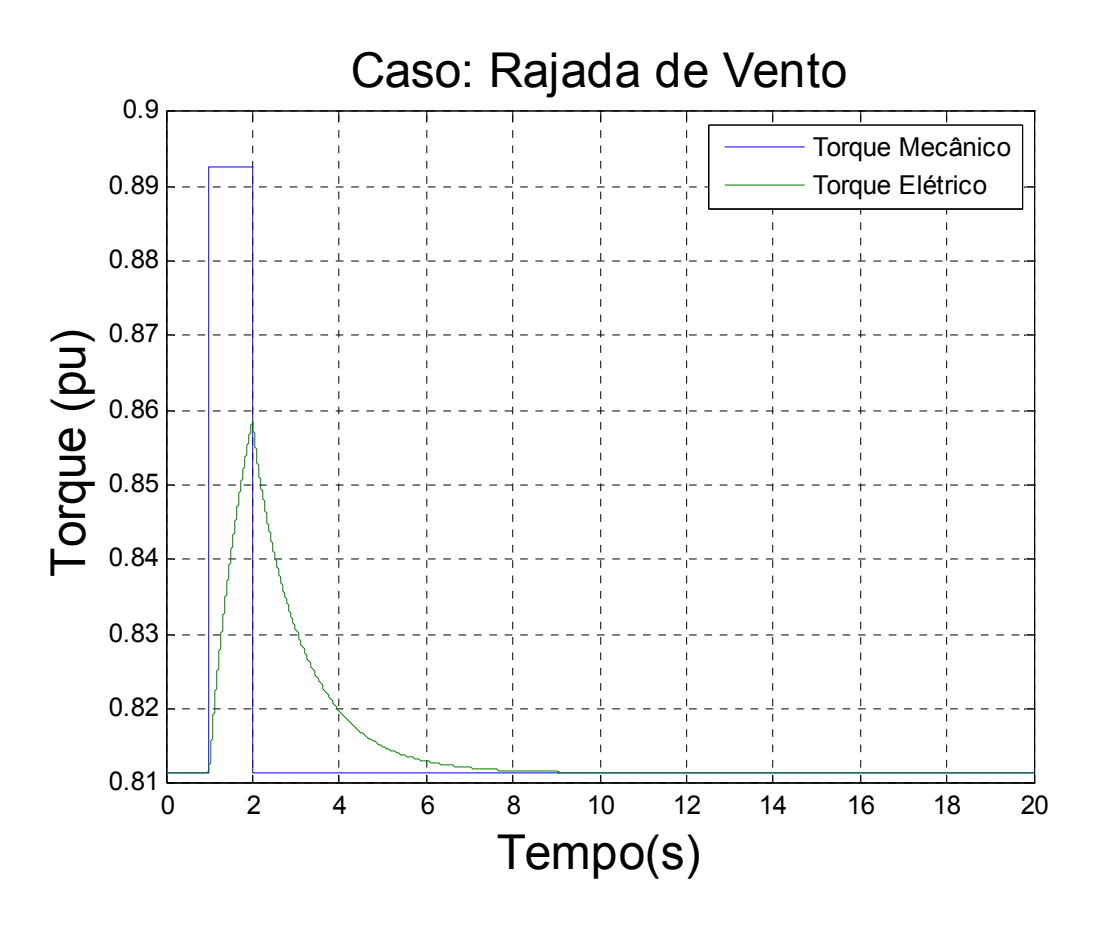

Figura 24 – Curva do torque mecânico e do torque elétrico no seguimento à aplicação de rajada de vento em t=1,0s..

## **7.1.2 Mudança no Patamar de Vento**

Para simularmos uma mudança no patamar do vento, aumentaremos em 10% o torque da turbina eólica no instante 1s. Trata-se, portanto, de uma condição de alteração permanente no ponto de operação, além da aplicação do impacto inicial. Observamos, na Figura 25, a excursão do fluxo de potência elétrica total processada pelo gerador em direção à rede elétrica, e de suas componentes através do estator e do rotor, verificandose aumento em ambas as parcelas.

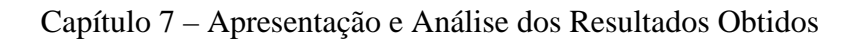

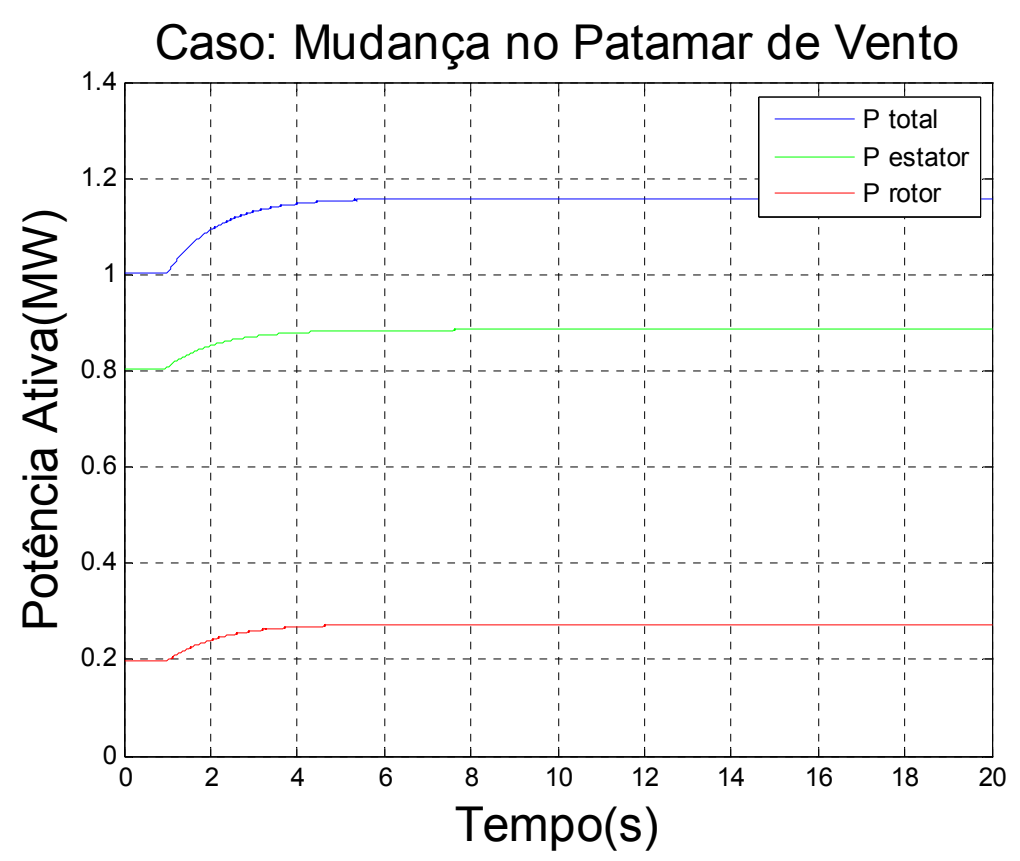

FIGURA 25 - excursão dos fluxos de potência ativa total  $P_t$ , pelo estator  $P_s$ e pelo rotor  $P_r$  no seguimento à mudança no patamar de vento em t = 1 s.

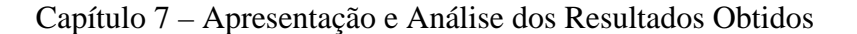

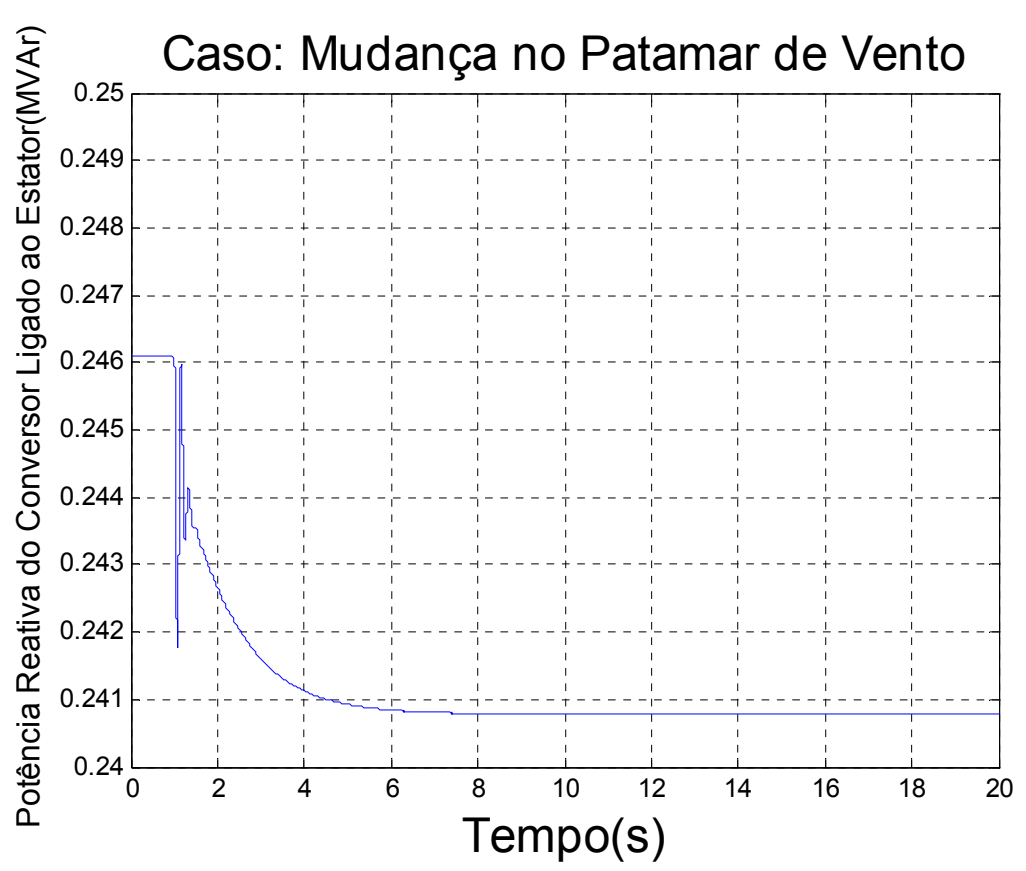

FIGURA 26 – excursão do fluxo de potência reativa produzido pelo conversor ligado ao estator em direção à rede CA, no seguimento à aplicação à mudança no patamar de vento  $em t = 1s$ .

As Figuras 26, 27 e 28 apresentam, respectivamente, os desvios da potência reativa do conversor ligado ao estator, da tensão terminal do gerador e da tensão no elo de CC, esta entre os conversores de rotor e estator. O desempenho transitório se apresenta similar ao do caso da rajada, exceto que as duas primeiras grandezas sofreram desvio permanente em razão da mudança no ponto de operação da turbina eólica. Quanto à tensão*E* no capacitor, verificamos que o desvio inicial associado ao impacto da variação do conjugado imposto pelo vento foi eliminado durante o regime transitório, em razão da ação integral da malha de controle desta tensão.

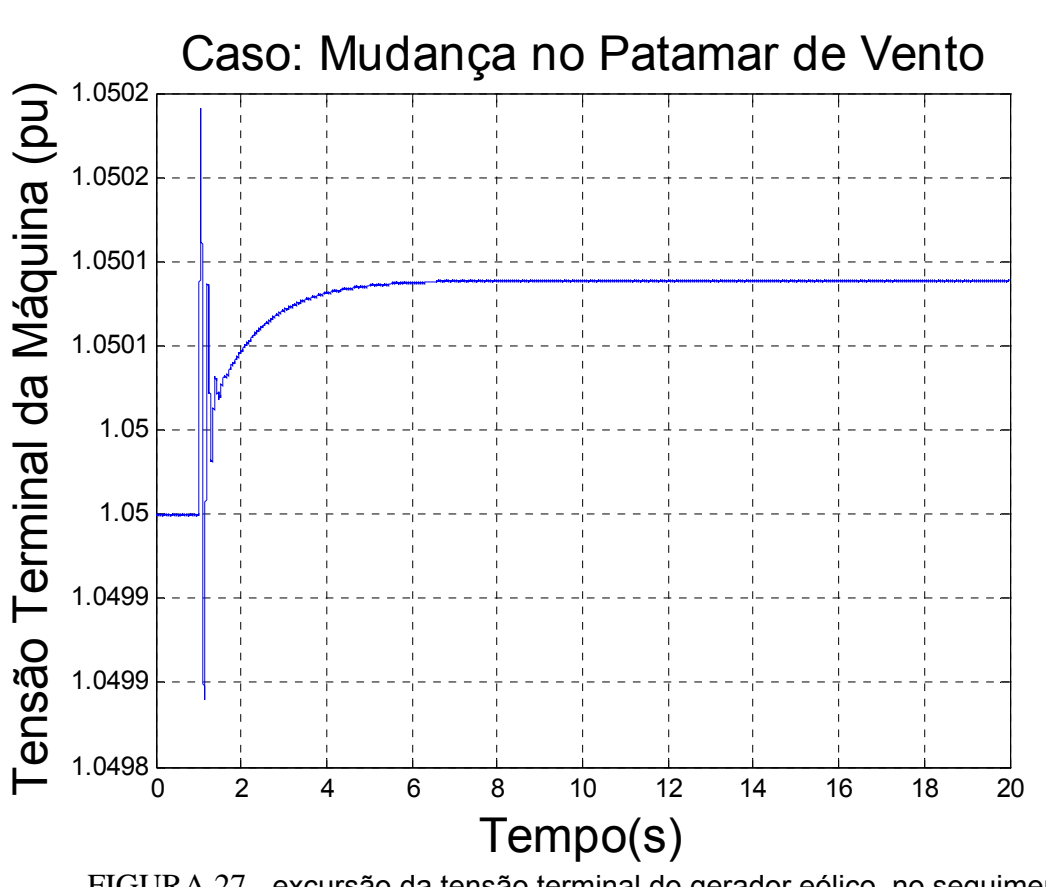

Capítulo 7 – Apresentação e Análise dos Resultados Obtidos

FIGURA 27 - excursão da tensão terminal do gerador eólico, no seguimento  $\dot{a}$  mudança no patamar de vento em  $t = 1$ s.

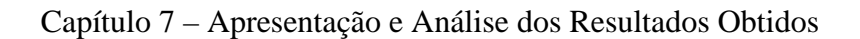

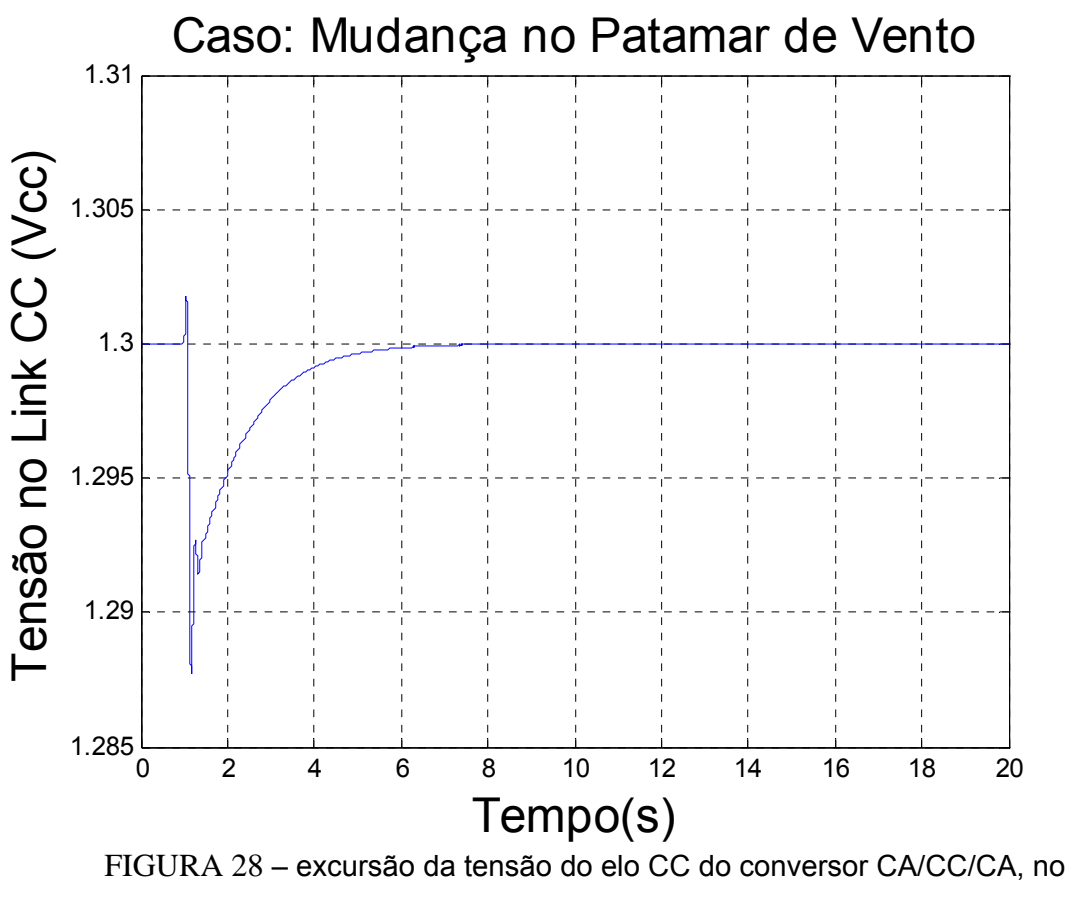

seguimento à à mudança no patamar de vento em t = 1,0 s

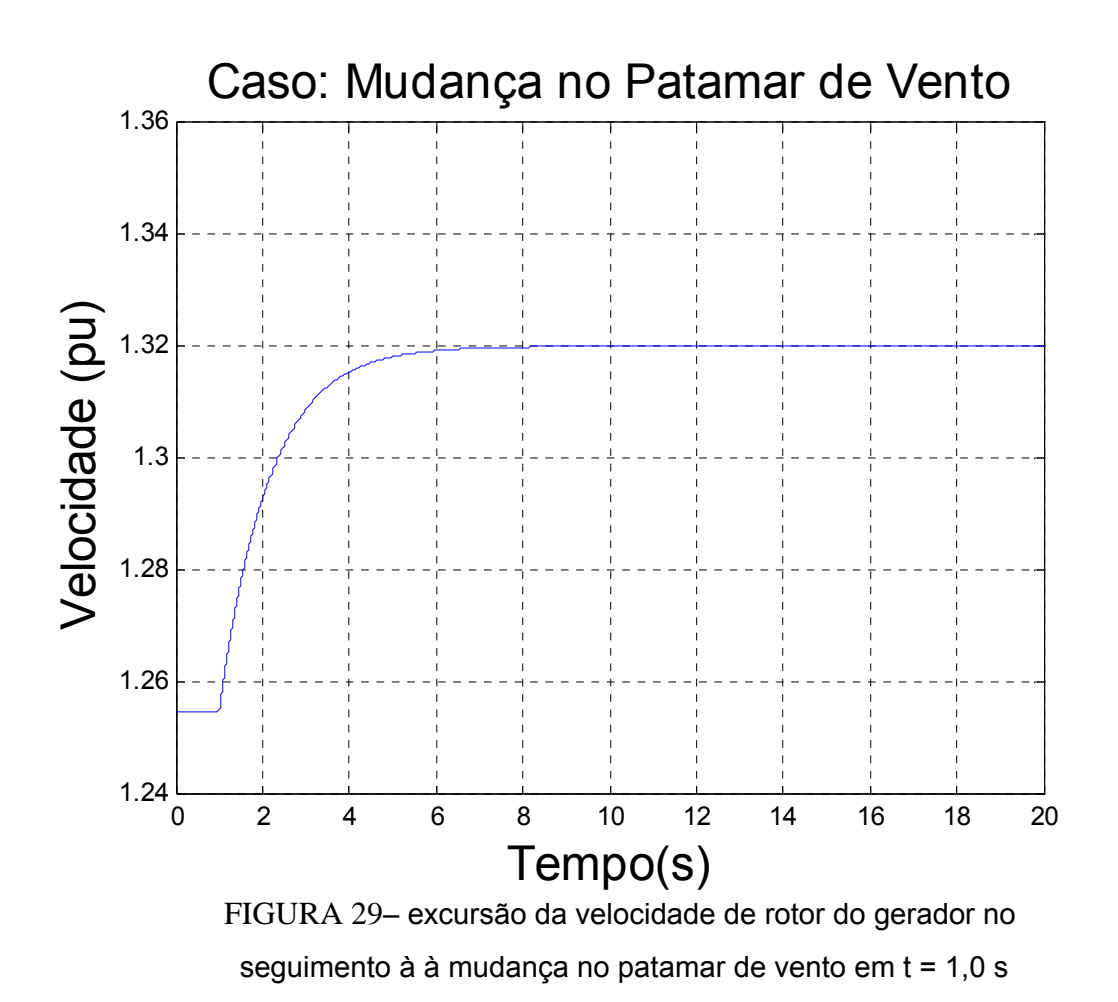

Pelo exame das Figuras 29 e 31, verificamos o comportamento da velocidade do rotor e do conjugado elétrico, ambos respondendo rapidamente ao novo patamar de conjugado imposto pelo vento, sem maiores oscilações. É possível verificar que o ponto de convergência final da velocidade é exatamente o ponto indicado na curva de velocidade ótima indicada na Figura 30 e que, na Figura 31, o conjugado elétrico respondeu prontamente à alteração súbita no conjugado mecânico.

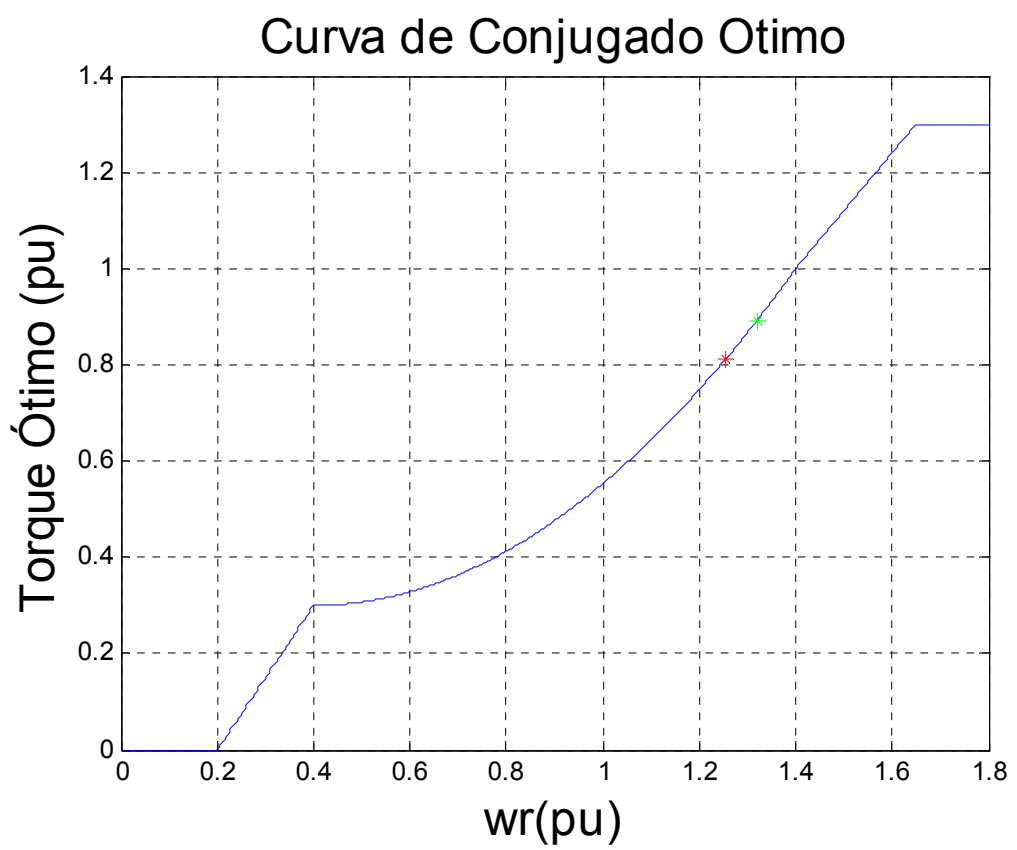

FIGURA 30 – curva de conjugado ótimo estabelecido pela turbina eólica. Ponto indicado para a velocidade de rotor às condições pré (vermelho)) e pós(verde) à mudança no patamar de vento.

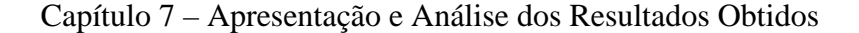

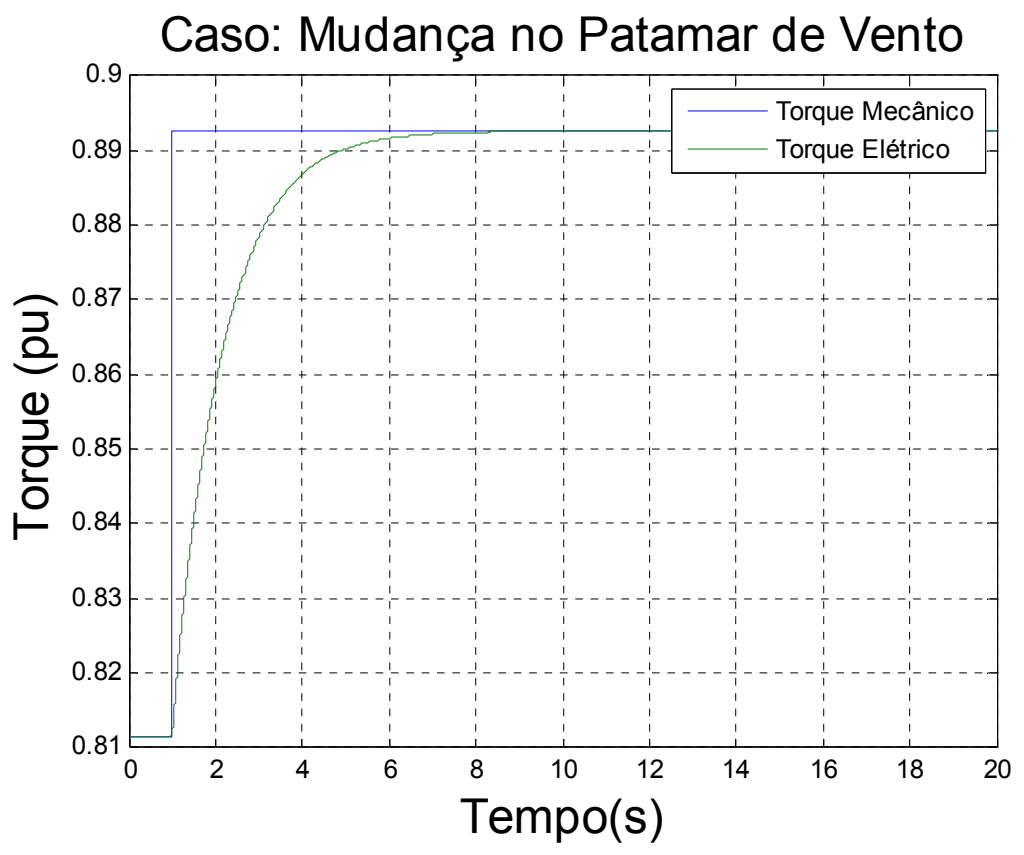

FIGURA 31 – Curva do torque mecânico e do torque elétrico no seguimento à mudança no patamar de vento em t=1,0s..

### **7.1.3 Queda de 5% na tensão terminal da máquina.**

A partir dos resultados da simulação desta contingência, consistindo na redução em 5% do sinal de referência do regulador de tensão da unidade eólica, podemos concluir que o fluxo de potência total do gerador e de suas componentes através do rotor e estator praticamente não sofreram alteração perceptível, como indicado na Figura 32, o que é indicativo da pouca interação das componentes de potência ativa com o controle de tensão. Já o fluxo de potência reativa indicado na Figura 33 mostra excursão relativamente mais ampla e, até, com menor amortecimento que o revelado no caso base, durante o período de redução da tensão (2 segundos). Isto pode ser visto como indicativo da dificuldade de operação com despachos reduzidos de potência reativa, resultando em oscilações menos amortecidas e necessidade de reajuste e otimização adicional dos controladores. Entretanto, restabelecida a ordem de tensão de referência do sistema de controle de tensão, verificamos que o amortecimento volta a ser mais efetivo, com menor número de oscilações.

A Figura 34 indica simplesmente, que a grandeza tensão terminal se comporta de forma muito consistente e rápida na tentativa de seguimento à ordem de alteração na tensão de referência do regulador.

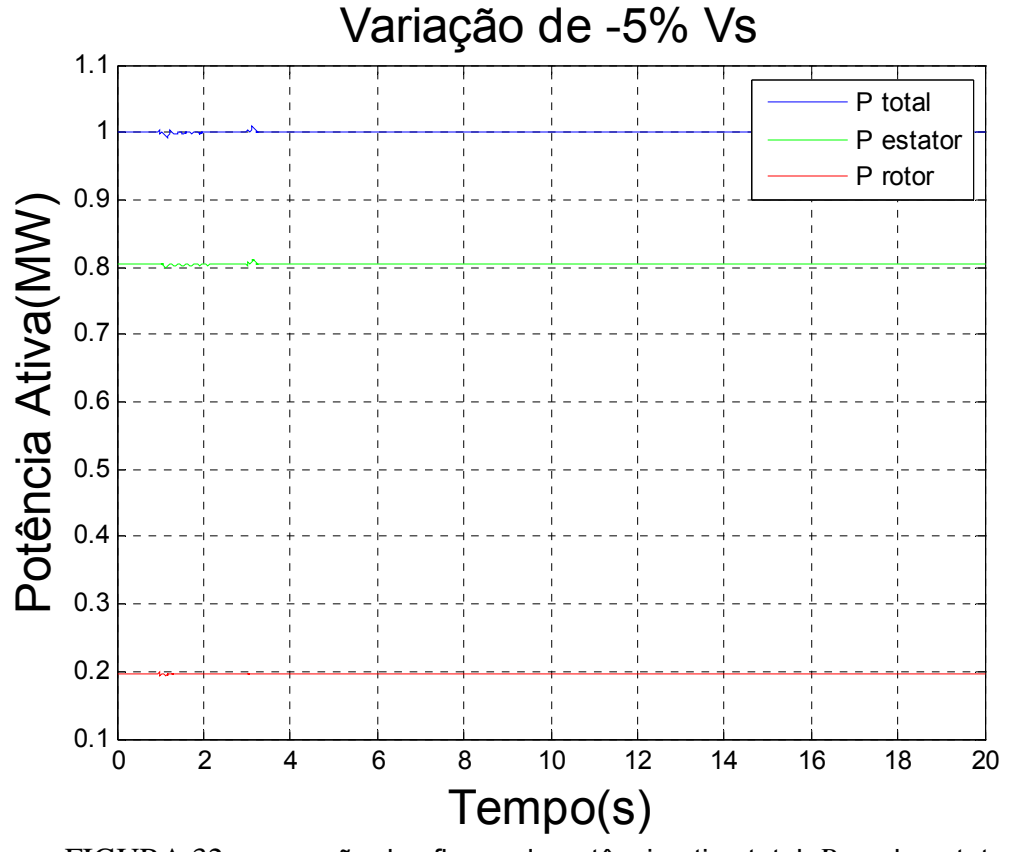

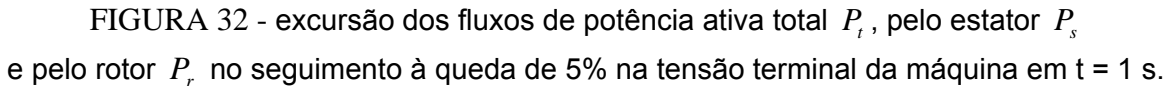

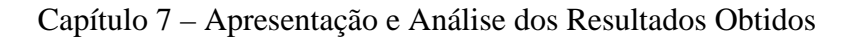

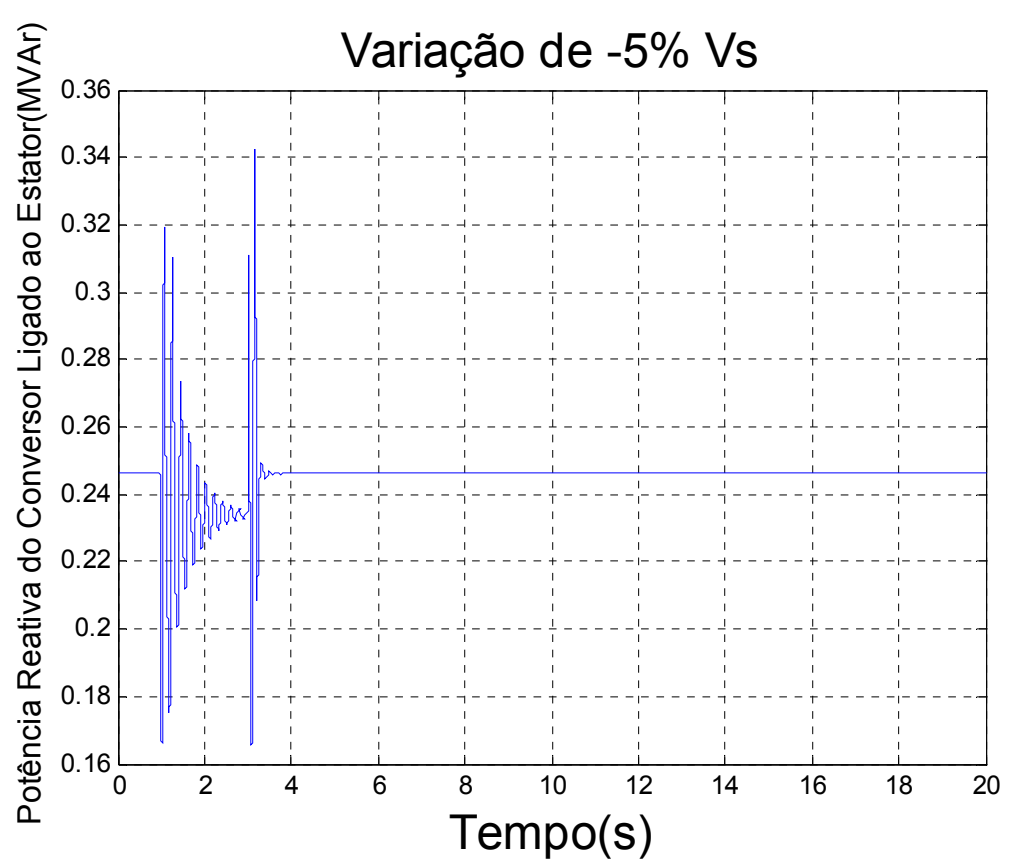

FIGURA 33 – excursão do fluxo de potência reativa produzido pelo conversor ligado ao estator em direção à rede CA, no seguimento à queda de 5% na tensão terminal da máquina em  $t = 1$  s.

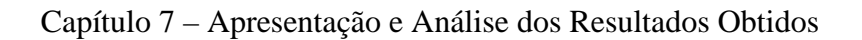

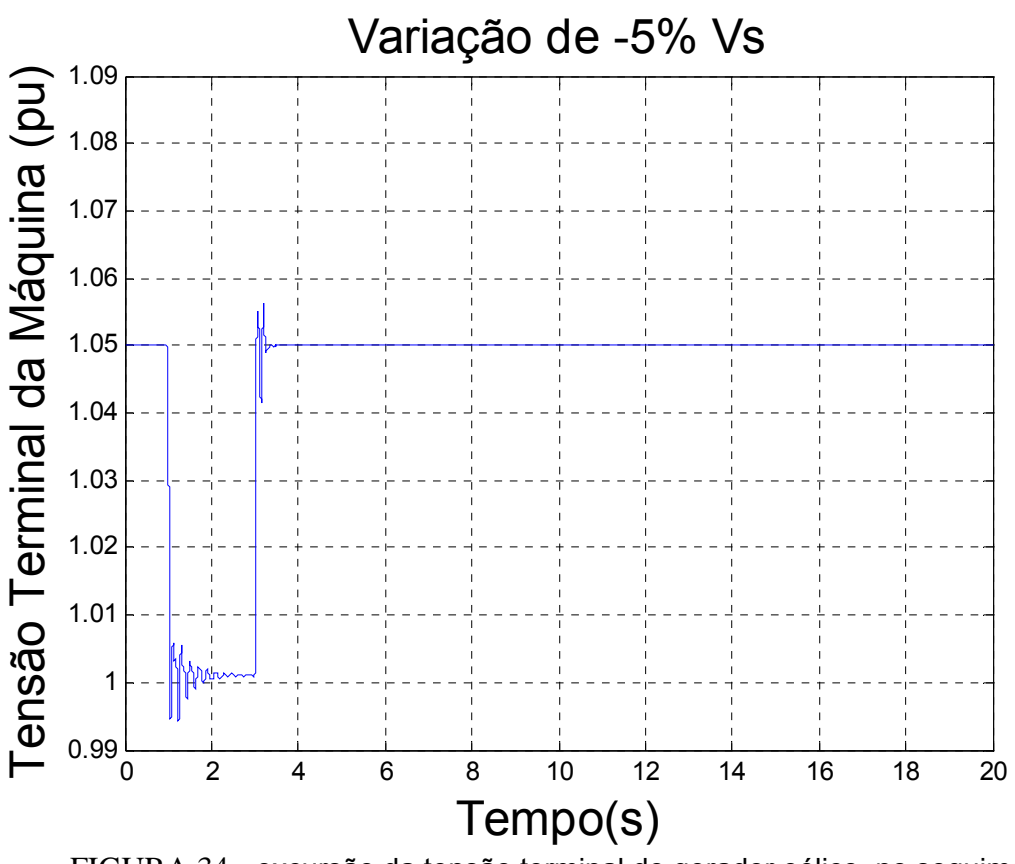

FIGURA 34 - excursão da tensão terminal do gerador eólico, no seguimento à queda de 5% na tensão terminal da máquina em t = 1 s.

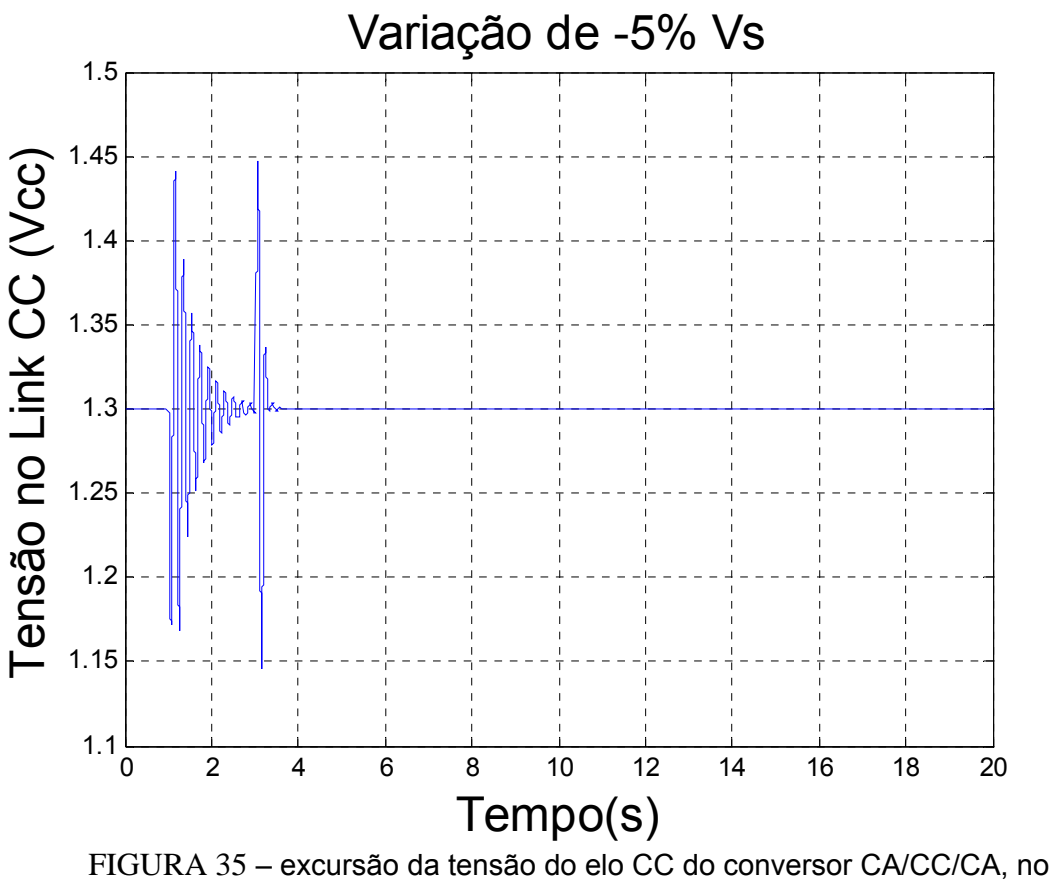

seguimento à queda de 5% na tensão terminal da máquina em t = 1 s.

A verificação das amplitudes bastante reduzidas das oscilações da velocidade de rotor e do conjugado elétrico indicados nas Figuras 36 e 37 são, novamente, um indicativo da pouca interação da velocidade de rotor e do conjugado com a malha de controle de tensão do gerador. Já a Figura 35 indica que a tensão do capacitor do link CC fica sujeita a oscilações relativas maiores do que à aplicada à tensão de referência do regulador da tensão *Vs* , o que um indicativo da maior sensibilidade da regulação da tensão do link às variações impostas à tensão terminal do gerador de indução. Apesar disto, dada à ação do controle integral, a tensão CC *E* volta a seu valor de referência.

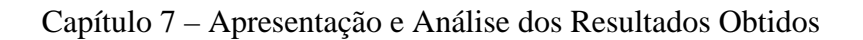

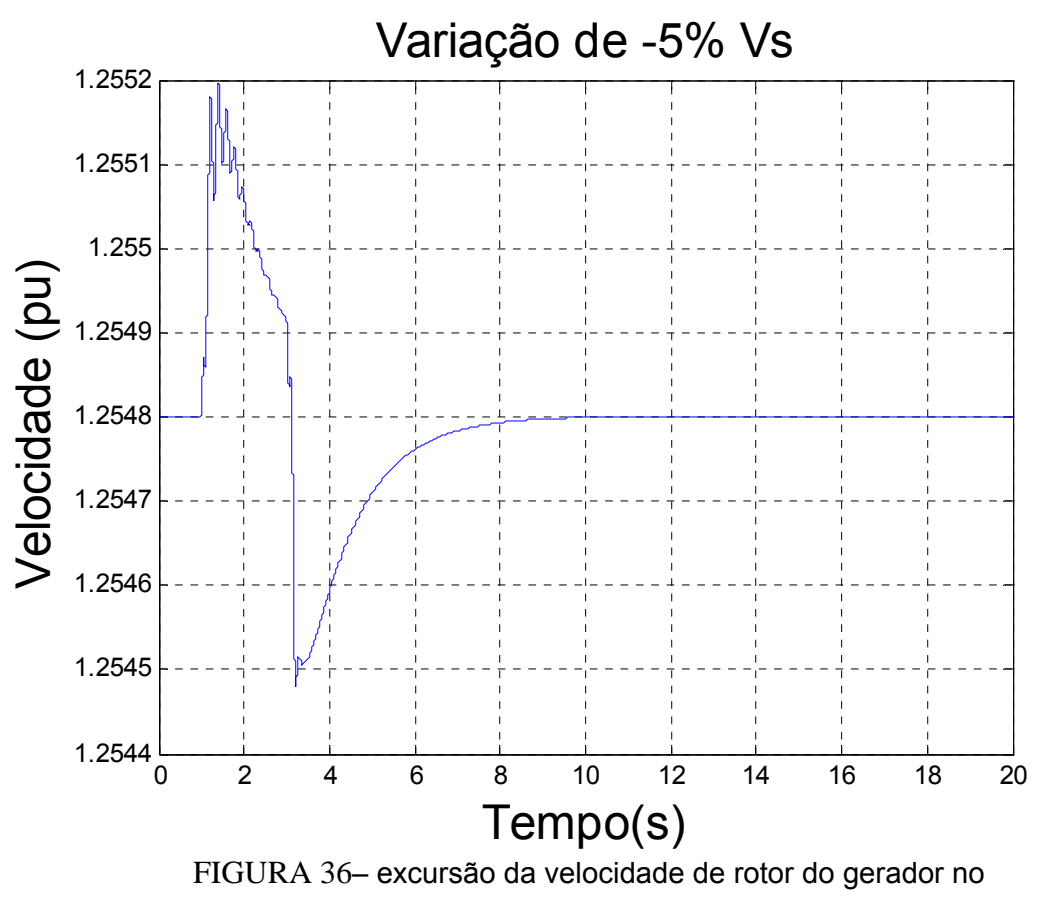

seguimento à queda de 5% na tensão terminal da máquina em t = 1 s.

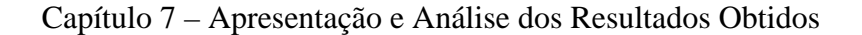

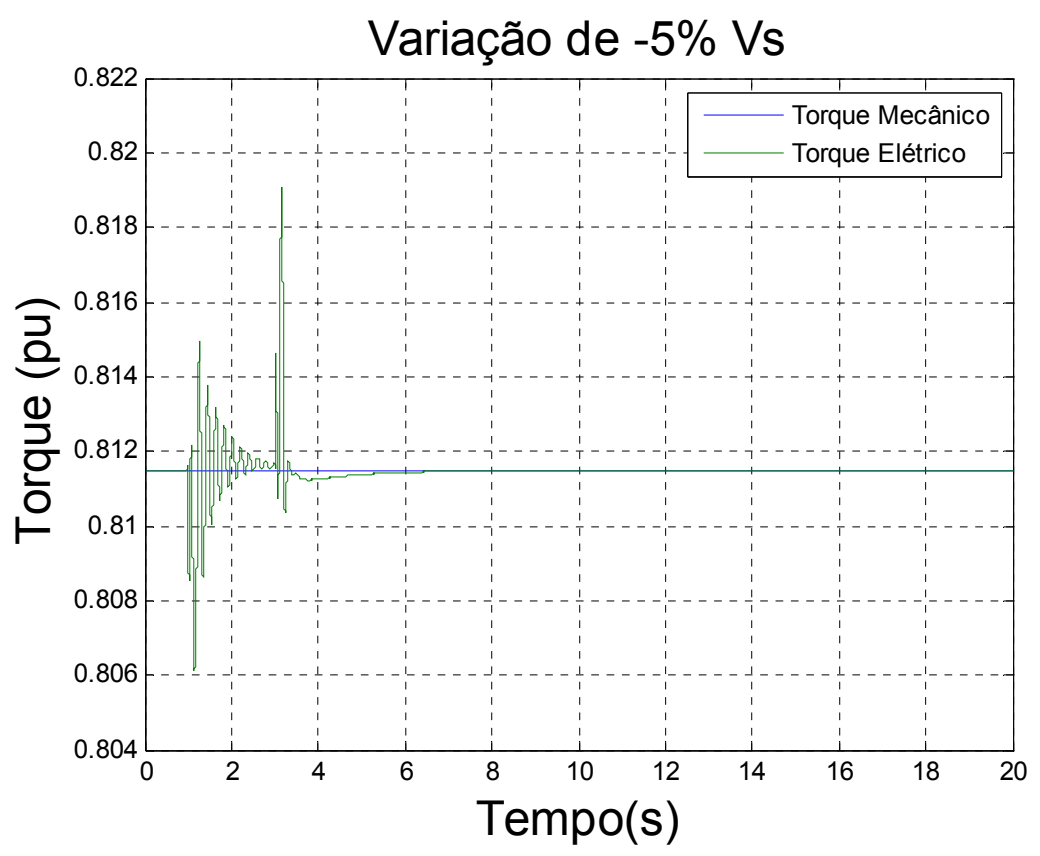

FIGURA 37 – Curva do torque mecânico e do torque elétrico no seguimento à queda de 5% na tensão terminal da máquina em t = 1 s.

## **7.1.4 Queda de 10% na tensão CC do capacitor**

Verificamos agora os efeitos de uma queda de 10% na tensão *E* do capacitor por 2s, inicialmente ajustada para 1,3 pu.

A potência ativa e suas componentes através do estator e do rotor não sofrem variação perceptível, como indicado pela Figura 38. Já a potência reativa do conversor ligado ao estator mostra, na Figura 39, oscilações bem amplas e amortecidas em resposta ao degrau negativo de 10% na tensão CC. Na figura 40, vemos que a amplitude inicial da oscilação da tensão terminal é da mesma ordem de grandeza (10%) do que a amplitude provocada na variação da tensão de referência de controle da tensão CC.

#### Capítulo 7 – Apresentação e Análise dos Resultados Obtidos

Quanto ao comportamento da tensão controlada *E* indicado na Figura 41 frente ao degrau em sua referência, observamos oscilações bem amortecidas e rápida convergência.

Novamente o conjugado elétrico e a velocidade de rotor, grandezas de natureza mais mecânicas indicadas nas Figuras 42 e 43, sofrem excursões apenas transitórias e de amplitudes muito reduzidas, com retorno a seus valores de regime permanente determinados pelo conjugado aplicado pelo vento e velocidade de rotor associada ao ponto ótimo da conversão de energia.

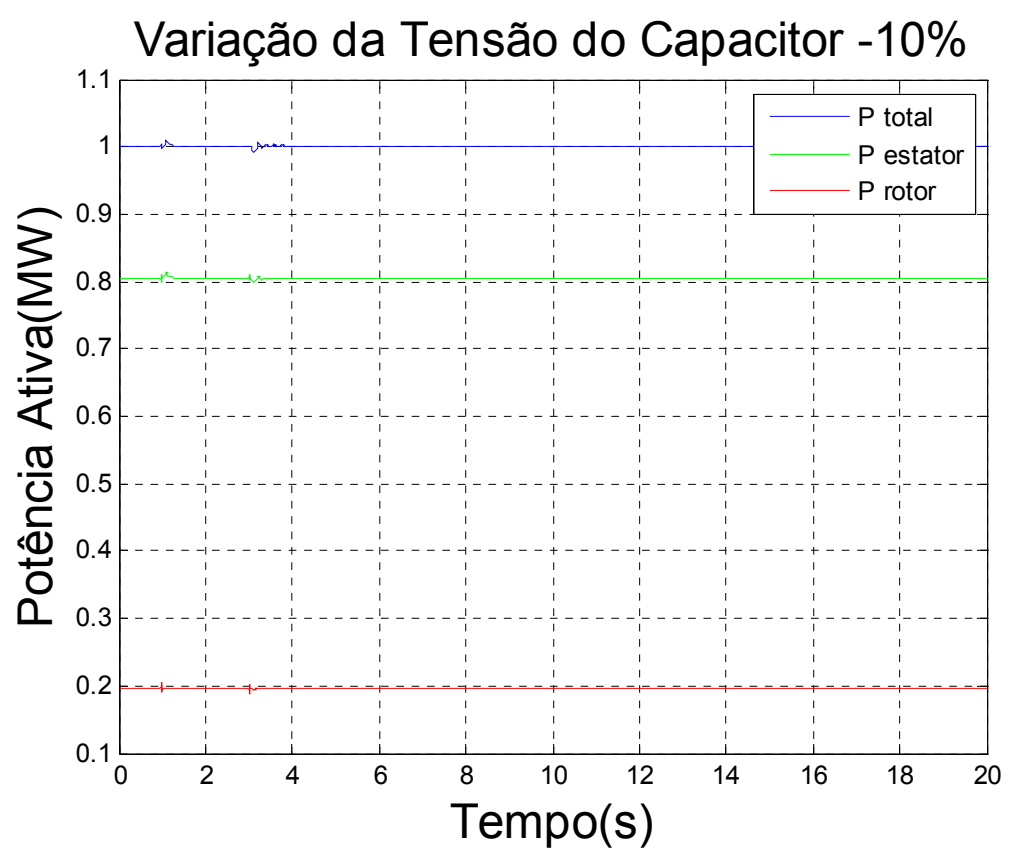

FIGURA 38 - excursão dos fluxos de potência ativa total  $P_i$ , pelo estator  $P_s$ e pelo rotor  $P_r$ , no seguimento à queda de 10% na tensão E do capacitor em t = 1 s.

Capítulo 7 – Apresentação e Análise dos Resultados Obtidos

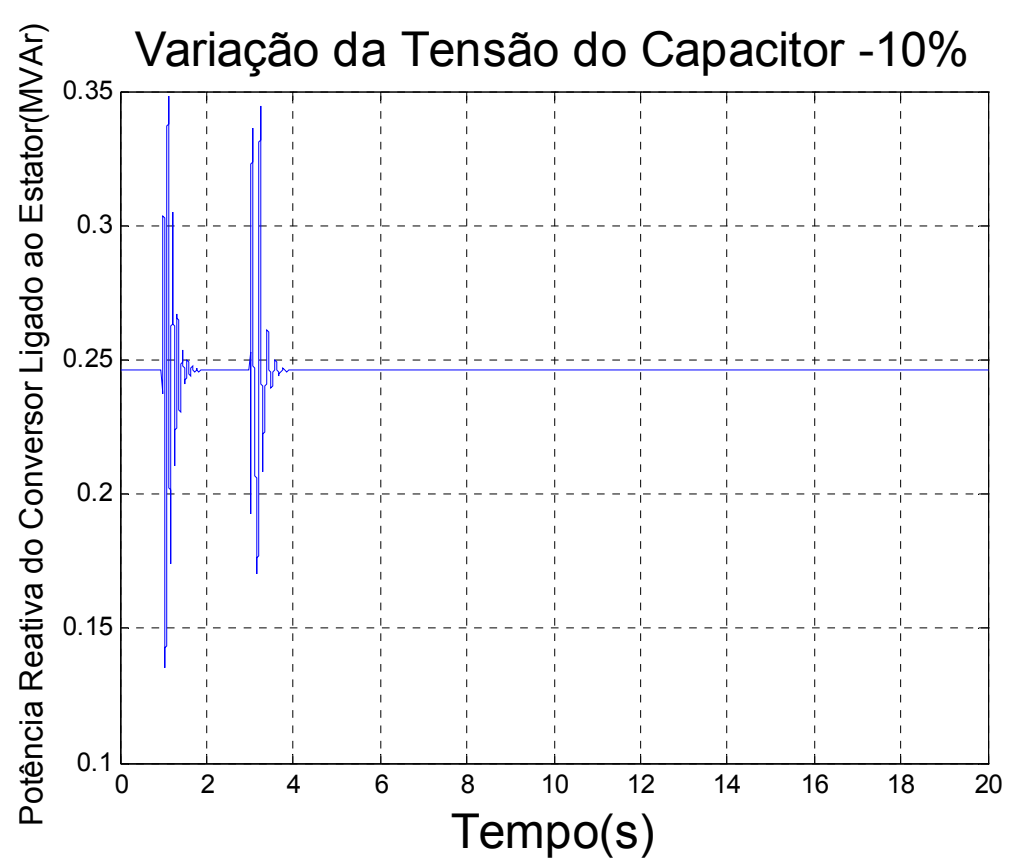

FIGURA 39 – excursão do fluxo de potência reativa produzido pelo conversor ligado ao estator em direção à rede CA, no seguimento à queda de 10% na tensão E do capacitor  $em t = 1 s.$ 

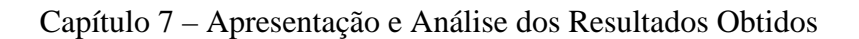

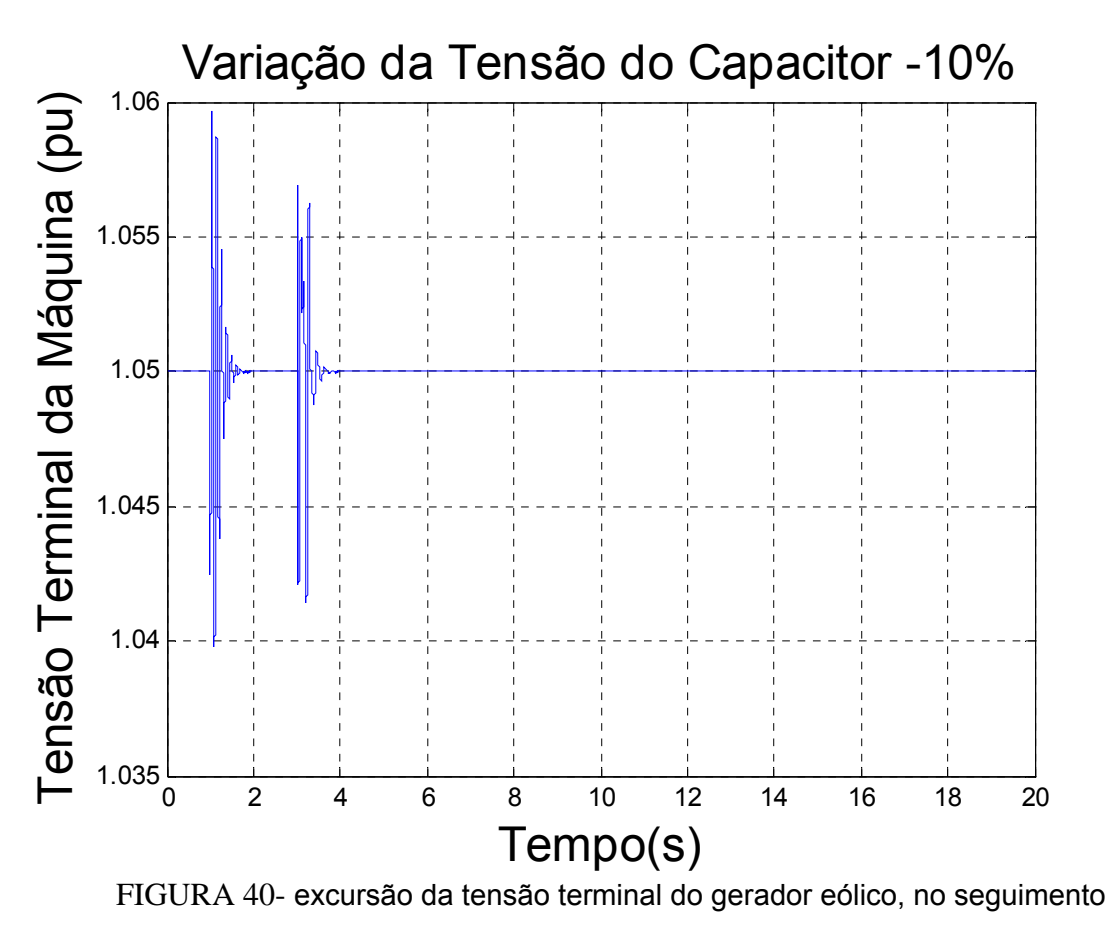

à queda de 10% na tensão E do capacitor em t = 1 s.

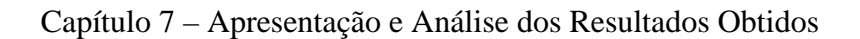

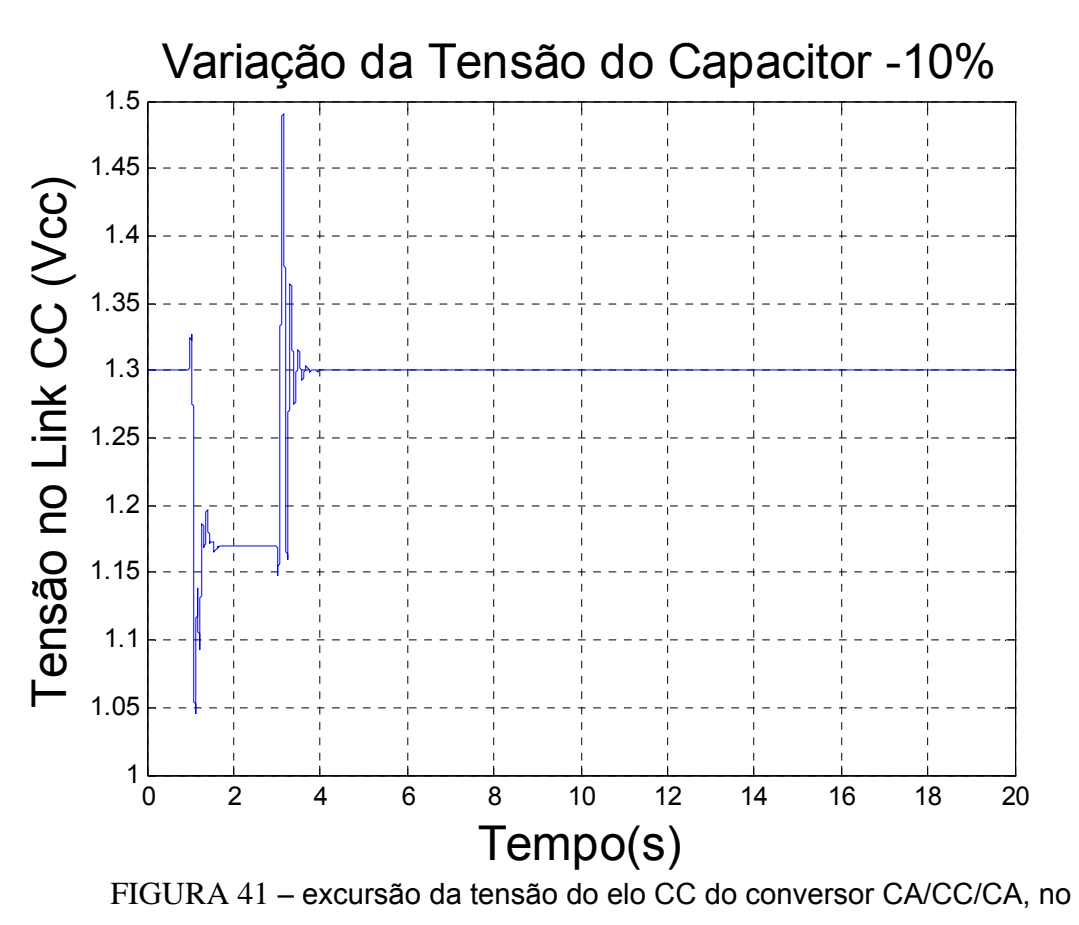

seguimento à queda de 10% na tensão E do capacitor em t = 1 s.

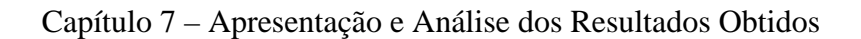

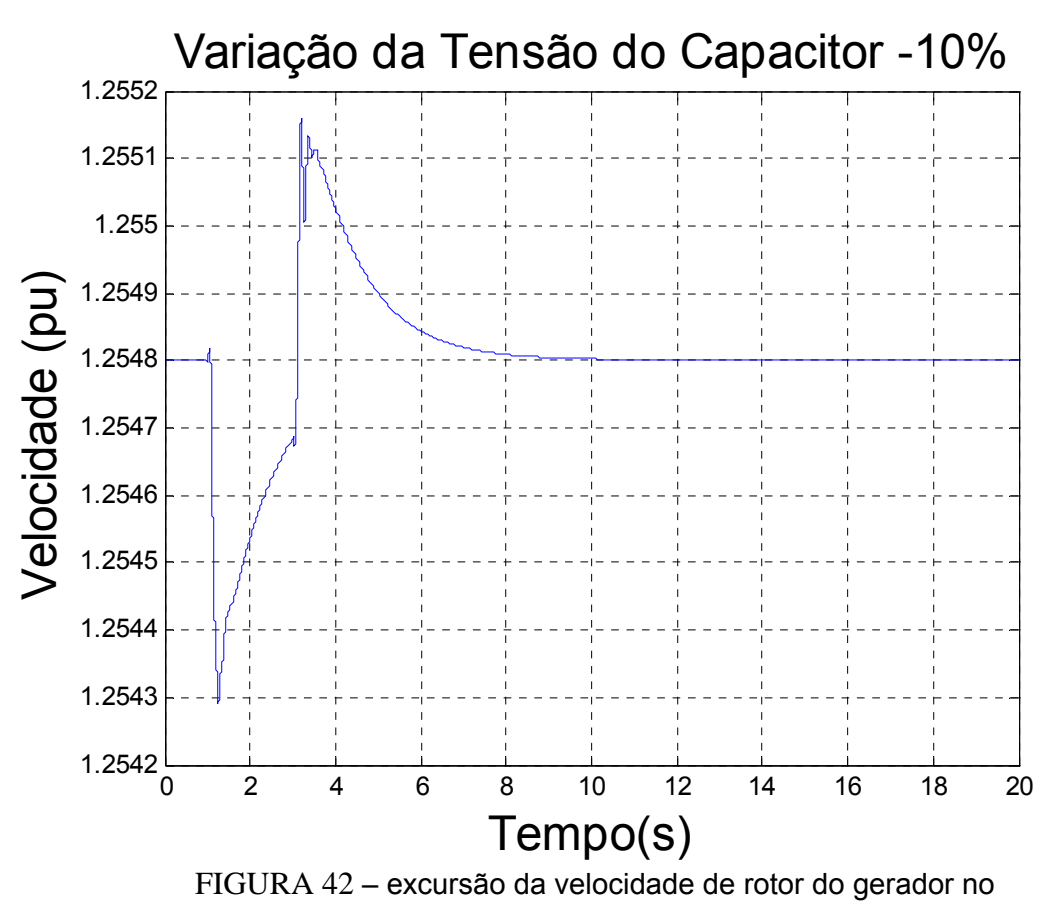

seguimento à queda de 10% na tensão E do capacitor em t = 1 s.

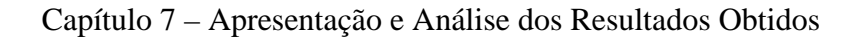

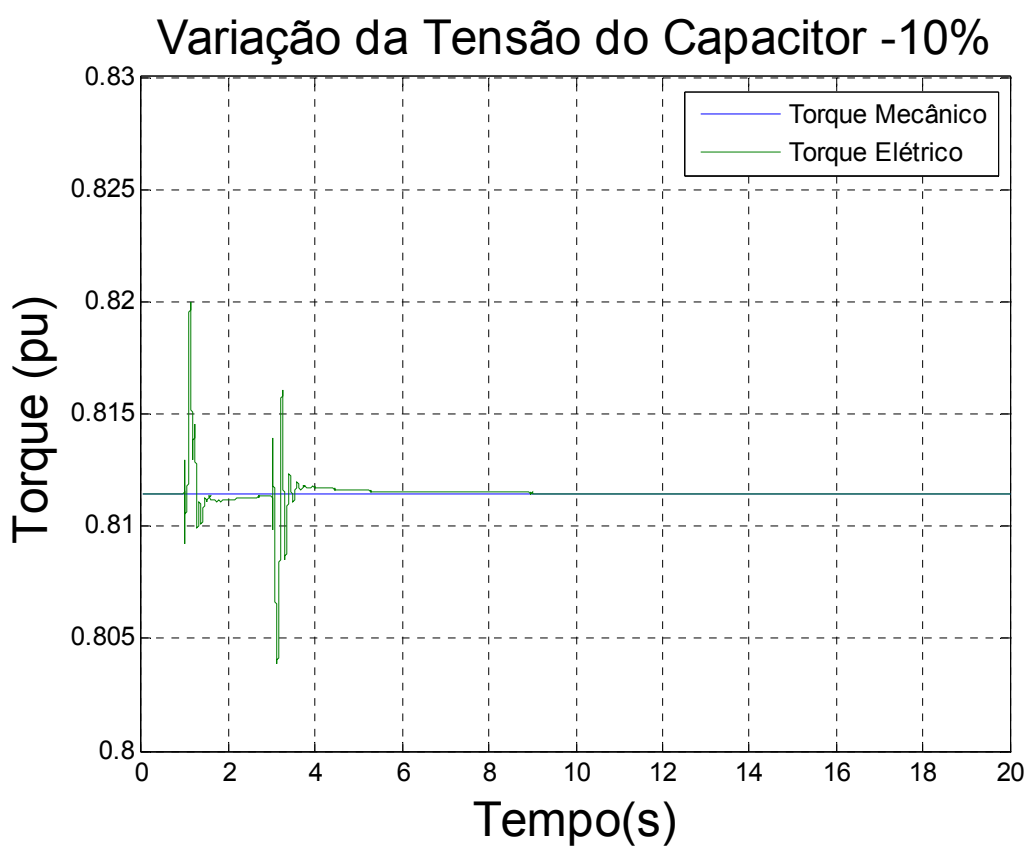

FIGURA 43 – Curva do torque mecânico e do torque elétrico no seguimento à queda de 10% na tensão E do capacitor em t = 1 s.

# **7.2 Caso B**

Para o caso B, inicializando o modelo GIDA da mesma forma com os parâmetros estabelecidos na Tabela 2, chegamos aos seguintes resultados:

| 1,05 | 0,95 | 1,01 | 0,5661 | $0,5575$   5,48e-5   0,5575 |  | 50 | 27,878 |
|------|------|------|--------|-----------------------------|--|----|--------|

TABELA 5 : Dados da inicialização do caso B

Vemos que com a redução do conjugado imposto pelo vento neste caso, a potência ativa disponível se reduz para  $P_t$ =0,5575 pu. Em conseqüência, a velocidade do rotor também reduz, mas se mantendo no ponto ótimo de conversão. Em adição, devido à rotação em valor assumido próximo da rotação síncrona ( $w_r$ = 1,01 pu), a transferência da potência elétrica praticamente se anula através do rotor, circulando integralmente apenas através do estator do gerador de indução de dupla excitação.

De posse destas informações, o fluxo de carga foi novamente executado e determinada a necessidade de reativo na barra do gerador eólico. Este fluxo de potência reativa naturalmente deve ser atribuido ao conversor ligado ao rotor. Os resultados aparecem na Tabela 6.

| P(MW)  | $Q(MVar)$ $Q(pu)$ |          |        | $P_{\text{inf}}(MW)   Q_{\text{inf}}(MVar)$ |
|--------|-------------------|----------|--------|---------------------------------------------|
| 27,878 | 9,8302            | 0,196604 | 79,314 | 34,2294                                     |

TABELA 6 : Dados do Fluxo de Carga do caso B

Quanto aos parâmetros dos controladores utilizados neste caso B, adotamos os mesmos valores obtidos no caso A, para os ganhos integrais e proporcionais. Os valores referidos são repetidos a seguir.

$$
KI6=4{,}1935
$$

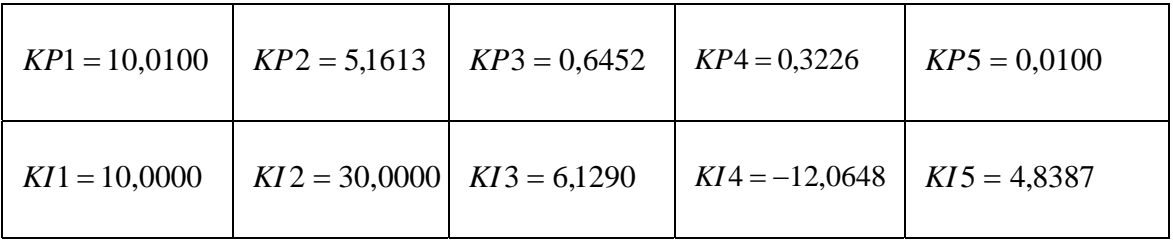

Quanto aos autovalores da resposta linearizada do sistema dinâmico global, as alterações verificadas no fluxo de potência conduziram aos resultados indicados tabela abaixo.

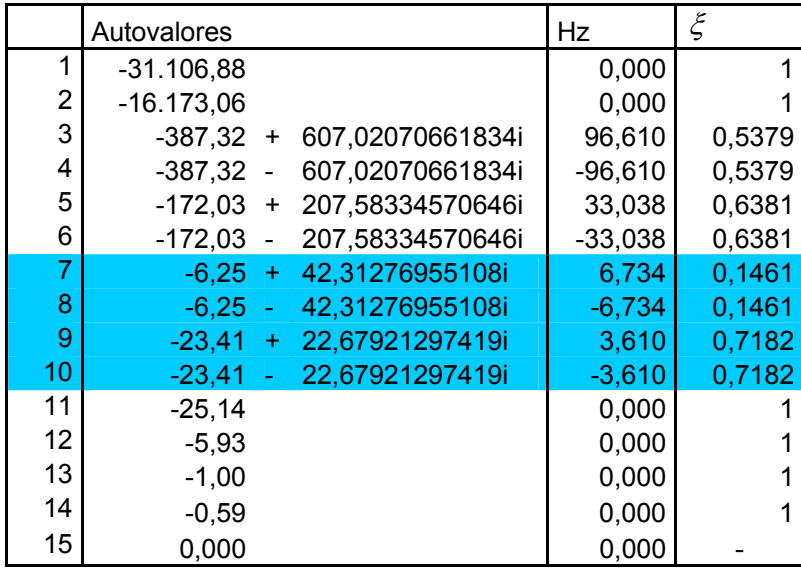

Verificamos, pela inspeção do modo natural eletromecânico, uma redução em sua freqüência (de 4,846 para 3,610 Hz), acompanhada de variação muito pequena em sua característica de amortecimento para  $\xi = 0.7182$ . Quanto ao modo de controle de tensão, ocorre aumento de freqüência natural de 5,849 para 6,734 Hz, com o amortecimento relativo  $\xi$  reduzindo de 0,2199 para 0,1461.

## **7.2.1 Rajada de Vento**

.

A rajada de vento foi simulada pelo aumento em 10% do conjugado produzido pela turbina eólica por 1 segundo. Os resultados foram os seguintes:

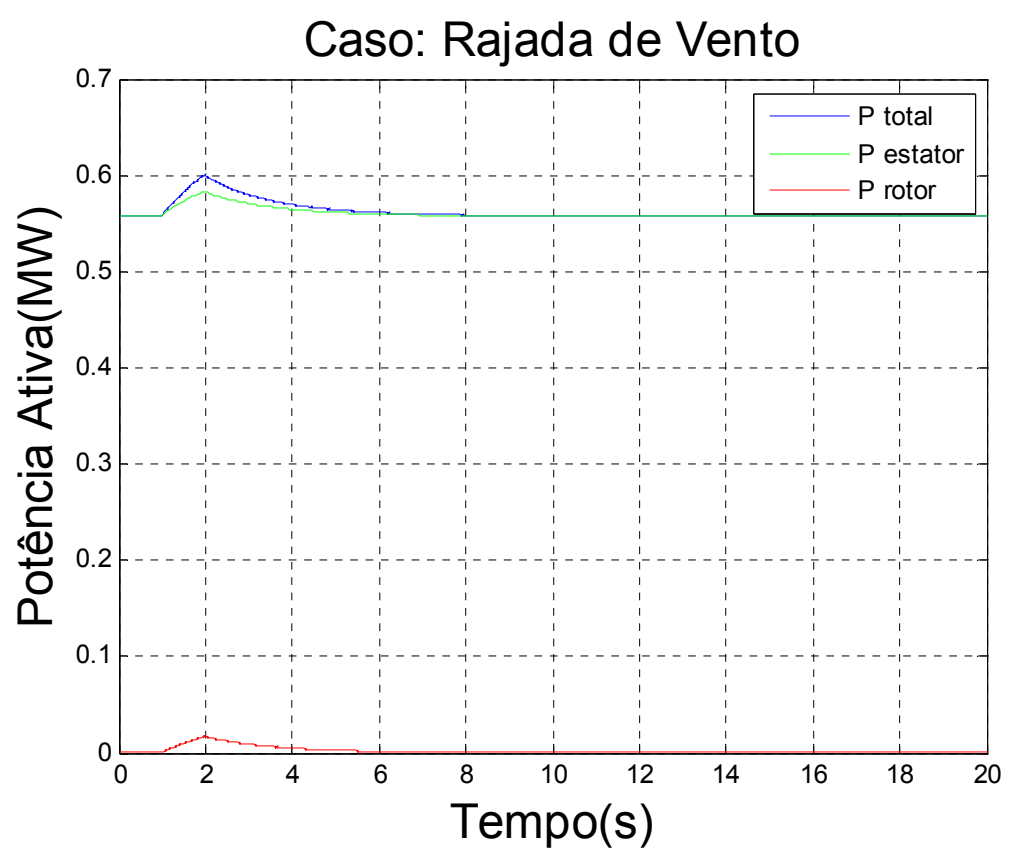

FIGURA 44 - excursão dos fluxos de potência ativa total  $P_t$ , pelo estator  $P_s$ e pelo rotor  $P_r$  no seguimento à aplicação de rajada de vento em t = 1 s.

As curvas apresentadas na Figura 44 para os fluxos de potência  $P_s$  através do estator, do rotor  $P_r$  e total  $P_t = P_s + P_r$  novamente indicam participação desprezível dos modos oscilatórios. Agora, ocorre contribuição desprezível de fluxo de potência ativa através do rotor para a potência elétrica total transferida em direção à rede elétrica, já que a rotação do rotor tem valor muito próximo da rotação síncrona.

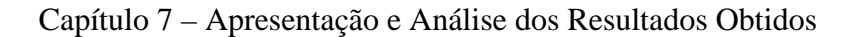

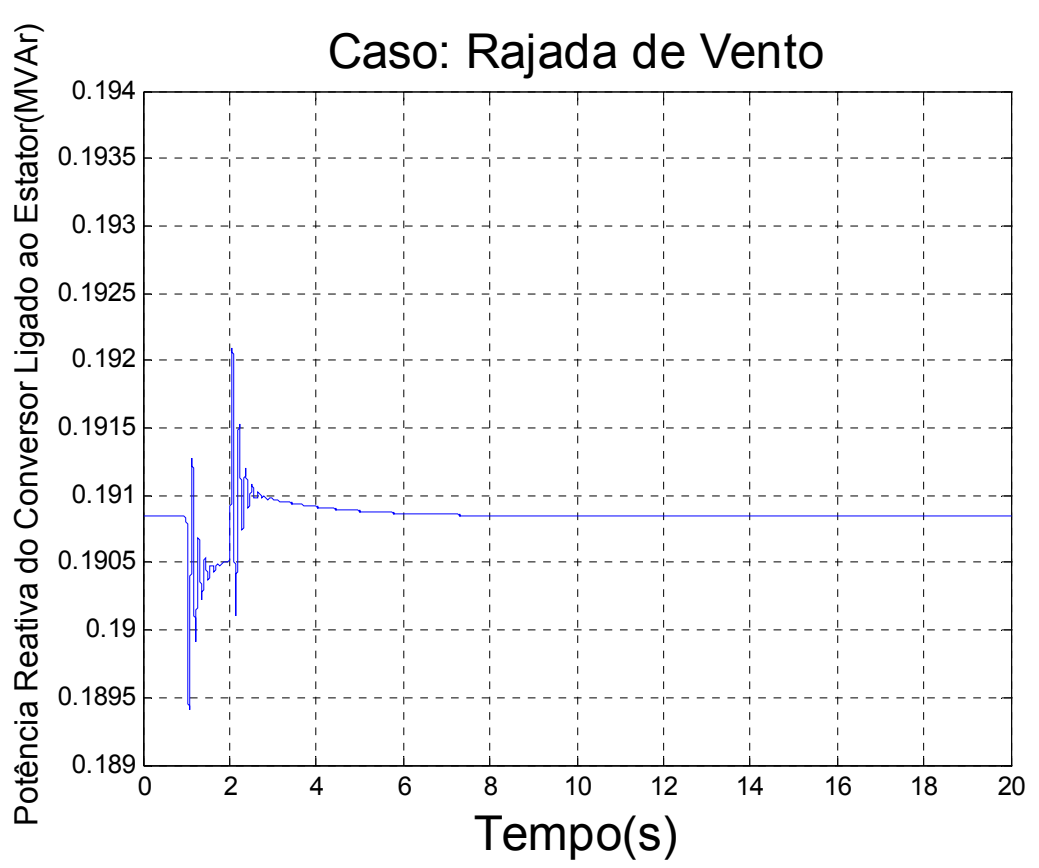

FIGURA 45 – excursão do fluxo de potência reativa produzido pelo conversor ligado ao estator em direção à rede CA, no seguimento à aplicação de rajada de vento em t = 1s.

A Figura 45 apresenta as variações, de amplitudes bem reduzidas, experimentadas pelo fluxo de potência reativa associado às componentes fundamentais da tensão e da corrente supridas ao sistema elétrico pelo conversor ligado ao estator e decorrentes da variação de 0,1pu no conjugado mecânico aplicado pela turbina eólica. Observamos oscilações bem amortecidas e relativamente mais amplas na freqüência do modo de controle de tensão, indicativo de boa participação relativa deste modo na resposta de potência reativa.

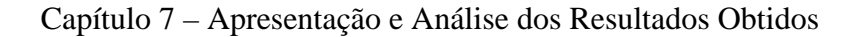

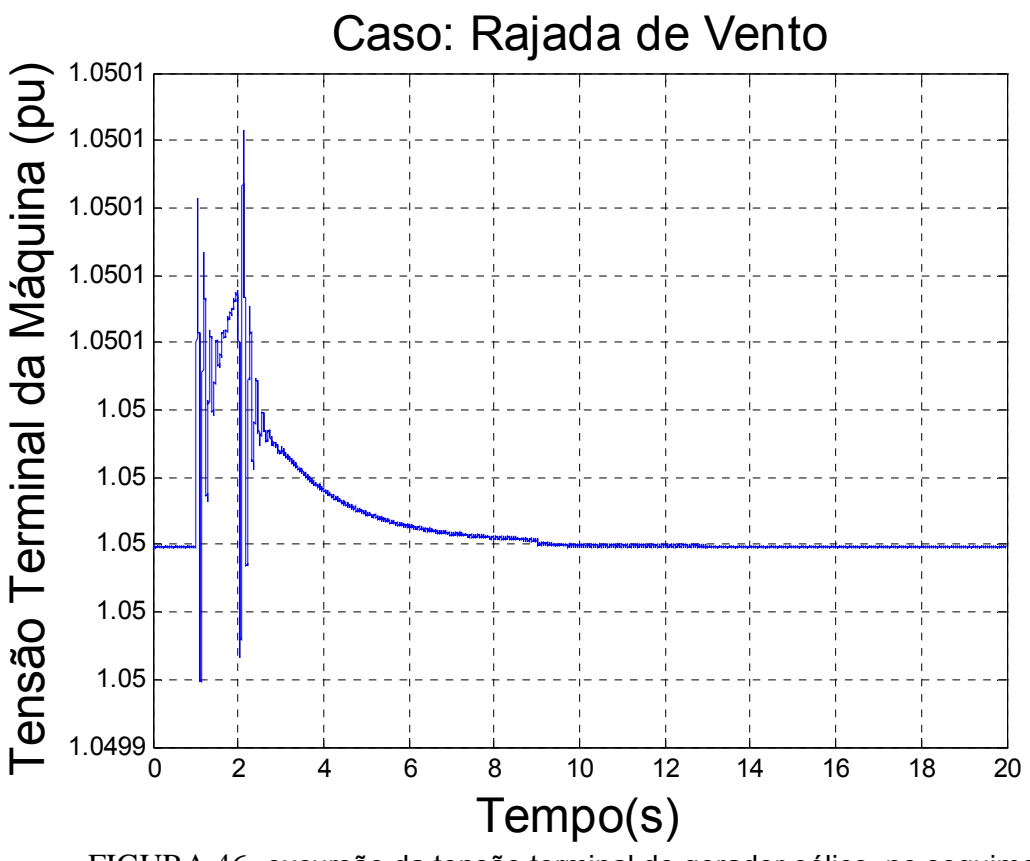

FIGURA 46- excursão da tensão terminal do gerador eólico, no seguimento à aplicação de rajada de vento em t = 1s.

As figuras 46 e 47 apresentam, respectivamente, as excursões (também muito reduzidas) da tensão terminal  $V_s$  e da tensão  $E$  no elo CC de ligação entre os conversores dos lados do rotor e da rede, com as variações do modo de controle de tensão se apresentando também relativamente pequenas no sinal da tensão do elo CC. Na figura 48 vemos que a velocidade de rotor retorna ao valor ótimo associado ao conjugado pré-falta em intervalo de tempo da ordem de 8 segundos.

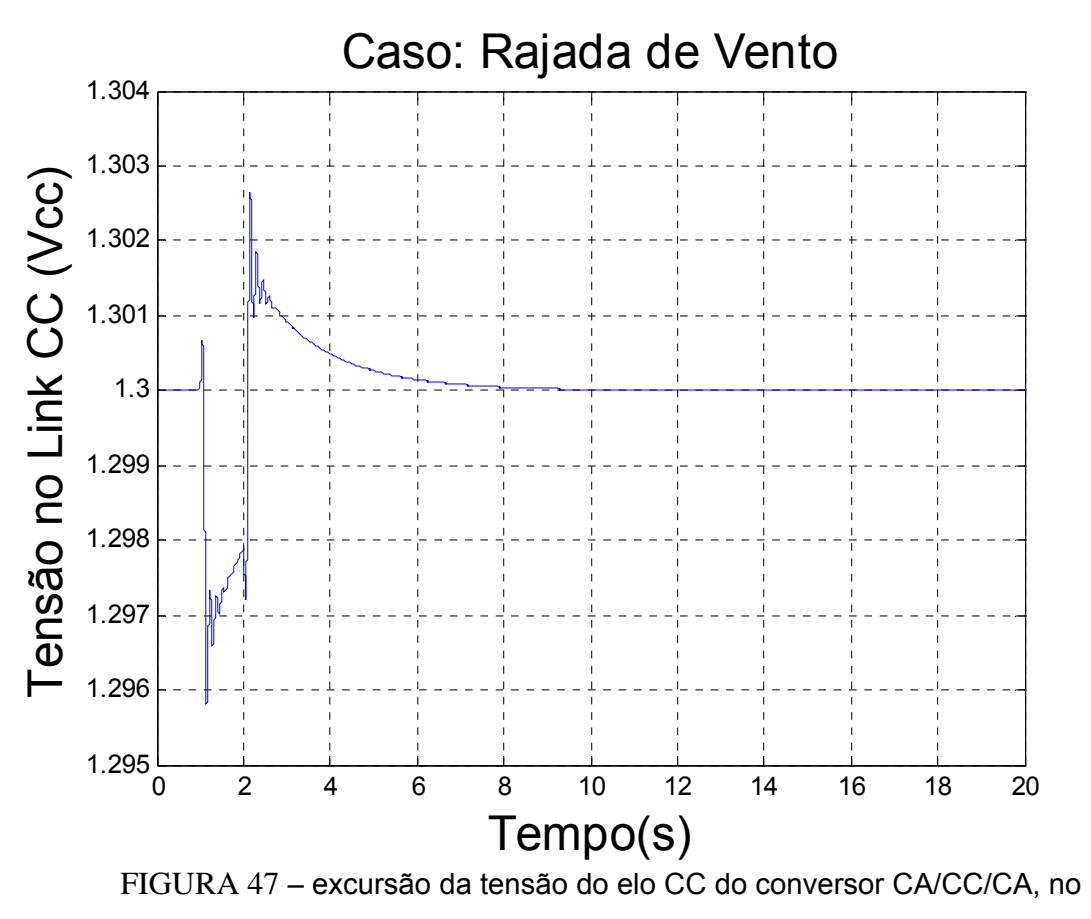

seguimento à aplicação de rajada de vento em t = 1,0 s

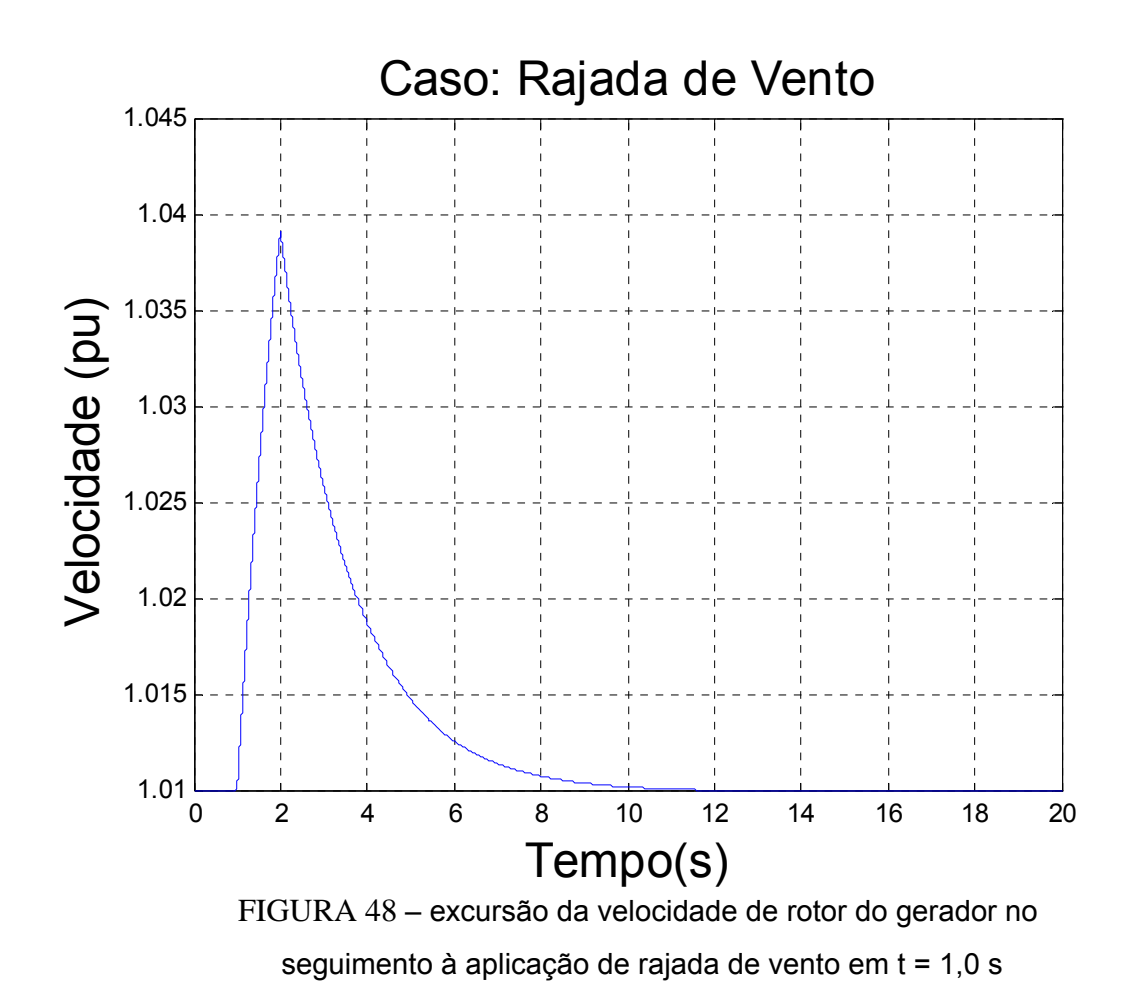

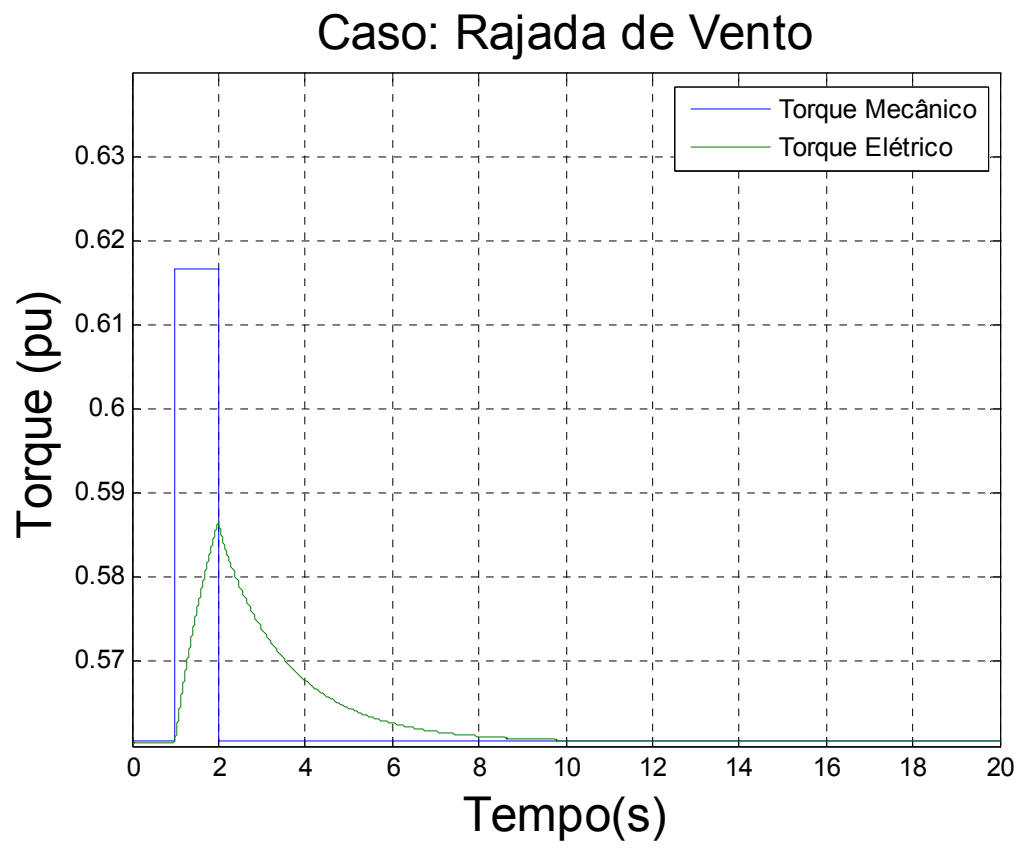

FIGURA 49 – Curva do torque mecânico e do torque elétrico no seguimento à aplicação de rajada de vento em t=1,0s..

A Figura 49 representa a reação do gerador de indução em sua tentativa de igualar o conjugado eletromagnético ao conjugado mecânico imposto pelo vento à turbina eólica e transmitido pelo eixo ao gerador. A reação apresenta-se mais lenta em comparação ao caso A.

### **7.2.2 Mudança no Patamar de Vento**

Novamente, para simularmos uma mudança no patamar do vento, aumentamos em 10% o torque da turbina eólica no instante 1s. Trata-se, portanto, de uma condição de alteração permanente no ponto de operação, além da aplicação do impacto inicial. Observamos, na Figura 50, a excursão do fluxo de potência elétrica total processada pelo

### Capítulo 7 – Apresentação e Análise dos Resultados Obtidos

gerador em direção à rede elétrica, e de suas componentes através do estator e do rotor, verificando-se aumento em ambas as parcelas. O rotor, inicialmente com uma participação quase nula, assumiu valor próximo a 0.04 pu de potência ativa, bem como houve aumento na contribuição da parcela do estator.

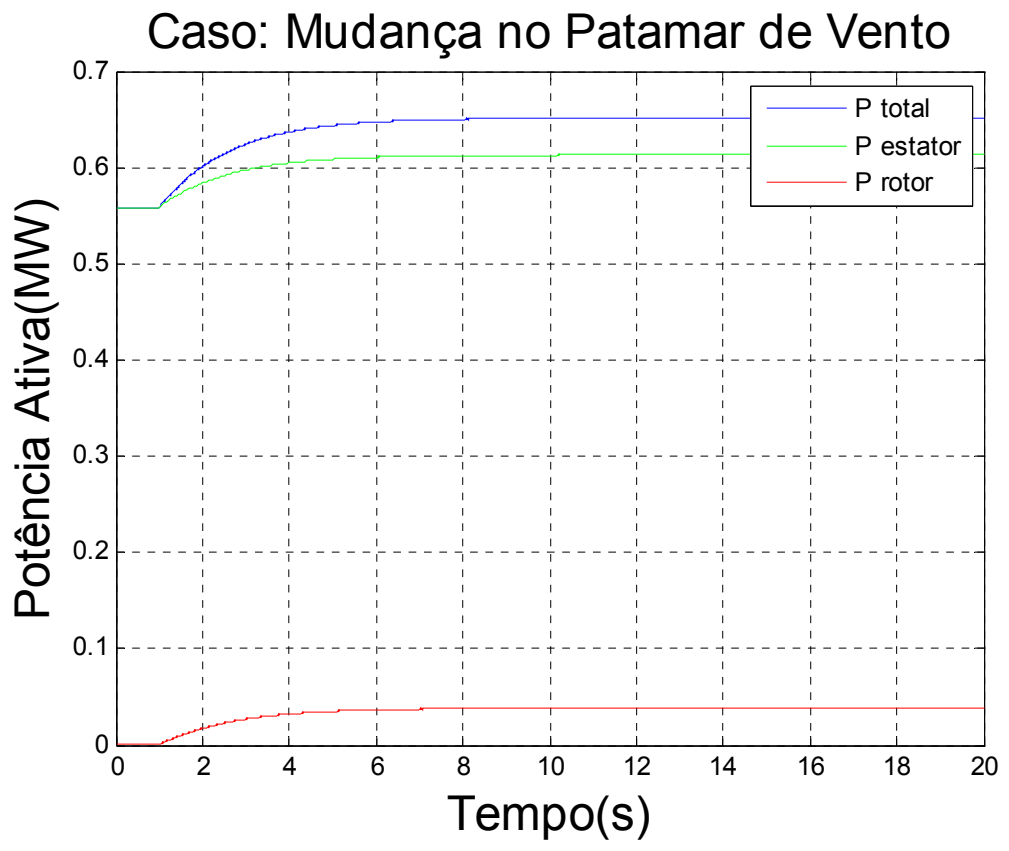

FIGURA 50- excursão dos fluxos de potência ativa total  $P_t$ , pelo estator  $P_s$ e pelo rotor  $P_r$ , no seguimento à mudança no patamar de vento em t = 1 s

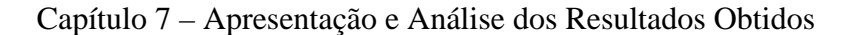

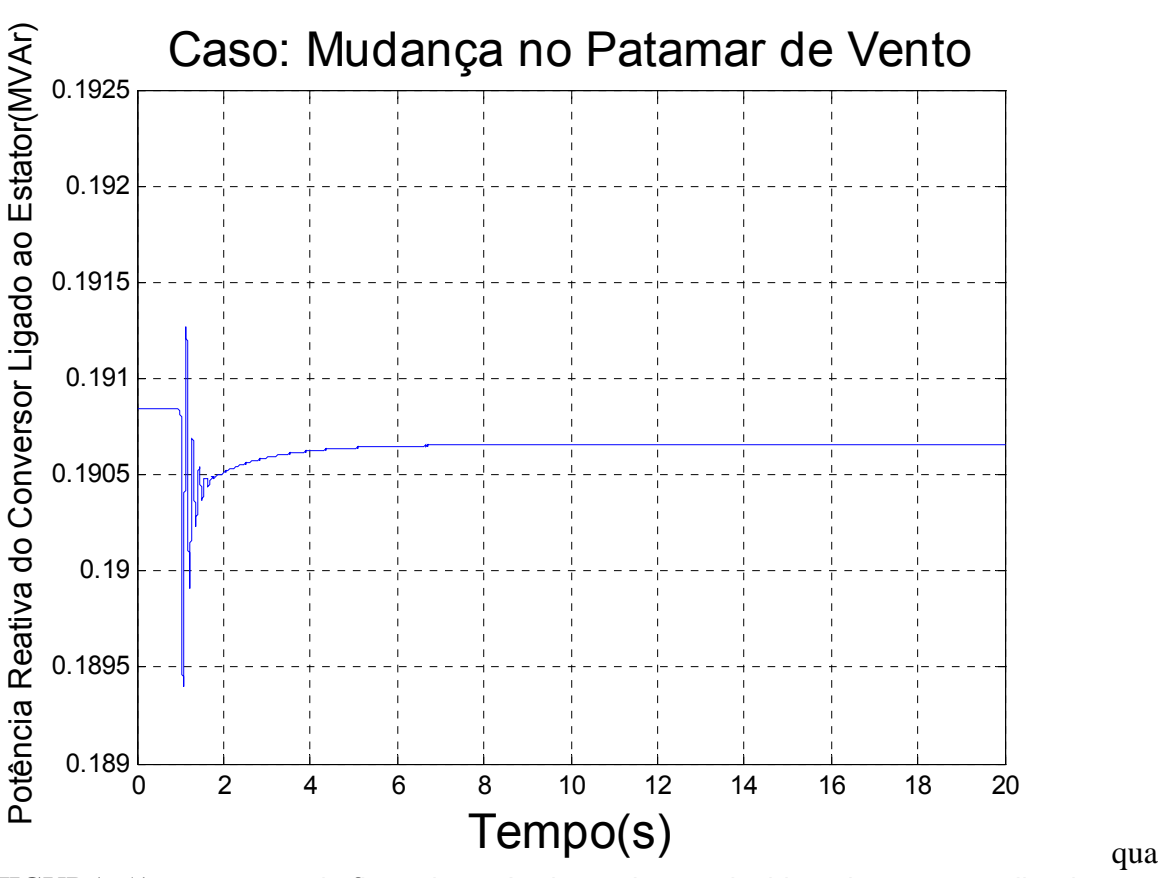

FIGURA 51 – excursão do fluxo de potência reativa produzido pelo conversor ligado ao estator em direção à rede CA, no seguimento à mudança no patamar de vento em t = 1 s

As Figuras 51, 52 e 53 apresentam, respectivamente, os desvios da potência reativa do conversor ligado ao estator, da tensão terminal do gerador e da tensão no elo de CC.

Ocorre uma pequena mudança no valor permanente do potência reativa, com manifestação bem amortecida do modo oscilatório de controle de tensão. A tensão terminal apresentou pouca variação em seu valor absoluto. Já a tensão CC no capacitor também apresentou manifestações do modo de controle de tensão e é visível a ação do controle ajustando o nível CC para *E* =1,3*Vcc* .

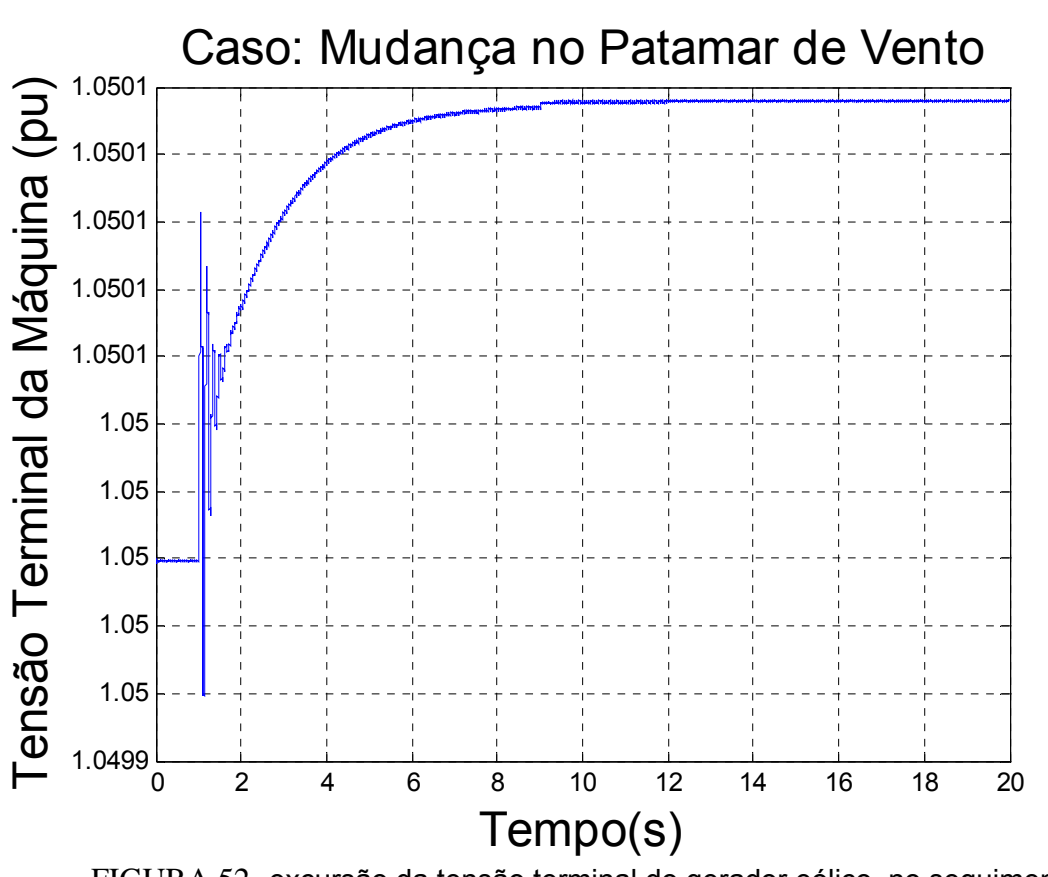

Capítulo 7 – Apresentação e Análise dos Resultados Obtidos

FIGURA 52- excursão da tensão terminal do gerador eólico, no seguimento  $\dot{a}$  mudança no patamar de vento em  $t = 1$  s
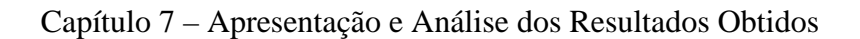

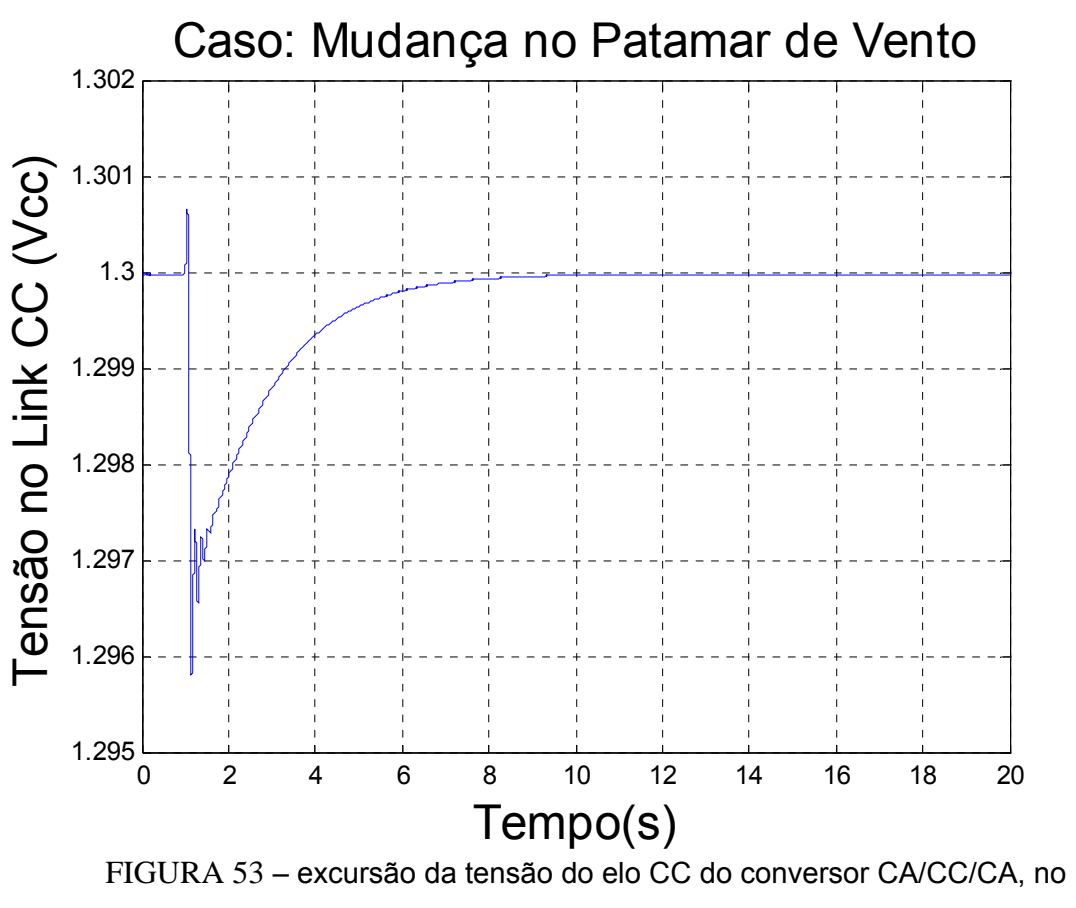

seguimento à mudança no patamar de vento em t = 1 s

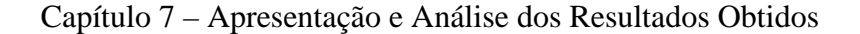

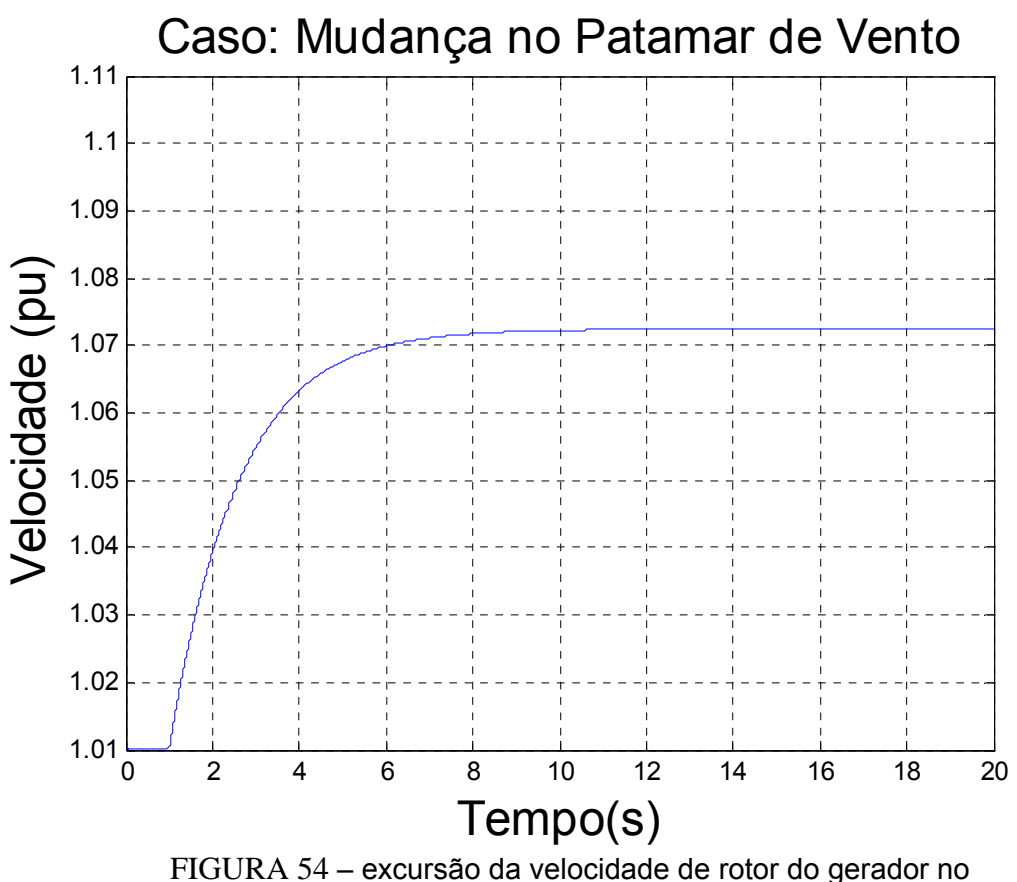

seguimento à mudança no patamar de vento em t = 1 s

Ao examinar as Figuras 54 e 56, verificamos o comportamento da velocidade do rotor e do conjugado elétrico, ambos respondendo rapidamente ao novo patamar de conjugado imposto pelo vento, sem maiores oscilações. É possível verificar que o ponto de convergência final da velocidade é exatamente o ponto indicado na curva de velocidade ótima indicada na Figura 55 e que, na Figura 56, o conjugado elétrico respondeu prontamente à alteração súbita no conjugado mecânico.

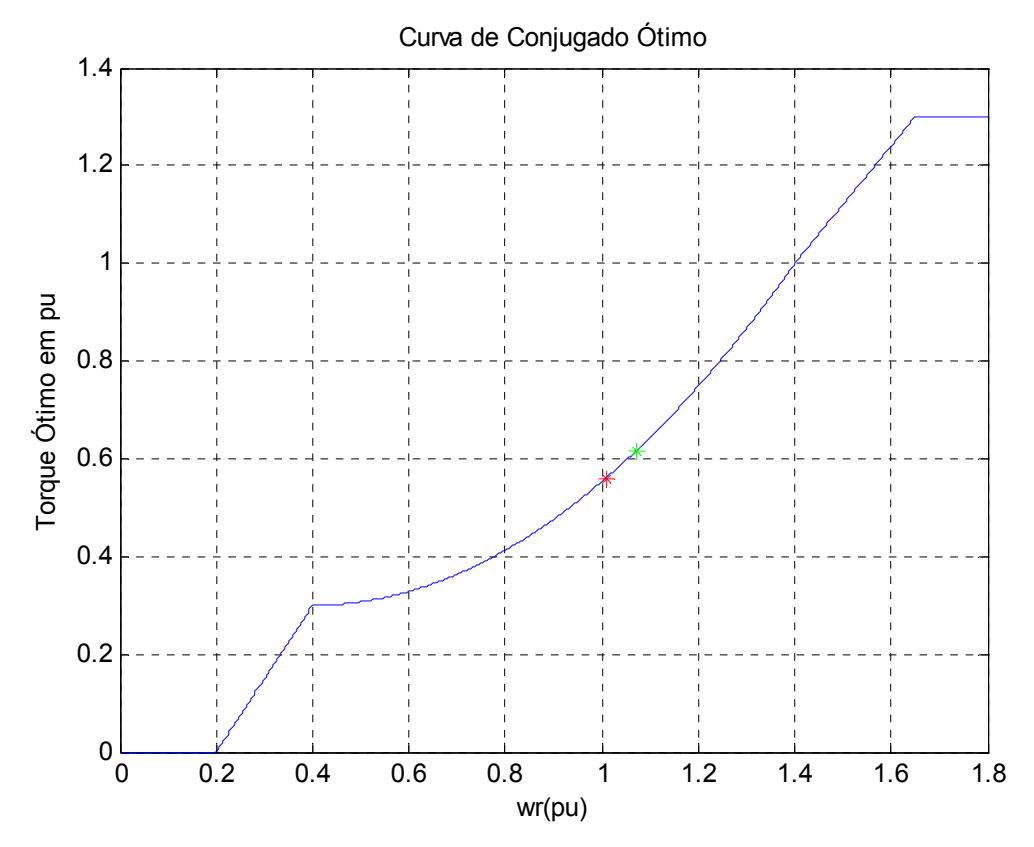

FIGURA 55 – curva de conjugado ótimo estabelecido pela turbina eólica. Ponto indicado para a velocidade de rotor às condições pré e pós à mudança no patamar de vento.

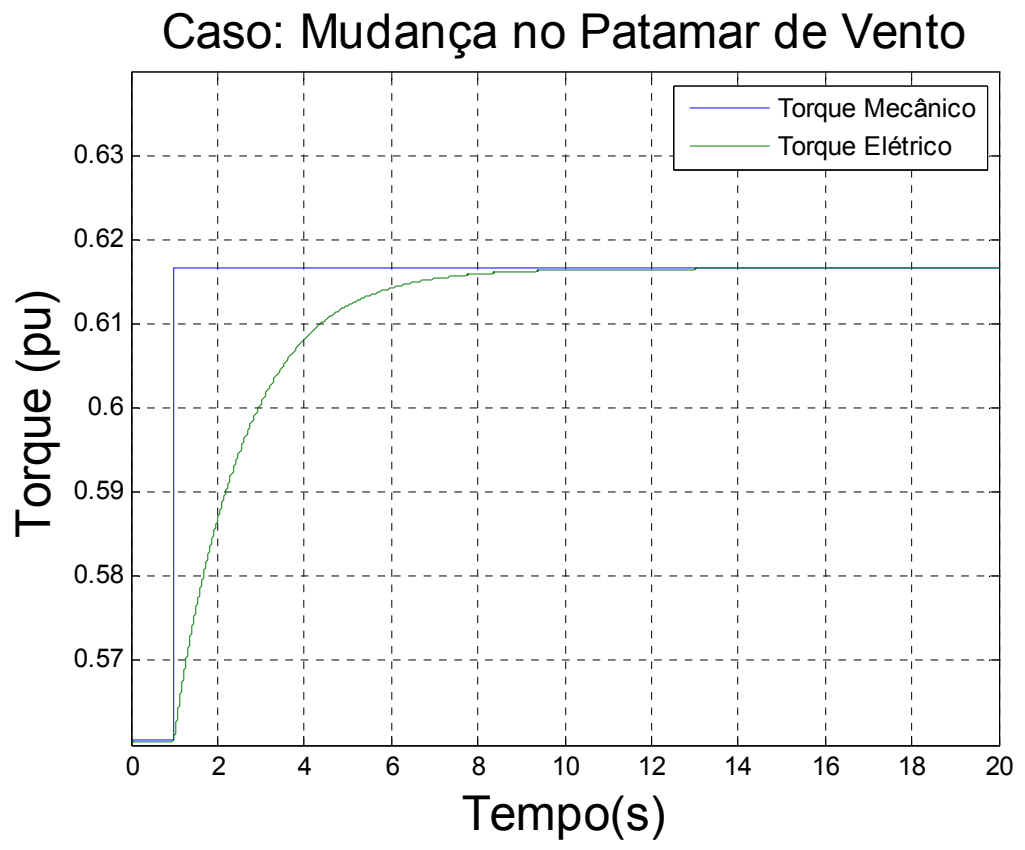

FIGURA 56 – Curva do torque mecânico e do torque elétrico no seguimento à mudança no patamar de vento em  $t = 1$  s.

# **7.2.3 Queda de 5% na tensão terminal da máquina.**

Novamente, como no caso A, na redução em 5% do sinal de referência do regulador de tensão da unidade eólica, podemos concluir que o fluxo de potência total do gerador e de suas componentes através do rotor e estator praticamente não sofreram alteração perceptível, como indicado na Figura 57, o que é indicativo da pouca interação das componentes de potência ativa com o controle de tensão. Já o fluxo de potência reativa indicado na Figura 58 mostra uma resposta com menor amortecimento, como visto na tabela dos autovalores. A resposta fica mais crítica no ponto onde a tensão é reduzida em 5%, pois apresenta muitas oscilações. Quando o patamar de tensão é restabelecido, as oscilações na potência reativa diminuem. Isto pode ser visto como indicativo da

### Capítulo 7 – Apresentação e Análise dos Resultados Obtidos

dificuldade de operação com despachos reduzidos de potência reativa, resultando em oscilações menos amortecidas e necessidade de reajuste e otimização adicional dos controladores. Novamente, a Figura 59 indica, simplesmente, que a grandeza tensão terminal se comporta de forma muito consistente e rápida na tentativa de seguimento à ordem de alteração na tensão de referência do regulador.

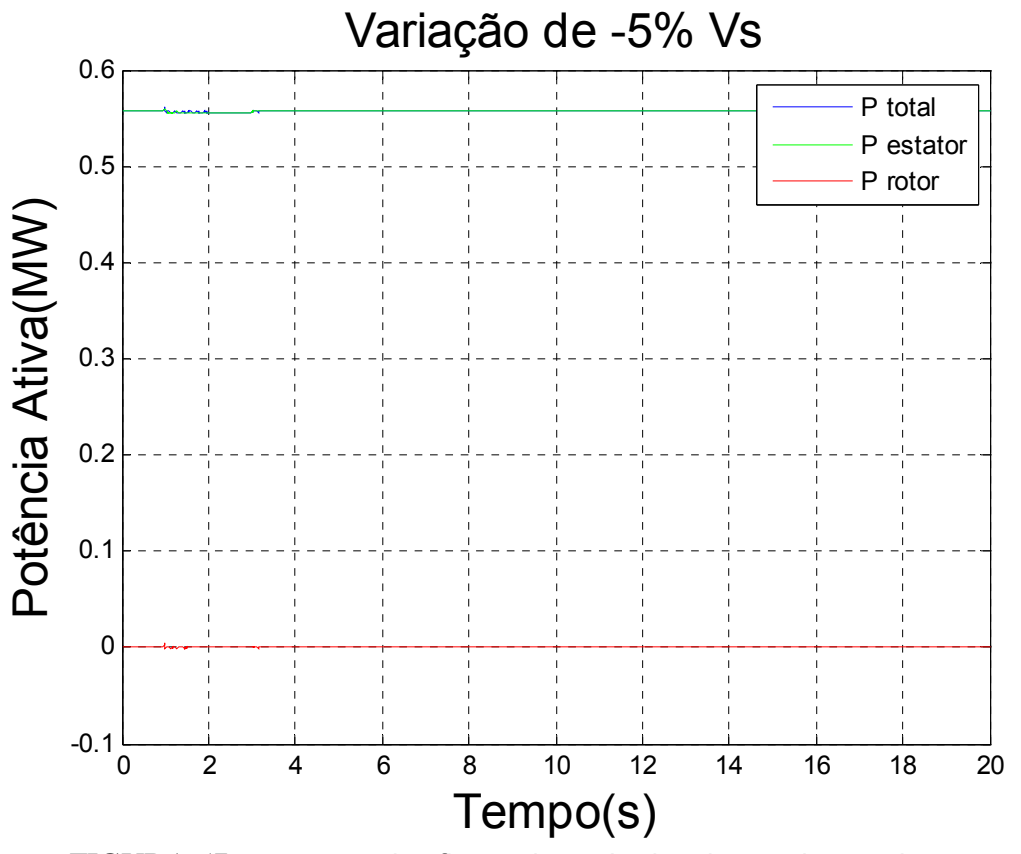

FIGURA 57 - excursão dos fluxos de potência ativa total  $P_i$ , pelo estator  $P_s$ e pelo rotor  $P_r$  no seguimento à queda de 5% na tensão terminal da máquina em t = 1 s.

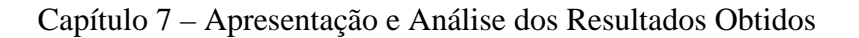

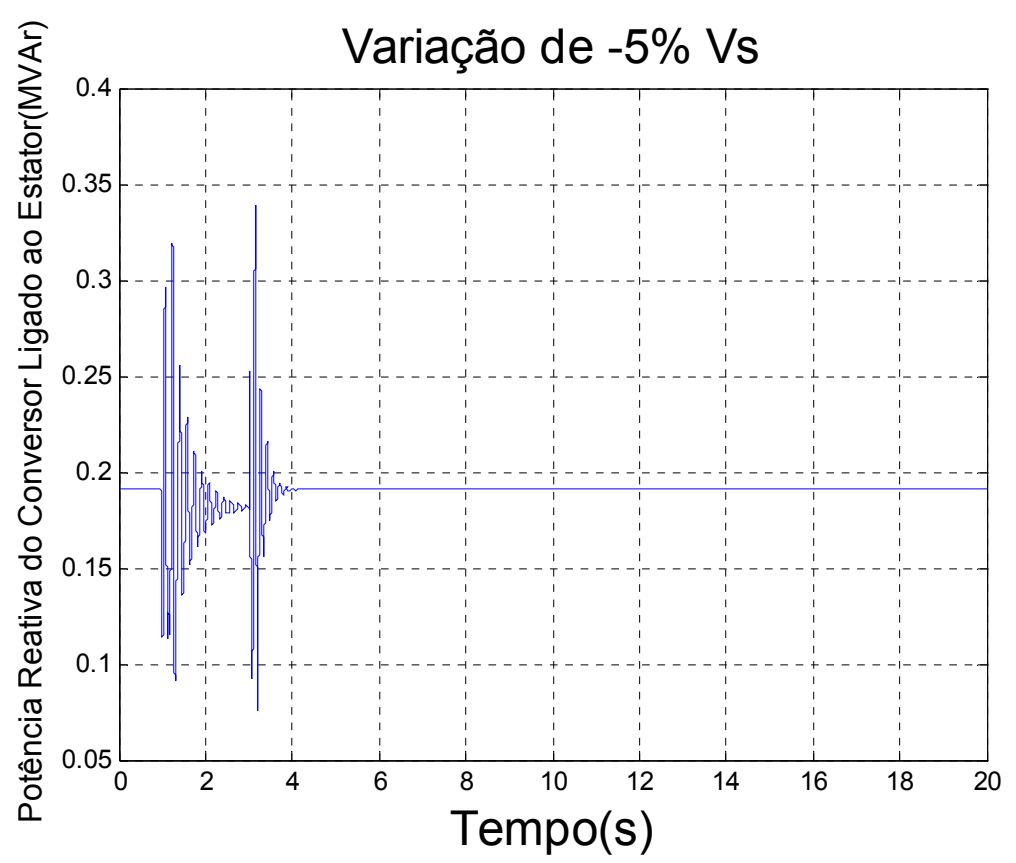

FIGURA 58 – excursão do fluxo de potência reativa produzido pelo conversor ligado ao estator em direção à rede CA, no seguimento à queda de 5% na tensão terminal da máquina em  $t = 1$  s.

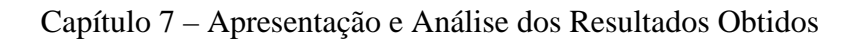

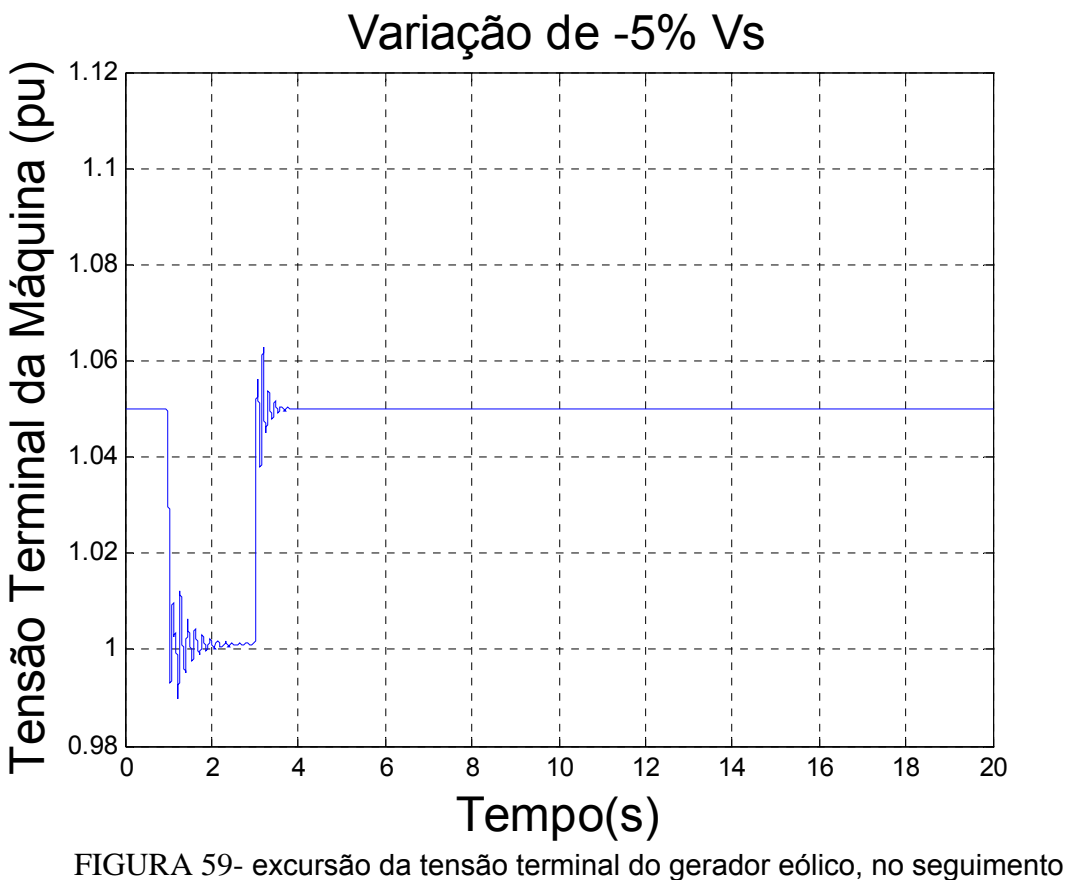

à queda de 5% na tensão terminal da máquina em t = 1 s.

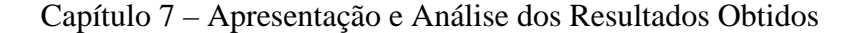

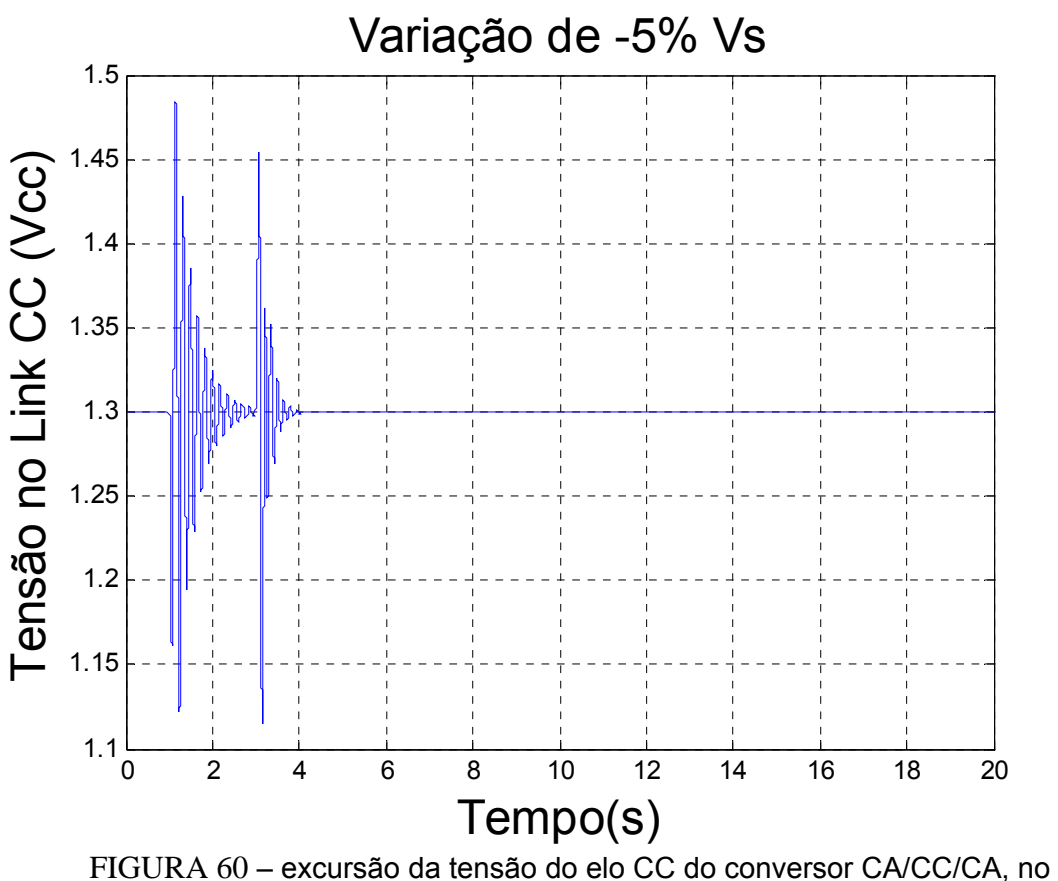

seguimento à queda de 5% na tensão terminal da máquina em t = 1 s.

A verificação das amplitudes bastante reduzidas das oscilações da velocidade de rotor e do conjugado elétrico indicados nas Figuras 61 e 62 são, novamente, um indicativo da pouca interação da velocidade de rotor e do conjugado com a malha de controle de tensão do gerador. Já a Figura 60 indica que a tensão do capacitor do link CC fica sujeita a oscilações relativas maiores do que à aplicada à tensão de referência do regulador da tensão  $\boldsymbol{V_s}$ , o que um indicativo da maior sensibilidade da regulação da tensão do link às variações impostas à tensão terminal do gerador de indução. Apesar disto, dada à ação do controle integral, a tensão CC *E* volta a seu valor de referência.

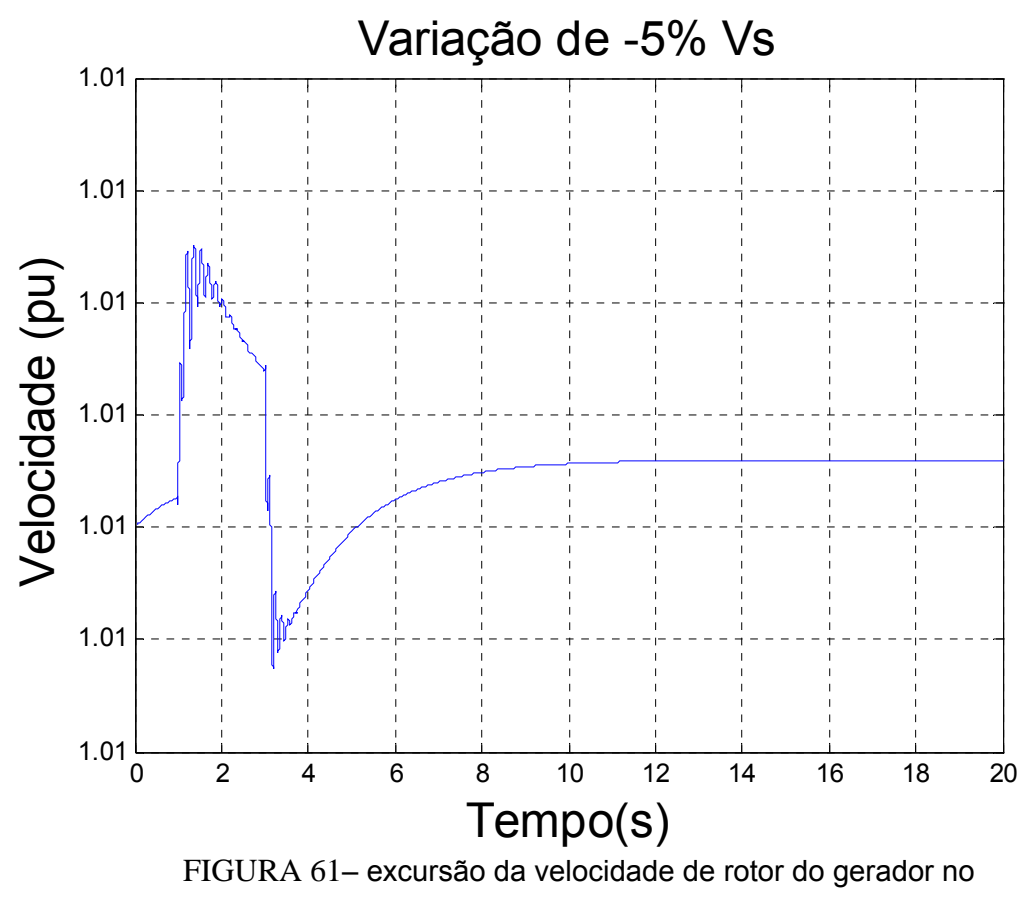

seguimento à queda de 5% na tensão terminal da máquina em t = 1 s.

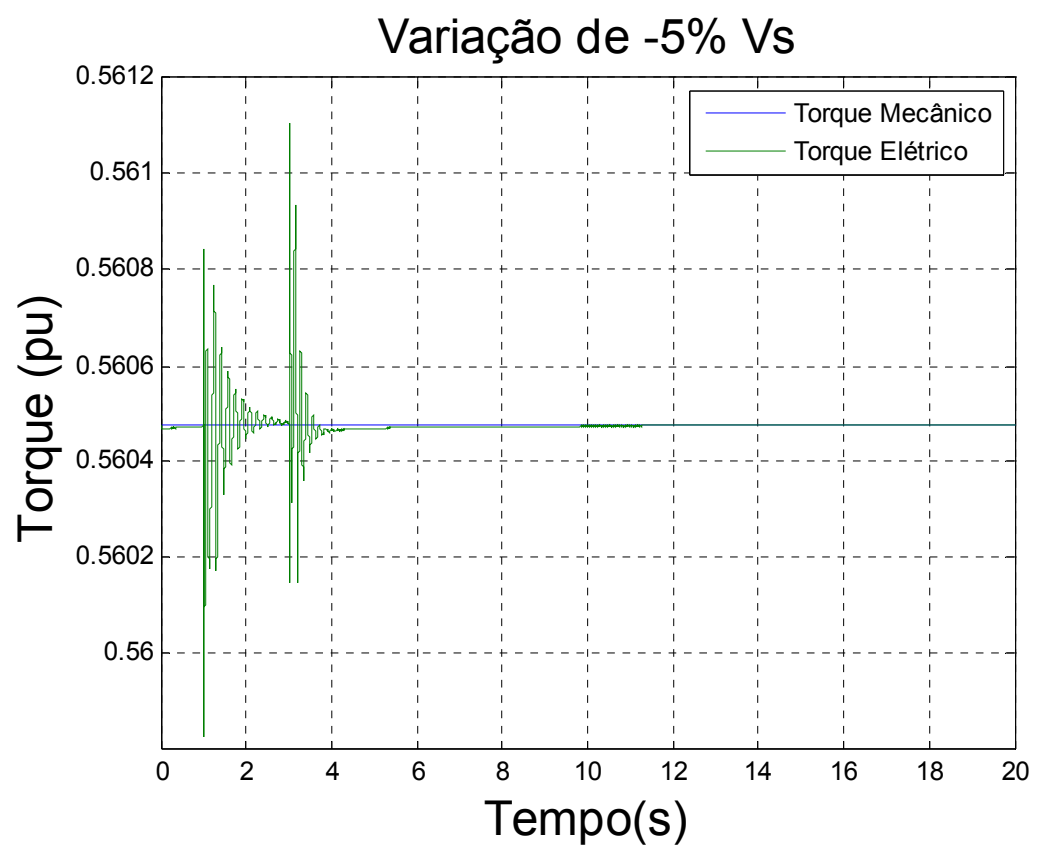

FIGURA 62 – Curva do torque mecânico e do torque elétrico no seguimento à queda de 5% na tensão terminal da máquina em t = 1 s.

## **7.2.4 Queda de 10% na tensão CC do capacitor**

Verificamos agora os efeitos de uma queda de 10% na tensão *E* do capacitor por 2s, inicialmente ajustada para 1,3 pu.

A potência ativa e suas componentes através do estator e do rotor não sofrem variação perceptível, como indicado pela Figura 63. Já a potência reativa do conversor ligado ao estator mostra, na Figura 64, oscilações bem amplas em resposta ao degrau negativo de 10% na tensão CC, e menos amortecidas que no caso A. Na figura 65, vemos que a amplitude inicial da oscilação da tensão terminal é da mesma ordem de grandeza (10%) do que a amplitude provocada na variação da tensão de referência de controle da

### Capítulo 7 – Apresentação e Análise dos Resultados Obtidos

tensão CC. Quanto ao comportamento da tensão controlada *E* indicado na Figura 66 frente ao degrau em sua referência, observamos oscilações razoavelmente amortecidas e rápida convergência.

Novamente o conjugado elétrico e a velocidade de rotor, grandezas de natureza mais mecânicas indicadas nas Figuras 67 e 68, sofrem excursões apenas transitórias e de amplitudes muito reduzidas, com retorno a seus valores de regime permanente determinados pelo conjugado aplicado pelo vento e velocidade de rotor associada ao ponto ótimo da conversão de energia.

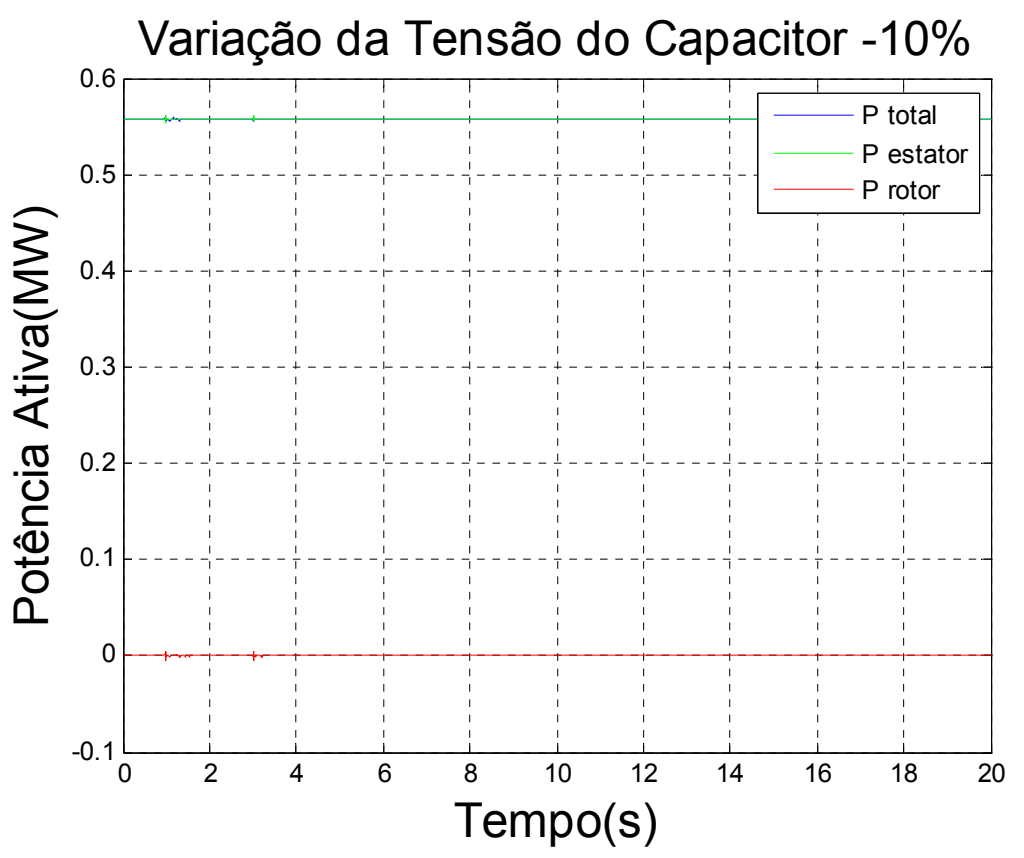

FIGURA 63- excursão dos fluxos de potência ativa total  $P_t$ , pelo estator  $P_s$ e pelo rotor  $P_r$  no seguimento à queda de 10% na tensão E do capacitor em t = 1 s.

Capítulo 7 – Apresentação e Análise dos Resultados Obtidos

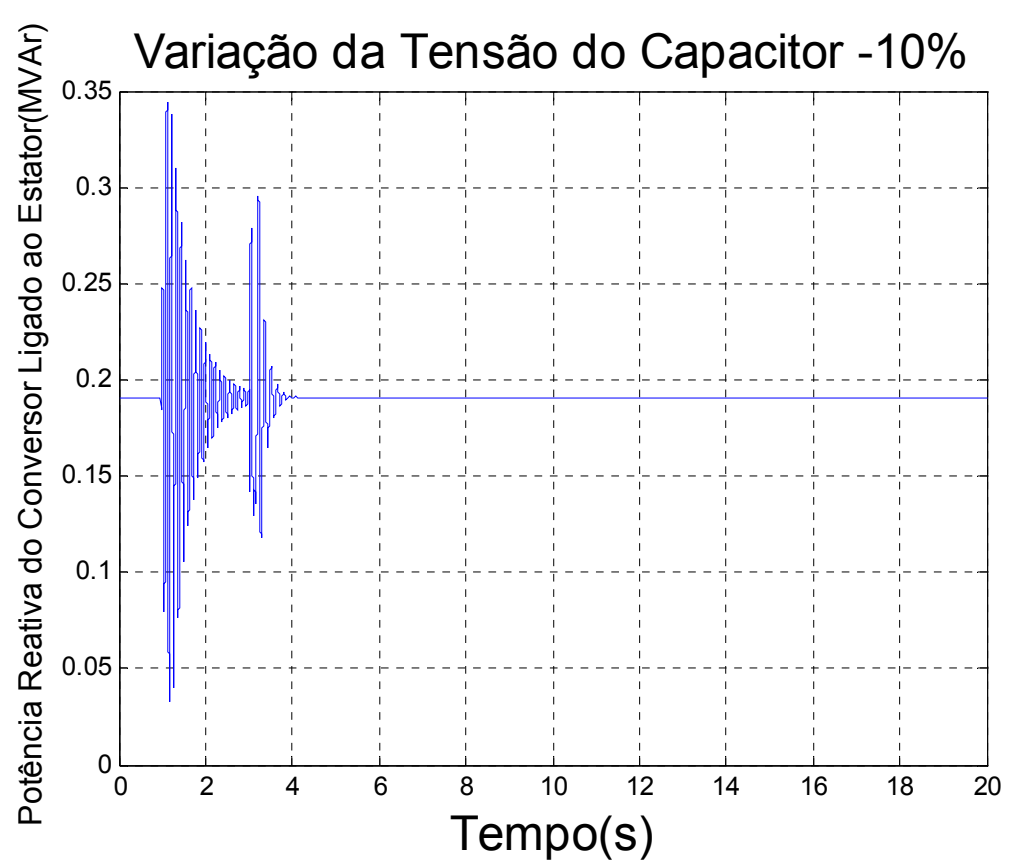

FIGURA 64 – excursão do fluxo de potência reativa produzido pelo conversor ligado ao estator em direção à rede CA, no seguimento à queda de 10% na tensão E do capacitor  $em t = 1 s.$ 

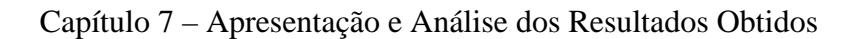

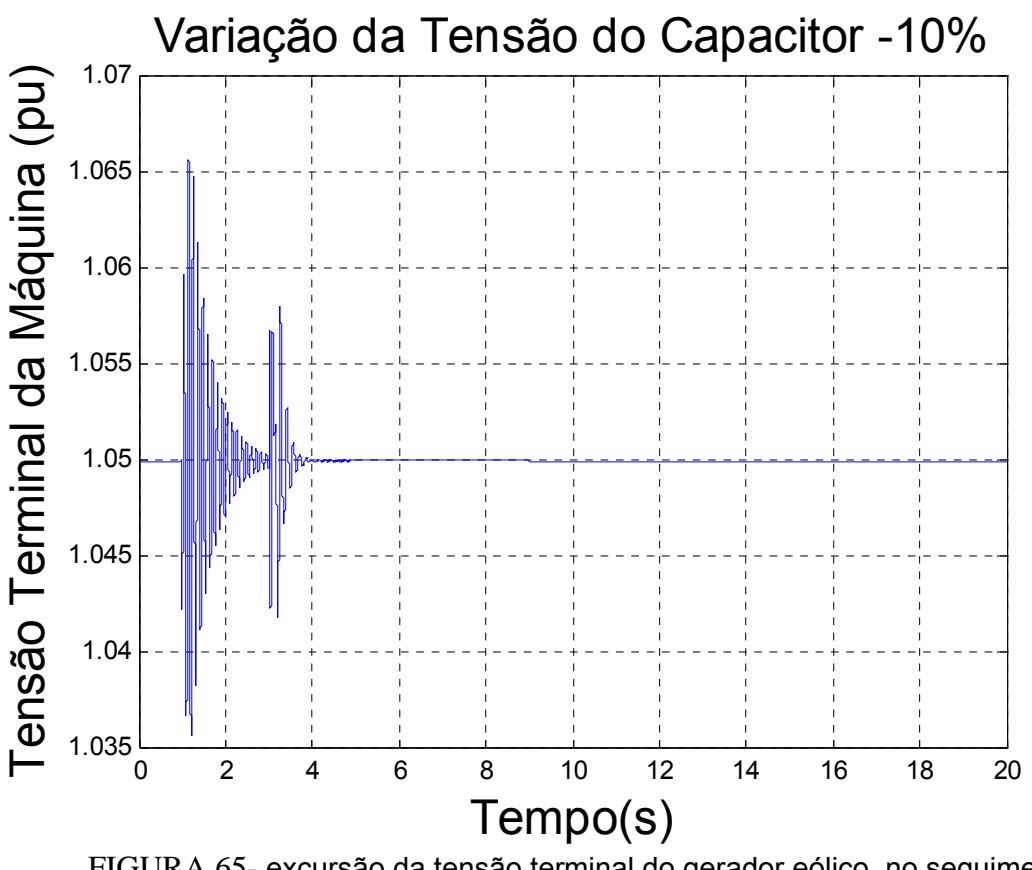

FIGURA 65- excursão da tensão terminal do gerador eólico, no seguimento à queda de 10% na tensão E do capacitor em t = 1 s.

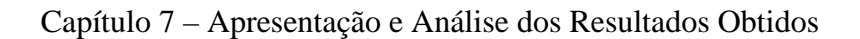

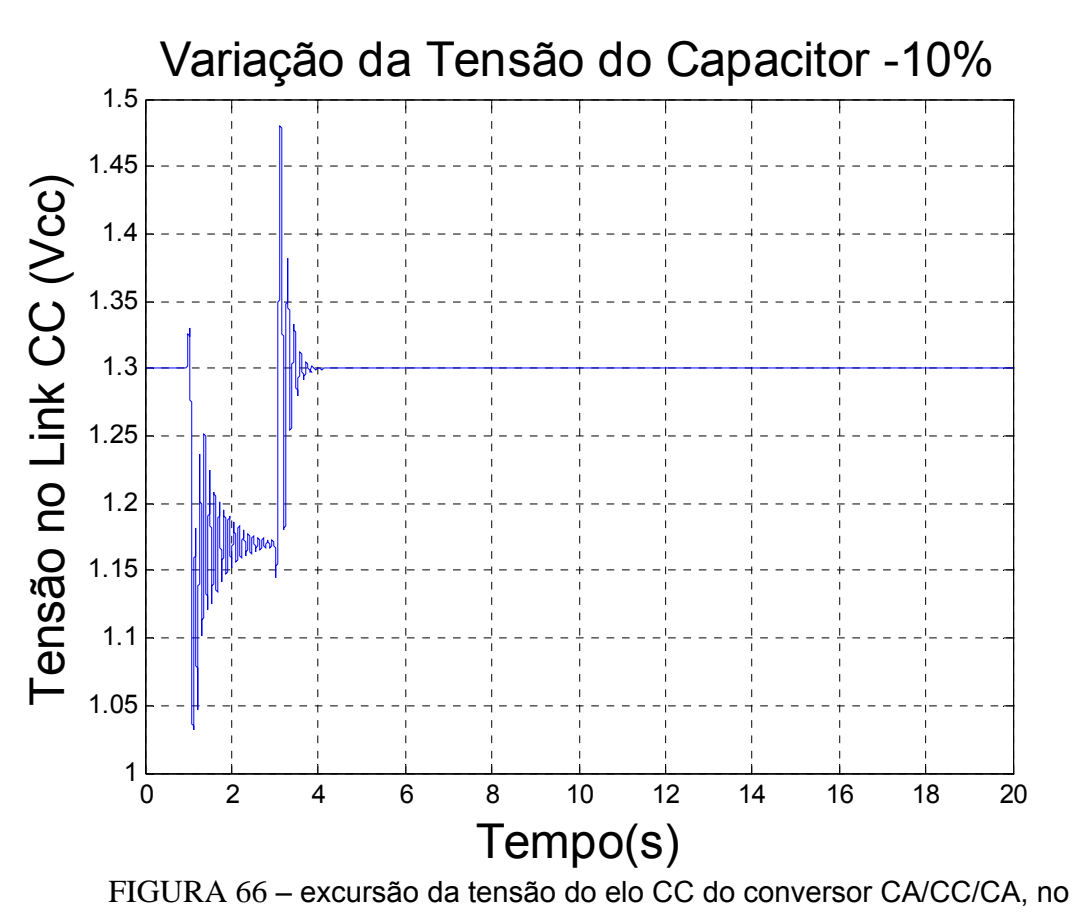

seguimento à queda de 10% na tensão E do capacitor em t = 1 s.

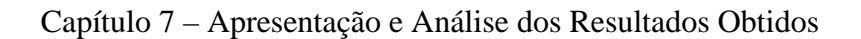

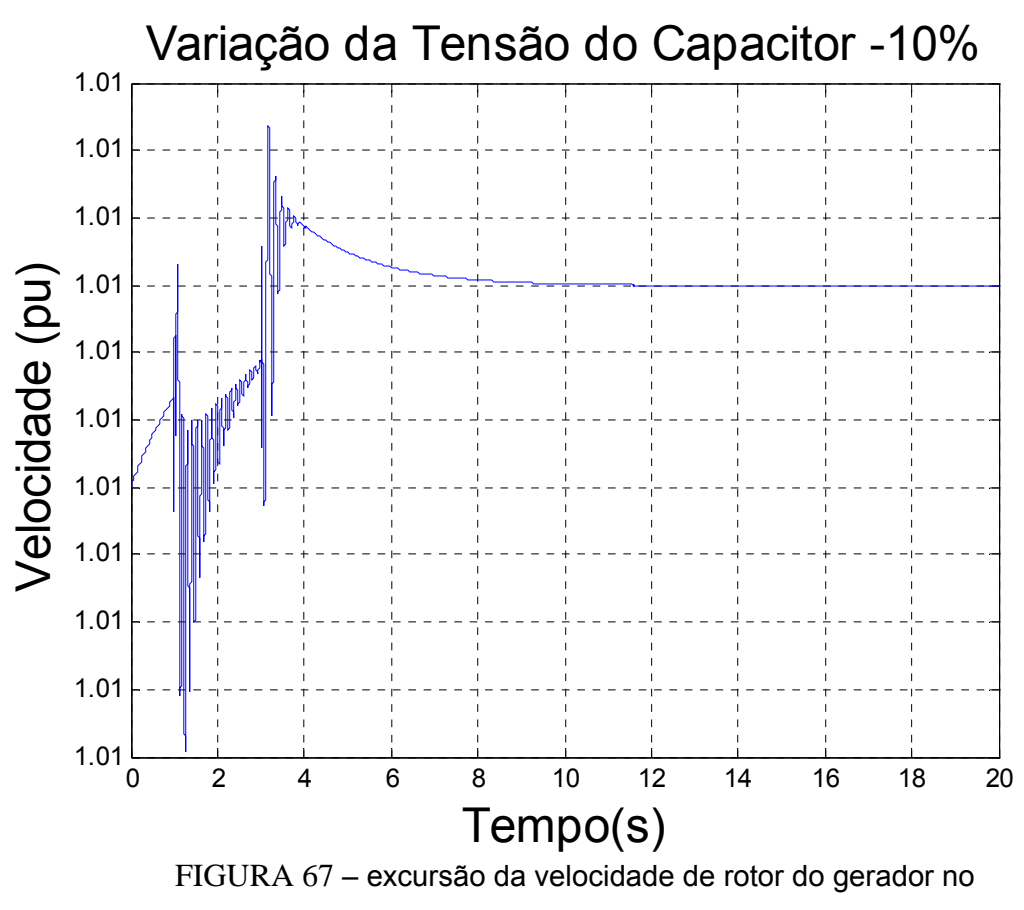

seguimento à queda de 10% na tensão E do capacitor em t = 1 s.

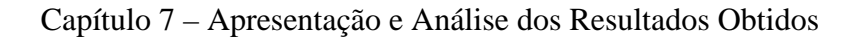

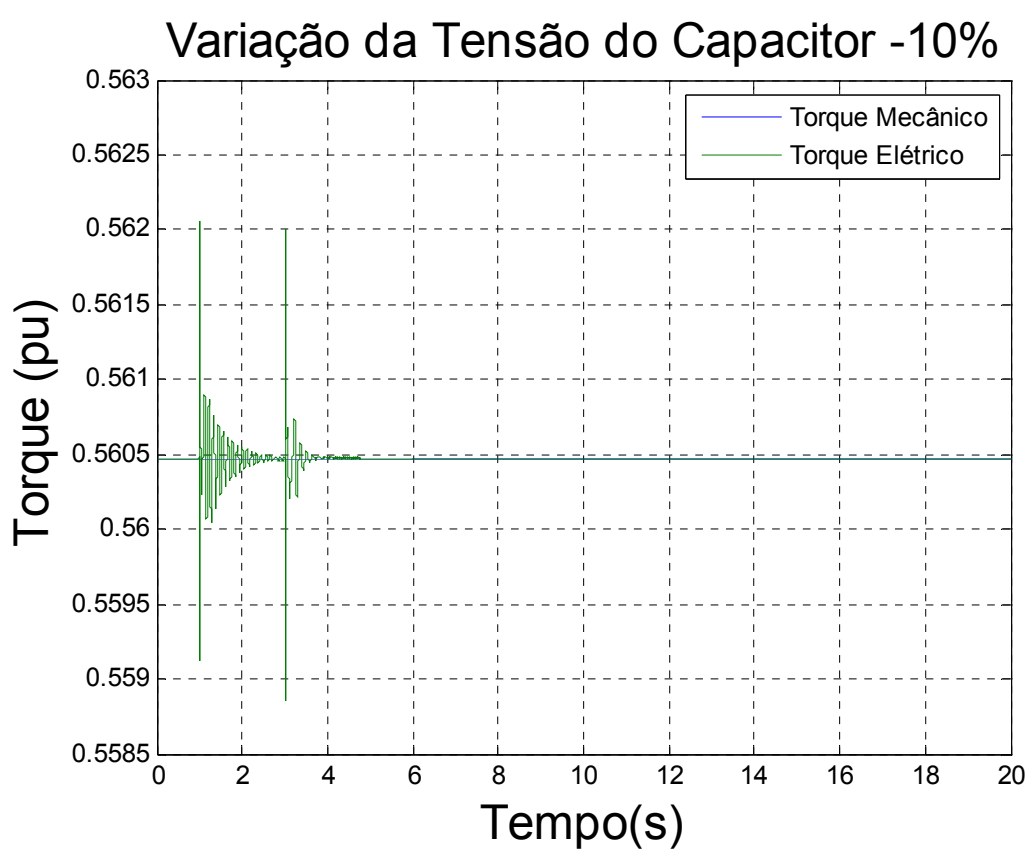

FIGURA 68 – Curva do torque mecânico e do torque elétrico no seguimento à queda de 10% na tensão E do capacitor em t = 1 s.

# **7.3 Caso C**

No caso C, do mesmo modo como nos casos anteriores, a inicialização do modelo GIDA foi realizada com parâmetros estabelecidos na Tabela 2. Chegou-se aos seguintes valores:

|      |      |        | $\left  V_{s}\right.$ (pu) $\left  V_{\text{inf}}\right.$ (pu) $\left  V_{r}\right.$ (pu) $\left  P_{mec}(pu) \right  P_{s}(pu)$ $\left  P_{r}(pu) \right  P_{t}(pu)$ $\left  MVA_{\text{BASE}} \right  P(MW)$ |  |    |         |
|------|------|--------|----------------------------------------------------------------------------------------------------|--|----|---------|
| 0,95 | 1,05 | 1,2548 | 1,0182   0,8039   0,1940   0,9979                                                                                                    |  | 50 | 49,9150 |

TABELA 5 : Dados da inicialização do caso C

Vemos que, com a manutenção do conjugado mecânico imposto pelo vento neste caso, em relação ao caso A, a potência ativa praticamente se manteve no valor nominal  $(P_t = 0.9979)$ . Em relação ao mesmo caso A, o perfil de tensão gerador de indução – rede foi invertido, ou seja, do perfil decrescente 1.05 - 0,95 pu para o perfil crescente 0,95 pu na barra terminal do gerador eólico para 1,05 na barra infinita. A partir da fixação deste novo perfil de tensões, novo fluxo de potência foi executado, resultando em variação perceptível nas condições de reativo gerada / absorvida pelo gerador de indução. A potência reativa se alterou de *Q*=+0,2621 pu para *Q* = −0,1535 pu, uma variação de ∆ $Q = -0,4156$  pu, conforme indicado na tabela 6. O suporte de reativo acima referido foi novamente atribuído ao conversor de estator, resultando, novamente, na minimização da corrente estatórica.

TABELA 6 : Dados do Fluxo de Carga do caso C

| P(MW)  | Q(MVAr) | Q(pu)     |         | $ P_{\text{inf}}(MW) Q_{\text{inf}}(MVar) $ |
|--------|---------|-----------|---------|---------------------------------------------|
| 49,915 | -7,6752 | $-0,1535$ | 59,3138 | 62,5601                                     |

Novamente, quanto aos parâmetros dos controladores utilizados neste caso C, adotamos os mesmos valores obtidos no caso A, para os ganhos integrais e proporcionais. O objetivo foi o de se verificar a deterioração ou não nas condições de estabilidade definidas para o caso base, o caso A. Os valores referidos são repetidos a seguir.

| $KP1 = 10,0100$ | $KP2 = 5,1613$ $KP3 = 0,6452$  | $KP4 = 0,3226$                    | $KP$ 5 = 0,0100 |
|-----------------|--------------------------------|-----------------------------------|-----------------|
| $KI1 = 10,0000$ | $KI2 = 30,0000$ $KI3 = 6,1290$ | $KI4 = -12,0648$   $KI5 = 4,8387$ |                 |

 $KI$ 6 = 4,1935

Novamente determinando os pólos da resposta linearizada do sistema dinâmico global, com as alterações acima referidas nas condições de fluxo de potência, chegou-se aos resultados indicados na tabela abaixo.

Os autovalores, freqüência em Hz e amortecimento do sistema são dados a seguir:

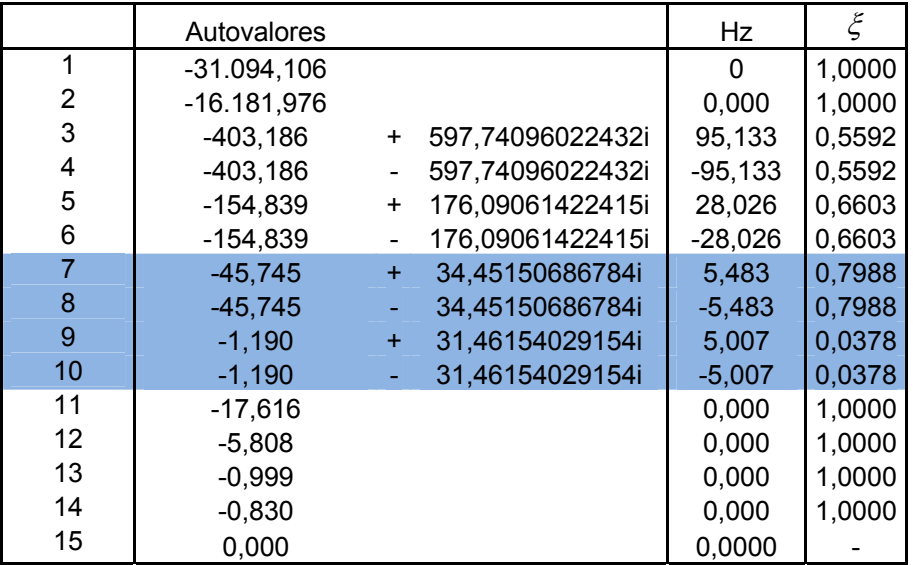

Desta vez, verificamos que o modo natural eletromecânico alterou sua freqüência de oscilação de 4,846 do caso A para 5,483 Hz, acompanhada de pequeno aumento da característica de amortecimento de  $\xi = 0.7173$  do caso A para  $\xi = 0.7978$ . Quanto ao modo de controle de tensão, ocorre pequena redução na freqüência, de 5,489 para 5,007 Hz, desta

vez acompanhada pela redução drástica do amortecimento relativo  $\xi$ , de 0,2199 para 0,0378. O modo de controle de tensão se encontra estável, mas muito próximo ao eixo imaginário, nesta condição.

### **7.3.1 Rajada de Vento**

Relembrando, para simular uma rajada de vento, fixamos um aumento de 10% no conjugado da turbina eólica, por 1 segundo.

As curvas apresentadas na Figura 69 para os fluxos de potência  $P_s$  através do estator, do rotor  $P_r$  e total  $P_t = P_s + P_r$  indicam que os modos oscilatórios tem pequena participação na resposta de potência elétrica e que, com a operação do rotor com velocidade supersíncrona, o fluxo de potência através dos conversores CA/CC/CA de alimentação rotórica se estabele na direção rotor => rede CA, nesta condição de potência elétrica nominal. A contribuição do estator é de cerca de 80% para a potência elétrica total em torno da nominal, enquanto a contribuição do rotor se situa em torno de 20%. A resposta observada é muito similar à apresentada no caso A.

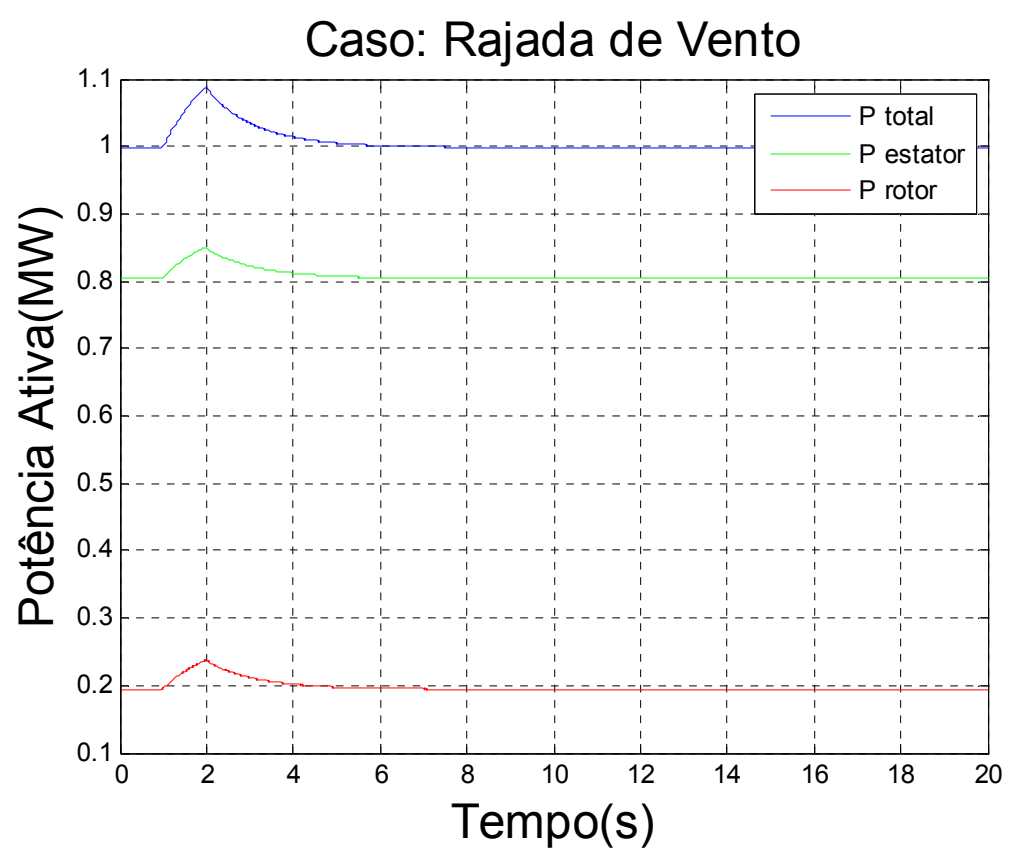

FIGURA 69- excursão dos fluxos de potência ativa total  $P_t$ , pelo estator  $P_s$ e pelo rotor  $P_r$  no seguimento à aplicação de rajada de vento em t = 1 s

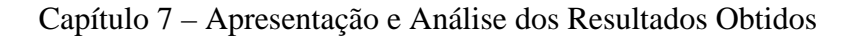

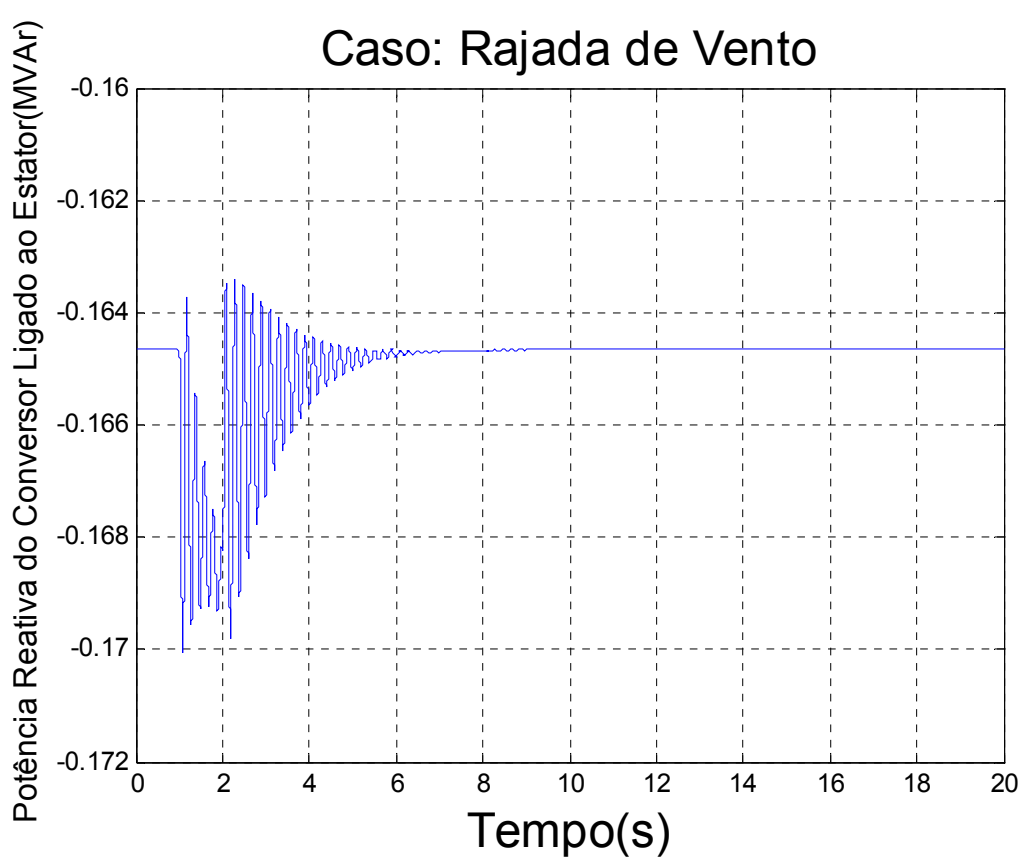

FIGURA 70 – excursão do fluxo de potência reativa produzido pelo conversor ligado ao estator em direção à rede CA, no seguimento à aplicação de rajada de vento em t = 1s.

A Figura 70 apresenta as variações, de amplitudes significativas, experimentadas pelo fluxo de potência reativa associado às componentes fundamentais da tensão e da corrente supridas ao sistema elétrico pelo conversor ligado ao estator e decorrentes da variação de 0,1pu no conjugado mecânico aplicado pela turbina eólica. Como evidenciado no enunciado deste caso, observamos oscilações muito pouco amortecidas e relativamente mais amplas na freqüência do modo de controle de tensão.

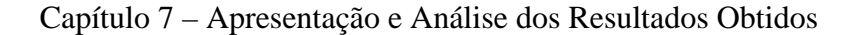

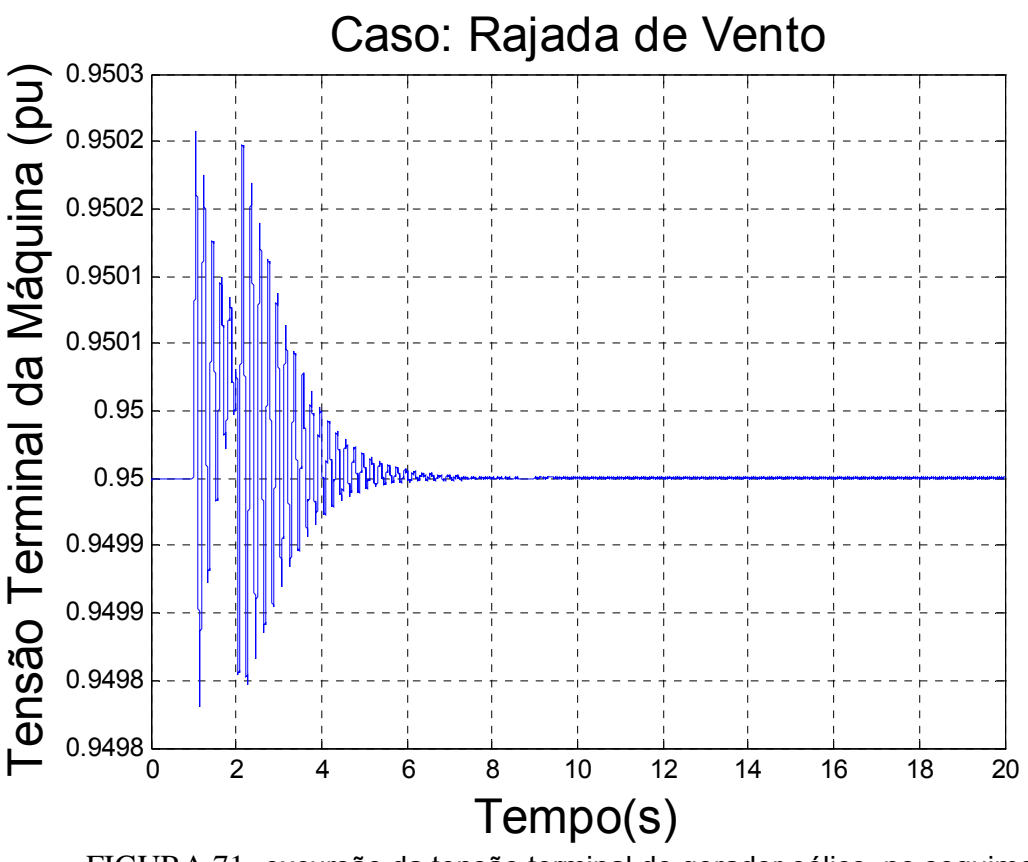

FIGURA 71- excursão da tensão terminal do gerador eólico, no seguimento à aplicação de rajada de vento em t = 1s.

As Figuras 71 e 72 apresentam, respectivamente as excursões da tensão terminal  $V_s$  e da tensão *E* no elo CC de ligação entre os conversores dos lados do rotor e da rede, com variações do modo de controle de tensão se apresentando também relativamente significativas e pouco amortecida.. Na Figura 73 vemos que a velocidade de rotor retorna ao valor ótimo associado ao conjugado pré-falta em intervalo de tempo da ordem de 6 segundos, sem tempo de experimentar excursão de maior amplitude em razão da aplicação da rajada em intervalo de apenas 1,0 segundo.

A Figura 74 representa a reação do gerador de indução em sua tentativa de igualar o conjugado eletromagnético ao conjugado mecânico imposto pelo vento à turbina eólica e transmitido pelo eixo ao gerador. A reação relativamente rápida do conjugado é também indicativa da pouca relação entre as grandezas "mecânicas "com os modos de oscilações de tensão.

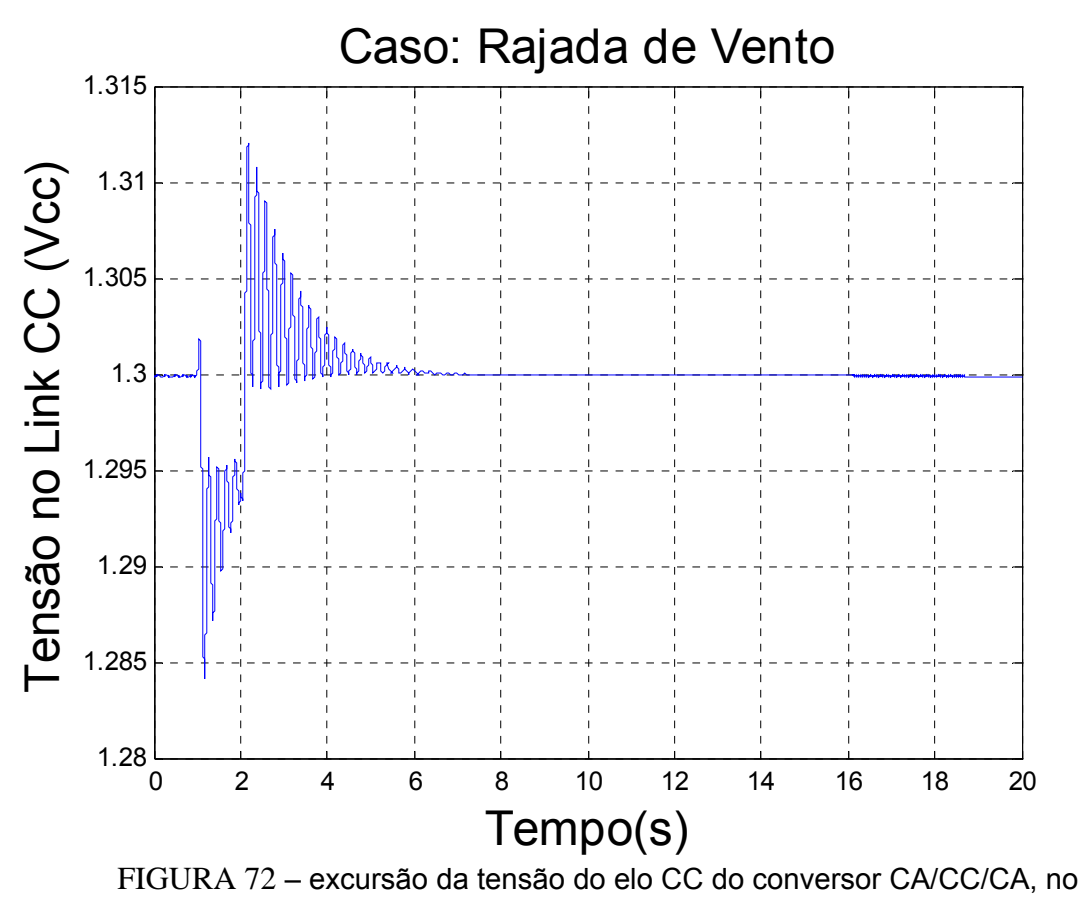

seguimento à aplicação de rajada de vento em t = 1,0 s

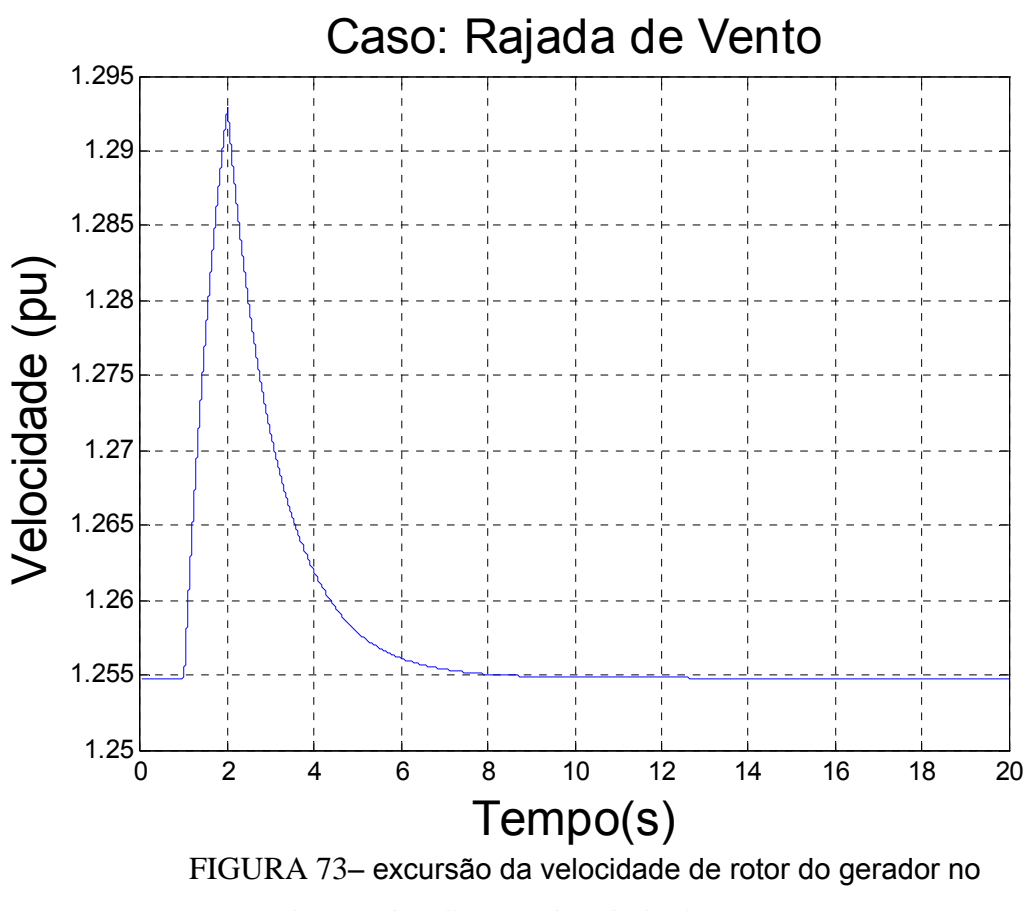

seguimento à aplicação de rajada de vento em t = 1,0 s

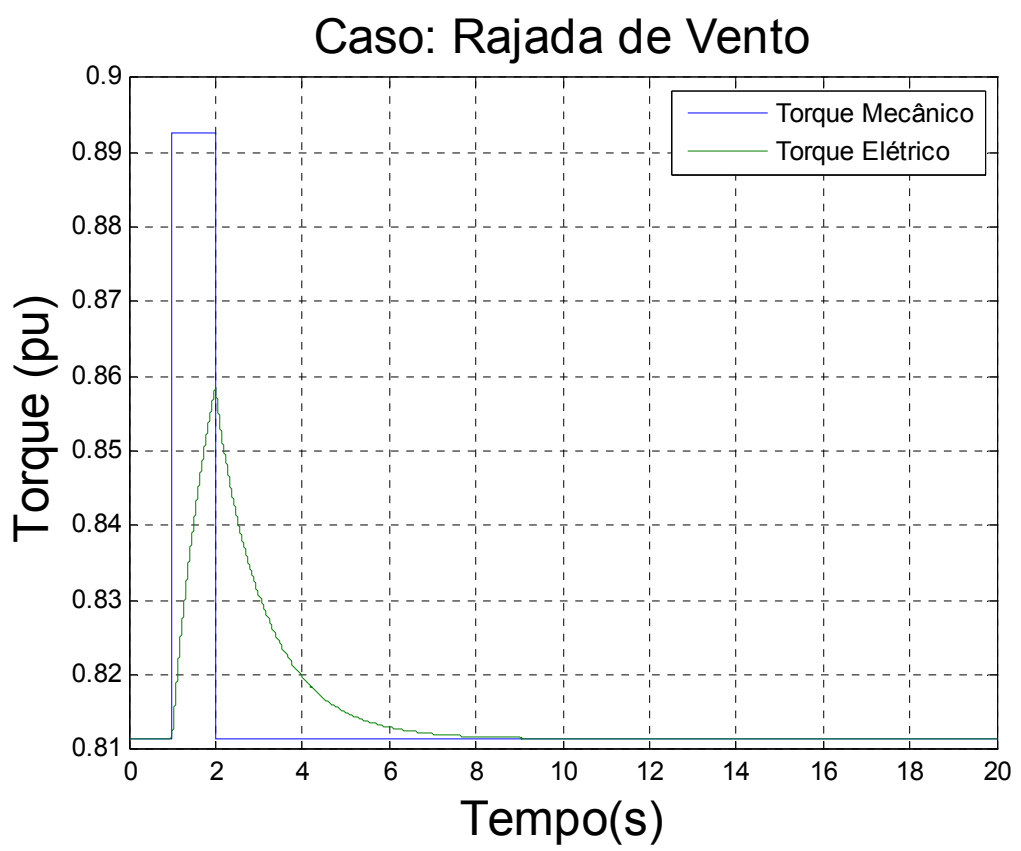

FIGURA 74 – Curva do torque mecânico e do torque elétrico no seguimento à aplicação de rajada de vento em t=1,0s..

# **7.3.2 Mudança no Patamar de Vento**

Para simularmos uma mudança no patamar do vento, aumentaremos novamente em 10% o torque da turbina eólica no instante 1s. Trata-se, portanto, de uma condição de alteração permanente no ponto de operação, além da aplicação do impacto inicial. Observamos, na Figura 75, a excursão do fluxo de potência elétrica total processada pelo gerador em direção à rede elétrica, e de suas componentes através do estator e do rotor, verificando-se aumento em ambas as parcelas.

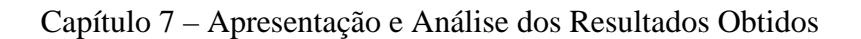

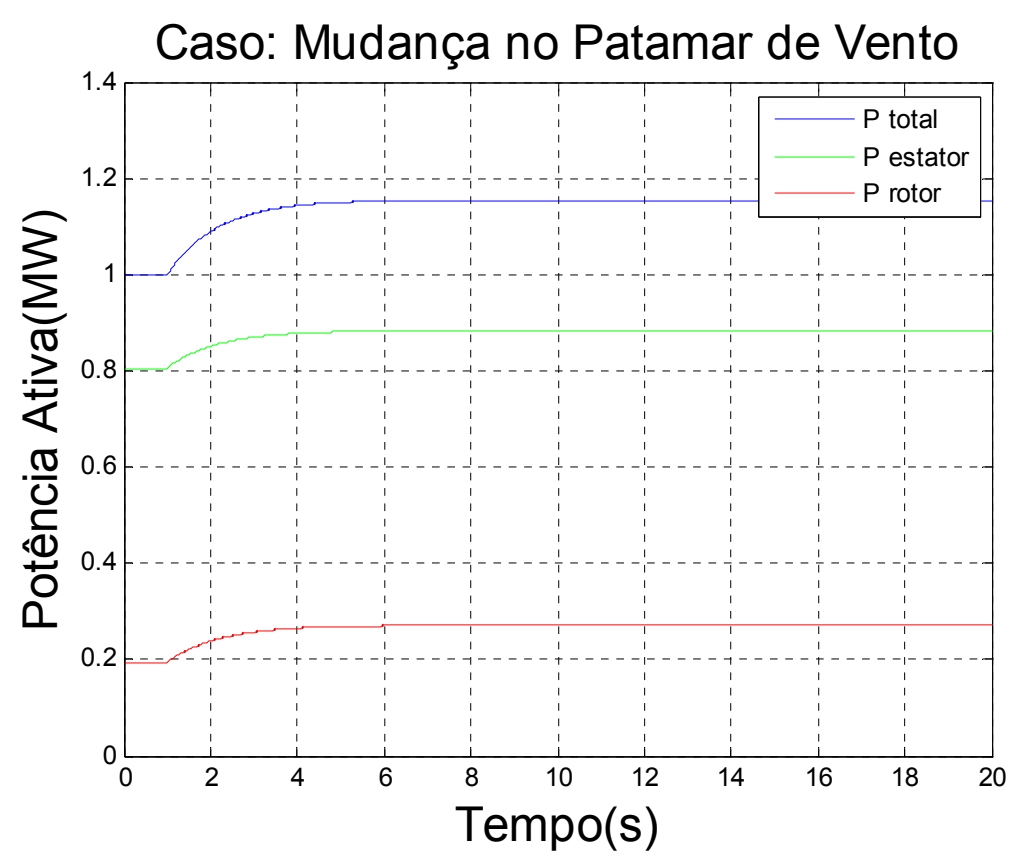

FIGURA 75 - excursão dos fluxos de potência ativa total  $P_t$ , pelo estator  $P_s$ e pelo rotor  $P_r$  no seguimento à mudança no patamar de vento em t = 1 s

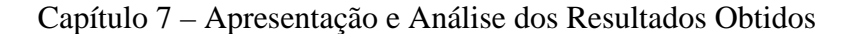

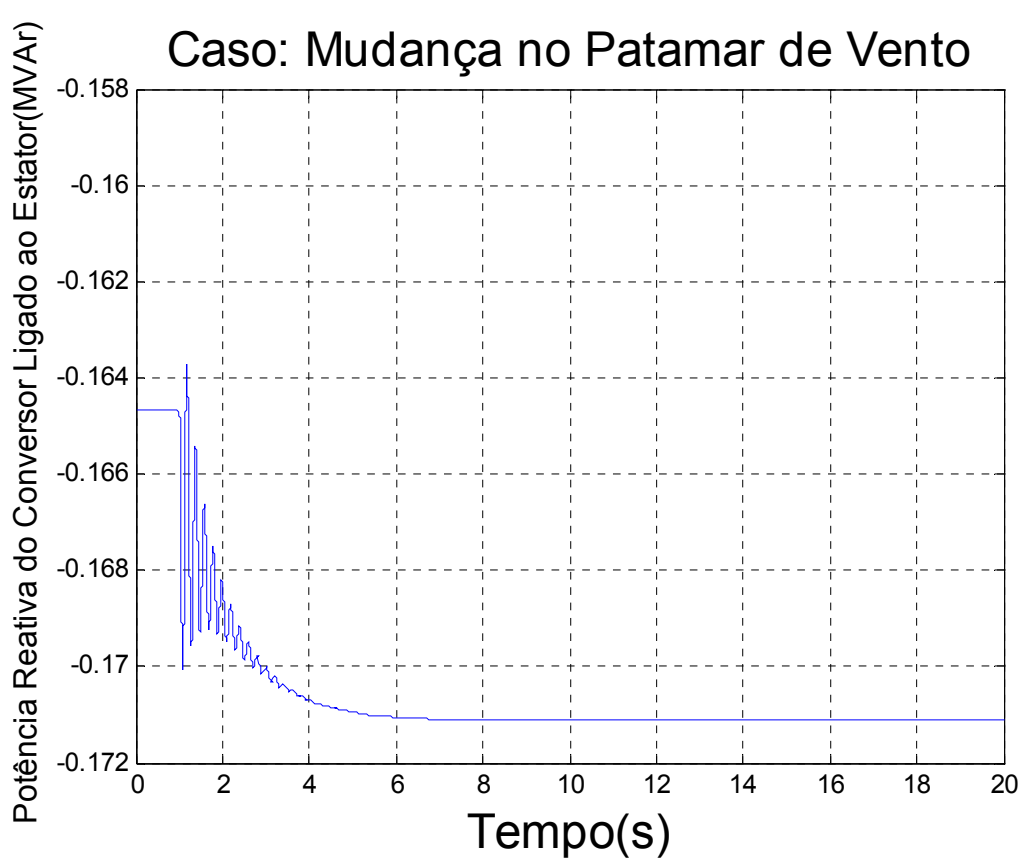

FIGURA 76 – excursão do fluxo de potência reativa produzido pelo conversor ligado ao estator em direção à rede CA, no seguimento à mudança no patamar de vento em t = 1 s.

As Figuras 76, 77 e 78 apresentam, respectivamente, os desvios da potência reativa do conversor ligado ao estator, da tensão terminal do gerador e da tensão no elo de CC, esta entre os conversores de rotor e estator. O desempenho transitório se apresenta similar ao do caso da rajada, exceto que as duas primeiras grandezas sofreram desvio permanente em razão da mudança no ponto de operação da turbina eólica. A potência reativa agora flui em direção ao gerador eólico. Quanto à tensão*E* no capacitor, verificamos que o desvio inicial associado ao impacto da variação do conjugado imposto pelo vento foi eliminado durante o regime transitório, em razão da ação integral da malha de controle desta tensão. Como o modo de controle de tensão se manifesta de modo significativo nestas grandezas, tivemos oscilações pouco amortecidas neste caso.

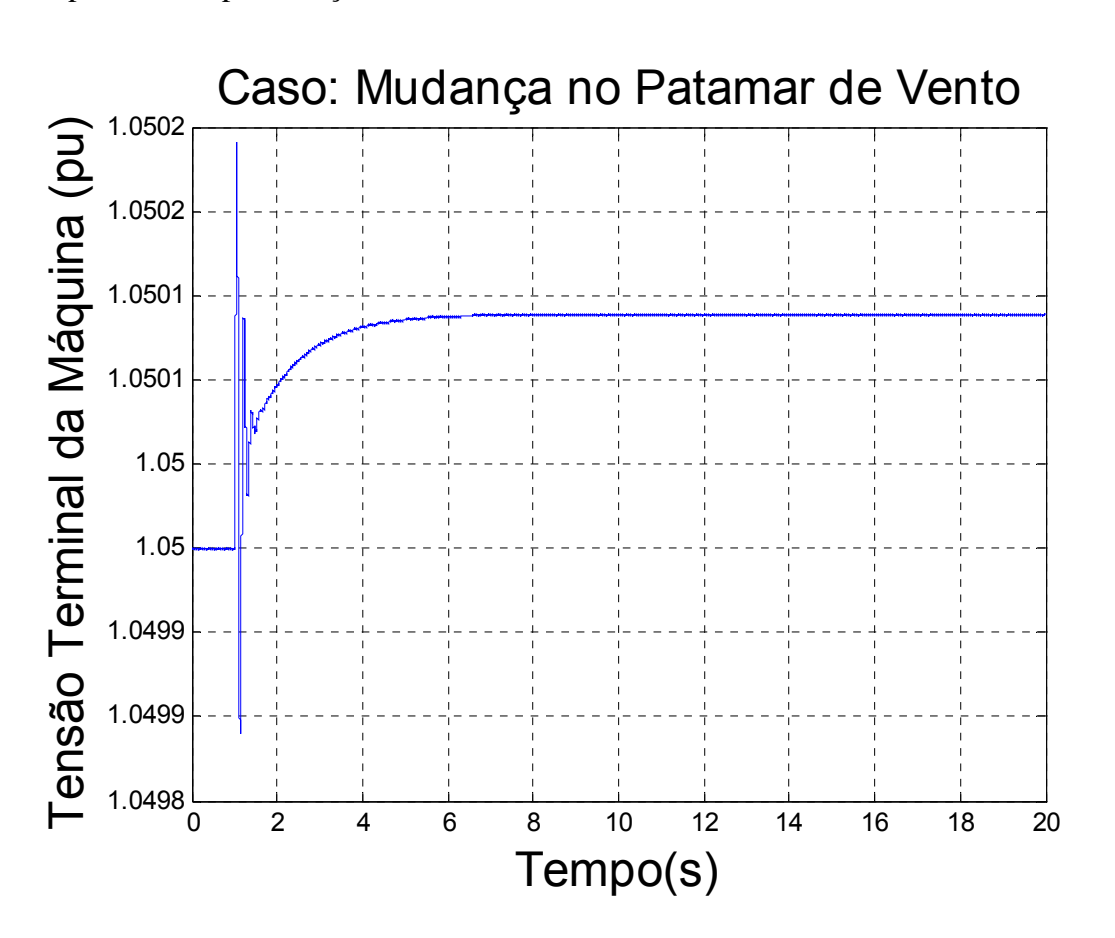

Capítulo 7 – Apresentação e Análise dos Resultados Obtidos

FIGURA 77- excursão da tensão terminal do gerador eólico, no seguimento à mudança no patamar de vento em t = 1 s

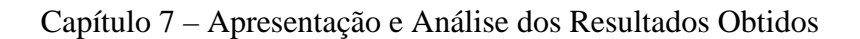

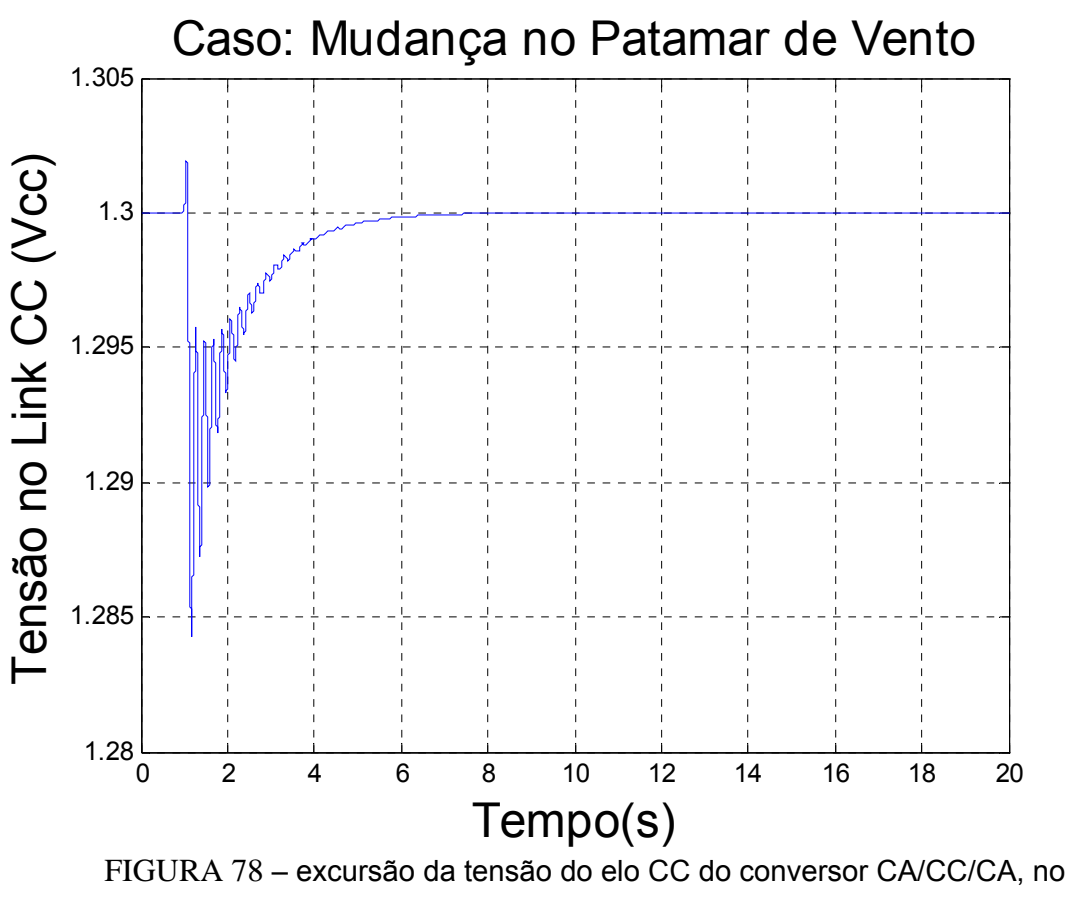

seguimento à mudança no patamar de vento em t = 1 s

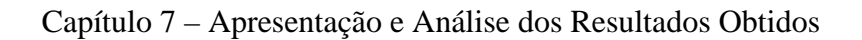

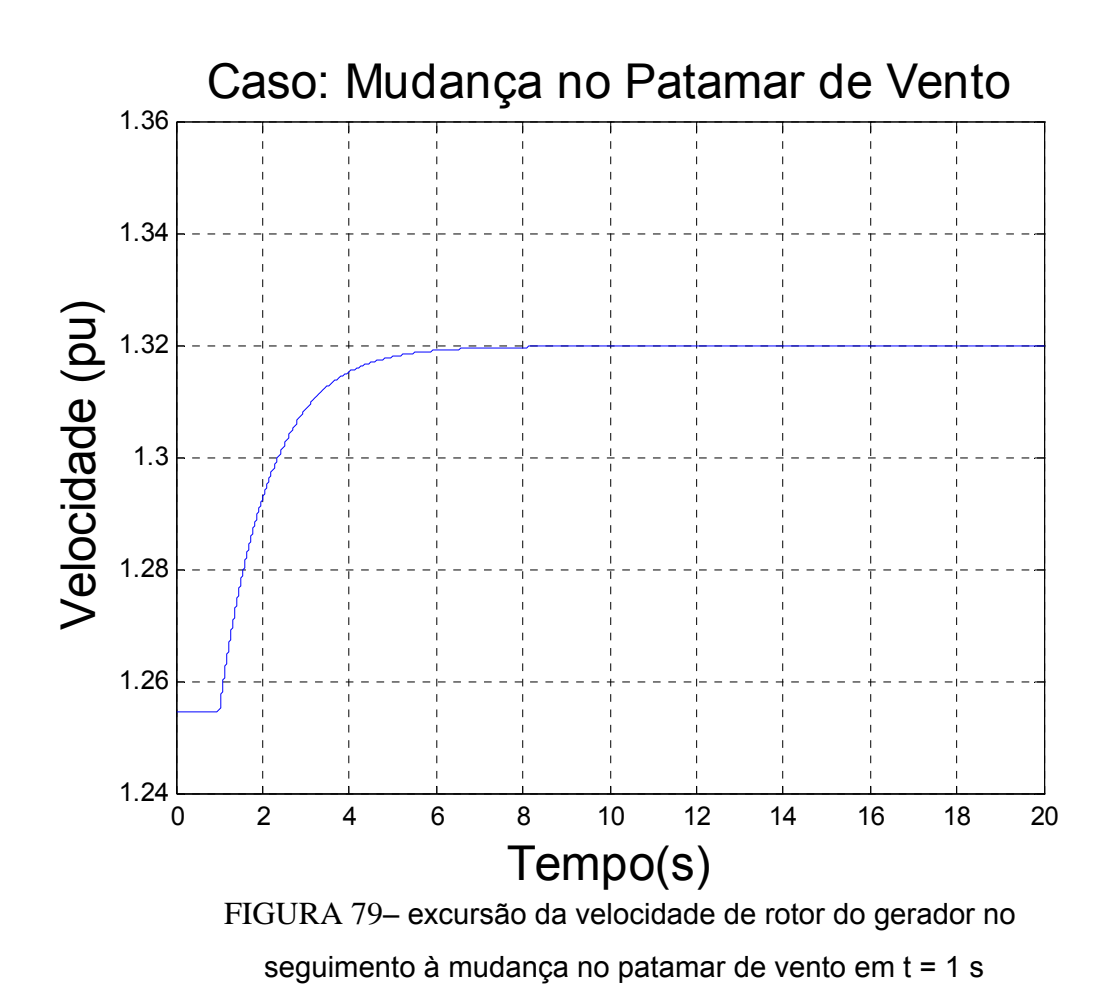

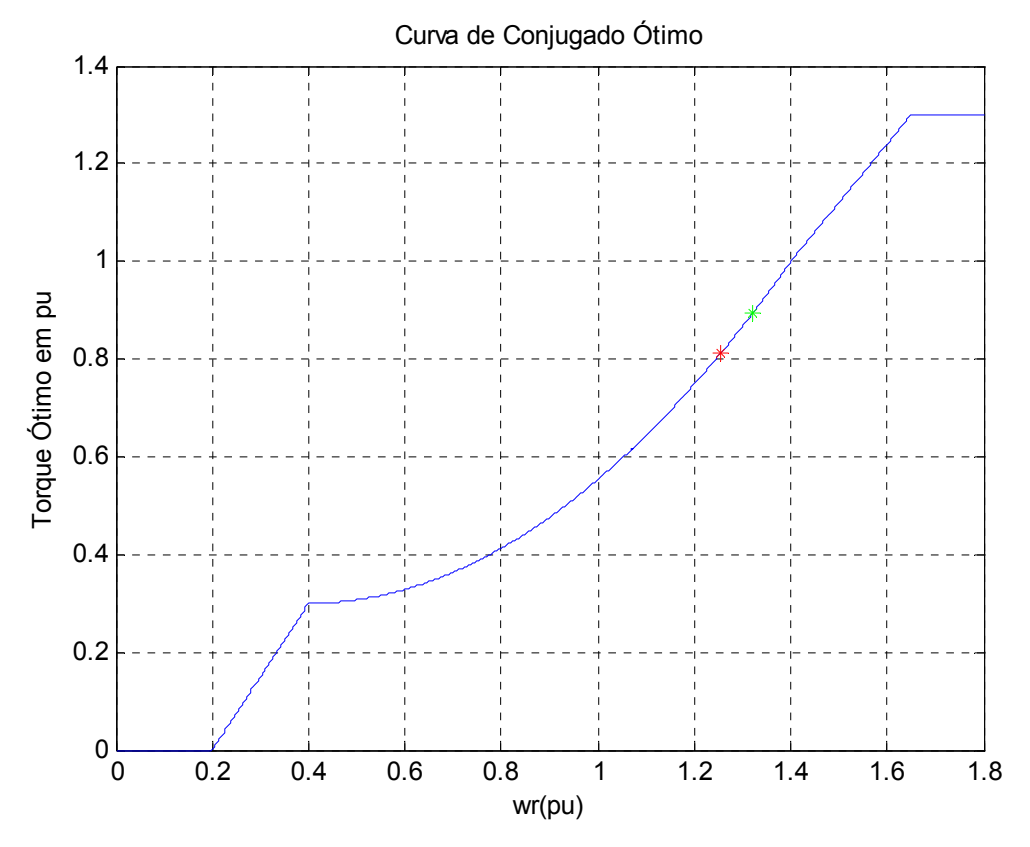

FIGURA 80 – curva de conjugado ótimo estabelecido pela turbina eólica. Ponto indicado para a velocidade de rotor às condições pré e pós à mudança no patamar de vento.

Pelo exame das Figuras 79 e 81, verificamos o comportamento da velocidade do rotor e do conjugado elétrico, ambos respondendo rapidamente ao novo patamar de conjugado imposto pelo vento, sem maiores oscilações. É possível verificar que o ponto de convergência final da velocidade é exatamente o ponto indicado na curva de velocidade ótima indicada na Figura 80 e que, na Figura 81, o conjugado elétrica respondeu prontamente à alteração súbita no conjugado mecânico. Este resultado mostra novamente que, ao contrário das grandezas elétricas, as grandezas mecânicas pouco se alteram com a deterioração do amortecimento do modo de controle de tensão.

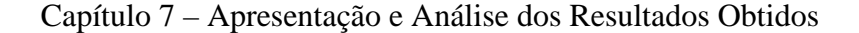

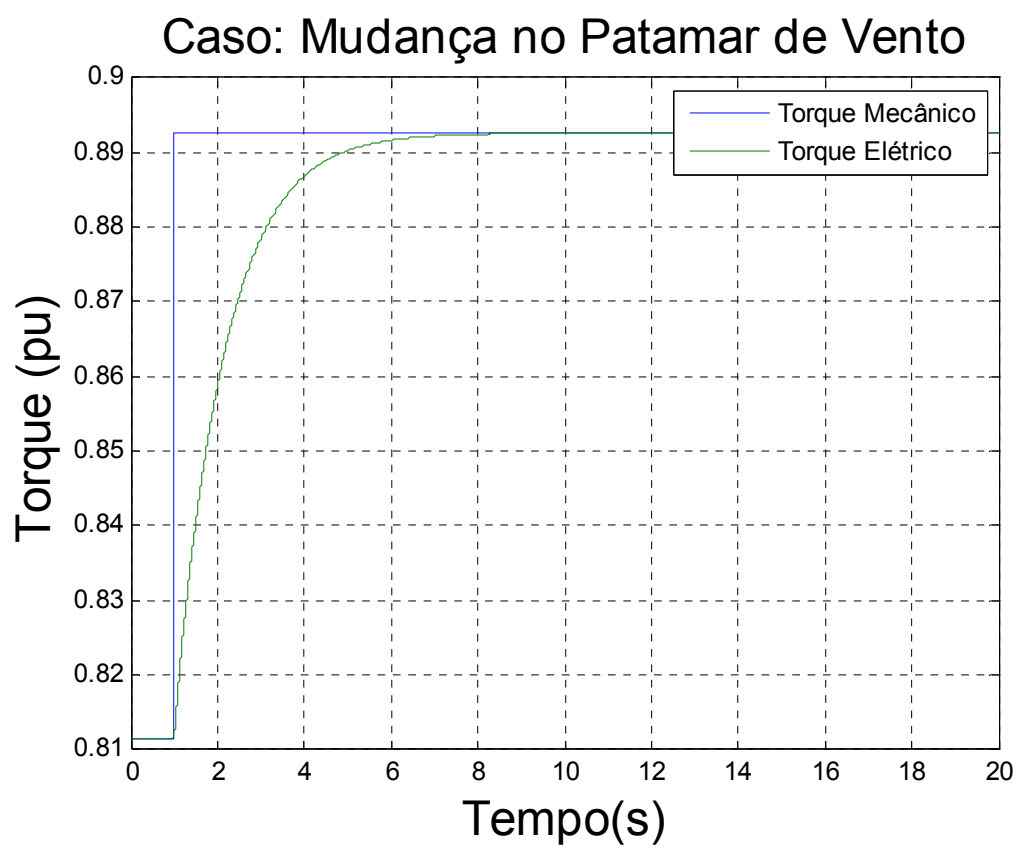

FIGURA 81 – Curva do torque mecânico e do torque elétrico no seguimento à mudança no patamar de vento em  $t = 1$  s.

### **7.3.3 Queda de 5% na tensão terminal da máquina.**

A partir dos resultados da simulação desta contingência, consistindo na redução em 5% do sinal de referência do regulador de tensão da unidade eólica, podemos concluir que o fluxo de potência total do gerador e de suas componentes através do rotor e estator praticamente não sofreram alteração perceptível, como indicado na Figura 82, o que é indicativo da pouca interação das componentes da potência ativa com o controle de tensão. Já o fluxo de potência reativa indicado na Figura 83 mostra excursão relativamente muito mais ampla e, até, muito próxima à instabilidade, durante o período de redução da tensão (2 segundos). Isto novamente pode ser visto como indicativo da dificuldade de operação com despachos muito reduzidos de potência reativa, resultando

### Capítulo 7 – Apresentação e Análise dos Resultados Obtidos

em oscilações praticamente não amortecidas e necessidade de reajuste e otimização adicional dos controladores. Entretanto, restabelecida a ordem de tensão de referência do sistema de controle de tensão, verificamos que o amortecimento volta a ser um pouco mais efetivo, com menor número de oscilações, com o amortecimento relativo do autovalor do modo de controle de tensão voltando ao valor  $\xi = 0.0378 = 3.78\%$ .

A Figura 84 confirma o baixíssimo amortecimento da tensão terminal na condição de uma novo referencial de tensão 5% menor. Neste período, temos então uma situação crítica, demandando novos ajustes nos controladores.

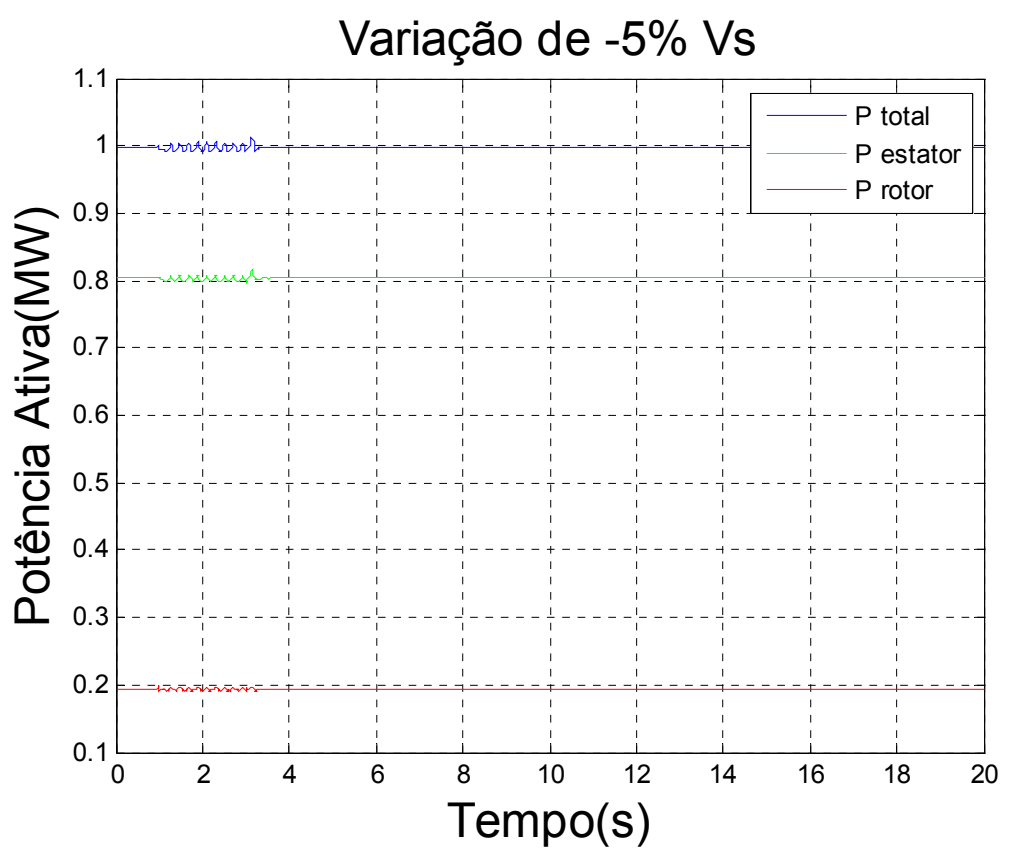

FIGURA 82 - excursão dos fluxos de potência ativa total P,, pelo estator P, e pelo rotor  $P_r$ , no seguimento à queda de 5% na tensão terminal da máquina em t = 1 s.

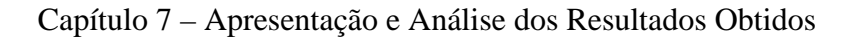

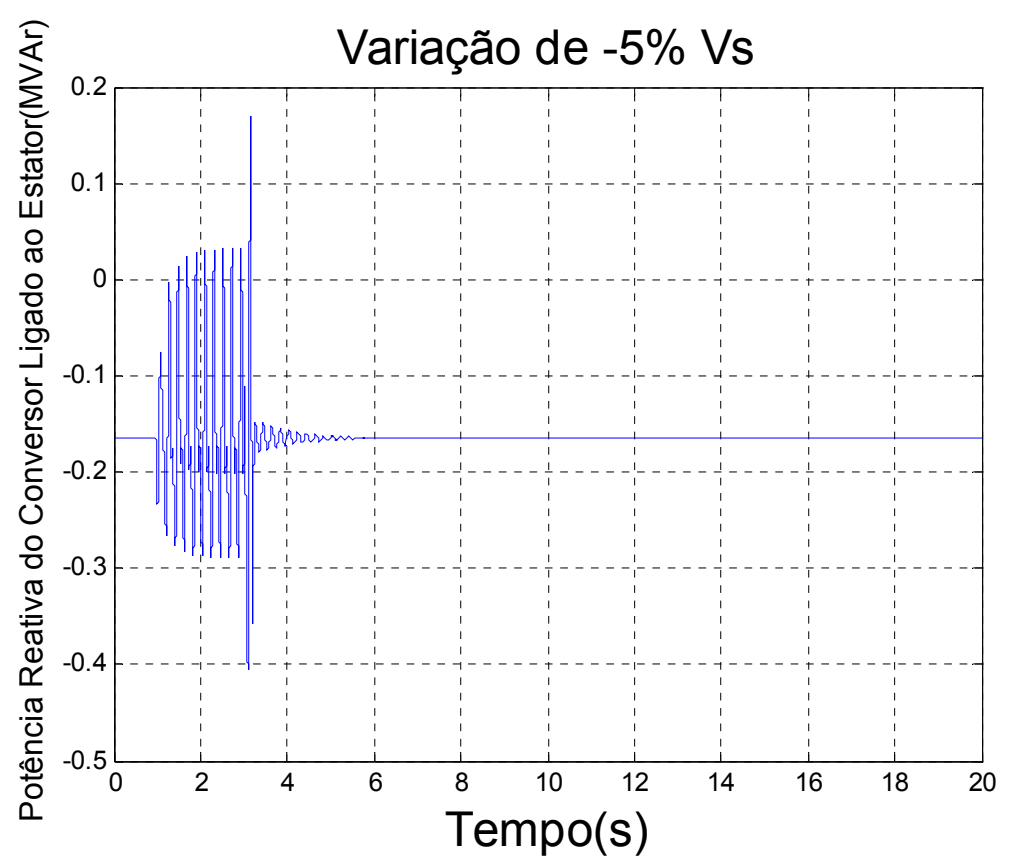

FIGURA 83 – excursão do fluxo de potência reativa produzido pelo conversor ligado ao estator em direção à rede CA, no seguimento à queda de 5% na tensão terminal da máquina em t = 1 s.

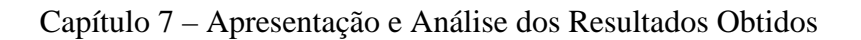

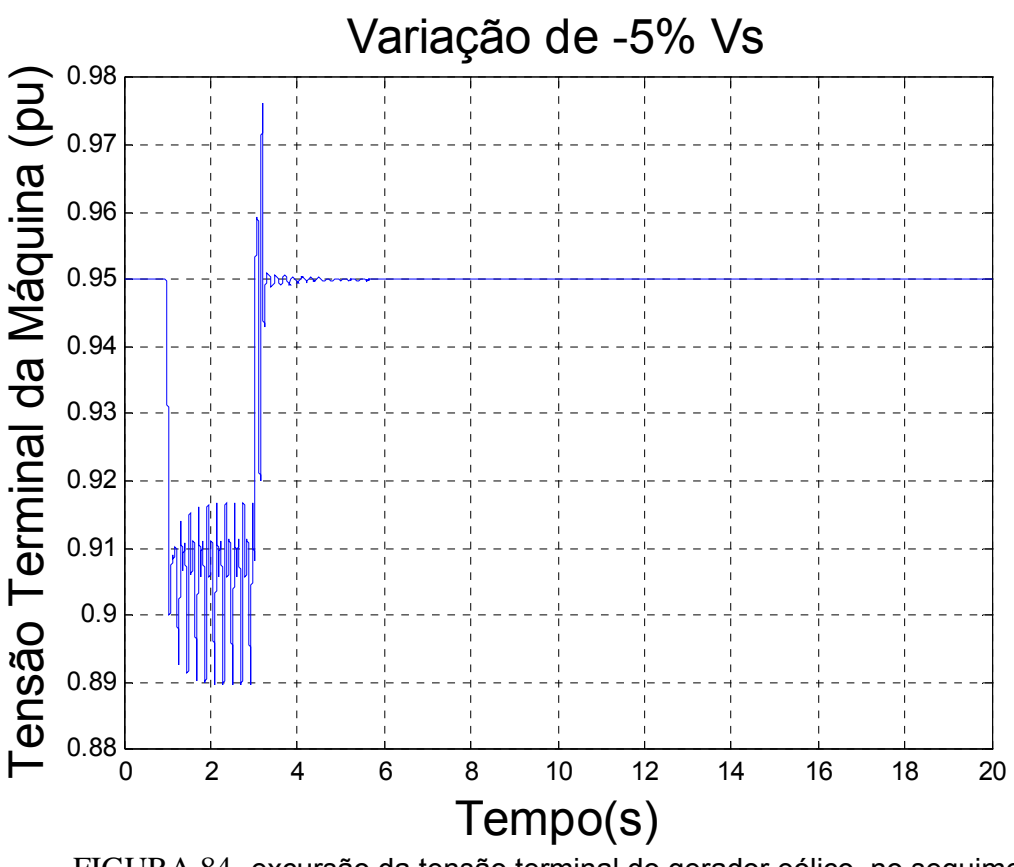

FIGURA 84- excursão da tensão terminal do gerador eólico, no seguimento à queda de 5% na tensão terminal da máquina em t = 1 s.

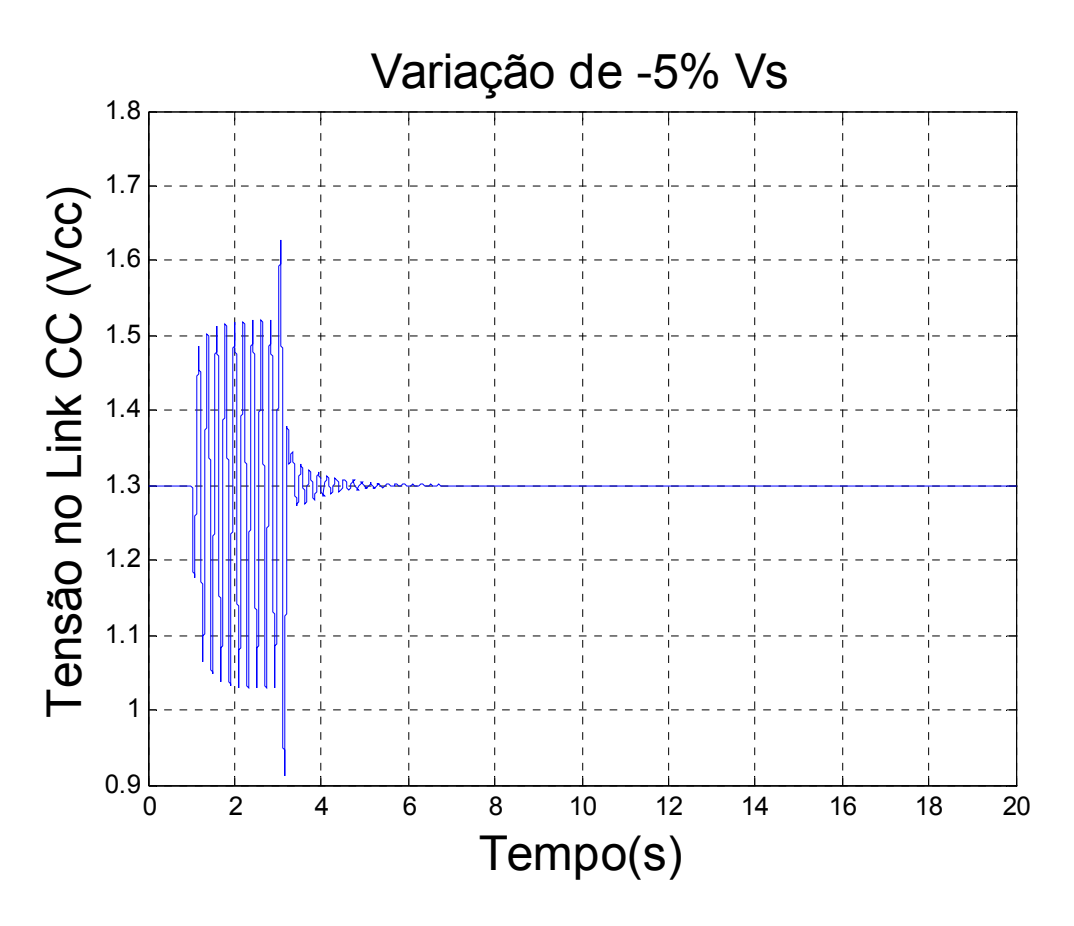

FIGURA 85 – excursão da tensão do elo CC do conversor CA/CC/CA, no seguimento à queda de 5% na tensão terminal da máquina em t = 1 s.

A Figura 85 mostra que a tensão do capacitor do link CC fica sujeita a oscilações relativas maiores do que à aplicada à tensão de referência do regulador da tensão  $V_s$ , o que é um indicativo da maior sensibilidade da regulação da tensão do link às variações impostas à tensão terminal do gerador de indução. Com a queda da tensão terminal da máquina para  $V<sub>s</sub> = 0.9095$  o sistema mostra-se frágil, com amortecimento muito baixo. Apesar disto, dada à ação do controle integral, a tensão CC *E* volta a seu valor de referência.
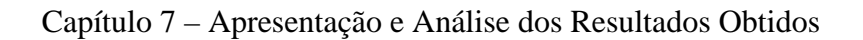

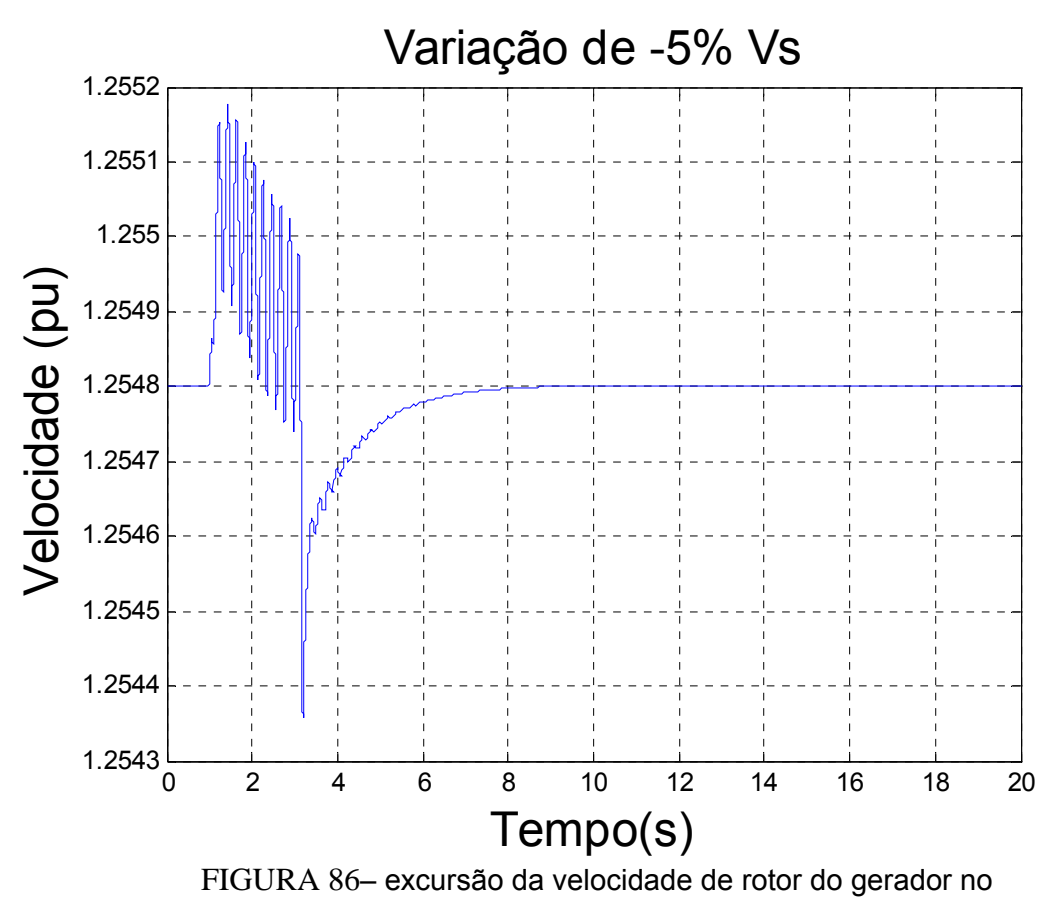

seguimento à queda de 5% na tensão terminal da máquina em t = 1 s.

As figuras 86 e 87 mostram as amplitudes bastante reduzidas das oscilações da velocidade de rotor e do conjugado elétrico. No entanto, mesmo apresentando valores absolutos extremamente reduzidas, as oscilações fizeram-se presentes nestas grandezas, especialmente no período de redução da tensão.

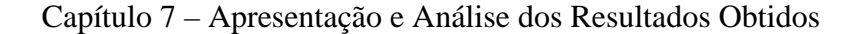

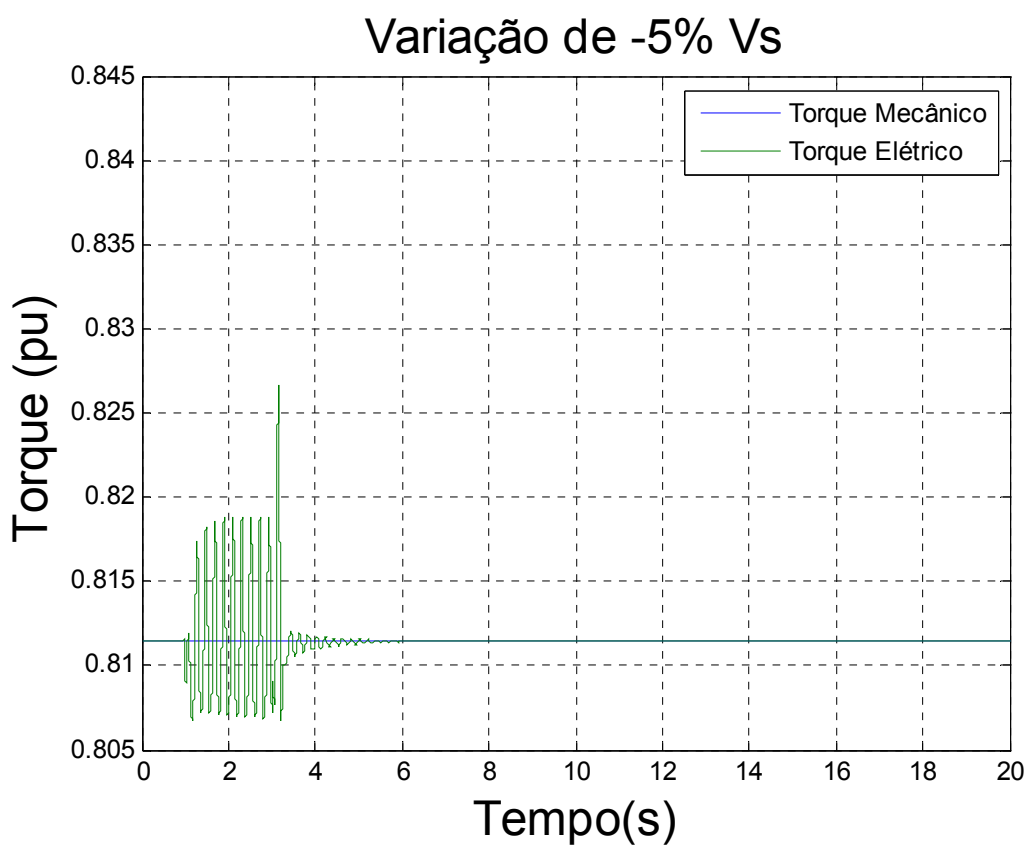

FIGURA 87 – Curva do torque mecânico e do torque elétrico no seguimento à queda de 5% na tensão terminal da máquina em t = 1 s.

#### **7.3.4 Queda de 10% na tensão CC do capacitor**

Verificamos agora os efeitos de uma queda de 10% na tensão *E* do capacitor por 2s, inicialmente ajustada para 1,3 pu neste novo perfil de tensão.

A potência ativa e suas componentes através do estator e do rotor não sofrem variação perceptível, como indicado pela Figura 88. Por outro lado, revelando um comportamento dinâmico bem interessante, a potência reativa do conversor ligado ao estator mostra, na Figura 89, oscilações bem amortecidas logo após a aplicação do degrau negativo de 10% na tensão CC. Entretanto, as oscilações se mostram bem amplas e mal amortecidas em resposta ao degrau positivo de restabelecimento na tensão CC, dois segundos depois. Na figura 90, vemos que a oscilação da tensão terminal

#### Capítulo 7 – Apresentação e Análise dos Resultados Obtidos

aparece com amplitude menor (3%) do que a amplitude provocada na variação da tensão de referência de controle da tensão CC(10%). Quanto ao comportamento da tensão controlada *E* indicado na Figura 91 frente ao degrau em sua referência, observamos oscilações bem amortecidas na diminuição da referencia CC. Já no seu restabelecimento, o amortecimento foi menor, ocasionando mais oscilações.

Novamente o conjugado elétrico e a velocidade de rotor, grandezas de natureza mais mecânicas indicadas nas Figuras 92 e 93, sofrem excursões apenas transitórias e de amplitudes muito reduzidas, com retorno a seus valores de regime permanente determinados pelo conjugado aplicado pelo vento e velocidade de rotor associada ao ponto ótimo da conversão de energia.

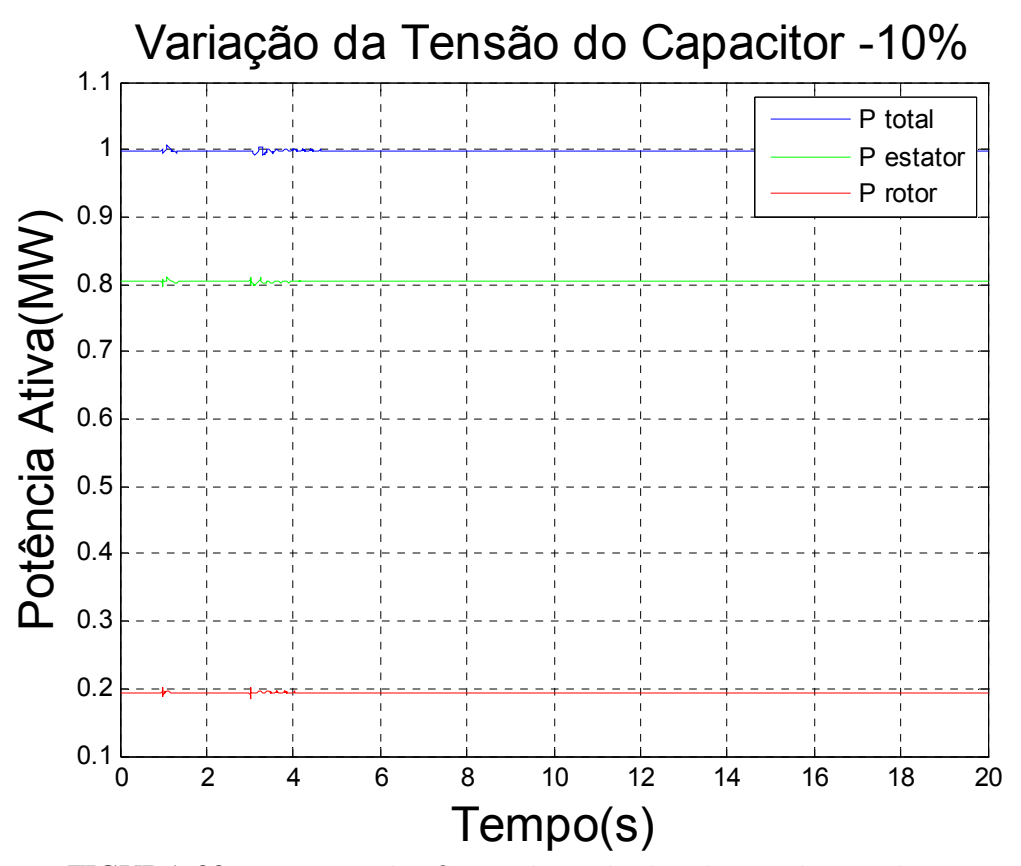

FIGURA 88 - excursão dos fluxos de potência ativa total  $P_t$ , pelo estator  $P_s$ e pelo rotor  $P_r$ , no seguimento à queda de 10% na tensão E do capacitor em t = 1 s.

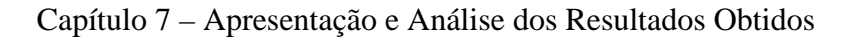

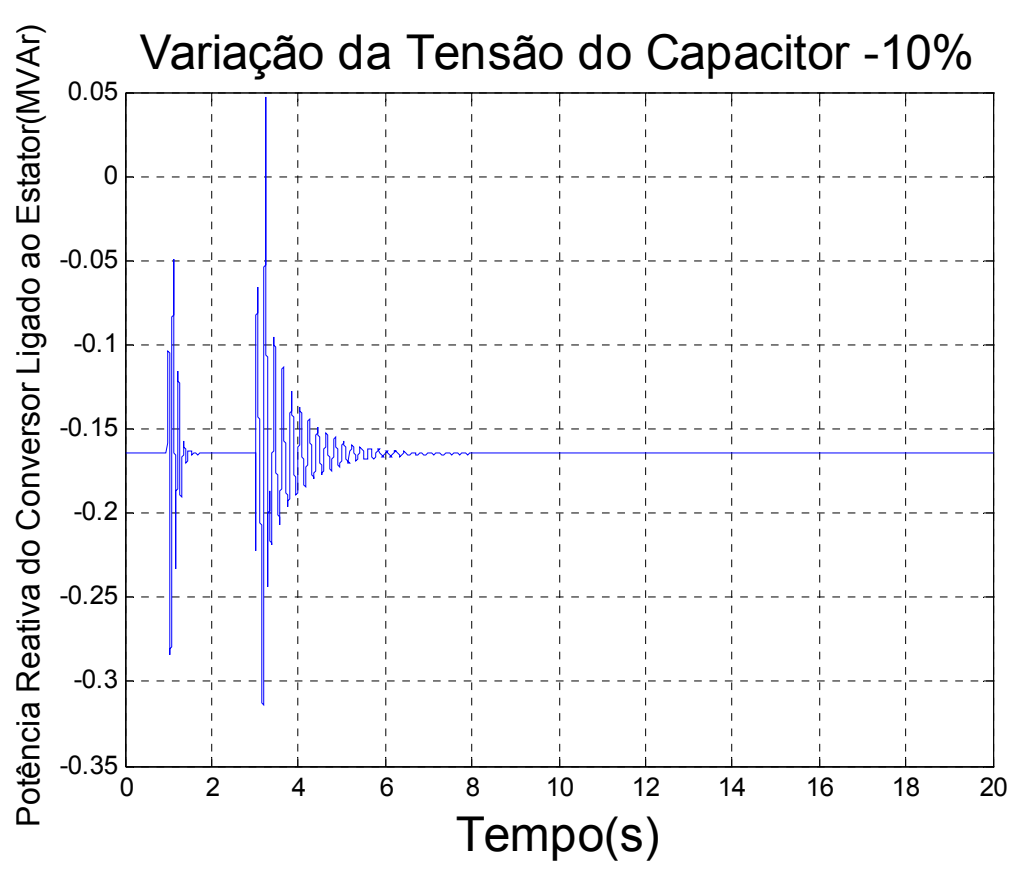

FIGURA 89 – excursão do fluxo de potência reativa produzido pelo conversor ligado ao estator em direção à rede CA, no seguimento à queda de 10% na tensão E do capacitor  $em t = 1 s.$ 

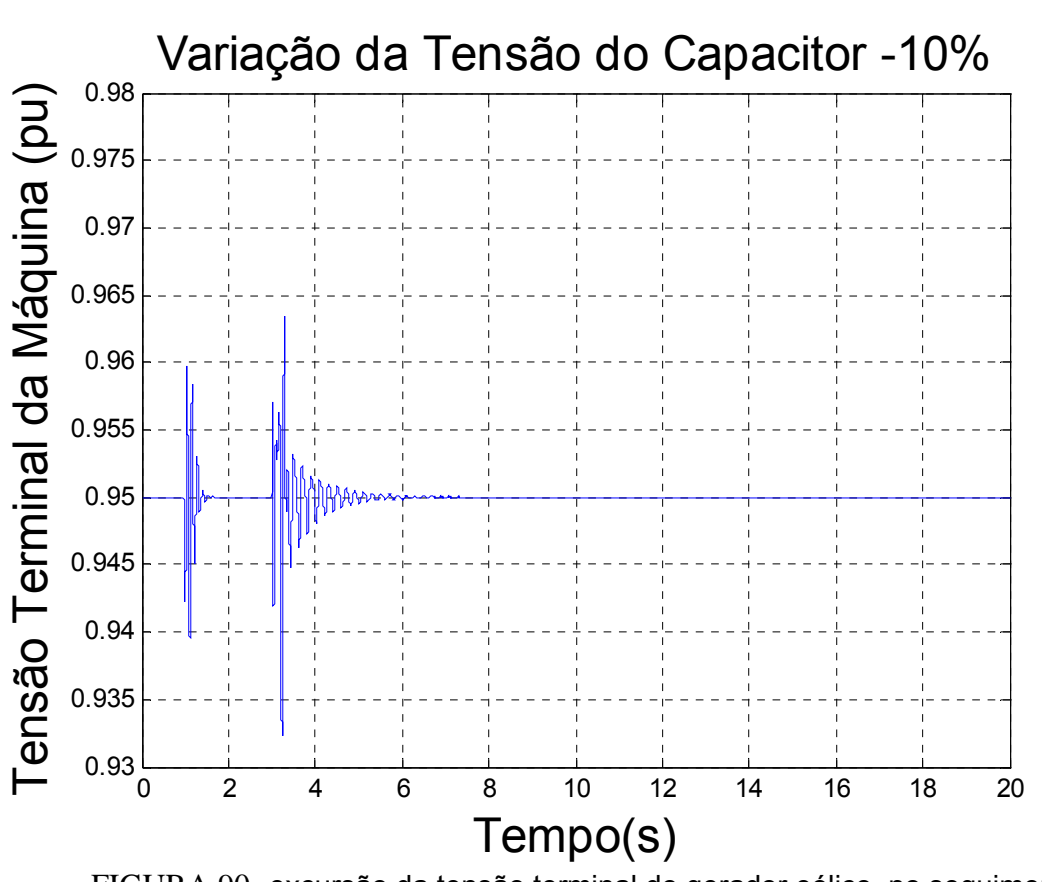

Capítulo 7 – Apresentação e Análise dos Resultados Obtidos

FIGURA 90- excursão da tensão terminal do gerador eólico, no seguimento à queda de 10% na tensão E do capacitor em t = 1 s.

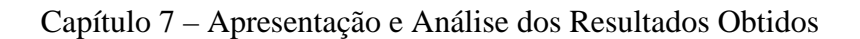

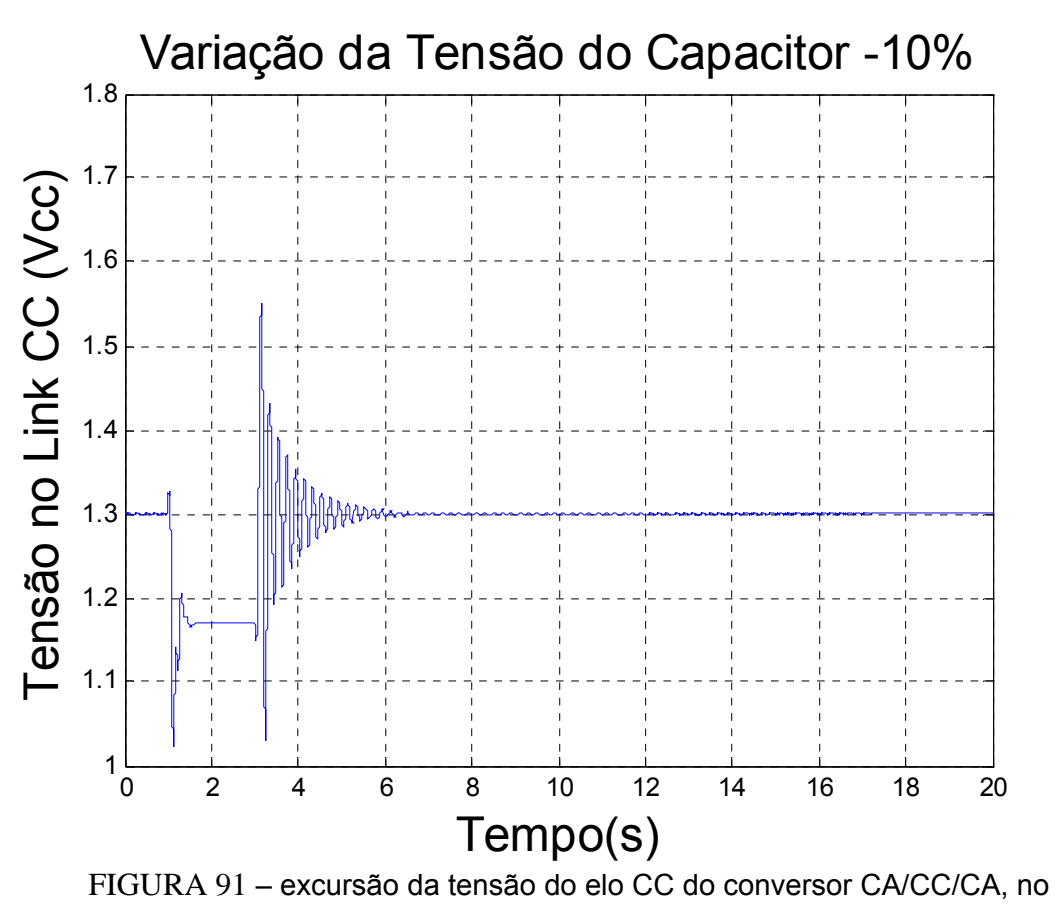

seguimento à queda de 10% na tensão E do capacitor em t = 1 s.

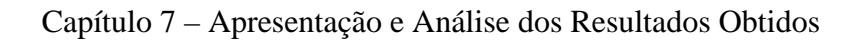

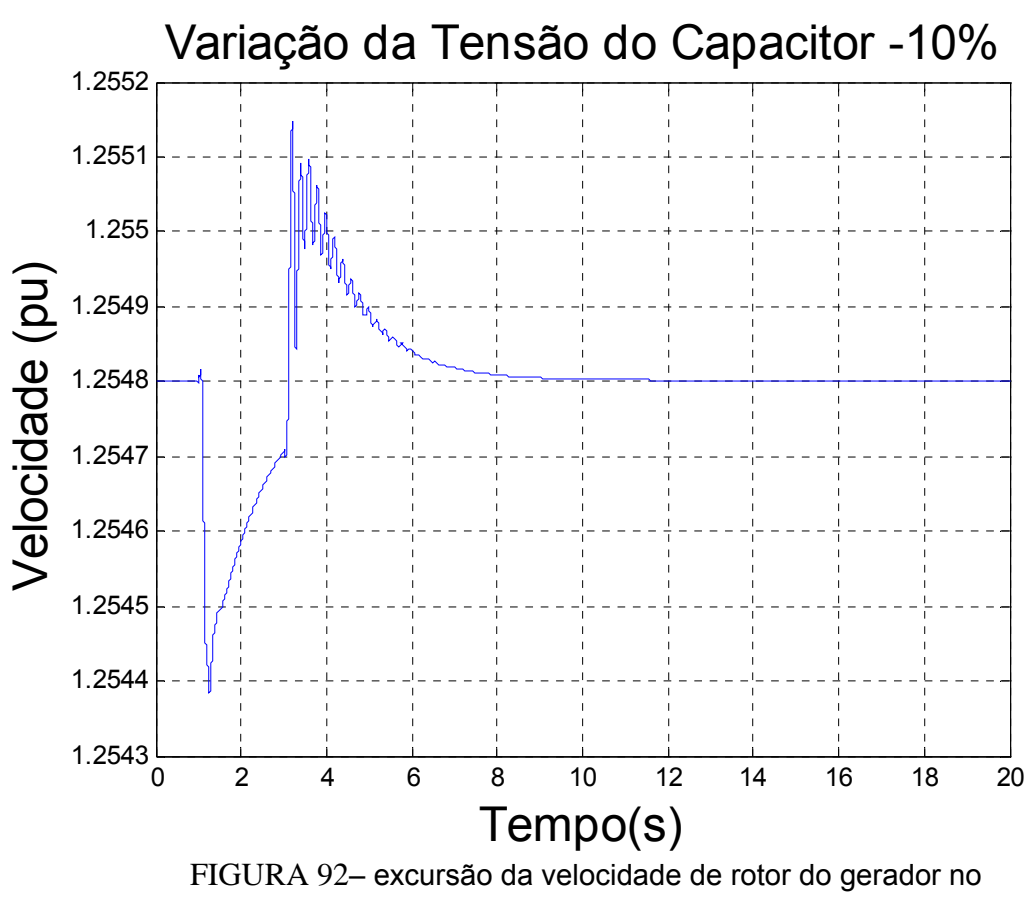

seguimento à queda de 10% na tensão E do capacitor em t = 1 s.

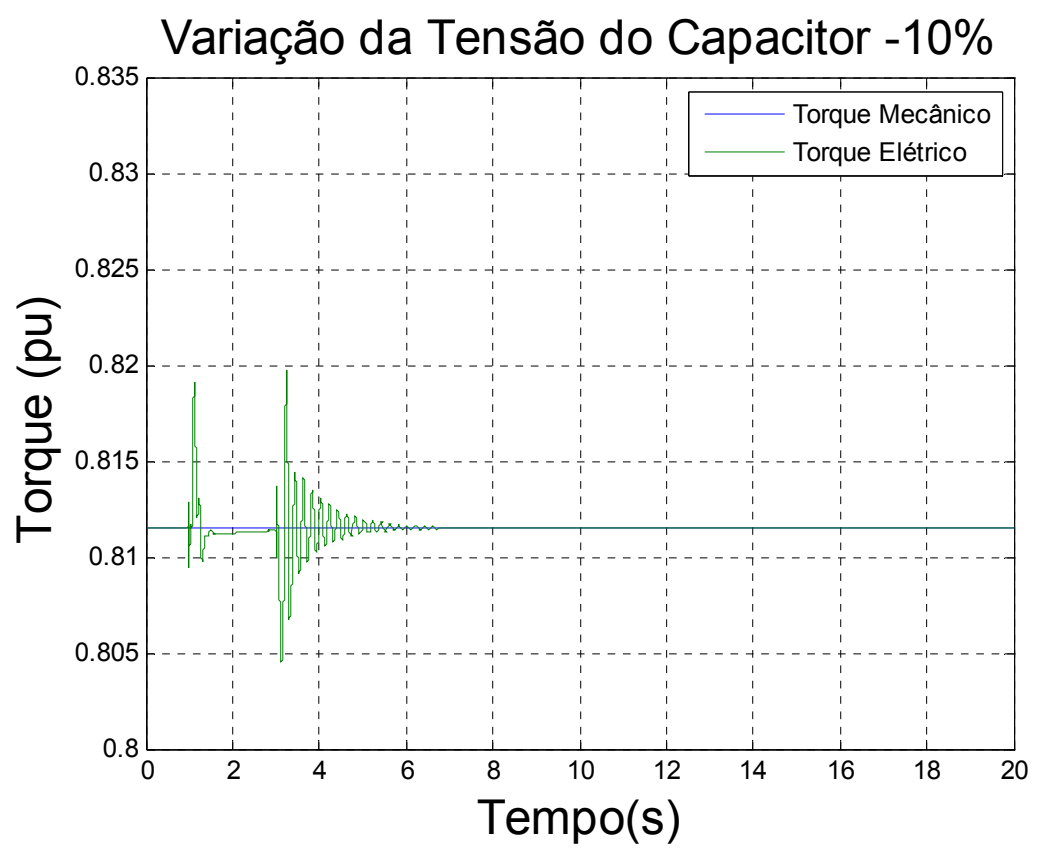

FIGURA 93 – Curva do torque mecânico e do torque elétrico no seguimento à queda de 10% na tensão E do capacitor em t = 1 s.

# **8. Conclusões e Propostas**

A presente dissertação de mestrado apresenta resultados da avaliação do desempenho dinâmico de um sistema de geração eólica, a partir do ajuste dos parâmetros de todos os seus controladores. Este ajuste foi obtido a partir da técnica dos algoritmos genéticos, aplicada de forma a ressaltar o desempenho dos modos de controle de tensão e eletromecânico.

Foi observado um comportamento relativamente estável do modo eletromecânico, com absolutamente nenhuma deterioração em seu amortecimento quando da redução da potência ativa transmitida pelo gerador eólico ou ainda quando da alteração súbita do perfil de tensões ao longo do sistema de potência. A participação deste modo sobre diferentes grandezas representativas do sistema de controle de tensão parece muito pequena, com indicação de boa caraterística de estabilidade.

Quanto ao modo do controle de tensão, as simulações revelam um comportamento do amortecimento altamente dependente do perfil de tensões, com a deterioração do amortecimento se amplificando com a passagem da condição sobre-excitada para a subexcitada do gerador eólico. Esta condição de sobre ou sub-excitação pode ser associada à regulação de tensão produzida pelo conversor ligado ao estator. Em outras palavras, o aumento da tensão terminal do gerador eólico parece agir no sentido de melhorar seu desempenho dinâmico (passagem do caso C para o caso A).

Outra observação que precisa ser mais investigada para completa confirmação dos efeitos associados foi que a redução do sinal de referência da tensão do capacitor (item 7.3.4) promoveu, também, redução nas oscilações desta tensão e de outras grandezas elétricas, acompanhada por mais efetivo amortecimento.

Outra constatação foi que, apesar da aplicação de variações sustentadas do tipo degrau em algumaa simulações, a velocidade de rotor sempre obedeceu a curva de comjugado ótimo associada à máxima extração de potência eólica, indicando a correção do processo de modelagem da regulação de conjugado estabelecido pelas equações de desempenho do sistema dinâmico.

Uma exigência para novas pesquisas resultantes das observações do desempenho do sistema dinâmico de geração eólica é a necessidade de incorporar todos os três casos analisados em um único conjunto de testes para o algoritmo genético visando a obtenção de um conjunto único de ajustes para as constantes integrais e proporcionais indicadas no capítulo 6. Isto vai de encontro a obtenção de um sistema de controle mais robusto e que revele bom desempenho para diversas situações de intensidade de vento e regulação da tensão terminal da usina eólica imposta pela condição de carregamento do sistema elétrico, sempre com maximização da potência mecânica disponível.

# **9. Referências Bibliográficas**

[1] Reis, L. B*.; "Geração de Energia Elétrica*", Editora Manole, 2003

[2] *BEN – BALANÇO ENERGÉTICO NACIONAL 2007* (Ano base 2006). Brasília: Ministério de Minas e Energia – MME, 2006. Disponível em http://www.mme.gov.br Acesso em 15 de março 2007.

[3] *BIG – Banco de Informações de Geração – ANEEL – Agência Nacional de Energia Elétrica*, www.aneel.gov.br Acesso em 15 de março 2007.

[4] *MME – Ministério de Minas e Energia* em http://www.mme.gov.br/ Acesso em 15 de março 2007.

[5] *EUROPEAN WIND ENERGY ASSOCIATION – EWEA, 2006*. Disponível em <http://www.ewea.org>. Acesso em 15 de março 2006.

[6] Tang, Y., Xu, L., "Stator Field Oriented Control of Doubly-Excited Induction Machine in Wind Power Generating System*" Circuits and Systems, 1992., Proceedings of the 35th Midwest Symposium on Volume , Issue , 9-12 Aug 1992* Page(s):1446 - 1449 vol.2.

[7] Tang, Y., Xu, L., "A Flexible Active and Reactive Power Control Strategy for a Variable Speed Constant Frequency Generating System", *IEEE Transactions on Power Electronics, vol. 10, n. 4,* pp. 472 – 478, Jul. 1995.

[8] Tang, Y., Xu, L., "Stability Analysis of a Slip Power Recovery System under Open Loop and Field Orientation Control" *Industry Applications Society Annual Meeting, 1993., Conference Record of the 1993 IEEE Volume , Issue , 2-8 Oct 1993* Page(s):558 - 564 vol.1.

Referências Bibliográficas

[9] Çadirdi, I., Ermis, I., "Commutation Angle Analysis of a Double Output Induction Generator in Sub- and Super- Synchronous Modes" *Electrotechnical Conference, 1994. Proceedings., 7th Mediterranean Volume , Issue , 12-14 Apr 1994* Page(s):793 - 796 vol.2.

[10] Pena, R., Clare, A. J. C., Asher, G.M., "Doubly Fed Induction Generator using back-to-back PWM converters and its applications to variable-speed wind-energy generation" *IEEE Procedure Electronic Power Applications*, Vol 143, N° 3, May 1996

[11] Bendl, J., Schreier, L., Chomát, M., "Dynamic of Voltage Source Converter – Induction Machine Systems in Unstable States" *Optimization of Electrical and Electronic Equipments, 1998. OPTIM apos;98. Proceedings of the 6th International Conference on Volume 2, Issue , 14-15 May 1998* Page(s):383 - 388

[12] Rodriguez, J.M.; Fernandez, J.L.; Beato, D.; Iturbe, R.; Usaola, J.; Ledesma, P.; Wilhelmi, J.R "Incidence on Power System Dynamics of High Penetration of Fixed Speed and Doubly Fed Wind Energy Systems: Study of the Spanish Case" *Power Systems, IEEE Transactions on Volume 17, Issue 4, Nov 2002* Page(s): 1089 - 1095

[13] Slootweg, J. G., Polinder, H., Kling, W. L., "Dynamic Modelling of a Wind Turbine with Doubly Fed Induction Generator*", IEEE Power Engineering Society Summer Meeting, vol. 1,* pp. 644-649, Jul. 2001.

[14] Djurovic, M., Joksimovic, G., Saveljic, R., Maricic, I., "Double Fed Induction Generator with Two Pair of Poles", *IEE Seventh International Conference on Electrical Machines and Drives, n. 412,* pp. 449 – 452, Set. 1995.

[15] Leithead, W. E., Connor, B., "Control of a Variable Speed Wind Turbine with Induction Generator", *IEE International Conference on Control, vol. 2*, pp. 1215 – 1220, Mar. 1994.

[16] Papathanassiou, S. A., Papadopoulos, M.P., "Dynamic Behavior of Variable Speed Wind Turbines under Stochastic Wind", IEEE *Transactions on Energy Conversion, vol. 14, n. 4*, pp. 1617-1623, Dez. 1999.

[17] Zhang, L., Watthanasarn, C., Shepperd, W., "Application of a Matrix Converter for the Power Control of a Variable-Speed Wind-Turbine Driving a Doubly-Fed Induction Generator", *23rd International Conference on Industrial Electronics, Control and Instrumentation (IECON 97), vol. 2,* pp. 906 – 911,Nov. 1997.

[18] Müller, S., Deicke, M., Doncker, Rik W. De "Doubly Fed Induction Generator Systems for Wind Turbines", *IEEE Industrial Applications Magazine, vol. 8,* n. 3, pp. 26 – 33, May/June 2002.

[19]Carlin, P. W., "The Probable Source of Certain Spurious Frequencies Found in the Output of a Variable Speed Generating System Using Slip Recovery", *Proceedings of the 24th IEEE Energy Conversion Engineering Conference (IECEC-89), vol. 4*, pp. 2041 – 2044, Ago. 1989

[20] Slootweg, J.G., Kling, W. L., "Modeling of Large Wind Farms in Power System Simulations", *Proceedings of the IEEE Power Engineering Society Summer Meeting,* vol. 2, pp. 503 -508, Chicago, USA, Jul. 2002.

[21] Slootweg. J.G., de Haan, S.W.H., Polinder, H., Kling, W.L."Modeling Wind Turbines in Power System Dynamics Simulations", *IEEE Power Engineering Society Summer Meeting, vol 1*,pp. 22-26, Jul. 2001

[22] Slootweg, J.G., Polinder, H., Kling, W.L., "Initialization of Wind Turbine Models in Power System Dynamics Simulations", *Power Tech Proceedings, 2001 IEEE Porto Volume 4, Issue , 2001* Page(s):6 pp. vol.4 -

[23] Akhmatov, V., Knudsen, H., "Modelling of Windmill Induction Generators in Dynamic Simulation Programs", *International Conference on Electric Power Engineering,* pp. 108, Ago. 1994.

[24] Petru, T., Thiringer, T., "Modeling of Wind Turbines for Power System Studies", *IEEE Transactions on Power Systems, vol.17, n. 4,* pp. 1132 – 1139, Nov. 2002.

[25] Slootweg, J.G., de Haan, S.W.H., Polinder, H., Kling, W. L., "General Model for Representing Variable Speed Wind Turbines in Power System Dynamics Simulations" - IEEE *Transactions on Power Systems, vol.18 no. 1,* pp. 144-151, Feb. 2003.

[26] Ekanayake, J. B., Holdsworth, L., XueGuang Wu, Jenkins, N., "Dynamic Modeling of Doubly Fed Induction Generator Wind Turbines", *IEEE Transactions on Power Systems, vol.18, n. 2,* pp. 803-809, Maio 2003.

[27] F.lov, F. Blaabjerg, A. D. Hansen, Z. Chen, "Comparative Study of Different Implementations for Induction Machine Model in Matlab / Simulink for Wind Turbine Simulation", *Computers in Power Electronics, 2002. Proceedings. 2002 IEEE Workshop on Volume , Issue , 3-4 June 2002* Page(s): 58 - 63

[28] M.Machmoum, Member, IEEE, F. Poiters, C. Darengosse and A. Queric, "Dynamic Performance of a Doubly-fed Induction Machine for a Variable-speed Wind Energy Generation", *IEEE Power System Technology, 2002. Proceedings. PowerCon 2002. International Conference on Publication Date: 2002 Volume: 4,* On page(s): 2431- 2436 vol.4

[29] Rabelo. B., Hofmann. W., "Optimal Active and Reactive Power Control with the Doubly-Fed Induction Generator in the MW-Class Wind-turbines*" Power Electronics and Drive Systems, 2001. Proceedings., 2001 4th IEEE International Conference on Publication* Date: 22-25 Oct. 2001 Volume: 1, On page(s): 53- 58 vol.1

Referências Bibliográficas

[30] Datta, Rajib., Ranganathan, V. T., "Variable-Speed Wind Power Generation Using Doubly Fed Rotor Induction Machine – A comparison With Alternative Schemes", *IEEE Transactions On Energy Conversion, Vol 17, n 3, September 2002* pp 414-420

[31] Carvalho, P.; "Geração Eólica", Imprensa Universitária, Fortaleza, 2003

[32] Atlas de Energia Elétrica do Brasil, 2º Edição, ANEEL, 2006.

[33] Wu. F., Zhang.X.P, Ju.P., "Modeling and Control of Wind Turbine with Doubly Fed Induction Generator", *Power Systems Conference and Exposition, 2006. PSCE '06. 2006 IEEE PES Publication Date: Oct. 29 2006-Nov. 1 2006* On page(s): 1404-1409.

[34] Tapia. A, Tapi. G, Ostolaza. J.X, Sáens. J.R., "Modeling and Control of a Wind Turbine Driven Doubly Fed Induction Generator*" Energy Conversion, IEEE Transaction on Publication Date: June 2003 Volume: 18, Issue: 2* On page(s): 194- 204

[35] Warner, K. R., Feliachi, A., "Application of a Genetic Algorithm Technique to Control a Simple Power System", *Decision and Control, 1997., Proceedings of the 36th IEEE Conference on Publication Date: 10-12 Dec 1997 Volume: 4*, On page(s): 3112-3113.

[36] Falcão, D. M. "Algoritmos Genéticos e Evolucionarios", Notas de aula, COPPE/UFRJ, 2004.

[37] Bomfim, A.L.B., Taranto, G.N., Falcão, D. M., "Simultaneous Tuning of Power System Damping Controllers Using Genetic Algorithms", *IEEE Transactions on Power System, vol.15, no.1*, pp.163 – 169, February 2000.

[38] Chapman & Hall/CRC, edited by Lance D. Chambers "The practical handbook of Genetic Algorithms Aplications, second edition", 2000.

Referências Bibliográficas

.

[39] Ferreira, C.S., "Alocação Ótima de Dispositivos Limitadores de Corrente de Curto-Circuito em Redes de Energia Elétrica Utilizando Algoritmos Genéticos" dissertação submetida ao corpo docente da coordenação dos programas de pós-graduação de engenharia da Universidade Federal do Rio de Janeiro, 2006

# **Apêndice A**

### **Dados da máquina de indução analisada**

**Dados da máquina de indução (pu) (referência** Erro! A origem da referência não foi encontrada.**)** 

Rs=0.01060

 $L_{ss}$ =4.28270

 $R_r = 0.0156$ 

 $L_{rr}$ =4.28270

 $L_m = 4.203$ 

H=0.708 S

Pólos=4

ws=2\*pi\*60 rad/s

**Indutância e resistência entre o conversor da rede e a rede elétrica (pu) ( referência**  Erro! A origem da referência não foi encontrada. **)** 

 $X_{ext} = 0.16417$ 

 $R_{ext}=0$ 

## **Capacitância do link CC (pu)**

C=0.26127

**Apêndice B Sistema implementado no Matlab Simulink** 

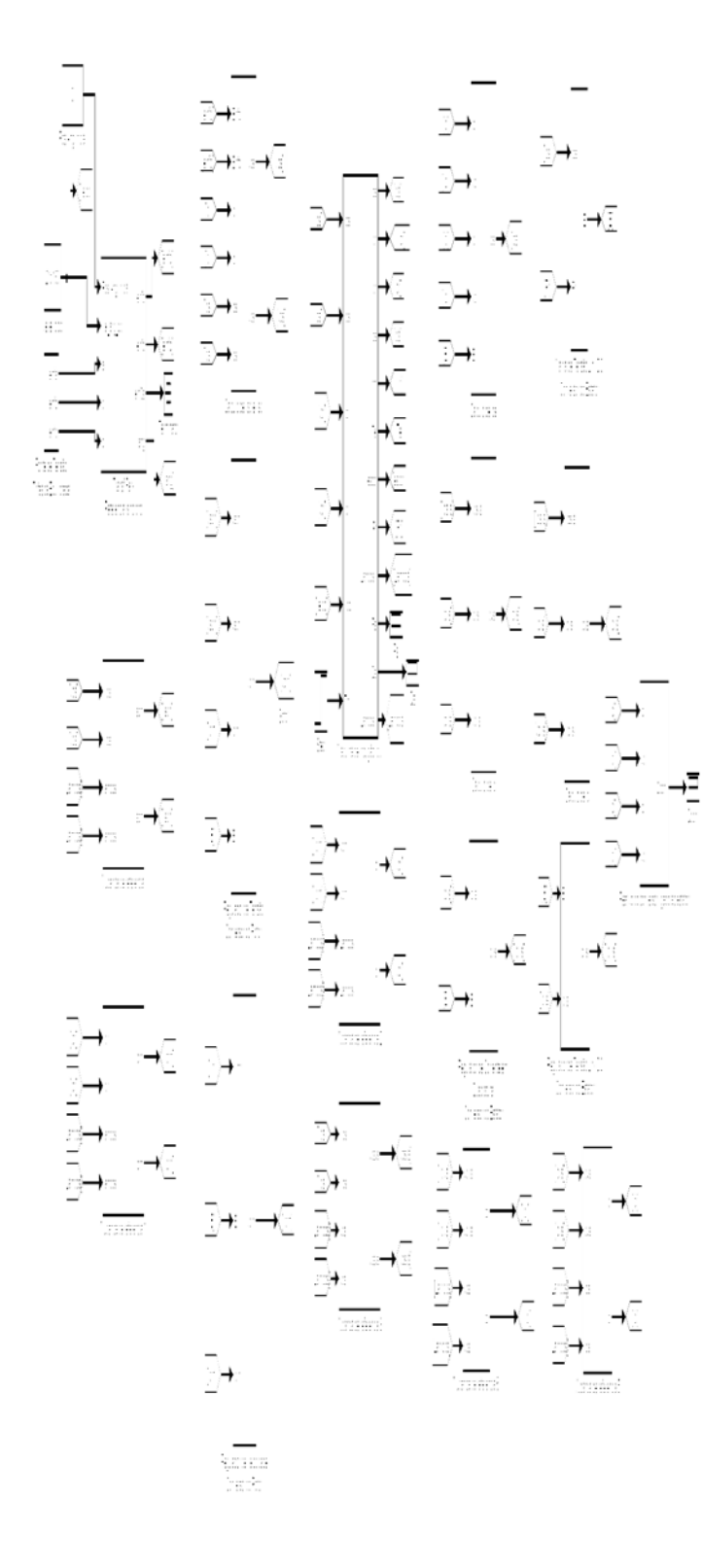

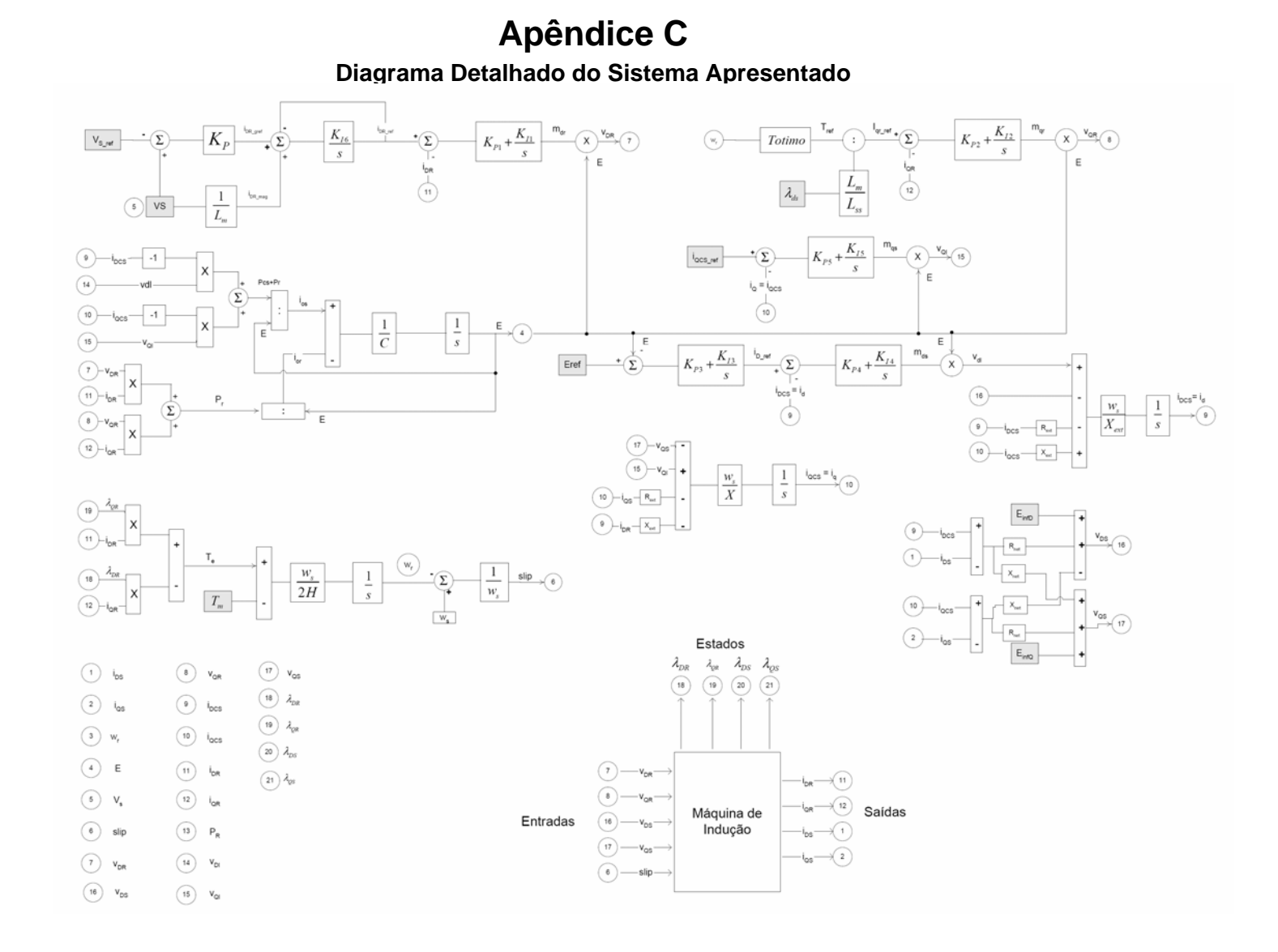

- 186-